# Package 'mixOmics'

April 16, 2019

<span id="page-0-0"></span>Type Package

Title Omics Data Integration Project

Version 6.6.2

**Depends**  $R$  ( $>= 3.5.0$ ), MASS, lattice, ggplot2

Imports igraph, ellipse, corpcor, RColorBrewer, parallel, dplyr, tidyr, reshape2, methods, matrixStats, rARPACK, gridExtra, grDevices, graphics, stats, utils

Suggests BiocStyle, knitr, rmarkdown, testthat, rgl

Author Kim-Anh Le Cao, Florian Rohart, Ignacio Gonzalez, Sebastien Dejean with key contributors Benoit Gautier, Francois Bartolo

and contributions from Pierre Monget, Jeff Coquery, FangZou Yao, Benoit Liquet.

Maintainer Kim-Anh Le Cao <kimanh.lecao@unimelb.edu.au>

Description Multivariate methods are well suited to large omics data sets where the number of variables (e.g. genes, proteins, metabolites) is much larger than the number of samples (patients, cells, mice). They have the appealing properties of reducing the dimension of the data by using instrumental variables (components), which are defined as combinations of all variables. Those components are then used to produce useful graphical outputs that enable better understanding of the relationships and correlation structures between the different data sets that are integrated. mixOmics offers a wide range of multivariate methods for the exploration and integration of biological datasets with a particular focus on variable selection. The package proposes several sparse multivariate models we have developed to identify the key variables that are highly correlated, and/or explain the biological outcome of interest. The data that can be analysed with mixOmics may come from high throughput sequencing technologies, such as omics data (transcriptomics, metabolomics, proteomics, metagenomics etc) but also beyond the realm of omics (e.g. spectral imaging). The methods implemented in mixOmics can also handle missing values without having to delete entire rows with missing data. A non exhaustive list of methods include variants of generalised Canonical Correlation Analysis, sparse Partial Least Squares and sparse Discriminant Analysis. Recently we implemented integrative methods to combine multiple data sets: N-integration with variants of Generalised Canonical Correlation Analysis and Pintegration with variants of multi-group Partial Least Squares.

License GPL  $(>= 2)$ 

URL <http://www.mixOmics.org>

BugReports <https://bitbucket.org/klecao/package-mixomics/issues>

Repository Bioconductor

VignetteBuilder knitr

### NeedsCompilation no

biocViews ImmunoOncology, Microarray, Sequencing, Metabolomics, Metagenomics, Proteomics, GenePrediction, MultipleComparison, Classification, Regression

RoxygenNote 6.0.1.9000

git\_url https://git.bioconductor.org/packages/mixOmics

git\_branch RELEASE\_3\_8

git\_last\_commit 240e862

git\_last\_commit\_date 2019-02-28

Date/Publication 2019-04-15

## R topics documented:

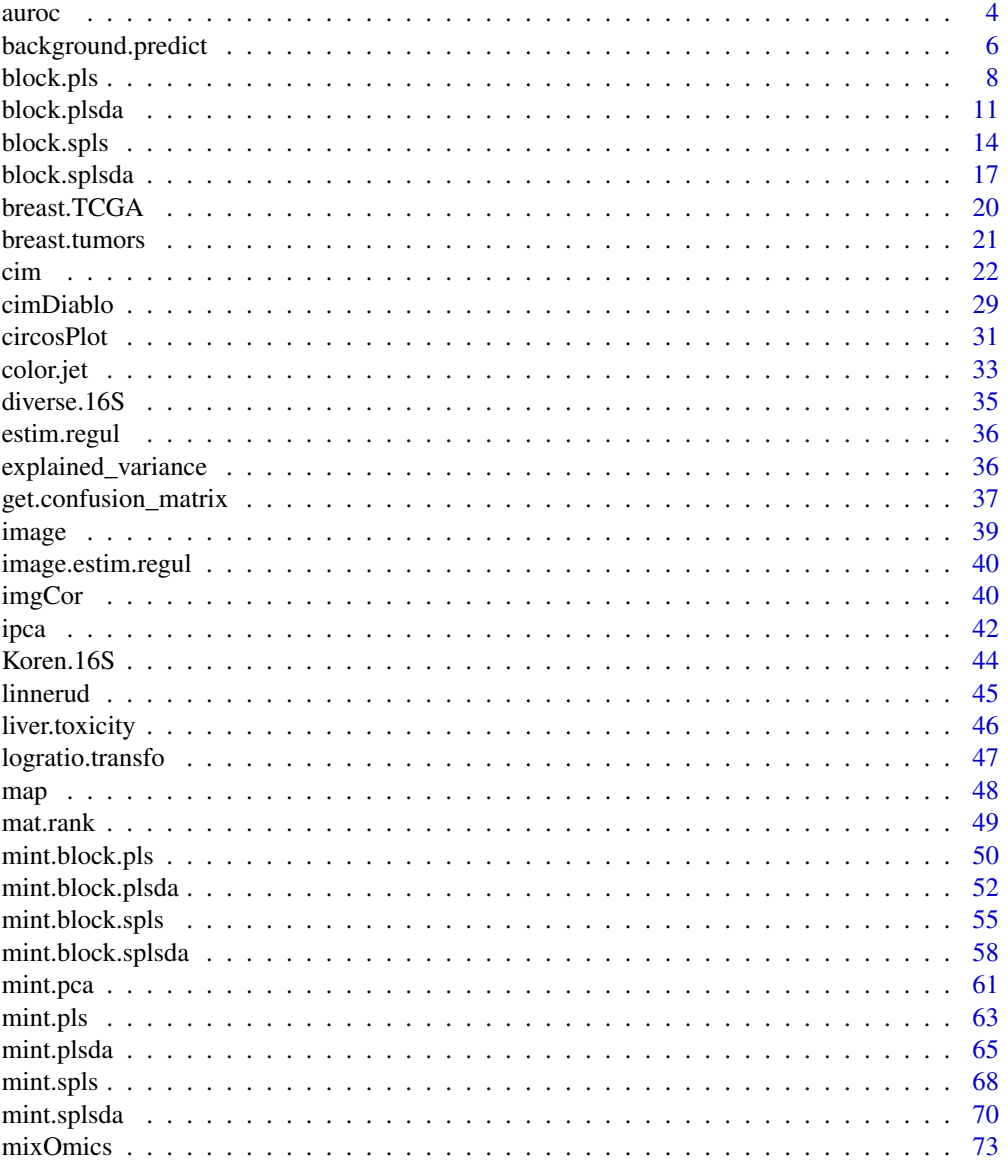

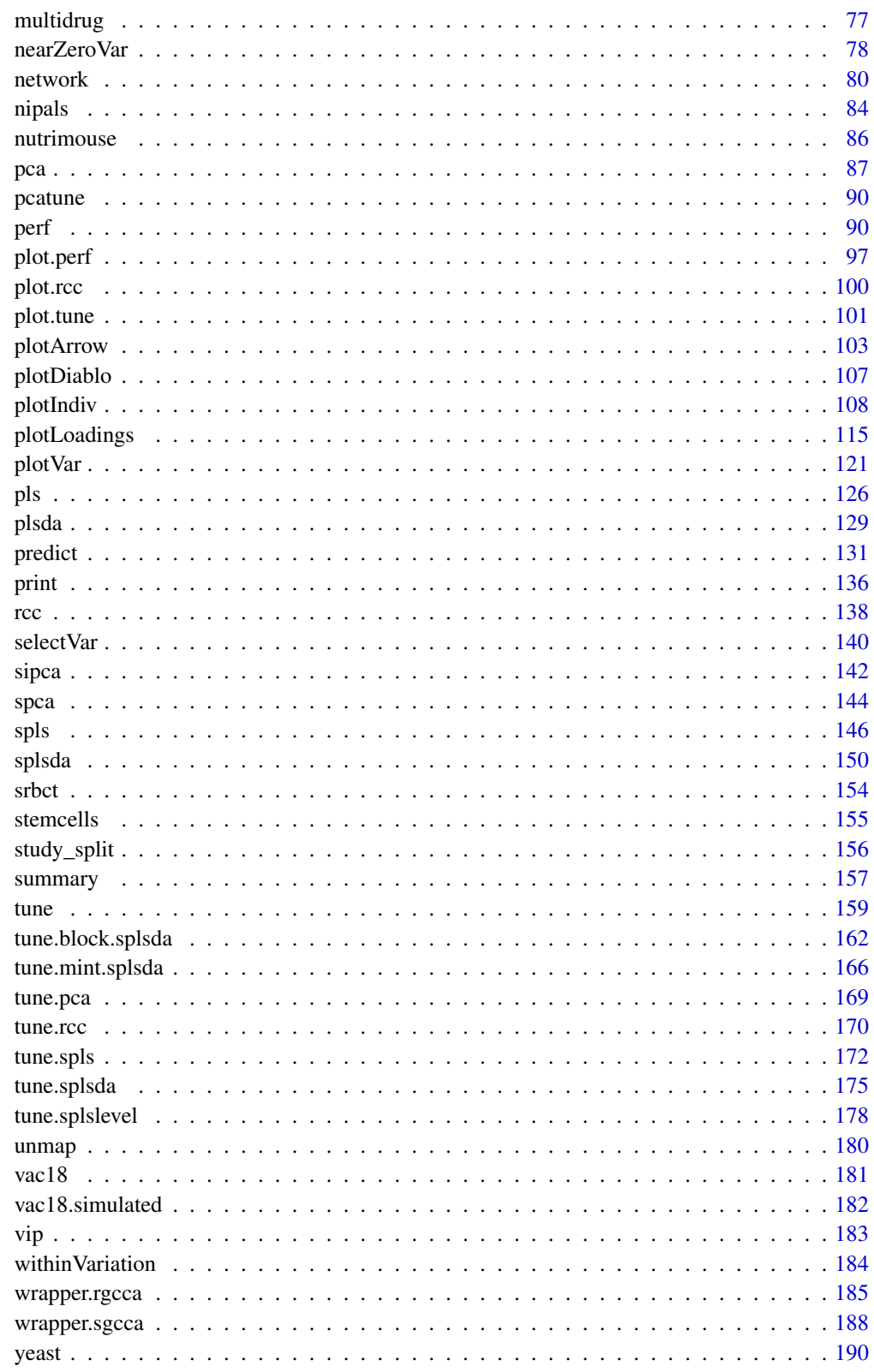

**Index** 

 $192$ 

<span id="page-3-0"></span>

### Description

Calculates the AUC and plots ROC for supervised objects from s/plsda, mint.s/plsda and block.plsda, block.splsda or wrapper.sgccda.

### Usage

```
## S3 method for class 'mixo_plsda'
auroc(object, newdata = object$input.X, outcome.test = as.factor(object$Y),
multilevel = NULL, plot = TRUE, roc.comp = 1, ...)
## S3 method for class 'mixo_splsda'
auroc(object, newdata = object$input.X, outcome.test = as.factor(object$Y),
multilevel = NULL, plot = TRUE, roc.comp = 1, ...## S3 method for class 'mint.plsda'
auroc(object, newdata = object$X, outcome.test = as.factor(object$Y),
study.test = object$study, multilevel = NULL,plot = TRUE, roc.comp = 1,
roc.study = "global", ...)## S3 method for class 'mint.splsda'
auroc(object, newdata = object$X, outcome.test = as.factor(object$Y),
study.test = object$study, multilevel = NULL,plot = TRUE, roc.comp = 1,
roc.study = "global", ...)## S3 method for class 'sgccda'
auroc(object, newdata = object$X, outcome.test = as.factor(object$Y),
multilevel = NULL, plot = TRUE, roc.block = 1, roc.comp = 1, ...)
```
### Arguments

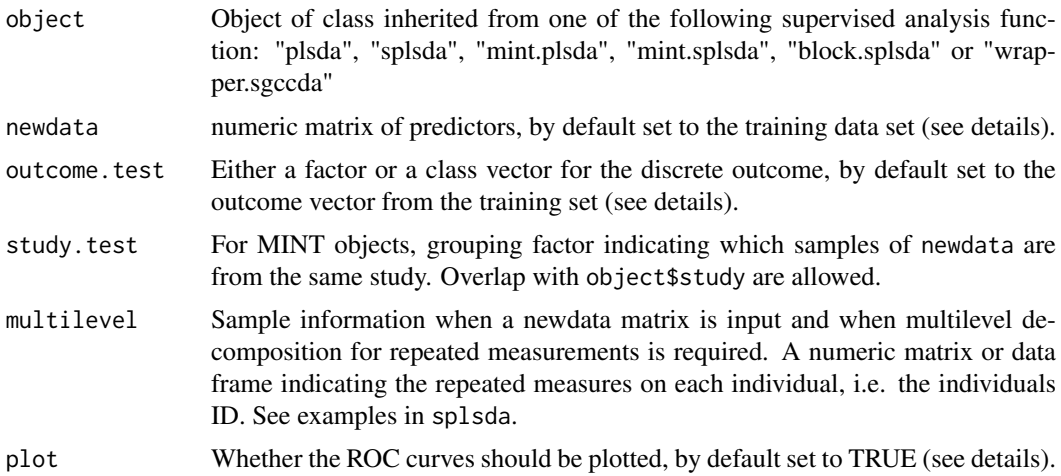

auroc 5 autor 5 autor 5 autor 5 autor 5 autor 5 autor 5 autor 5 autor 5 autor 5 autor 5 autor 5 autor 5 autor 6 autor 5 autor 6 autor 6 autor 6 autor 6 autor 6 autor 6 autor 6 autor 6 autor 6 autor 6 autor 6 autor 6 autor

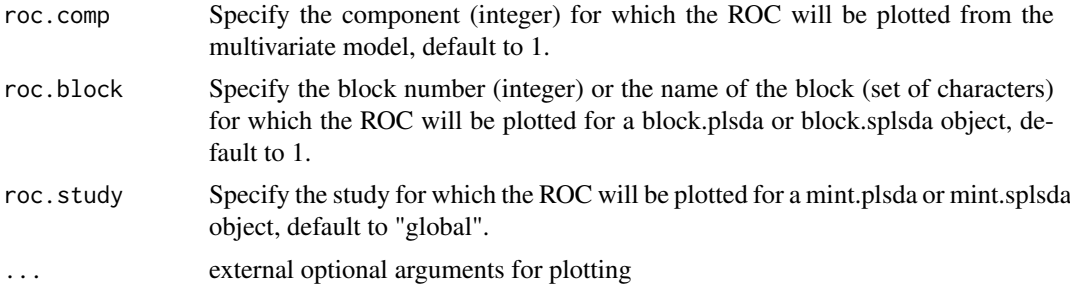

### **Details**

For more than two classes in the categorical outcome Y, the AUC is calculated as one class vs. the other and the ROC curves one class vs. the others are output.

The ROC and AUC are calculated based on the predicted scores obtained from the predict function applied to the multivariate methods (predict(object)\$predict). Our multivariate supervised methods already use a prediction threshold based on distances (see predict) that optimally determine class membership of the samples tested. As such AUC and ROC are not needed to estimate the performance of the model (see perf, tune that report classification error rates). We provide those outputs as complementary performance measures.

The pvalue is from a Wilcoxon test between the predicted scores between one class vs the others.

External independent data set (newdata) and outcome (outcome.test) can be input to calculate AUROC. The external data set must have the same variables as the training data set (object\$X).

If newdata is not provided, AUROC is calculated from the training data set, and may result in overfitting (too optimistic results).

Note that for mint.plsda and mint.splsda objects, if roc.study is different from "global", then newdata), outcome.test and sstudy.test are not used.

#### Value

Depending on the type of object used, a list that contains: The AUC and Wilcoxon test pvalue for each 'one vs other' classes comparison performed, either per component (splsda, plsda, mint.plsda, mint.splsda), or per block and per component (wrapper.sgccda, block.plsda, blocksplsda).

#### Author(s)

Benoit Gautier, Francois Bartolo, Florian Rohart

### See Also

[tune](#page-158-1), [perf](#page-89-1), and http://www.mixOmics.org for more details.

### Examples

```
## example with PLSDA, 2 classes
# ----------------
data(breast.tumors)
X <- breast.tumors$gene.exp
Y <- breast.tumors$sample$treatment
plsda.breast \leq plsda(X, Y, ncomp = 2)auc.plsda.breast = auroc(plsda.breast, ncomp = 1)
```

```
## Not run:
## example with sPLSDA
# -----------------
splsda.breast <- splsda(X, Y, ncomp = 2, keepX = c(25, 25))auroc(plsda.breast, plot = FALSE)
## example with sPLSDA with 4 classes
# -----------------
data(liver.toxicity)
X <- as.matrix(liver.toxicity$gene)
# Y will be transformed as a factor in the function,
# but we set it as a factor to set up the colors.
Y <- as.factor(liver.toxicity$treatment[, 4])
splsda.liver \leq splsda(X, Y, ncomp = 2, keepX = c(20, 20))
auc.splsda.liver = auroc(splsda.liver, ncomp = 1)
## example with mint.plsda
# -----------------
data(stemcells)
res = mint.plsda(X = stemcells$gene, Y = stemcells$celltype, ncomp = 3,
study = stemcells$study)
auc.mint.pslda = auroc(res, plot = FALSE)
## example with mint.splsda
# -----------------
res = mint.splsda(X = stemcells$gene, Y = stemcells$celltype, ncomp = 3, keepX = c(10, 5, 15),
study = stemcells$study)
auc.mint.spslda = auroc(res, plot = TRUE, roc.comp = 3)
## example with block.plsda
# ------------------
data(nutrimouse)
data = list(gene = nutrimouse$gene, lipid = nutrimouse$lipid)
# with this design, all blocks are connected
design = matrix(c(0,1,1,0)), ncol = 2, nrow = 2,
byrow = TRUE, dimnames = list(names(data), names(data)))
block.plsda.nutri = block.plsda(X = data, Y = nutrimouse$diet)
auc.block.plsda.nutri = auroc(block.plsda.nutri, block = 'lipid')
## example with block.splsda
# ---------------
list.keepX = list(gene = rep(10, 2), lipid = rep(5, 2))
block.splsda.nutri = block.splsda(X = data, Y = nutrimouse$diet, keepX = list.keepX)
auc.block.splsda.nutri = auroc(block.splsda.nutri, block = 1)
## End(Not run)
```
background.predict *Calculate prediction areas*

<span id="page-5-0"></span>

#### background.predict 7

#### Description

Calculate prediction areas that can be used in plotIndiv to shade the background.

#### Usage

background.predict (object, comp.predicted = 1, dist = "max.dist",  $xlim = NULL$ ,  $ylim = NULL$ , resolution = 100)

#### Arguments

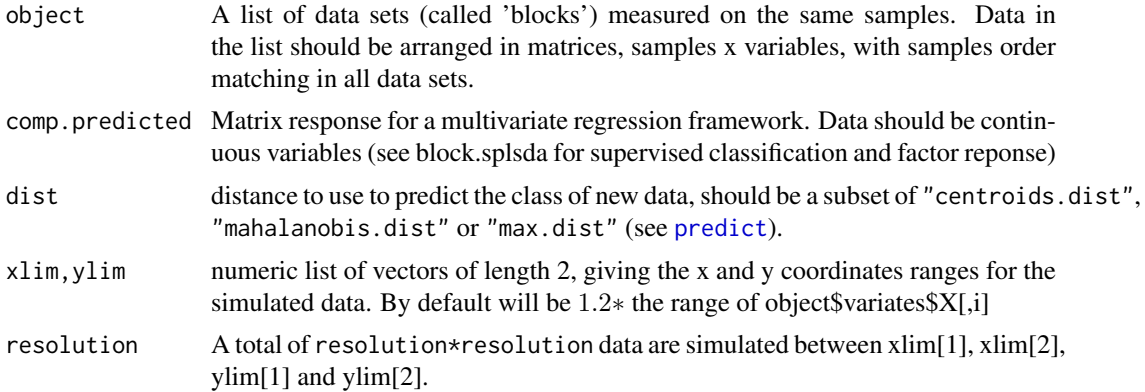

### Details

background.predict simulates resolution\*resolution points within the rectangle defined by xlim on the x-axis and ylim on the y-axis, and then predicts the class of each point (defined by two coordinates). The algorithm estimates the predicted area for each class, defined as the 2D surface where all points are predicted to be of the same class. A polygon is returned and should be passed to [plotIndiv](#page-107-1) for plotting the actual background.

Note that by default xlim and ylim will create a rectangle of simulated data that will cover the plotted area of plotIndiv. However, if you use plotIndiv with ellipse=TRUE or if you set xlim and ylim, then you will need to adapt xlim and ylim in background.predict.

Also note that the white frontier that defines the predicted areas when plotting with plotIndiv can be reduced by increasing resolution.

More details about the prediction distances in ?predict and the supplemental material of the mixOmics article (Rohart et al. 2017).

#### Value

background.predict returns a list of coordinates to be used with [polygon](#page-0-0) to draw the predicted area for each class.

### Author(s)

Florian Rohart

#### References

Rohart F, Gautier B, Singh A, Lê Cao K-A. mixOmics: an R package for 'omics feature selection and multiple data integration. PLoS Comput Biol 13(11): e1005752

#### See Also

[plotIndiv](#page-107-1), [predict](#page-130-1), [polygon](#page-0-0).

### Examples

```
# Example 1
# -----------------------------------
data(breast.tumors)
X <- breast.tumors$gene.exp
Y <- breast.tumors$sample$treatment
splsda.breast <- splsda(X, Y,keepX=c(10,10),ncomp=2)
# calculating background for the two first components, and the centroids distance
background = background.predict(splsda.breast, comp.predicted = 2, dist = "centroids.dist")
## Not run:
# default option: note that the outcome color is included by default!
plotIndiv(splsda.breast, background = background, legend=TRUE)
# Example 2
# -----------------------------------
data(liver.toxicity)
X = liver.toxicity$gene
Y = as.factor(liver.toxicity$treatment[, 4])
plsda.liver <- plsda(X, Y, ncomp = 2)
# calculating background for the two first components, and the mahalanobis distance
background = background.predict(plsda.liver, comp.predicted = 2, dist = "mahalanobis.dist")
plotIndiv(plsda.liver, background = background, legend = TRUE)
## End(Not run)
```
<span id="page-7-1"></span>block.pls *N-integration with Projection to Latent Structures models (PLS)*

#### Description

Integration of multiple data sets measured on the same samples or observations, ie. N-integration. The method is partly based on Generalised Canonical Correlation Analysis.

#### Usage

block.pls(X, Y,

<span id="page-7-0"></span>

#### block.pls 9

```
indY,
ncomp = 2,
design,
scheme,
mode,
scale = TRUE,
init ,
tol = 1e-06,max.iter = 100,near.zero.var = FALSE,
all.outputs = TRUE)
```
## Arguments

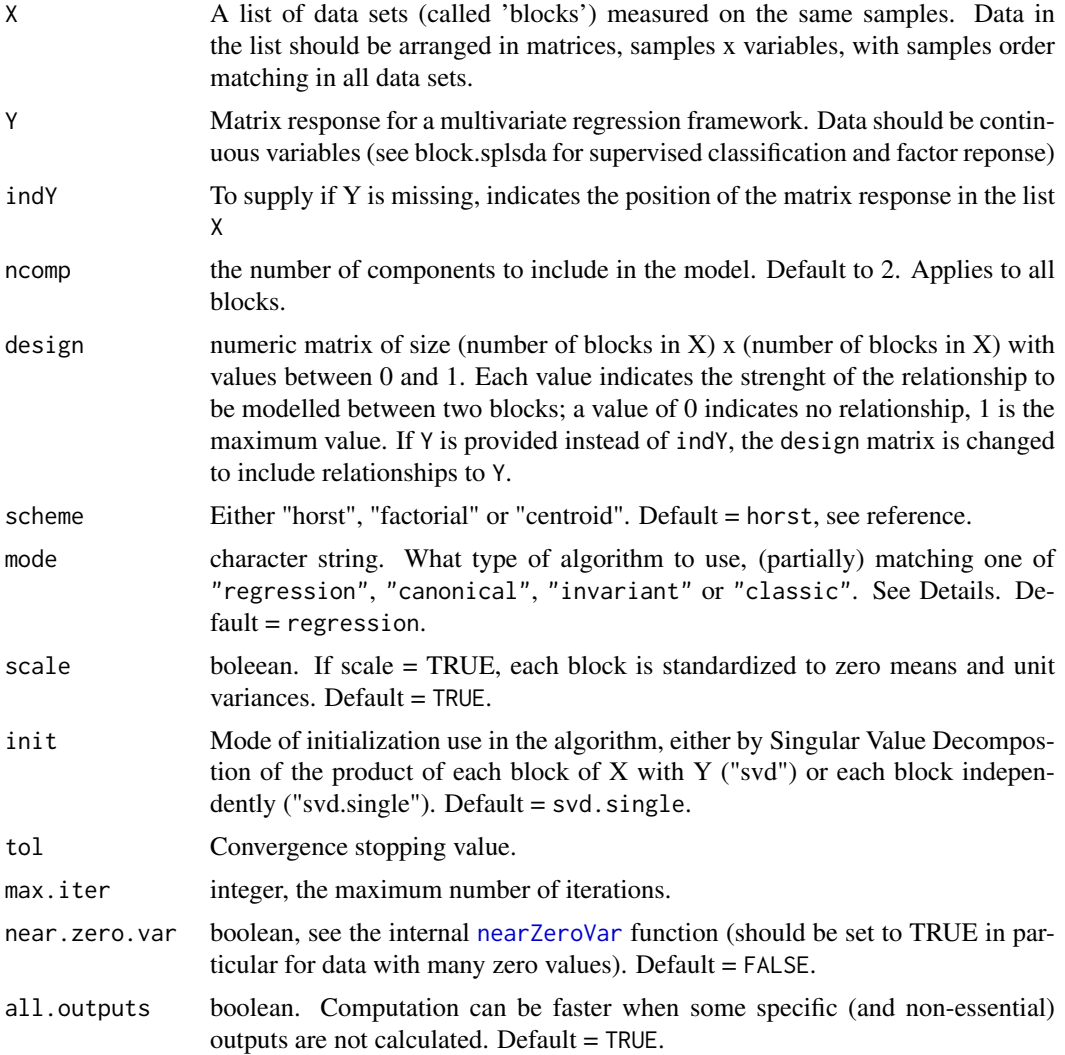

### Details

block.spls function fits a horizontal integration PLS model with a specified number of components per block). An outcome needs to be provided, either by Y or by its position indY in the list of blocks X. Multi (continuous)response are supported. X and Y can contain missing values. Missing values are handled by being disregarded during the cross product computations in the algorithm block.pls without having to delete rows with missing data. Alternatively, missing data can be imputed prior using the nipals function.

The type of algorithm to use is specified with the mode argument. Four PLS algorithms are available: PLS regression ("regression"), PLS canonical analysis ("canonical"), redundancy analysis ("invariant") and the classical PLS algorithm ("classic") (see References and ?pls for more details).

Note that our method is partly based on Generalised Canonical Correlation Analysis and differs from the MB-PLS approaches proposed by Kowalski et al., 1989, J Chemom 3(1) and Westerhuis et al., 1998, J Chemom, 12(5).

### Value

block.pls returns an object of class "block.pls", a list that contains the following components:

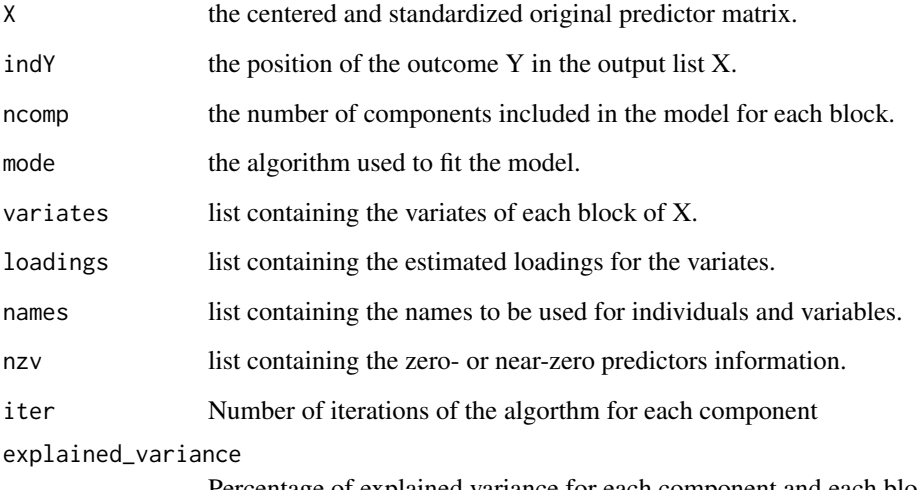

Percentage of explained variance for each component and each block

#### Author(s)

Florian Rohart, Benoit Gautier, Kim-Anh Lê Cao

#### References

Tenenhaus, M. (1998). *La regression PLS: theorie et pratique*. Paris: Editions Technic.

Wold H. (1966). Estimation of principal components and related models by iterative least squares. In: Krishnaiah, P. R. (editors), *Multivariate Analysis*. Academic Press, N.Y., 391-420.

Tenenhaus A. and Tenenhaus M., (2011), Regularized Generalized Canonical Correlation Analysis, Psychometrika, Vol. 76, Nr 2, pp 257-284.

#### See Also

[plotIndiv](#page-107-1), [plotArrow](#page-102-1), [plotLoadings](#page-114-1), [plotVar](#page-120-1), [predict](#page-130-1), [perf](#page-89-1), [selectVar](#page-139-1), [block.spls](#page-13-1), [block.plsda](#page-10-1) and http://www.mixOmics.org for more details.

#### <span id="page-10-0"></span>block.plsda 11

#### Examples

```
# Example with TCGA multi omics study
# -----------------------------------
data("breast.TCGA")
# this is the X data as a list of mRNA and miRNA; the Y data set is a single data set of proteins
data = list(mrna = breast.TCGA$data.train$mrna, mirna = breast.TCGA$data.train$mirna)
# set up a full design where every block is connected
design = matrix(1, ncol = length(data), nrow = length(data),
dimnames = list(names(data), names(data)))
diag(design) = 0design
# set number of component per data set
ncomp = c(2)TCGA.block.pls = block.pls(X = data, Y = breast.TCGA$data.train$protein, ncomp = ncomp,design = design)
TCGA.block.pls
# in plotindiv we color the samples per breast subtype group but the method is unsupervised!
# here Y is the protein data set
plotIndiv(TCGA.block.pls, group = breast.TCGA$data.train$subtype, ind.names = FALSE)
```
<span id="page-10-1"></span>

block.plsda *N-integration with Projection to Latent Structures models (PLS) with Discriminant Analysis*

#### Description

Integration of multiple data sets measured on the same samples or observations to classify a discrete outcome, ie. N-integration with Discriminant Analysis. The method is partly based on Generalised Canonical Correlation Analysis.

```
block.plsda(X,
Y,
indY,
ncomp = 2,
design,
scheme,
mode,
scale = TRUE,
init = "svd",tol = 1e-06,
max.iter = 100,near.zero.var = FALSE,
all.outputs = TRUE)
```
### Arguments

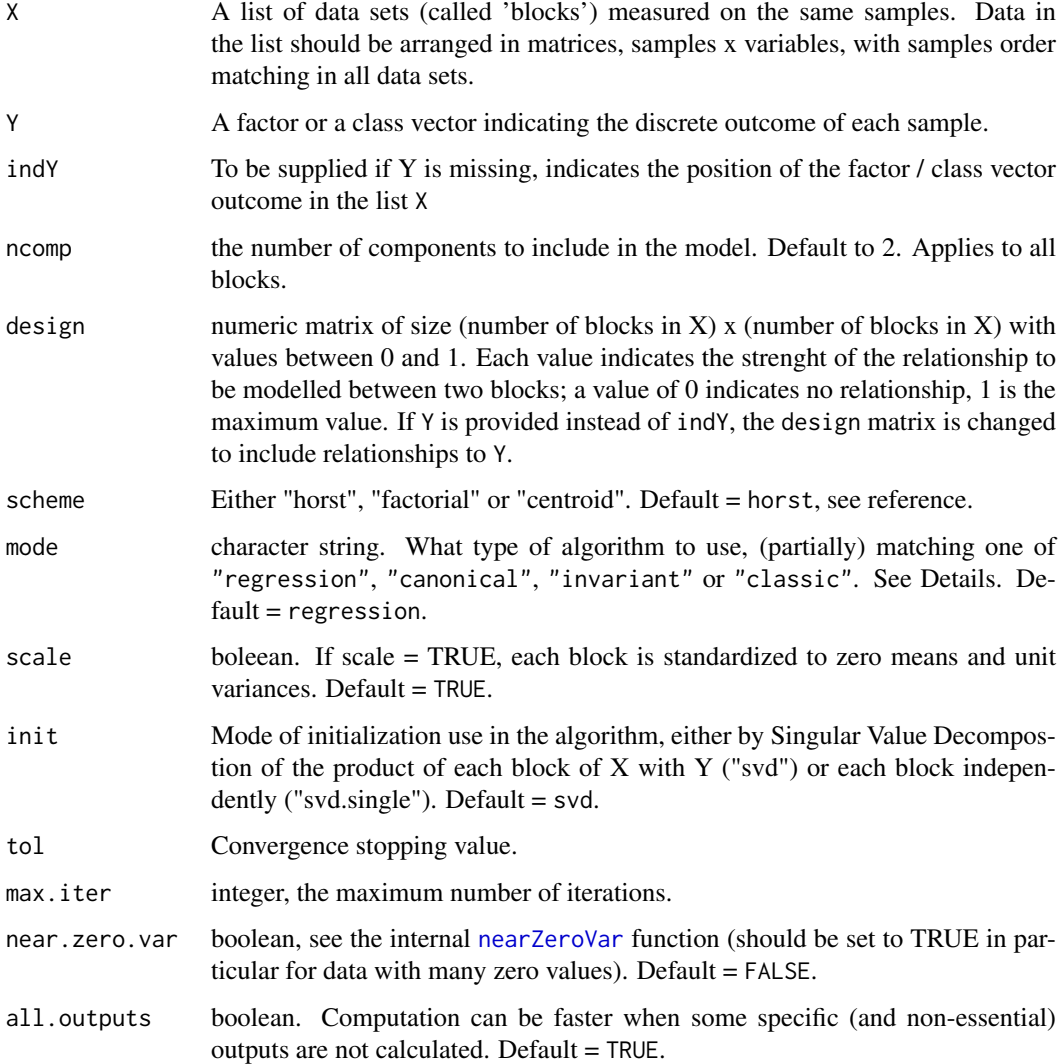

### Details

block.plsda function fits a horizontal integration PLS-DA model with a specified number of components per block). A factor indicating the discrete outcome needs to be provided, either by Y or by its position indY in the list of blocks X.

X can contain missing values. Missing values are handled by being disregarded during the cross product computations in the algorithm block.pls without having to delete rows with missing data. Alternatively, missing data can be imputed prior using the nipals function.

The type of algorithm to use is specified with the mode argument. Four PLS algorithms are available: PLS regression ("regression"), PLS canonical analysis ("canonical"), redundancy analysis ("invariant") and the classical PLS algorithm ("classic") (see References and ?pls for more details).

Note that our method is partly based on Generalised Canonical Correlation Analysis and differs from the MB-PLS approaches proposed by Kowalski et al., 1989, J Chemom 3(1) and Westerhuis et al., 1998, J Chemom, 12(5).

#### block.plsda 13

#### Value

block.plsda returns an object of class "block.plsda","block.pls", a list that contains the following components:

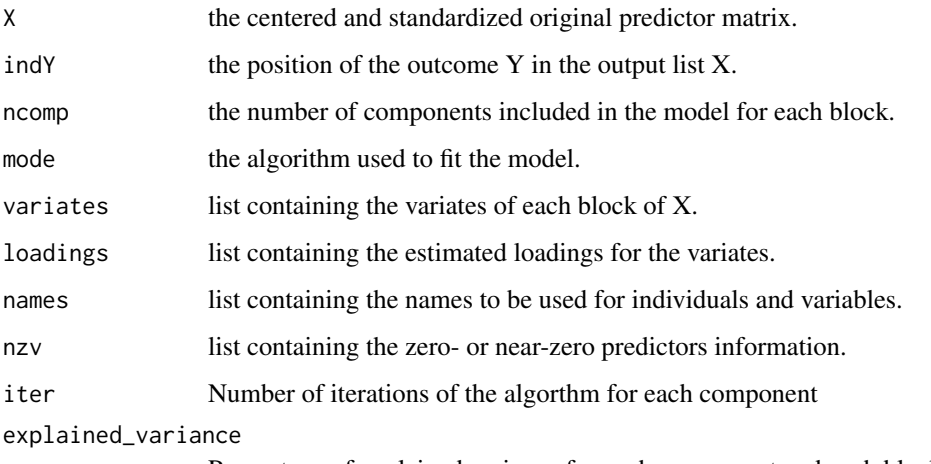

Percentage of explained variance for each component and each block

#### Author(s)

Florian Rohart, Benoit Gautier, Kim-Anh Lê Cao

#### References

On PLSDA:

Barker M and Rayens W (2003). Partial least squares for discrimination. *Journal of Chemometrics* 17(3), 166-173. Perez-Enciso, M. and Tenenhaus, M. (2003). Prediction of clinical outcome with microarray data: a partial least squares discriminant analysis (PLS-DA) approach. *Human Genetics* 112, 581-592. Nguyen, D. V. and Rocke, D. M. (2002). Tumor classification by partial least squares using microarray gene expression data. *Bioinformatics* 18, 39-50.

On multiple integration with PLS-DA: Gunther O., Shin H., Ng R. T. , McMaster W. R., McManus B. M. , Keown P. A. , Tebbutt S.J. , Lê Cao K-A. , (2014) Novel multivariate methods for integration of genomics and proteomics data: Applications in a kidney transplant rejection study, OMICS: A journal of integrative biology, 18(11), 682-95.

On multiple integration with sPLS-DA and 4 data blocks:

Singh A., Gautier B., Shannon C., Vacher M., Rohart F., Tebbutt S. and Lê Cao K.A. (2016). DIA-BLO: multi omics integration for biomarker discovery. BioRxiv available here: [http://biorxiv.](http://biorxiv.org/content/early/2016/08/03/067611) [org/content/early/2016/08/03/067611](http://biorxiv.org/content/early/2016/08/03/067611)

mixOmics article:

Rohart F, Gautier B, Singh A, Lê Cao K-A. mixOmics: an R package for 'omics feature selection and multiple data integration. PLoS Comput Biol 13(11): e1005752

### See Also

[plotIndiv](#page-107-1), [plotArrow](#page-102-1), [plotLoadings](#page-114-1), [plotVar](#page-120-1), [predict](#page-130-1), [perf](#page-89-1), [selectVar](#page-139-1), [block.pls](#page-7-1), [block.splsda](#page-16-1) and http://www.mixOmics.org for more details.

### Examples

```
data(nutrimouse)
data = list(gene = nutrimouse$gene, lipid = nutrimouse$lipid, Y = nutrimouse$diet)
# with this design, all blocks are connected
design = matrix(c(0,1,1,1,0,1,1,1,0), ncol = 3, nrow = 3,
byrow = TRUE, dimnames = list(names(data), names(data)))
res = block.plsda(X = data, indY = 3) # indY indicates where the outcome Y is in the list X
plotIndiv(res, ind.names = FALSE, legend = TRUE)
plotVar(res)
## Not run:
# when Y is provided
res2 = block.plsda(list(gene = nutrimouse$gene, lipid = nutrimouse$lipid),
Y = nutrimouse$diet, ncomp = 2)
plotIndiv(res2)
plotVar(res2)
## End(Not run)
```
<span id="page-13-1"></span>block.spls *N-integration and feature selection with sparse Projection to Latent Structures models (sPLS)*

#### Description

Integration of multiple data sets measured on the same samples or observations, with variable selection in each data set, ie. N-integration. The method is partly based on Generalised Canonical Correlation Analysis.

```
block.spls(X,
Y,
indY,
ncomp = 2,
keepX,
keepY,
design,
scheme,
mode,
scale = TRUE,
init ,
tol = 1e-06,
max.iter = 100,near.zero.var = FALSE,
all.outputs = TRUE)
```
<span id="page-13-0"></span>

#### block.spls 15

### Arguments

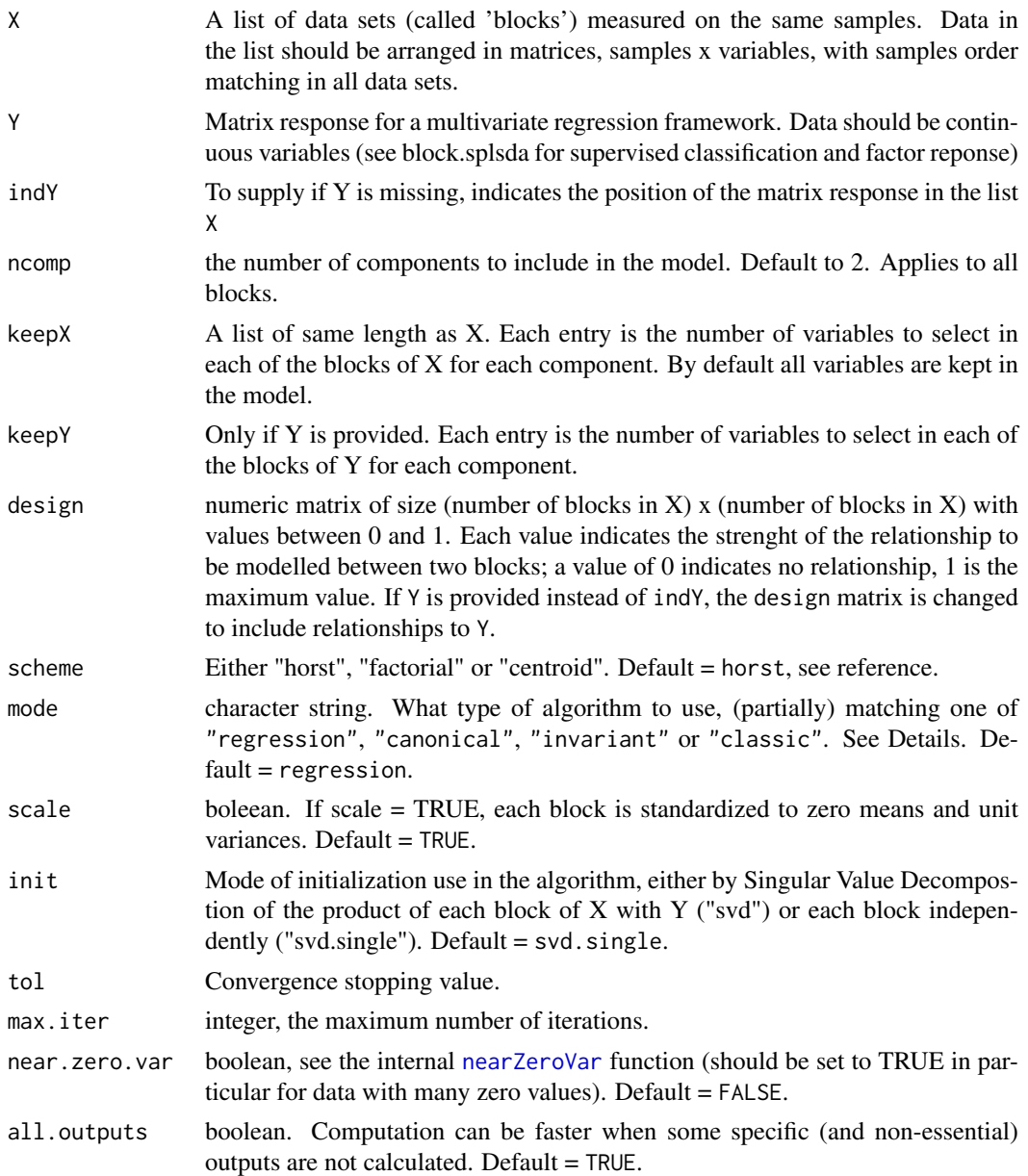

### Details

block.spls function fits a horizontal sPLS model with a specified number of components per block). An outcome needs to be provided, either by Y or by its position indY in the list of blocks X. Multi (continuous)response are supported. X and Y can contain missing values. Missing values are handled by being disregarded during the cross product computations in the algorithm block.pls without having to delete rows with missing data. Alternatively, missing data can be imputed prior using the nipals function.

The type of algorithm to use is specified with the mode argument. Four PLS algorithms are available: PLS regression ("regression"), PLS canonical analysis ("canonical"), redundancy analysis ("invariant") and the classical PLS algorithm ("classic") (see References and ?pls for more details).

Note that our method is partly based on sparse Generalised Canonical Correlation Analysis and differs from the MB-PLS approaches proposed by Kowalski et al., 1989, J Chemom 3(1), Westerhuis et al., 1998, J Chemom, 12(5) and sparse variants Li et al., 2012, Bioinformatics 28(19); Karaman et al (2014), Metabolomics, 11(2); Kawaguchi et al., 2017, Biostatistics.

Variable selection is performed on each component for each block of X, and for Y if specified, via input parameter keepX and keepY.

Note that if  $Y$  is missing and ind $Y$  is provided, then variable selection on  $Y$  is performed by specifying the input parameter directly in keepX (no keepY is needed).

### Value

block.spls returns an object of class "block.spls", a list that contains the following components:

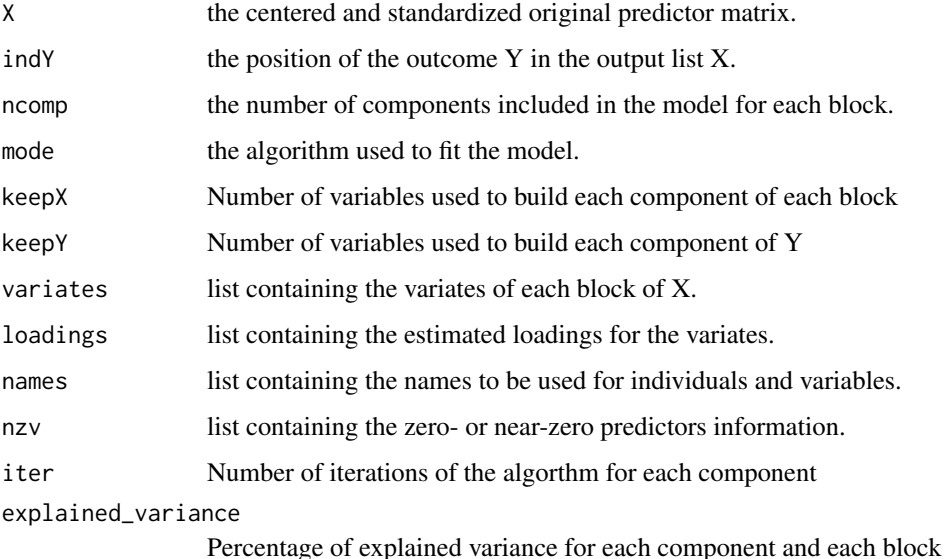

#### Author(s)

Florian Rohart, Benoit Gautier, Kim-Anh Lê Cao

#### References

Tenenhaus, M. (1998). *La regression PLS: theorie et pratique*. Paris: Editions Technic.

Wold H. (1966). Estimation of principal components and related models by iterative least squares. In: Krishnaiah, P. R. (editors), *Multivariate Analysis*. Academic Press, N.Y., 391-420.

Tenenhaus A. and Tenenhaus M., (2011), Regularized Generalized Canonical Correlation Analysis, Psychometrika, Vol. 76, Nr 2, pp 257-284.

Tenenhaus A., Philippe C., Guillemot V, Lê Cao K.A., Grill J, Frouin V. Variable selection for generalized canonical correlation analysis. *Biostatistics*. kxu001

### See Also

[plotIndiv](#page-107-1), [plotArrow](#page-102-1), [plotLoadings](#page-114-1), [plotVar](#page-120-1), [predict](#page-130-1), [perf](#page-89-1), [selectVar](#page-139-1), [block.pls](#page-7-1), [block.splsda](#page-16-1) and http://www.mixOmics.org for more details.

#### <span id="page-16-0"></span>block.splsda 17

#### Examples

```
# Example with multi omics TCGA study
# -----------------------------
data("breast.TCGA")
# this is the X data as a list of mRNA and miRNA; the Y data set is a single data set of proteins
data = list(mrna = breast.TCGA$data.train$mrna, mirna = breast.TCGA$data.train$mirna)
# set up a full design where every block is connected
design = matrix(1, ncol = length(data), nrow = length(data),
dimnames = list(names(data), names(data)))
diag(degign) = 0design
# set number of component per data set
ncomp = c(2)# set number of variables to select, per component and per data set (this is set arbitrarily)
list.keepX = list(mrna = rep(20, 2), mirna = rep(10,2))
list.keepY = c(rep(10, 2))TCGA.block.spls = block.spls(X = data, Y = breast.TCGA$data.train$protein,
ncomp = ncomp, keepX = list.keepX, keepY = list.keepY, design = design)
TCGA.block.spls
# in plotindiv we color the samples per breast subtype group but the method is unsupervised!
plotIndiv(TCGA.block.spls, group = breast.TCGA$data.train$subtype, ind.names = FALSE)
# illustrates coefficient weights in each block
plotLoadings(TCGA.block.spls, ncomp = 1)
plotVar(TCGA.block.spls, style = 'graphics', legend = TRUE)
network(TCGA.block.spls)
```
<span id="page-16-1"></span>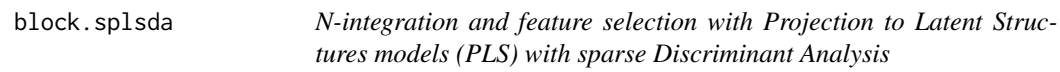

#### Description

Integration of multiple data sets measured on the same samples or observations to classify a discrete outcome to classify a discrete outcome and select features from each data set, ie. N-integration with sparse Discriminant Analysis. The method is partly based on Generalised Canonical Correlation Analysis.

```
block.splsda(X,
Y,
indY,
ncomp = 2,
keepX,
design,
scheme,
mode,
scale = TRUE,
init = "svd",tol = 1e-06,
```

```
max.iter = 100,
near.zero.var = FALSE,
all.outputs = TRUE)
```
#### Arguments

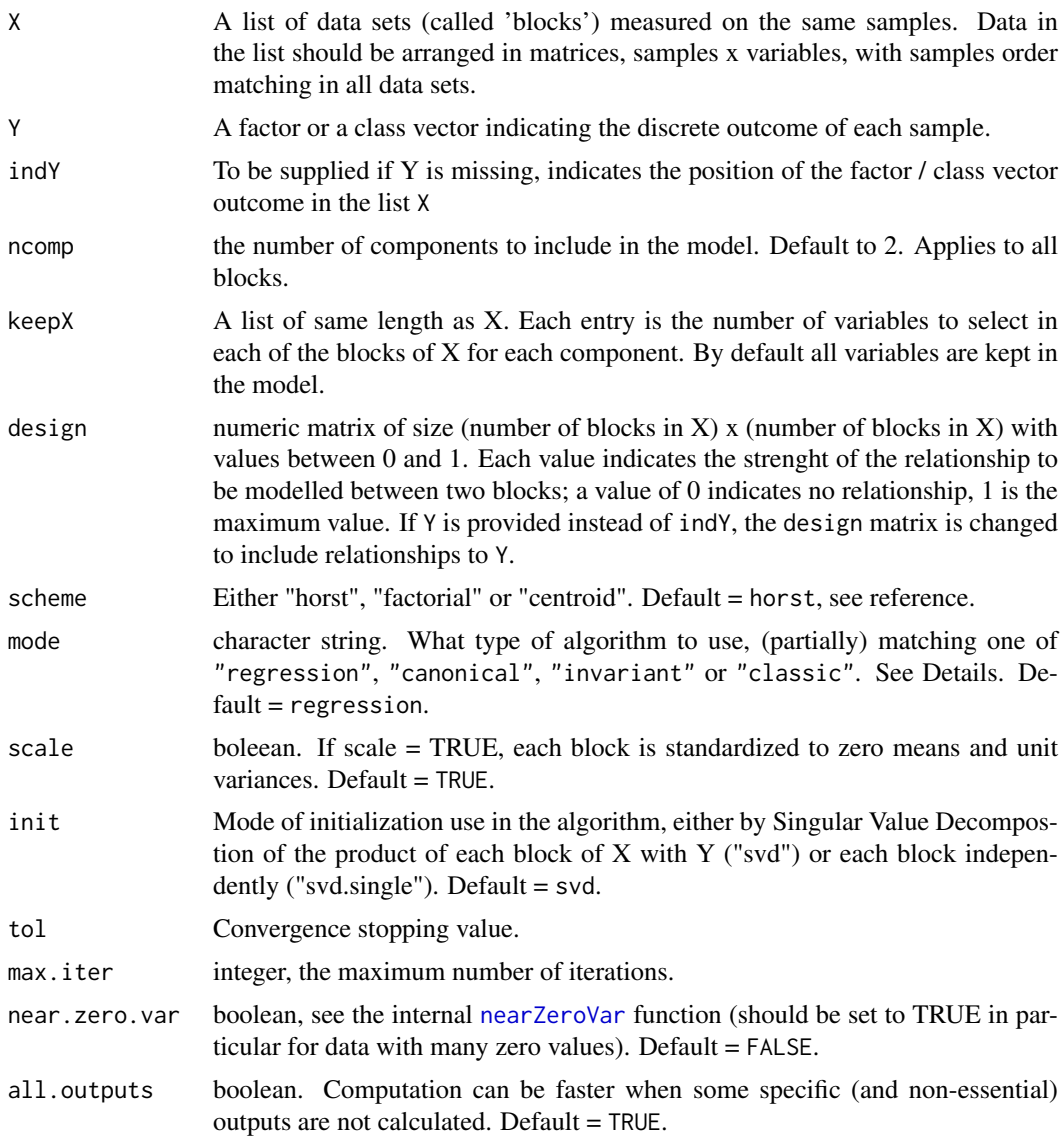

### Details

block.splsda function fits a horizontal integration PLS-DA model with a specified number of components per block). A factor indicating the discrete outcome needs to be provided, either by Y or by its position indY in the list of blocks X.

X can contain missing values. Missing values are handled by being disregarded during the cross product computations in the algorithm block.pls without having to delete rows with missing data. Alternatively, missing data can be imputed prior using the nipals function.

The type of algorithm to use is specified with the mode argument. Four PLS algorithms are available: PLS regression ("regression"), PLS canonical analysis ("canonical"), redundancy analysis

("invariant") and the classical PLS algorithm ("classic") (see References and ?pls for more details).

Note that our method is partly based on sparse Generalised Canonical Correlation Analysis and differs from the MB-PLS approaches proposed by Kowalski et al., 1989, J Chemom 3(1), Westerhuis et al., 1998, J Chemom, 12(5) and sparse variants Li et al., 2012, Bioinformatics 28(19); Karaman et al (2014), Metabolomics, 11(2); Kawaguchi et al., 2017, Biostatistics.

Variable selection is performed on each component for each block of X if specified, via input parameter keepX.

#### Value

block.splsda returns an object of class "block.splsda", "block.spls", a list that contains the following components:

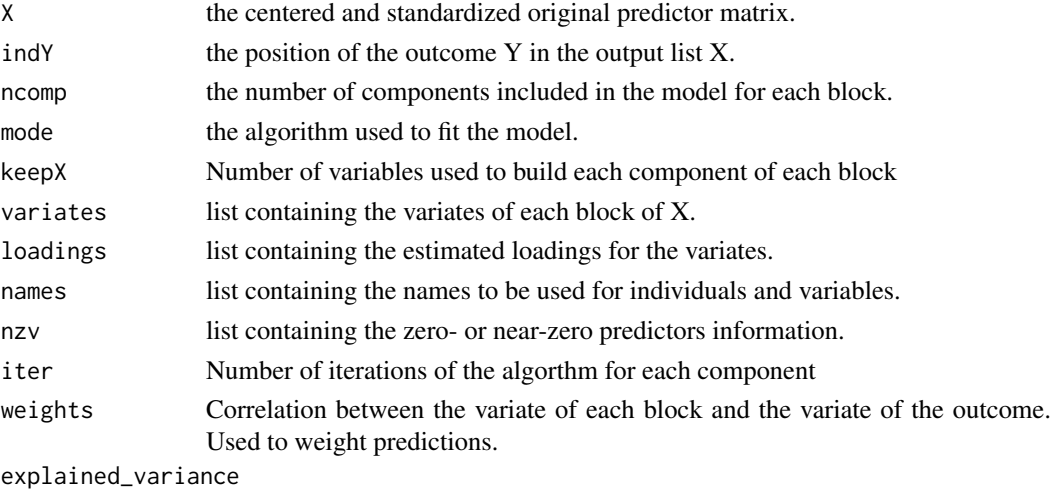

Percentage of explained variance for each component and each block

### Author(s)

Florian Rohart, Benoit Gautier, Kim-Anh Lê Cao

#### References

On multiple integration with sPLS-DA and 4 data blocks:

Singh A., Gautier B., Shannon C., Vacher M., Rohart F., Tebbutt S. and Lê Cao K.A. (2016). DIA-BLO: multi omics integration for biomarker discovery. BioRxiv available here: [http://biorxiv.](http://biorxiv.org/content/early/2016/08/03/067611) [org/content/early/2016/08/03/067611](http://biorxiv.org/content/early/2016/08/03/067611)

#### On data integration:

Tenenhaus A., Philippe C., Guillemot V, Lê Cao K.A., Grill J, Frouin V. Variable selection for generalized canonical correlation analysis. *Biostatistics*. kxu001

Gunther O., Shin H., Ng R. T. , McMaster W. R., McManus B. M. , Keown P. A. , Tebbutt S.J. , Lê Cao K-A. , (2014) Novel multivariate methods for integration of genomics and proteomics data: Applications in a kidney transplant rejection study, OMICS: A journal of integrative biology, 18(11), 682-95.

#### mixOmics article:

Rohart F, Gautier B, Singh A, Lê Cao K-A. mixOmics: an R package for 'omics feature selection and multiple data integration. PLoS Comput Biol 13(11): e1005752

### See Also

[plotIndiv](#page-107-1), [plotArrow](#page-102-1), [plotLoadings](#page-114-1), [plotVar](#page-120-1), [predict](#page-130-1), [perf](#page-89-1), [selectVar](#page-139-1), [block.plsda](#page-10-1), [block.spls](#page-13-1) and http://www.mixOmics.org/mixDIABLO for more details and examples.

#### Examples

```
# block.splsda
# -------------
data("breast.TCGA")
# this is the X data as a list of mRNA, miRNA and proteins
data = list(mrna = breast.TCGA$data.train$mrna, mirna = breast.TCGA$data.train$mirna,
protein = breast.TCGA$data.train$protein)
# set up a full design where every block is connected
design = matrix(1, ncol = length(data), nrow = length(data),
dimnames = list(names(data), names(data)))
diag(design) = 0design
# set number of component per data set
ncomp = c(2)# set number of variables to select, per component and per data set (this is set arbitrarily)
list.keepX = list(mrna = rep(20, 2), mirna = rep(10,2), protein = rep(10, 2))
TCGA.block.sub1splsda = block.splsda(X = data, Y = breast.TCGA$data.train$subtype,
ncomp = ncomp, keepX = list.keepX, design = design)
TCGA.block.splsda
plotIndiv(TCGA.block.splsda, ind.names = FALSE)
```

```
# illustrates coefficient weights in each block
plotLoadings(TCGA.block.splsda, ncomp = 1, contrib = 'max')
plotVar(TCGA.block.splsda, style = 'graphics', legend = TRUE)
```
breast.TCGA *Breast Cancer multi omics data from TCGA*

#### Description

This data set is a small subset of the full data set from The Cancer Genome Atlas that can be analysed with the DIABLO framework. It contains the expression or abundance of three matching omics data sets: mRNA, miRNA and proteomics for 150 breast cancer samples (Basal, Her2, Luminal A) in the training set, and 70 samples in the test set. The test set is missing the proteomics data set.

#### Usage

```
data(breast.TCGA)
```
### Format

A list containing two data sets, data.train and data.test which both include:

miRNA data frame with 150 (70) rows and 184 columns in the training (test) data set. The expression levels of 184 miRNA.

<span id="page-19-0"></span>

#### <span id="page-20-0"></span>breast.tumors 21

- mRNA data frame with 150 (70) rows and 520 columns in the training (test) data set. The expression levels of 200 mRNA.
- protein data frame with 150 (70) rows and 142 columns in the training data set only. The abundance of 142 proteins.
- subtype a factor indicating the brerast cancer subtypes in the training (length of 150) and test (length of 70) sets.

#### Details

The data come from The Cancer Genome Atlas (TCGA, http://cancergenome.nih.gov/). We divided the data into a training (discovery) and test (validation) set. The protein dataset which had a limited number of subjects available was used to allocate subjects into the training set only, while the tes set included all remaining subject. Each data set was normalised and pre-processed. For illustrative purposes we drastically filtered the data here.

#### Value

none

### Source

The raw data were downloaded from <http://cancergenome.nih.gov/>. The normalised and filtered data we analysed with DIABLO are available on <www.mixOmics.org/mixDIABLO>

#### References

Singh A., Gautier B., Shannon C., Vacher M., Rohart F., Tebbutt S. and Lê Cao K.A. (2016). DIABLO - multi omics integration for biomarker discovery. Submitted.

breast.tumors *Human Breast Tumors Data*

#### Description

This data set contains the expression of 1,000 genes in 47 surgical specimens of human breast tumours from 17 different individuals before and after chemotherapy treatment.

#### Usage

```
data(breast.tumors)
```
#### Format

A list containing the following components:

- gene.exp data matrix with 47 rows and 1000 columns. Each row represents an experimental sample, and each column a single gene.
- sample a list containing two character vector components: name the name of the samples, and treatment the treatment status.
- genes a list containing two character vector components: name the name of the genes, and description the description of each gene.

### <span id="page-21-0"></span>Details

This data consists of 47 breast cancer samples and 1753 cDNA clones pre-selected by Perez-Enciso *et al.* (2003) to draw their Fig. 1. The authors selected 47 samples for which there was information at least before or before and after chemotherapy treatment. There were 20 tumours that were microarrayed both before and after treatment. For illustrative purposes we then randomly selected 1000 cDNA clones for this data set.

### Value

none

### Source

The Human Breast Tumors dataset is a companion resource for the paper of Perou *et al.* (2000), and was downloaded from the Stanford Genomics Breast Cancer Consortium Portal [http://genome-www](http://genome-www.stanford.edu/breast_cancer/molecularportraits/download.shtml). [stanford.edu/breast\\_cancer/molecularportraits/download.shtml](http://genome-www.stanford.edu/breast_cancer/molecularportraits/download.shtml)

#### References

Perez-Enciso, M. and Tenenhaus, M. (2003). Prediction of clinical outcome with microarray data: a partial least squares discriminant analysis (PLS-DA) approach. *Human Genetics* 112, 581-592.

Perou, C. M., Sorlie, T., Eisen, M. B., van de Rijn, M., Jeffrey, S. S., Rees, C. A., Pollack, J. R., Ross, D. T., Johnsen, H., Akslen, L. A., Fluge, O., Pergamenschikov, A., Williams, C., Zhu, S. X., Lonning, P. E., Borresen-Dale, A. L., Brown, P. O. and Botstein, D. (2000). Molecular portraits of human breast tumours. *Nature* 406, 747-752.

<span id="page-21-1"></span>cim *Clustered Image Maps (CIMs) ("heat maps")*

#### **Description**

This function generates color-coded Clustered Image Maps (CIMs) ("heat maps") to represent "high-dimensional" data sets.

```
cim(mat,
color = NULL,
row.names = TRUE,
col.names = TRUE,
row.sideColors = NULL,
col.sideColors = NULL,
row.cex = NULL,col.cex = NULL,
threshold = 0,
cluster = "both",
dist.method = c("euclidean", "euclidean"),
clust.method = c("complete", "complete"),
cut.tree = c(0, 0),transpose = FALSE,
symkey = TRUE,
```
cim 23

```
keysize = c(1, 1),
keysize.label = 1,
zoom = FALSE,
title = NULL,
xlab = NULL,ylab = NULL,
margins = c(5, 5),
lhei = NULL,
lwid = NULL,
comp=NULL,
center = TRUE,
scale = FALSE,mapping = "XY",
legend= NULL,
save = NULL,
name.save = NULL)
```
## Arguments

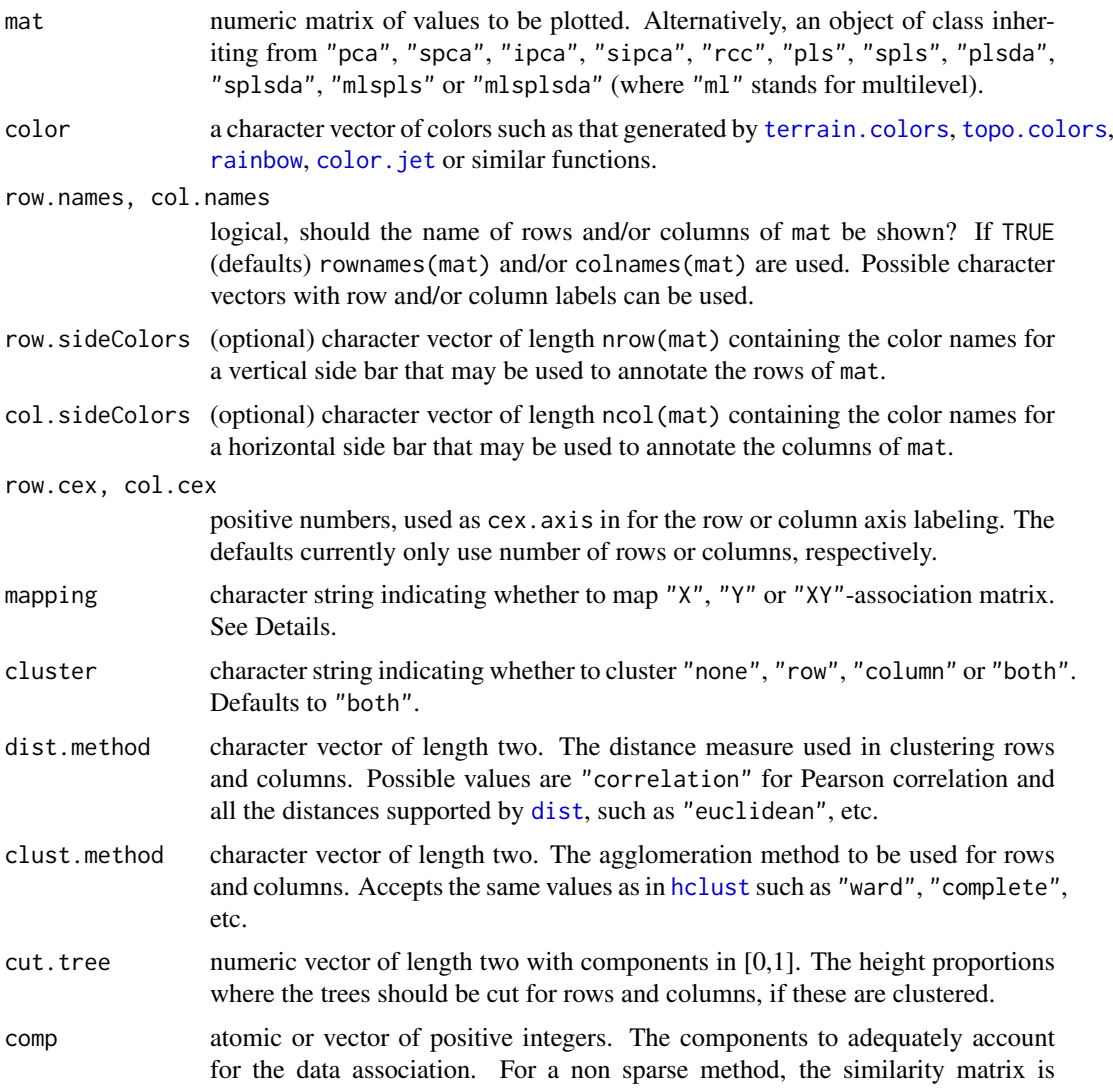

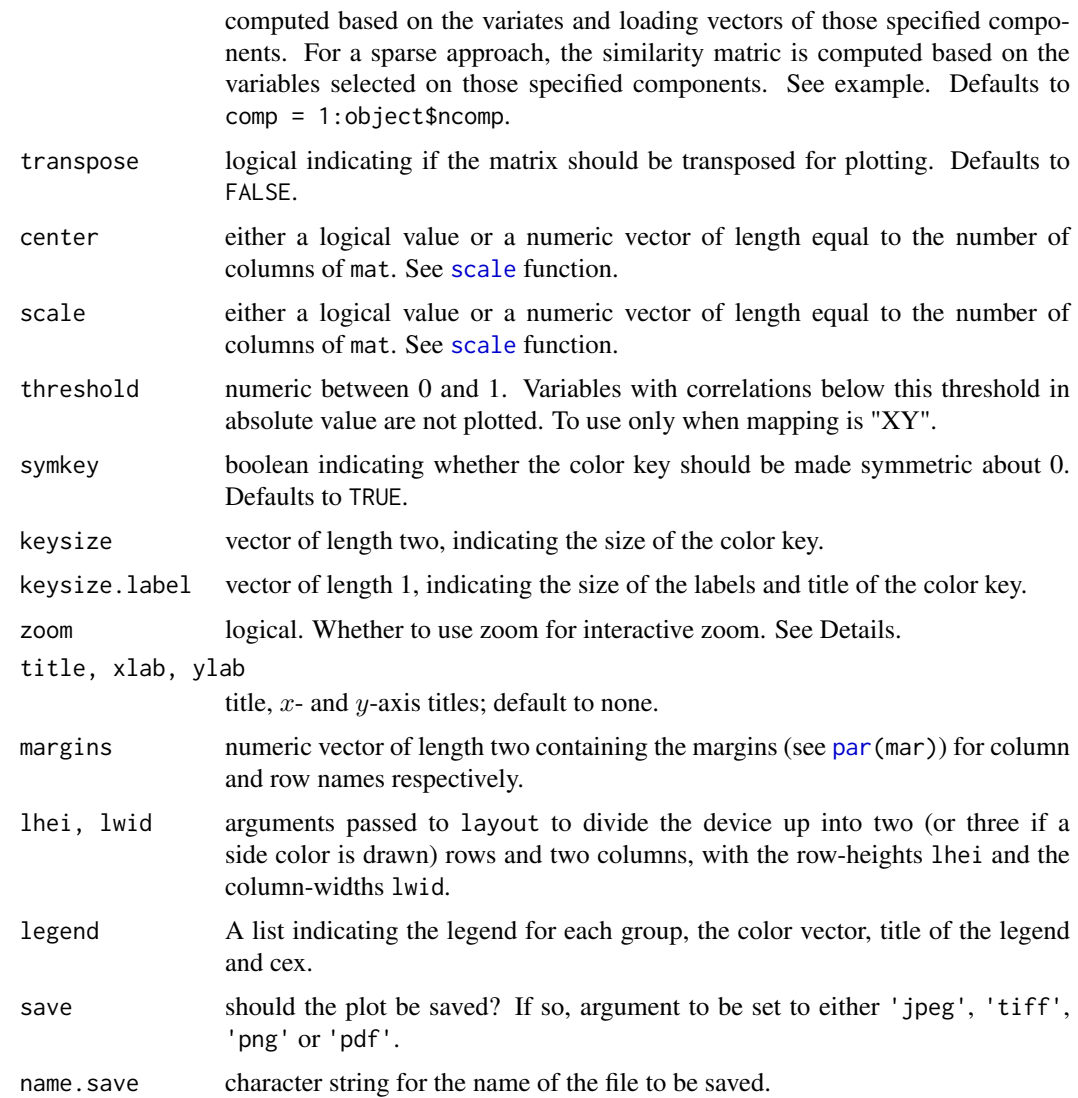

### Details

One matrix Clustered Image Map (default method) is a 2-dimensional visualization of a real-valued matrix (basically [image\(](#page-38-1) $t$ (mat))) with rows and/or columns reordered according to some hierarchical clustering method to identify interesting patterns. Generated dendrograms from clustering are added to the left side and to the top of the image. By default the used clustering method for rows and columns is the *complete linkage* method and the used distance measure is the distance *euclidean*.

In "pca", "spca", "ipca", "sipca", "plsda", "splsda" and multilevel variants methods the mat matrix is object\$X.

For the remaining methods, if mapping = "X" or mapping = "Y" the mat matrix is object  $x$  or object\$Y respectively. If mapping = "XY":

• in rcc method, the matrix mat is created where element  $(j, k)$  is the scalar product value between every pairs of vectors in dimension length(comp) representing the variables  $X_j$  and  $Y_k$  on the axis defined by  $Z_i$  with i in comp, where  $Z_i$  is the equiangular vector between the  $i$ -th  $X$  and  $Y$  canonical variate.

• in pls, spls and multilevel spls methods, if object\$mode is "regression", the element  $(i, k)$  of the matrix mat is given by the scalar product value between every pairs of vectors in dimension length(comp) representing the variables  $X_j$  and  $Y_k$  on the axis defined by  $U_i$ with i in comp, where  $U_i$  is the i-th  $X$  variate. If object\$mode is "canonical" then  $X_j$  and  $Y_k$  are represented on the axis defined by  $U_i$  and  $V_i$  respectively.

By default four components will be displayed in the plot. At the top left is the color key, top right is the column dendogram, bottom left is the row dendogram, bottom right is the image plot. When sideColors are provided, an additional row or column is inserted in the appropriate location. This layout can be overriden by specifiying appropriate values for lwid and lhei. lwid controls the column width, and lhei controls the row height. See the help page for [layout](#page-0-0) for details on how to use these arguments.

For visualization of "high-dimensional" data sets, a nice zooming tool was created. zoom = TRUE open a new device, one for CIM, one for zoom-out region and define an interactive 'zoom' process: click two points at imagen map region by pressing the first mouse button. It then draws a rectangle around the selected region and zoom-out this at new device. The process can be repeated to zoomout other regions of interest.

The zoom process is terminated by clicking the second button and selecting 'Stop' from the menu, or from the 'Stop' menu on the graphics window.

#### Value

A list containing the following components:

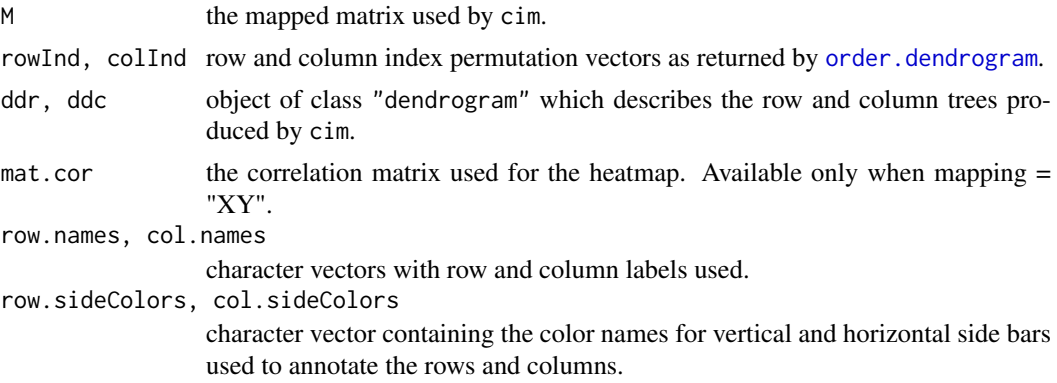

#### Author(s)

Ignacio González, Francois Bartolo, Kim-Anh Lê Cao.

#### References

Eisen, M. B., Spellman, P. T., Brown, P. O. and Botstein, D. (1998). Cluster analysis and display of genome-wide expression patterns. *Proceeding of the National Academy of Sciences of the USA* 95, 14863-14868.

Weinstein, J. N., Myers, T. G., O'Connor, P. M., Friend, S. H., Fornace Jr., A. J., Kohn, K. W., Fojo, T., Bates, S. E., Rubinstein, L. V., Anderson, N. L., Buolamwini, J. K., van Osdol, W. W., Monks, A. P., Scudiero, D. A., Sausville, E. A., Zaharevitz, D. W., Bunow, B., Viswanadhan, V. N., Johnson, G. S., Wittes, R. E. and Paull, K. D. (1997). An information-intensive approach to the molecular pharmacology of cancer. *Science* 275, 343-349.

González I., Lê Cao K.A., Davis M.J., Déjean S. (2012). Visualising associations between paired 'omics' data sets. *BioData Mining*; 5(1).

cim and the contract of the contract of the contract of the contract of the contract of the contract of the contract of the contract of the contract of the contract of the contract of the contract of the contract of the co

Rohart F, Gautier B, Singh A, Lê Cao K-A. mixOmics: an R package for 'omics feature selection and multiple data integration. PLoS Comput Biol 13(11): e1005752

#### See Also

[heatmap](#page-0-0), [hclust](#page-0-0), [plotVar](#page-120-1), [network](#page-79-1) and

<http://mixomics.org/graphics/> for more details on all options available.

#### Examples

```
## default method: shows cross correlation between 2 data sets
#------------------------------------------------------------------
data(nutrimouse)
X <- nutrimouse$lipid
Y <- nutrimouse$gene
\text{cim}(\text{cor}(X, Y), \text{ cluster} = "none")## Not run:
## CIM representation for objects of class 'rcc'
#------------------------------------------------------------------
nutri.rcc <- rcc(X, Y, ncomp = 3, lambda1 = 0.064, lambda2 = 0.008)cim(nutri.rcc, xlab = "genes", ylab = "lipids", margins = c(5, 6))#-- interactive 'zoom' available as below
\text{cim}(\text{nutri}.\text{rcc}, \text{xlab} = \text{"genes"}, \text{ylab} = \text{"lipids"}, margins = \text{c}(5, 6),
zoom = TRUE)
#-- select the region and "see" the zoom-out region
#-- cim from X matrix with a side bar to indicate the diet
diet.col <- palette()[as.numeric(nutrimouse$diet)]
cim(nutri.rcc, mapping = "X", row.names = nutrimouse$diet,
row.sideColors = diet.col, xlab = "lipids",
clust.method = c("ward", "ward"), margins = c(6, 4))
#-- cim from Y matrix with a side bar to indicate the genotype
geno.col = color.mixo(as.numeric(nutrimouse$genotype))
cim(nutri.rcc, mapping = "Y", row.names = nutrimouse$genotype,
row.sideColors = geno.col, xlab = "genes",
clust.method = c("ward", "ward"))
#-- save the result as a jpeg file
jpeg(filename = "test.jpg", res = 600, width = 4000, height = 4000)cim(nutri.rcc, xlab = "genes", ylab = "lipids", margins = c(5, 6))dev.off()
## CIM representation for objects of class 'spca' (also works for sipca)
#------------------------------------------------------------------
```

```
X <- liver.toxicity$gene
liver.spca <- spca(X, ncomp = 2, keepX = c(30, 30), scale = FALSE)
dose.col <- color.mixo(as.numeric(as.factor(liver.toxicity$treatment[, 3])))
# side bar, no variable names shown
cim(liver.spca, row.sideColors = dose.col, col.names = FALSE,
row.names = liver.toxicity$treatment[, 3],
clust.method = c("ward", "ward"))
## CIM representation for objects of class '(s)pls'
#------------------------------------------------------------------
data(liver.toxicity)
X <- liver.toxicity$gene
Y <- liver.toxicity$clinic
liver.spls <- spls(X, Y, ncomp = 3,
keepX = c(20, 50, 50), keepY = c(10, 10, 10))# default
cim(liver.spls)
# transpose matrix, choose clustering method
cim(liver.spls, transpose = TRUE,
clust.method = c("ward", "ward"), margins = c(5, 7))
# Here we visualise only the X variables selected
cim(liver.spls, mapping="X")
# Here we should visualise only the Y variables selected
cim(liver.spls, mapping="Y")
# Here we only visualise the similarity matrix between the variables by spls
cim(liver.spls, cluster="none")
# plotting two data sets with the similarity matrix as input in the funciton
# (see our BioData Mining paper for more details)
# Only the variables selected by the sPLS model in X and Y are represented
cim(liver.spls, mapping="XY")
# on the X matrix only, side col var to indicate dose
dose.col <- color.mixo(as.numeric(as.factor(liver.toxicity$treatment[, 3])))
cim(liver.spls, mapping = "X", row.sideColors = dose.col,
row.names = liver.toxicity$treatment[, 3])
# CIM default representation includes the total of 120 genes selected, with the dose color
# with a sparse method, show only the variables selected on specific components
cim(liver.spls, comp = 1)
cim(liver.spls, comp = 2)
\text{cim}(\text{liver.spls}, \text{comp} = c(1,2))\text{cim}(\text{liver.spls}, \text{comp} = c(1,3))
```

```
## CIM representation for objects of class '(s)plsda'
#------------------------------------------------------------------
data(liver.toxicity)
X <- liver.toxicity$gene
# Setting up the Y outcome first
Y <- liver.toxicity$treatment[, 3]
#set up colors for cim
dose.col <- color.mixo(as.numeric(as.factor(liver.toxicity$treatment[, 3])))
liver.splsda <- splsda(X, Y, ncomp = 2, keepX = c(40, 30))cim(liver.splsda, row.sideColors = dose.col, row.names = Y)
## CIM representation for objects of class splsda 'multilevel'
# with a two level factor (repeated sample and time)
#------------------------------------------------------------------
data(vac18.simulated)
X <- vac18.simulated$genes
design <- data.frame(samp = vac18.simulated$sample)
Y = data. frame(time = vac18.simulated$time,
stim = vac18.simulated$stimulation)
res.2level \leq splsda(X, Y = Y, ncomp = 2, multilevel = design,
keepX = c(120, 10))#define colors for the levels: stimulation and time
stim.col <- c("darkblue", "purple", "green4","red3")
stim.col <- stim.col[as.numeric(Y$stim)]
time.col <- c("orange", "cyan")[as.numeric(Y$time)]
# The row side bar indicates the two levels of the facteor, stimulation and time.
# the sample names have been motified on the plot.
cim(res.2level, row.sideColors = cbind(stim.col, time.col),
row.names = paste(Y$time, Y$stim, sep = "_"),
col names = FALSE
#setting up legend:
legend=list(legend = c(levels(Y$time), levels(Y$stim)),
col = c("orange", "cyan", "darkblue", "purple", "green4", "red3"),
title = "Condition", cex = 0.7)
\lambda## CIM representation for objects of class spls 'multilevel'
#------------------------------------------------------------------
data(liver.toxicity)
repeat.indiv <- c(1, 2, 1, 2, 1, 2, 1, 2, 3, 3, 4, 3, 4, 3, 4, 4, 5, 6, 5, 5,
6, 5, 6, 7, 7, 8, 6, 7, 8, 7, 8, 8, 9, 10, 9, 10, 11, 9, 9,
10, 11, 12, 12, 10, 11, 12, 11, 12, 13, 14, 13, 14, 13, 14,
13, 14, 15, 16, 15, 16, 15, 16, 15, 16)
```
# sPLS is a non supervised technique, and so we only indicate the sample repetitions

#### <span id="page-28-0"></span>cimDiablo 29

```
# in the design (1 factor only here, sample)
# sPLS takes as an input 2 data sets, and the variables selected
design <- data.frame(sample = repeat.indiv)
res.spls.1level <- spls(X = liver.toxicity$gene,
Y=liver.toxicity$clinic,
multilevel = design,
ncomp = 2,
keepX = c(50, 50), keepY = c(5, 5),mode = 'canonical')
stim.col <- c("darkblue", "purple", "green4","red3")
# showing only the Y variables, and only those selected in comp 1
cim(res.spls.1level, mapping="Y",
row.sideColors = stim.col[factor(liver.toxicity$treatment[,3])], comp = 1,
#setting up legend:
legend=list(legend = unique(liver.toxicity$treatment[,3]), col=stim.col,
title = "Dose", cex=0.9)# showing only the X variables, for all selected on comp 1 and 2
cim(res.spls.1level, mapping="X",
row.sideColors = stim.col[factor(liver.toxicity$treatment[,3])],
#setting up legend:
legend=list(legend = unique(liver.toxicity$treatment[,3]), col=stim.col,
title = "Dose", cex=0.9))
# These are the cross correlations between the variables selected in X and Y.
# The similarity matrix is obtained as in our paper in Data Mining
cim(res.spls.1level, mapping="XY")
## End(Not run)
```
cimDiablo *Clustered Image Maps (CIMs) ("heat maps") for DIABLO*

#### Description

This function generates color-coded Clustered Image Maps (CIMs) ("heat maps") to represent "high-dimensional" data sets analysed with DIABLO.

```
cimDiablo(object,
color = NULL,
color.Y,
color.blocks,
comp = NULL,margins = c(2, 15),
legend.position = "topright",
transpose = FALSE,
row.names = TRUE,
```
col.names = TRUE, size.legend =  $1.5$ )

#### Arguments

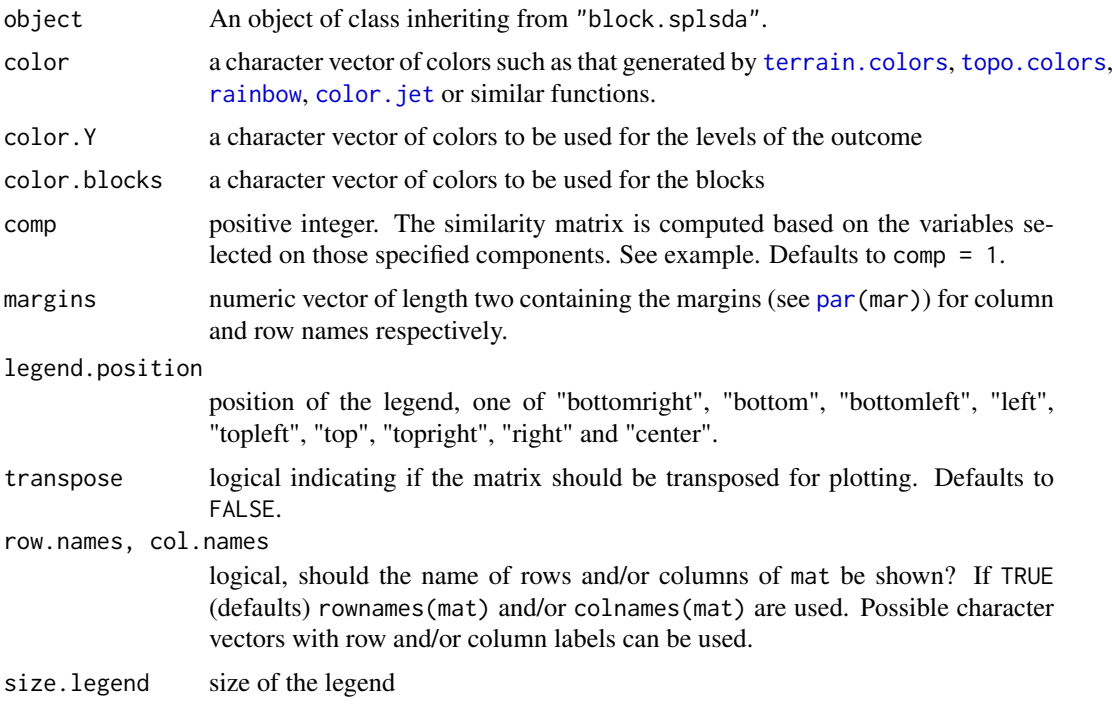

#### Details

This function is a small wrapper of link{cim} specific to the DIABLO framework.

#### Value

none

### Author(s)

Amrit Singh, Florian Rohart

### References

Singh A., Gautier B., Shannon C., Vacher M., Rohart F., Tebbutt S. and Lê Cao K.A. (2016). DIA-BLO: multi omics integration for biomarker discovery. BioRxiv available here: [http://biorxiv.](http://biorxiv.org/content/early/2016/08/03/067611) [org/content/early/2016/08/03/067611](http://biorxiv.org/content/early/2016/08/03/067611)

Eisen, M. B., Spellman, P. T., Brown, P. O. and Botstein, D. (1998). Cluster analysis and display of genome-wide expression patterns. *Proceeding of the National Academy of Sciences of the USA* 95, 14863-14868.

Weinstein, J. N., Myers, T. G., O'Connor, P. M., Friend, S. H., Fornace Jr., A. J., Kohn, K. W., Fojo, T., Bates, S. E., Rubinstein, L. V., Anderson, N. L., Buolamwini, J. K., van Osdol, W. W., Monks, A. P., Scudiero, D. A., Sausville, E. A., Zaharevitz, D. W., Bunow, B., Viswanadhan, V. N., Johnson, G. S., Wittes, R. E. and Paull, K. D. (1997). An information-intensive approach to the molecular pharmacology of cancer. *Science* 275, 343-349.

#### <span id="page-30-0"></span>circosPlot 31

González I., Lê Cao K.A., Davis M.J., Déjean S. (2012). Visualising associations between paired 'omics' data sets. *BioData Mining*; 5(1).

mixOmics article:

Rohart F, Gautier B, Singh A, Lê Cao K-A. mixOmics: an R package for 'omics feature selection and multiple data integration. PLoS Comput Biol 13(11): e1005752

#### See Also

[cim](#page-21-1), [heatmap](#page-0-0), [hclust](#page-0-0), [plotVar](#page-120-1), [network](#page-79-1) and

<http://mixomics.org/mixDIABLO/> for more details on all options available.

#### Examples

```
## default method: shows cross correlation between 2 data sets
#------------------------------------------------------------------
data(nutrimouse)
Y = nutrimouse$diet
data = list(gene = nutrimouse$gene, lipid = nutrimouse$lipid)
design = matrix(c(0,1,1,1,0,1,1,1,0), ncol = 3, nrow = 3, byrow = TRUE)
nutrimouse.sgccda <- block.splsda(X = data,
Y = Y,
```

```
design = design,
keepX = list(gene = c(10,10), lipid = c(15,15)),ncomp = 2,
scheme = "centroid")
```
cimDiablo(nutrimouse.sgccda)

circosPlot *circosPlot for DIABLO*

### Description

Displays variable correlation among different blocks

```
circosPlot(object,
comp = 1 : min(object$ncomp),
cutoff,
color.Y,
color.blocks,
color.cor,
var.names = NULL,
showIntraLinks = FALSE,
line = TRUE,
size.legend = 0.8,
ncol.legend = 1,
size.variables = 0.25,
```

```
size. labels = 1,legend = TRUE)
```
### Arguments

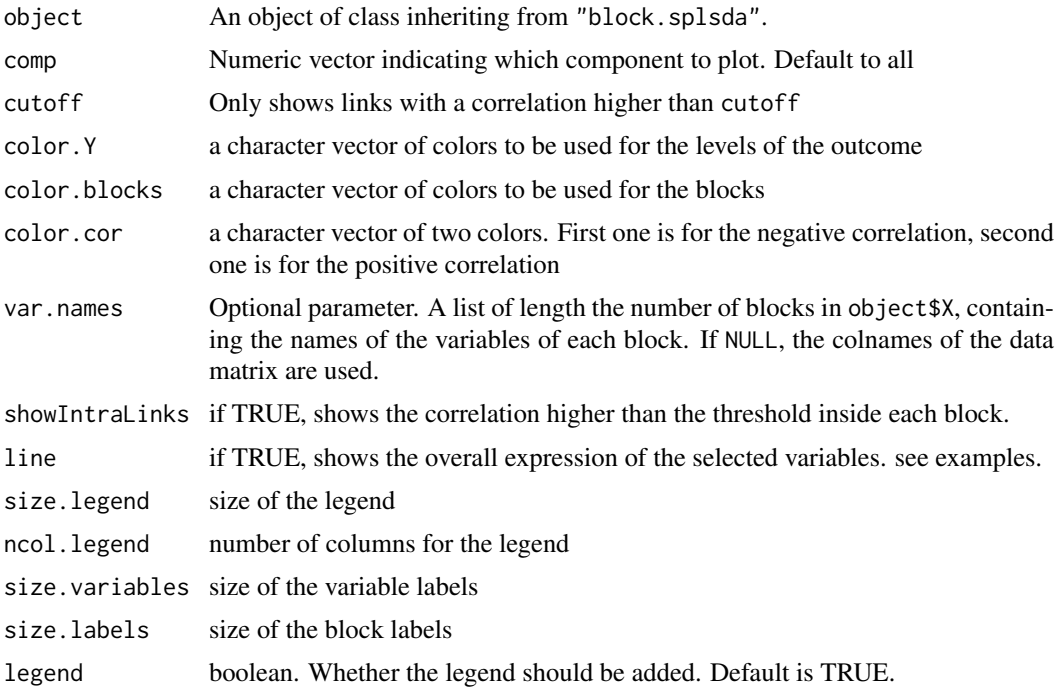

### Details

circosPlot function depicts correlations of variables selected with block.splsda among different blocks, using a generalisation of the method presented in González et al 2012. If ncomp is specified, then only the variables selected on that component are displayed.

### Value

If saved in an object, the circos plot will output the similarity matrix and the names of the variables displayed on the plot (see attributes(object)).

### Author(s)

Michael Vacher, Amrit Singh, Florian Rohart, Kim-Anh Lê Cao

### References

Singh A., Gautier B., Shannon C., Vacher M., Rohart F., Tebbutt S. and Lê Cao K.A. (2016). DIA-BLO: multi omics integration for biomarker discovery. BioRxiv available here: [http://biorxiv.](http://biorxiv.org/content/early/2016/08/03/067611) [org/content/early/2016/08/03/067611](http://biorxiv.org/content/early/2016/08/03/067611)

mixOmics article:

Rohart F, Gautier B, Singh A, Lê Cao K-A. mixOmics: an R package for 'omics feature selection and multiple data integration. PLoS Comput Biol 13(11): e1005752

González I., Lê Cao K.A., Davis M.J., Déjean S. (2012). Visualising associations between paired 'omics' data sets. *BioData Mining*; 5(1).

#### <span id="page-32-0"></span>color.jet 33

#### See Also

[block.splsda](#page-16-1), references and http://www.mixOmics.org/mixDIABLO for more details.

### Examples

```
data(nutrimouse)
Y = nutrimouse$diet
data = list(gene = nutrimouse$gene, lipid = nutrimouse$lipid)design = matrix(c(0,1,1,1,0,1,1,1,0), ncol = 3, nrow = 3, byrow = TRUE)
nutrimouse.sgccda <- wrapper.sgccda(X=data,
Y = Y,
design = design,
keepX = list(gene=c(10,10), lipid=c(15,15)),
ncomp = 2,
scheme = "horst")
circosPlot(nutrimouse.sgccda, cutoff = 0.7, ncol.legend = 2, size.legend = 1.1)
## Not run:
circosPlot(nutrimouse.sgccda, cutoff = 0.7, ncol.legend = 2, size.legend = 1.1,
color.Y = 1:5, color.blocks = c("green","brown"), color.cor = c("magenta", "purple"))
par(mfrow=c(2,2))
circosPlot(nutrimouse.sgccda, cutoff = 0.7, ncol.legend = 2,
size.legend = 1.1)
circosPlot(nutrimouse.sgccda, cutoff = 0.7, ncol.legend = 2,
size.legend = 1.1, showIntraLinks = TRUE)
circosPlot(nutrimouse.sgccda, cutoff = 0.7, ncol.legend = 1,
size.legend = 1.1, showIntraLinks = TRUE)
circosPlot(nutrimouse.sgccda, cutoff = 0.7, ncol.legend = 2,
size.legend = 1.1, showIntraLinks = TRUE, line = FALSE, size.variables = 0.5)
## End(Not run)
```
#### <span id="page-32-1"></span>color.jet *Color Palette for mixOmics*

### Description

The functions create a vector of n "contiguous" colors (except the color.mixo which are colors used internally to fit our logo colors).

```
color.jet(n, alpha = 1)
color.spectral(n, alpha = 1)
color.GreenRed(n, alpha = 1)
color.mixo(num.vector)
```
34 color.jet

### Arguments

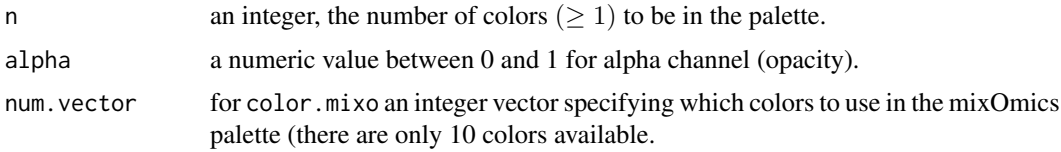

### Details

The function color,  $\text{jet}(n)$  create color scheme, beginning with dark blue, ranging through shades of blue, cyan, green, yellow and red, and ending with dark red. This colors palette is suitable for displaying ordered (symmetric) data, with n giving the number of colors desired.

### Value

For color.jet(n), color.spectral(n), color.GreenRed(n) a character vector, cv, of color names. This can be used either to create a user-defined color palette for subsequent graphics by palette(cv), a col= specification in graphics functions or in par.

For color.mixo, a vector of colors matching the mixOmics logo (10 colors max.)

#### See Also

[colorRamp](#page-0-0), [palette](#page-0-0), [colors](#page-0-0) for the vector of built-in "named" colors; [hsv](#page-0-0), [gray](#page-0-0), [rainbow](#page-0-0), [terrain.colors](#page-0-0), ... to construct colors; and [heat.colors](#page-0-0), [topo.colors](#page-0-0) for images.

### Examples

```
# -----------------------
# jet colors
# ----------------------
par(mfrow = c(3, 1))z \leq - seq(-1, 1, length = 125)
for (n in c(11, 33, 125)) {
image(matrix(z, ncol = 1), col = color.jet(n),xaxt = 'n', yaxt = 'n', main = paste('n = ', n))
box()
par(usr = c(-1, 1, -1, 1))axis(1, at = c(-1, 0, 1))}
## Not run:
# -----------------------
# spectral colors
# ----------------------
par(mfrow = c(3, 1))z \leq -seq(-1, 1, length = 125)for (n in c(11, 33, 125)) {
image(matrix(z, ncol = 1), col = color.spectral(n),xaxt = 'n', yaxt = 'n', main = paste('n = ', n))
box()
par(usr = c(-1, 1, -1, 1))axis(1, at = c(-1, 0, 1))}
# -----------------------
```
#### <span id="page-34-0"></span>diverse.16S 35

```
# GreenRed colors
# ----------------------
par(mfrow = c(3, 1))z \leq -\text{seq}(-1, 1, \text{ length} = 125)for (n in c(11, 33, 125)) {
image(matrix(z, ncol = 1), col = color.GreenRed(n),xaxt = 'n', yaxt = 'n', main = paste('n = ', n))
box()
par(usr = c(-1, 1, -1, 1))axis(1, at = c(-1, 0, 1))}
# # --------------------------------
# mixOmics colors
# # -------------------------------
data(nutrimouse)
X <- nutrimouse$lipid
Y <- nutrimouse$gene
nutri.res \leq rcc(X, Y, ncomp = 3, lambda1 = 0.064, lambda2 = 0.008)
mycolor = color.mixo(1:5)my.pch = ifelse(nutrimouse$genotype == 'wt', 16, 17)#plotIndiv(nutri.res, ind.names = FALSE, group = my.colors, pch = my.pch, cex = 1.5)
## End(Not run)
```
diverse.16S *16S microbiome data: most diverse bodysites from HMP*

### Description

The 16S data from the Human Microbiome Project includes only the most diverse bodysites: Antecubital fossa (skin), Stool and Subgingival plaque (oral) and can be analysed using a multilevel approach to account for repeated measurements using our module mixMC. The data include 162 samples (54 unique healthy individuals) measured on 1,674 OTUs.

### Usage

data(diverse.16S)

#### Format

A list containing two data sets, data.TSS and data.raw and some meta data information:

- data.TSS data frame with 162 rows (samples) and 1674 columns (OTUs). The prefiltered normalised data using Total Sum Scaling normalisation.
- data.raw data frame with 162 rows (samples) and 1674 columns (OTUs). The prefiltered raw count OTU data which include a 1 offset (i.e. no 0 values).
- taxonomy data frame with 1674 rows (OTUs) and 6 columns indicating the taxonomy of each OTU.

indiv data frame with 162 rows indicating sample meta data.

- bodysite factor of length 162 indicating the bodysite with levels "Antecubital\_fossa", "Stool" and "Subgingival plaque".
- sample vector of length 162 indicating the unique individual ID, useful for a multilevel approach to taken into account the repeated measured on each individual.

### Details

The data were downloaded from the Human Microbiome Project (HMP, http://hmpdacc.org/HMQCP/all/ for the V1-3 variable region). The original data contained 43,146 OTU counts for 2,911 samples measured from 18 different body sites. We focused on the first visit of each healthy individual and focused on the three most diverse habitats. The prefiltered dataset included 1,674 OTU counts. We strongly recommend to use log ratio transformations on the data. TSS normalised data, as implemented in the PLS and PCA methods, see details on <www.mixOmics.org/mixMC>.

The data.raw include a 1 offset in order to be log ratios transformed after TSS normalisation. Consequently, the data.TSS are TSS normalisation of data.raw. The CSS normalisation was performed on the orignal data (including zero values)

#### Value

none

#### Source

The raw data were downloaded from <http://hmpdacc.org/HMQCP/all/>. Filtering and normalisation described in our website <www.mixOmics.org/mixMC>

#### References

Lê Cao K.-A., Costello ME, Lakis VA, Bartolo, F,Chua XY, Brazeilles R, Rondeau P. MixMC: Multivariate insights into Microbial Communities. PLoS ONE, 11(8): e0160169 (2016).

estim.regul *Estimate the parameters of regularization for Regularized CCA*

#### Description

This function has been renamed [tune.rcc](#page-169-1), see tune.rcc.

### Value

none

explained\_variance *Calculation of explained variance*

### Description

This function calculates the variance explained by variates.

### Usage

explained\_variance(data, variates, ncomp)

<span id="page-35-0"></span>
# Arguments

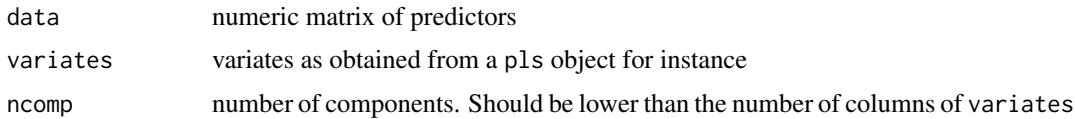

# Details

explained\_variance calculates the explained variance of each variates out of the total variance in data.

# Value

explained\_variance simply returns the explained variance for each variate.

## Author(s)

Florian Rohart

# See Also

[spls](#page-145-0), [splsda](#page-149-0), [plotIndiv](#page-107-0), [plotVar](#page-120-0), [cim](#page-21-0), [network](#page-79-0).

#### Examples

```
data(liver.toxicity)
X <- liver.toxicity$gene
Y <- liver.toxicity$clinic
toxicity.spls <- spls(X, Y, ncomp = 2, keepX = c(50, 50), keepY = c(10, 10))
ex = explained_variance(toxicity.spls$X, toxicity.spls$variates$X, ncomp =2)
# ex should be the same as
toxicity.spls$explained_variance$X
```
get.confusion\_matrix *Create confusion table and calculate the Balanced Error Rate*

#### Description

Create confusion table between a vector of true classes and a vector of predicted classes, calculate the Balanced Error rate

#### Usage

```
get.confusion_matrix(truth, all.levels, predicted)
```
get.BER(confusion)

# Arguments

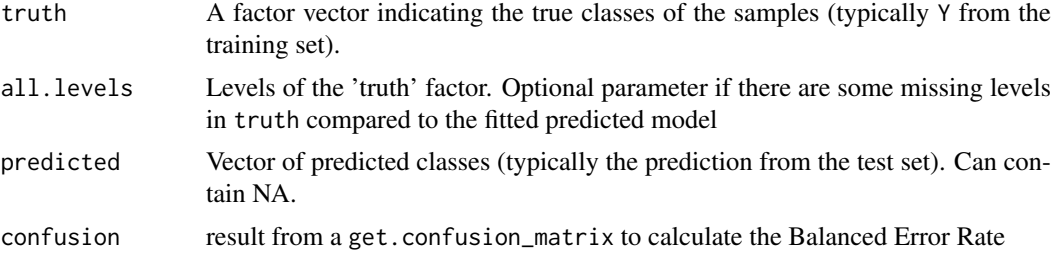

# Details

BER is appropriate in case of an unbalanced number of samples per class as it calculates the average proportion of wrongly classified samples in each class, weighted by the number of samples in each class. BER is less biased towards majority classes during the performance assessment.

## Value

get.confusion\_matrix returns a confusion matrix.

get.BER returns the BER from a confusion matrix

# Author(s)

Florian Rohart

#### References

mixOmics article:

Rohart F, Gautier B, Singh A, Lê Cao K-A. mixOmics: an R package for 'omics feature selection and multiple data integration. PLoS Comput Biol 13(11): e1005752

## See Also

[predict](#page-130-0).

## Examples

```
# Example
# -----------------------------------
```

```
data(liver.toxicity)
X <- liver.toxicity$gene
Y <- as.factor(liver.toxicity$treatment[, 4])
```

```
## if training is perfomed on 4/5th of the original data
samp <- sample(1:5, nrow(X), replace = TRUE)
test \leftarrow which(samp == 1) # testing on the first fold
train <- setdiff(1:nrow(X), test)
```

```
plsda.train <- plsda(X[train, ], Y[train], ncomp = 2)
test.predict <- predict(plsda.train, X[test, ], dist = "max.dist")
Prediction <- test.predict$class$max.dist[, 2]
```
#### image 39

```
# the confusion table compares the real subtypes with the predicted subtypes for a 2 component model
confusion.math = get.configmost = get.config = 1predicted = Prediction)
```

```
get.BER(confusion.mat)
```
<span id="page-38-0"></span>image *Plot the cross-validation score.*

# <span id="page-38-1"></span>Description

This function provide a image map (checkerboard plot) of the cross-validation score obtained by the tune.rcc function.

# Usage

## S3 method for class 'tune.rcc'  $plot(x, col = heat.colors, ...)$ ## S3 method for class 'tune.rcc'  $image(x, col = heat.close, ...)$ 

#### Arguments

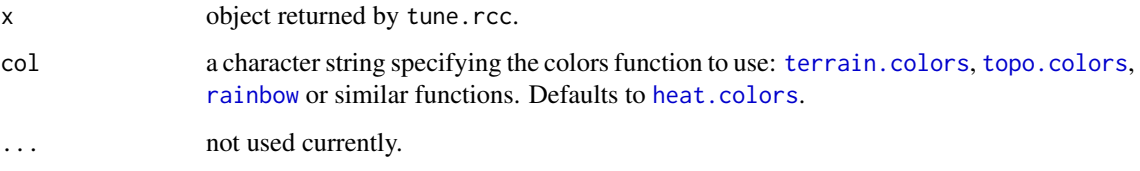

# Details

plot.tune.rcc creates an image map of the matrix object\$mat containing the cross-validation score obtained by the tune.rcc function. Also a color scales strip is plotted.

# Value

none

#### Author(s)

Sébastien Déjean and Ignacio González.

# See Also

[tune.rcc](#page-169-0), [image](#page-38-0).

# Examples

```
data(nutrimouse)
X <- nutrimouse$lipid
Y <- nutrimouse$gene
## this can take some seconds
cv.score <- tune.rcc(X, Y, validation = "Mfold", plot = FALSE)
plot(cv.score)
# image(cv.score) # same result as plot()
```
image.estim.regul *Plot the cross-validation score.*

# Description

This function has been renamed 'image.tune.rcc', see [image.tune.rcc](#page-38-1).

# Value

none

imgCor *Image Maps of Correlation Matrices between two Data Sets*

#### Description

Display two-dimensional visualizations (image maps) of the correlation matrices within and between two data sets.

# Usage

```
imgCor(X,
Y,
type = "combine",
X.var.names = TRUE,
Y.var.names = TRUE,
sideColors = TRUE,
interactive.dev = TRUE,
title = TRUE,
color, row.cex, col.cex,symkey, keysize,
xlab, ylab, margins, lhei, lwid)
```
#### imgCor 41

# Arguments

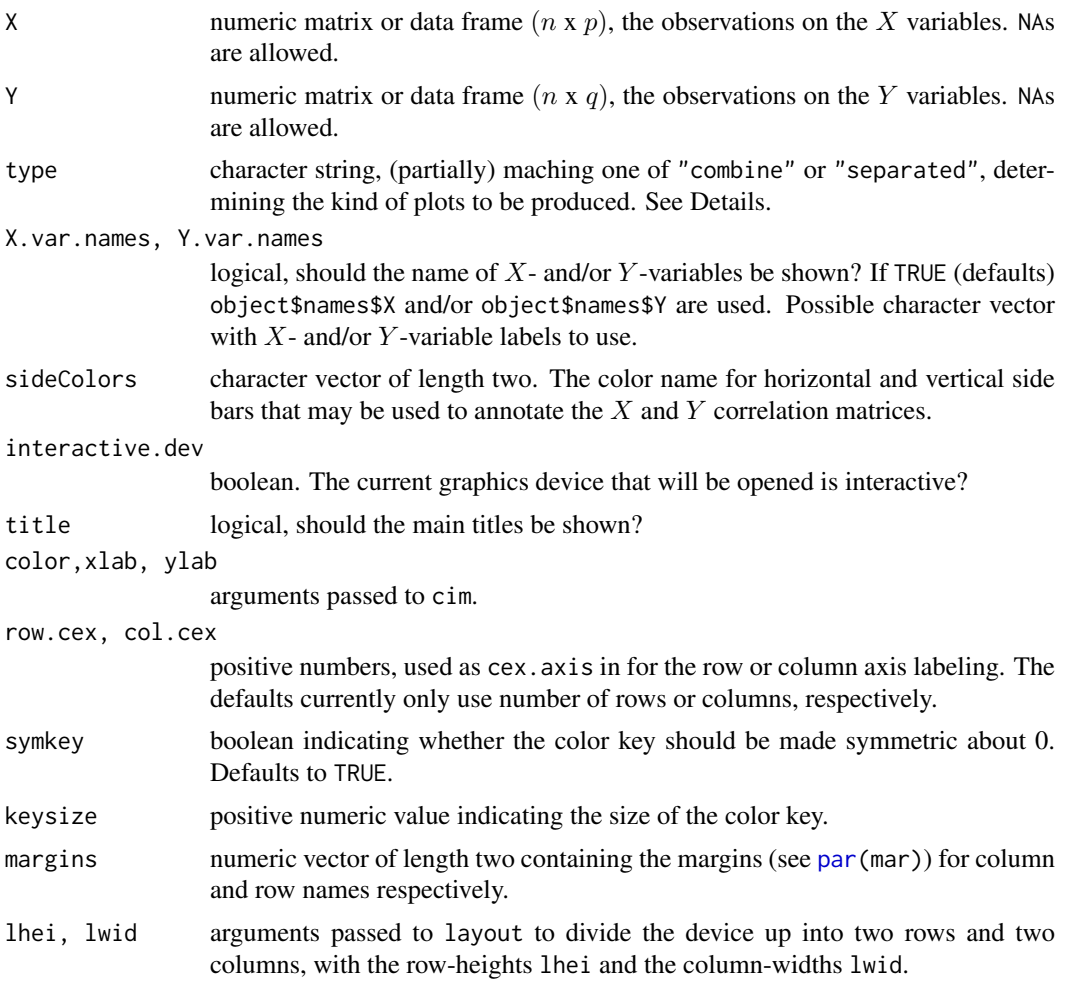

# Details

If type="combine", the correlation matrix is computed of the combined matrices  $\text{cbind}(X, Y)$ and then plotted. If type="separate", three correlation matrices are computed, cor(X), cor(Y) and  $cor(X, Y)$  and plotted separately on a device. In both cases, a color correlation scales strip is plotted.

The correlation matrices are pre-processed before calling the image function in order to get, as in the numerical representation, the diagonal from upper-left corner to bottom-right one.

Missing values are handled by casewise deletion in the imgCor function.

If  $X$ . names = FALSE, the name of each  $X$ -variable is hidden. Default value is TRUE.

If Y.names = FALSE, the name of each Y-variable is hidden. Default value is TRUE.

# Value

none

# Author(s)

Ignacio González.

# See Also

[cor](#page-0-0), [image](#page-38-0), [color.jet](#page-32-0).

# Examples

```
data(nutrimouse)
X <- nutrimouse$lipid
Y <- nutrimouse$gene
## 'combine' type plot (default)
imgCor(X, Y)
## Not run:
## 'separate' type plot
imgCor(X, Y, type = "separate")
## 'separate' type plot without the name of datas
imgCor(X, Y, X.var.names = FALSE, Y.var.names = FALSE, type = "separate")
## End(Not run)
```
ipca *Independent Principal Component Analysis*

# Description

Performs independent principal component analysis on the given data matrix, a combination of Principal Component Analysis and Independent Component Analysis.

# Usage

```
ipca(X,
ncomp = 2,
mode = "deflation",
fun = "logcosh",
scale = FALSE,
w.init = NULL,max.iter = 200,tol = 1e-04)
```
# Arguments

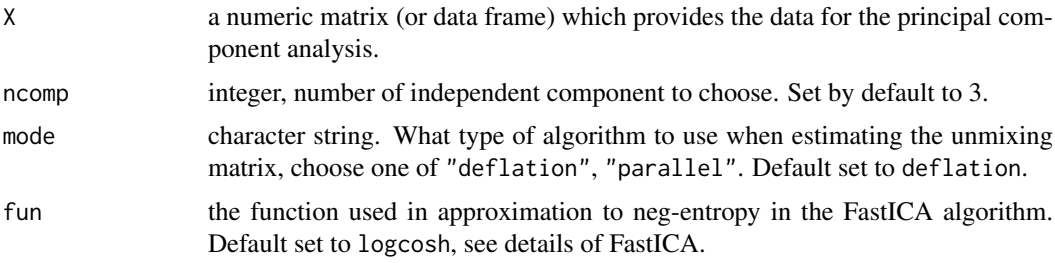

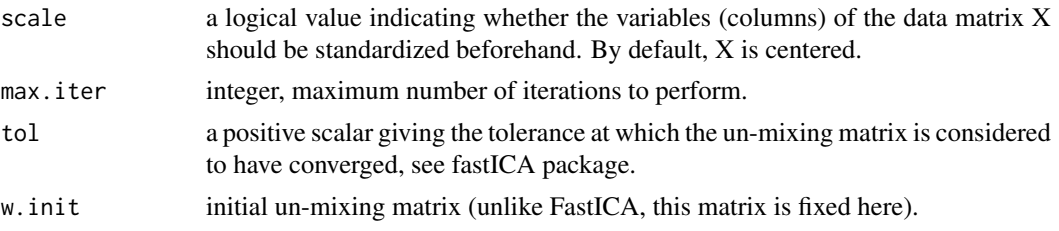

#### Details

In PCA, the loading vectors indicate the importance of the variables in the principal components. In large biological data sets, the loading vectors should only assign large weights to important variables (genes, metabolites ...). That means the distribution of any loading vector should be super-Gaussian: most of the weights are very close to zero while only a few have large (absolute) values.

However, due to the existence of noise, the distribution of any loading vector is distorted and tends toward a Gaussian distribtion according to the Central Limit Theroem. By maximizing the non-Gaussianity of the loading vectors using FastICA, we obtain more noiseless loading vectors. We then project the original data matrix on these noiseless loading vectors, to obtain independent principal components, which should be also more noiseless and be able to better cluster the samples according to the biological treatment (note, IPCA is an unsupervised approach).

Algorithm 1. The original data matrix is centered.

2. PCA is used to reduce dimension and generate the loading vectors.

3. ICA (FastICA) is implemented on the loading vectors to generate independent loading vectors.

4. The centered data matrix is projected on the independent loading vectors to obtain the independent principal components.

### Value

ipca returns a list with class "ipca" containing the following components:

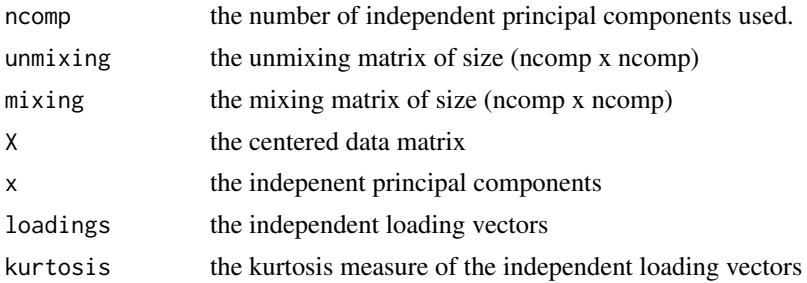

#### Author(s)

Fangzhou Yao and Jeff Coquery.

## References

Yao, F., Coquery, J. and Lê Cao, K.-A. (2011) Principal component analysis with independent loadings: a combination of PCA and ICA. (in preparation)

A. Hyvarinen and E. Oja (2000) Independent Component Analysis: Algorithms and Applications, *Neural Networks*, 13(4-5):411-430

J L Marchini, C Heaton and B D Ripley (2010). fastICA: FastICA Algorithms to perform ICA and Projection Pursuit. R package version 1.1-13.

#### See Also

[sipca](#page-141-0), [pca](#page-86-0), [plotIndiv](#page-107-0), [plotVar](#page-120-0), and http://www.mixOmics.org for more details.

#### Examples

```
data(liver.toxicity)
# implement IPCA on a microarray dataset
ipca.res <- ipca(liver.toxicity$gene, ncomp = 3, mode="deflation")
ipca.res
# samples representation
plotIndiv(ipca.res, ind.names = as.character(liver.toxicity$treatment[, 4]),
group = as.numeric(as.factor(liver.toxicity$treatment[, 4])))
## Not run:
plotIndiv(ipca.res, cex = 0.01,
col = as.numeric(as.factor(liver.toxicity$treatment[, 4])),style="3d")
## End(Not run)
# variables representation
plotVar(ipca.res, cex = 0.5)
## Not run:
plotVar(ipca.res, rad.in = 0.5, cex = 0.5, style="color: red;">style="3d"## End(Not run)
```
Koren.16S *16S microbiome atherosclerosis study*

## Description

The 16S data come from Koren et al. (2011) and compared the bodysites oral, gut and plaque microbial communities in patients with atherosclerosis. The data can be analysed with our mixMC module. The data include 43 samples measured on 980 OTUs.

#### Usage

data(Koren.16S)

#### Format

A list containing two data sets, data.TSS and data.raw and some meta data information:

- data.TSS data frame with 43 rows (samples) and 980 columns (OTUs). The prefiltered normalised data using Total Sum Scaling normalisation.
- data.raw data frame with 43 rows (samples) and 980 columns (OTUs). The prefiltered raw count OTU data which include a 1 offset (i.e. no 0 values).

taxonomy data frame with 980 rows (OTUs) and 7 columns indicating the taxonomy of each OTU.

indiv data frame with 43 rows indicating sample meta data.

bodysite factor of length 43 indicating the bodysite with levels arterial plaque, saliva and stool.

#### linnerud 45

#### Details

The data are from Koren et al. (2011) who examined the link between oral, gut and plaque microbial communities in patients with atherosclerosis and controls. Only healthy individuals were retained in the analysis. This study contained partially repeated measures from multiple sites including 15 unique patients samples from saliva and stool, and 13 unique patients only sampled from arterial plaque samples and we therefore considered a non multilevel analysis for that experimental design. After prefiltering, the data included 973 OTU for 43 samples. We strongly recommend to use log ratio transformations on the data. TSS normalisd data, as implemented in the PLS and PCA methods, see details on <www.mixOmics.org/mixMC>.

The data.raw include a 1 offset in order to be log ratios transformed after TSS normalisation. Consequently, the data.TSS are TSS normalisation of data.raw. The CSS normalisation was performed on the orignal data (including zero values)

#### Value

none

#### Source

The raw data were downloaded from the QIITA database. Filtering and normalisation described in our website <www.mixOmics.org/mixMC>

# References

Lê Cao K.-A., Costello ME, Lakis VA, Bartolo, F,Chua XY, Brazeilles R, Rondeau P. MixMC: Multivariate insights into Microbial Communities. PLoS ONE, 11(8): e0160169 (2016).

Koren, O., Spor, A., Felin, J., Fak, F., Stombaugh, J., Tremaroli, V., et al.: Human oral, gut, and plaque microbiota in patients with atherosclerosis. Proceedings of the National Academy of Sciences 108(Supplement 1), 4592-4598 (2011)

linnerud *Linnerud Dataset*

#### Description

Three physiological and three exercise variables are measured on twenty middle-aged men in a fitness club.

#### Usage

```
data(linnerud)
```
#### Format

A list containing the following components:

exercise data frame with 20 observations on 3 exercise variables.

physiological data frame with 20 observations on 3 physiological variables.

# Value

none

#### Source

Tenenhaus, M. (1998), Table 1, page 15.

#### References

Tenenhaus, M. (1998). *La regression PLS: theorie et pratique*. Paris: Editions Technic.

liver.toxicity *Liver Toxicity Data*

#### Description

This data set contains the expression measure of 3116 genes and 10 clinical measurements for 64 subjects (rats) that were exposed to non-toxic, moderately toxic or severely toxic doses of acetaminophen in a controlled experiment.

#### Usage

data(liver.toxicity)

#### Format

A list containing the following components:

- gene data frame with 64 rows and 3116 columns. The expression measure of 3116 genes for the 64 subjects (rats).
- clinic data frame with 64 rows and 10 columns, containing 10 clinical variables for the same 64 subjects.
- treatment data frame with 64 rows and 4 columns, containing the treatment information on the 64 subjects, such as doses of acetaminophen and times of necropsies.
- gene.ID data frame with 3116 rows and 2 columns, containing geneBank IDs and gene titles of the annotated genes

#### **Details**

The data come from a liver toxicity study (Bushel *et al*., 2007) in which 64 male rats of the inbred strain Fisher 344 were exposed to non-toxic (50 or 150 mg/kg), moderately toxic (1500 mg/kg) or severely toxic (2000 mg/kg) doses of acetaminophen (paracetamol) in a controlled experiment. Necropsies were performed at 6, 18, 24 and 48 hours after exposure and the mRNA from the liver was extracted. Ten clinical chemistry measurements of variables containing markers for liver injury are available for each subject and the serum enzymes levels are measured numerically. The data were further normalized and pre-processed by Bushel *et al*. (2007).

# Value

none

#### Source

The two liver toxicity data sets are a companion resource for the paper of Bushel *et al.* (2007), and was downloaded from:

<http://www.biomedcentral.com/1752-0509/1/15/additional/>

#### logratio.transfo 47

#### References

Bushel, P., Wolfinger, R. D. and Gibson, G. (2007). Simultaneous clustering of gene expression data with clinical chemistry and pathological evaluations reveals phenotypic prototypes. *BMC Systems Biology* 1, Number 15.

Lê Cao, K.-A., Rossouw, D., Robert-Granie, C. and Besse, P. (2008). A sparse PLS for variable selection when integrating Omics data. *Statistical Applications in Genetics and Molecular Biology* 7, article 35.

logratio.transfo *Log-ratio transformation*

# Description

This function applies a log transformation to the data, either CLR or ILR

#### Usage

logratio.transfo(X, logratio = "none", offset =  $\emptyset$ )

#### Arguments

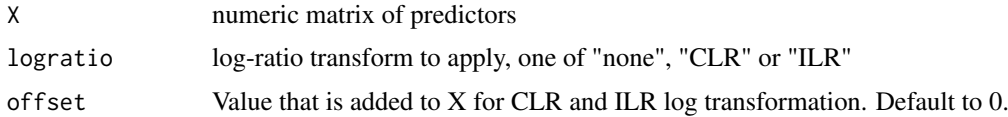

### Details

logratio.transfo applies a log transformation to the data, either CLR (centered log ratio transformation) or ILR (Isometric Log Ratio transformation). In the case of CLR log-transformation, X needs to be a matrix of non-negative values and offset is used to shift the values away from 0, as commonly done with counts data.

#### Value

logratio.transfo simply returns the log-ratio transformed data.

#### Author(s)

Florian Rohart

#### References

Kim-Anh Lê Cao, Mary-Ellen Costello, Vanessa Anne Lakis, Francois Bartolo, Xin-Yi Chua, Remi Brazeilles, Pascale Rondeau mixMC: a multivariate statistical framework to gain insight into Microbial Communities bioRxiv 044206; doi: http://dx.doi.org/10.1101/044206

John Aitchison. The statistical analysis of compositional data. Journal of the Royal Statistical Society. Series B (Methodological), pages 139-177, 1982.

Peter Filzmoser, Karel Hron, and Clemens Reimann. Principal component analysis for compositional data with outliers. Environmetrics, 20(6):621-632, 2009.

# See Also

[pca](#page-86-0), [pls](#page-125-0), [spls](#page-145-0), [plsda](#page-128-0), [splsda](#page-149-0).

# Examples

```
data(diverse.16S)
CLR = logratio.transpose(X = diverse.16S$data.TSS, logratio = 'CLR')# no offset needed here as we have put it prior to the TSS, see www.mixOmics.org/mixMC
```
#### map *Classification given Probabilities*

# Description

Converts a matrix in which each row sums to *1* into the nearest matrix of  $(0,1)$  indicator variables.

#### Usage

map(Y)

## Arguments

Y A matrix (for example a matrix of conditional probabilities in which each row sums to 1).

#### Value

A integer vector with one entry for each row of Y, in which the *i*-th value is the column index at which the *i*-th row of Y attains a maximum.

#### References

C. Fraley and A. E. Raftery (2002). Model-based clustering, discriminant analysis, and density estimation. *Journal of the American Statistical Association 97:611-631*.

C. Fraley, A. E. Raftery, T. B. Murphy and L. Scrucca (2012). mclust Version 4 for R: Normal Mixture Modeling for Model-Based Clustering, Classification, and Density Estimation. Technical Report No. 597, Department of Statistics, University of Washington.

#### See Also

[unmap](#page-179-0)

# Examples

```
data(nutrimouse)
Y = unmap(nutrimouse$diet)
```
map(Y)

mat.rank *Matrix Rank*

# Description

This function estimate the rank of a matrix.

#### Usage

mat.rank(mat, tol)

#### Arguments

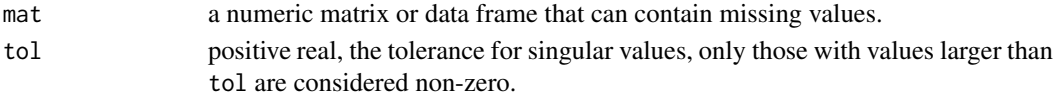

# Details

mat.rank estimate the rank of a matrix by computing its singular values  $d[i]$  (using nipals). The rank of the matrix can be defined as the number of singular values  $d[i] > 0$ .

If tol is missing, it is given by tol=max(dim(mat))\*max(d)\*.Machine\$double.eps.

# Value

The returned value is a list with components:

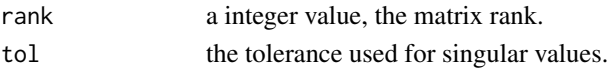

# Author(s)

Sébastien Déjean and Ignacio González.

# See Also

[nipals](#page-83-0)

# Examples

```
## Hilbert matrix
hilbert <- function(n) { i <- 1:n; 1 / outer(i - 1, i, "+") }
mat <- hilbert(16)
mat.rank(mat)
```

```
## Not run:
## Hilbert matrix with missing data
idx.na <- matrix(sample(c(0, 1, 1, 1, 1), 36, replace = TRUE), ncol = 6)
m.na <- m <- hilbert(9)[, 1:6]
m.na[idx.na == 0] <- NA
mat.rank(m)
mat.rank(m.na)
```
## End(Not run)

<span id="page-49-0"></span>mint.block.pls *NP-integration*

# Description

Function to integrate data sets measured on the same samples (N-integration) and to combine multiple independent studies measured on the same variables or predictors (P-integration) using variants of multi-group and generalised PLS (unsupervised analysis).

# Usage

```
mint.block.pls(X,
Y,
indY,
study,
ncomp = 2,
design,
scheme,
mode,
scale = TRUE,
init ,
tol = 1e-06,
max.iter = 100,near.zero.var = FALSE,
all.outputs = TRUE)
```
# Arguments

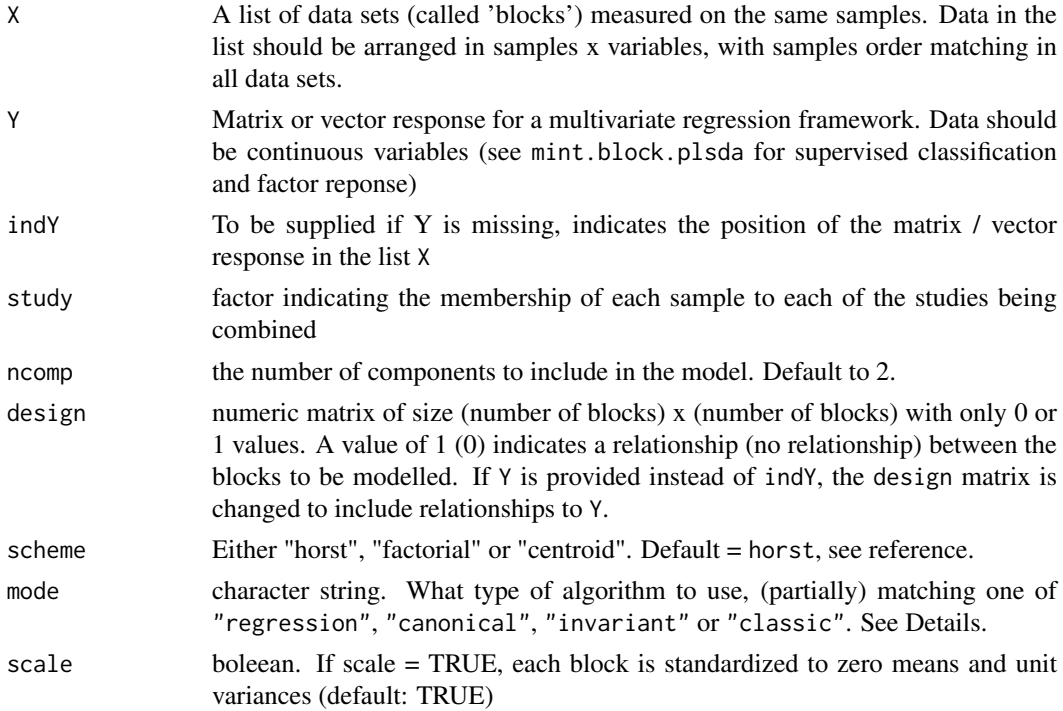

#### mint.block.pls 51

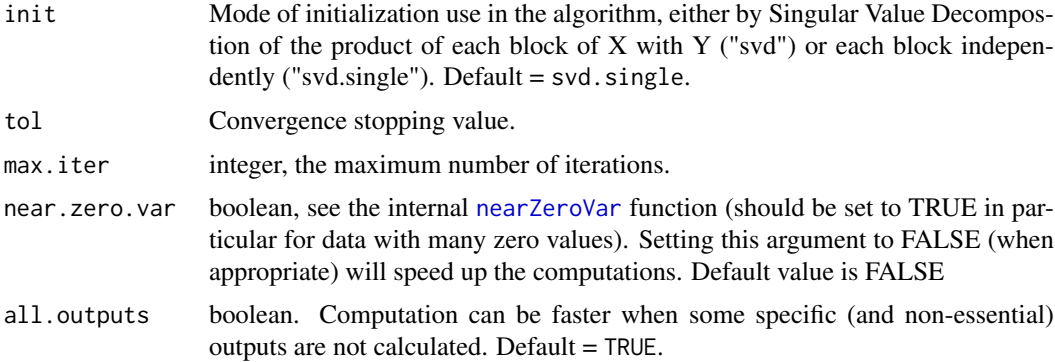

# Details

The function fits multi-group generalised PLS models with a specified number of ncomp components. An outcome needs to be provided, either by Y or by its position indY in the list of blocks X.

Multi (continuous)response are supported. X and Y can contain missing values. Missing values are handled by being disregarded during the cross product computations in the algorithm block.pls without having to delete rows with missing data. Alternatively, missing data can be imputed prior using the nipals function.

The type of algorithm to use is specified with the mode argument. Four PLS algorithms are available: PLS regression ("regression"), PLS canonical analysis ("canonical"), redundancy analysis ("invariant") and the classical PLS algorithm ("classic") (see References and more details in ?pls).

# Value

mint.block.pls returns an object of class "mint.pls", "block.pls", a list that contains the following components:

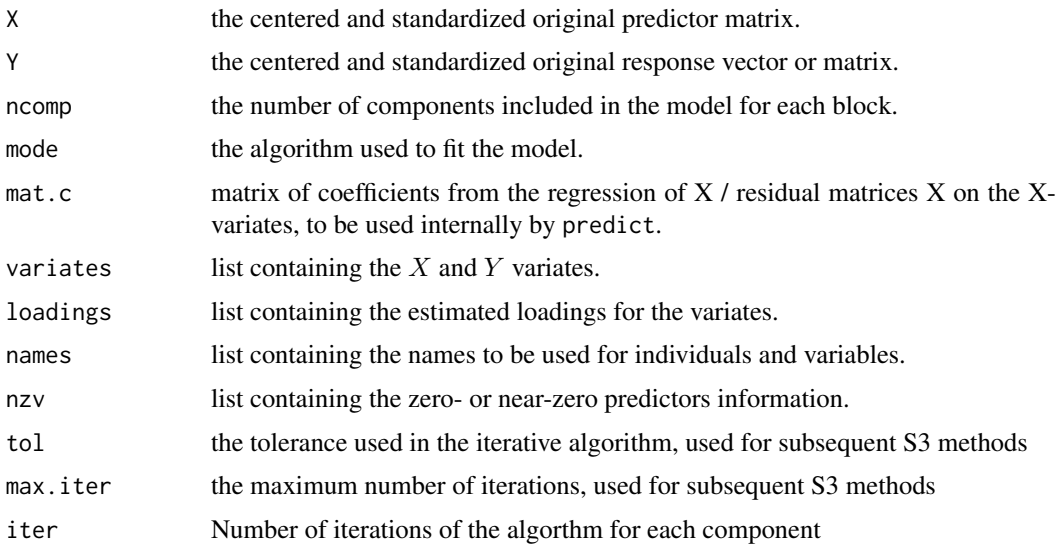

# Author(s)

Florian Rohart, Benoit Gautier, Kim-Anh Lê Cao

#### References

Rohart F, Eslami A, Matigian, N, Bougeard S, Lê Cao K-A (2017). MINT: A multivariate integrative approach to identify a reproducible biomarker signature across multiple experiments and platforms. BMC Bioinformatics 18:128.

Eslami, A., Qannari, E. M., Kohler, A., and Bougeard, S. (2014). Algorithms for multi-group PLS. J. Chemometrics, 28(3), 192-201.

# See Also

[spls](#page-145-0), [summary](#page-156-0), [plotIndiv](#page-107-0), [plotVar](#page-120-0), [predict](#page-130-0), [perf](#page-89-0), [mint.block.spls](#page-54-0), [mint.block.plsda](#page-51-0), [mint.block.splsda](#page-57-0) and http://www.mixOmics.org/mixMINT for more details.

#### Examples

```
data(breast.TCGA)
```

```
# for the purpose of this example, we create data that fit in the context of
# this function.
# We consider the training set as study1 and the test set as another
# independent study2.
study = c(rep("study1",150), rep("study2",70))
# to put the data in the MINT format, we rbind the two studies
mrna = rbind(breast.TCGA$data.train$mrna, breast.TCGA$data.test$mrna)
mirna = rbind(breast.TCGA$data.train$mirna, breast.TCGA$data.test$mirna)
# For the purpose of this example, we create a continuous response by
# taking the first mrna variable, and removing it from the data
Y = mrna[, 1]mrna = mrna[, -1]data = list(mrna = mrna, mirna = mirna)
# we can now apply the function
res = mint.block.plsda(data, Y, study=study, ncomp=2)
res
```
<span id="page-51-0"></span>mint.block.plsda *NP-integration with Discriminant Analysis*

#### Description

Function to integrate data sets measured on the same samples (N-integration) and to combine multiple independent studies measured on the same variables or predictors (P-integration) using variants of multi-group and generalised PLS-DA for supervised classification.

# mint.block.plsda 53

# Usage

```
mint.block.plsda(X,
Y,
indY,
study,
ncomp = 2,
design,
scheme,
mode,
scale = TRUE,init ,
tol = 1e-06,max.iter = 100,near.zero.var = FALSE,
all.outputs = TRUE)
```
# Arguments

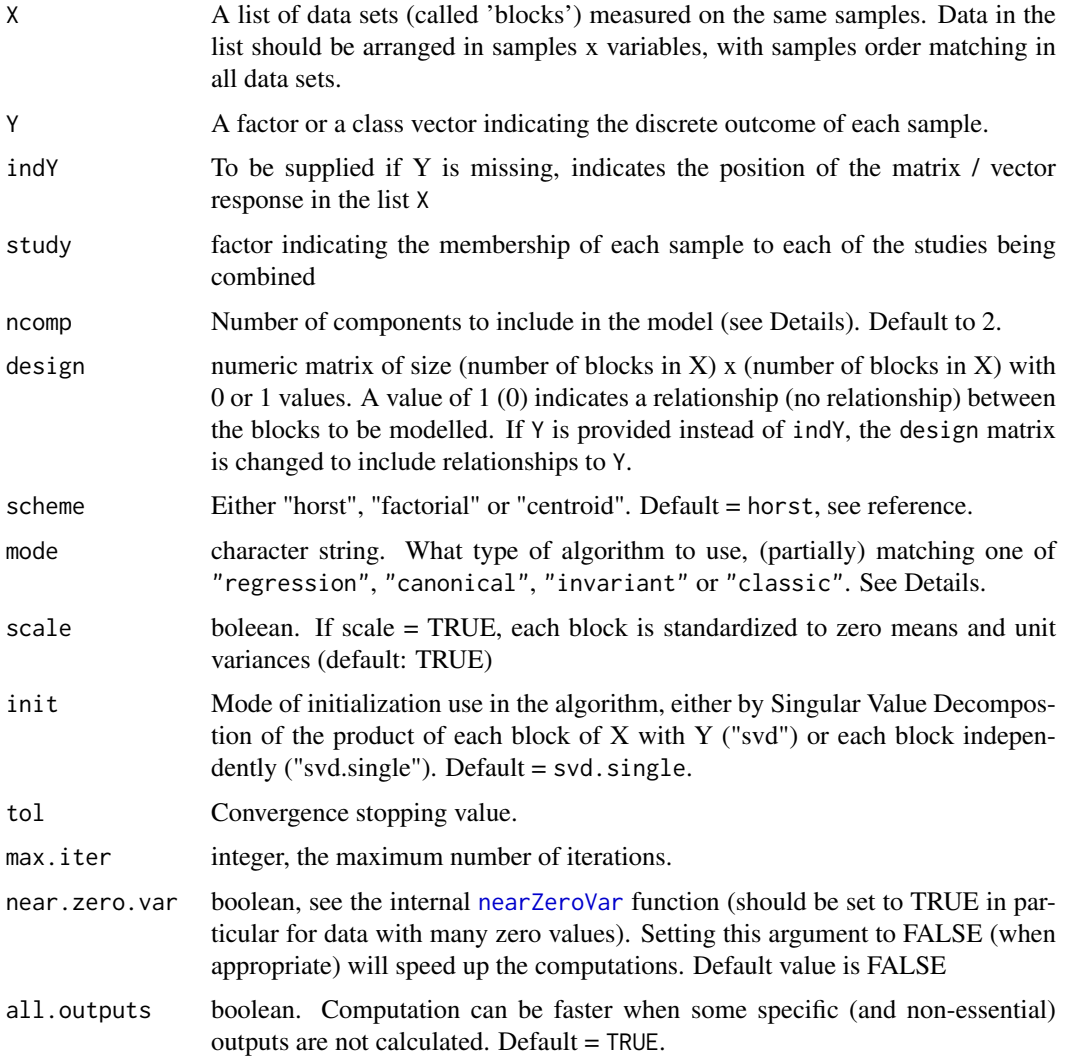

#### Details

The function fits multi-group generalised PLS models with a specified number of ncomp components. A factor indicating the discrete outcome needs to be provided, either by Y or by its position indY in the list of blocks X.

X can contain missing values. Missing values are handled by being disregarded during the cross product computations in the algorithm block.pls without having to delete rows with missing data. Alternatively, missing data can be imputed prior using the nipals function.

The type of algorithm to use is specified with the mode argument. Four PLS algorithms are available: PLS regression ("regression"), PLS canonical analysis ("canonical"), redundancy analysis ("invariant") and the classical PLS algorithm ("classic") (see References and more details in ?pls).

# Value

mint.block.plsda returns an object of class "mint.plsda", "block.plsda", a list that contains the following components:

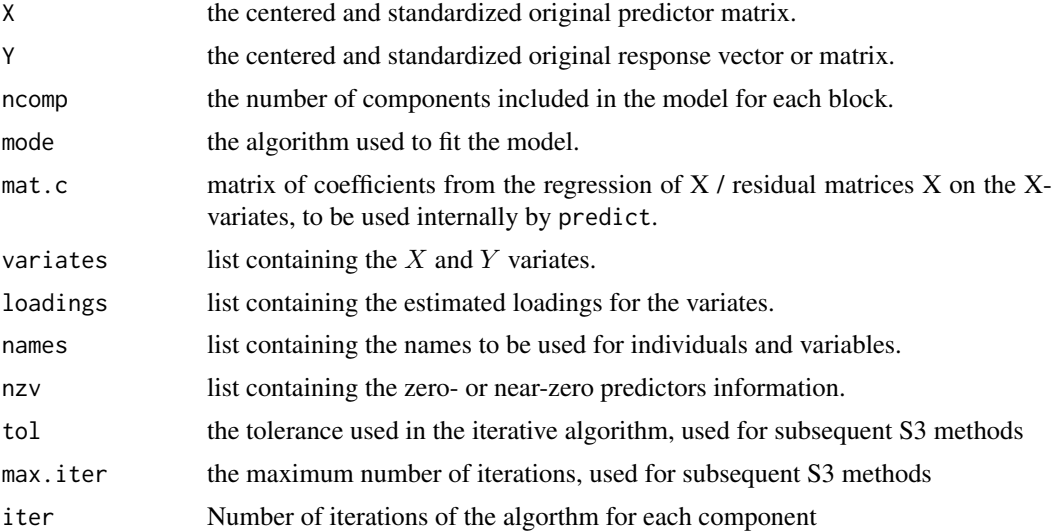

#### Author(s)

Florian Rohart, Benoit Gautier, Kim-Anh Lê Cao

#### References

On multi-group PLS:

Rohart F, Eslami A, Matigian, N, Bougeard S, Lê Cao K-A (2017). MINT: A multivariate integrative approach to identify a reproducible biomarker signature across multiple experiments and platforms. BMC Bioinformatics 18:128.

Eslami, A., Qannari, E. M., Kohler, A., and Bougeard, S. (2014). Algorithms for multi-group PLS. J. Chemometrics, 28(3), 192-201.

On multiple integration with PLSDA:

Singh A., Gautier B., Shannon C., Vacher M., Rohart F., Tebbutt S. and Lê Cao K.A. (2016). DIA-BLO: multi omics integration for biomarker discovery. BioRxiv available here: [http://biorxiv.](http://biorxiv.org/content/early/2016/08/03/067611) [org/content/early/2016/08/03/067611](http://biorxiv.org/content/early/2016/08/03/067611) Tenenhaus A., Philippe C., Guillemot V, Lê Cao K.A., Grill J, Frouin V. Variable selection for generalized canonical correlation analysis. *Biostatistics*. kxu001

Gunther O., Shin H., Ng R. T. , McMaster W. R., McManus B. M. , Keown P. A. , Tebbutt S.J. , Lê Cao K-A. , (2014) Novel multivariate methods for integration of genomics and proteomics data: Applications in a kidney transplant rejection study, OMICS: A journal of integrative biology, 18(11), 682-95.

mixOmics article:

Rohart F, Gautier B, Singh A, Lê Cao K-A. mixOmics: an R package for 'omics feature selection and multiple data integration. PLoS Comput Biol 13(11): e1005752

#### See Also

[spls](#page-145-0), [summary](#page-156-0), [plotIndiv](#page-107-0), [plotVar](#page-120-0), [predict](#page-130-0), [perf](#page-89-0), [mint.block.spls](#page-54-0), [mint.block.plsda](#page-51-0), [mint.block.splsda](#page-57-0) and http://www.mixOmics.org/mixMINT for more details.

#### Examples

data(breast.TCGA)

```
# for the purpose of this example, we consider the training set as study1 and
# the test set as another independent study2.
study = c(rep("study1",150), rep("study2",70))
```

```
mrna = rbind(breast.TCGA$data.train$mrna, breast.TCGA$data.test$mrna)
mirna = rbind(breast.TCGA$data.train$mirna, breast.TCGA$data.test$mirna)
data = list(mrna = mrna, mirna = mirna)
```
Y = c(breast.TCGA\$data.train\$subtype, breast.TCGA\$data.test\$subtype)

res = mint.block.plsda(data,Y,study=study, ncomp=2)

res

<span id="page-54-0"></span>mint.block.spls *NP-integration for integration with variable selection*

### Description

Function to integrate data sets measured on the same samples (N-integration) and to combine multiple independent studies (P-integration) using variants of sparse multi-group and generalised PLS with variable selection (unsupervised analysis).

# Usage

```
mint.block.spls(X,
Y,
indY,
study,
ncomp = 2,
keepX,
keepY,
```

```
design,
scheme,
mode,
scale = TRUE,
init ,
tol = 1e-06,max.iter = 100,near.zero.var = FALSE,
all.outputs = TRUE)
```
# Arguments

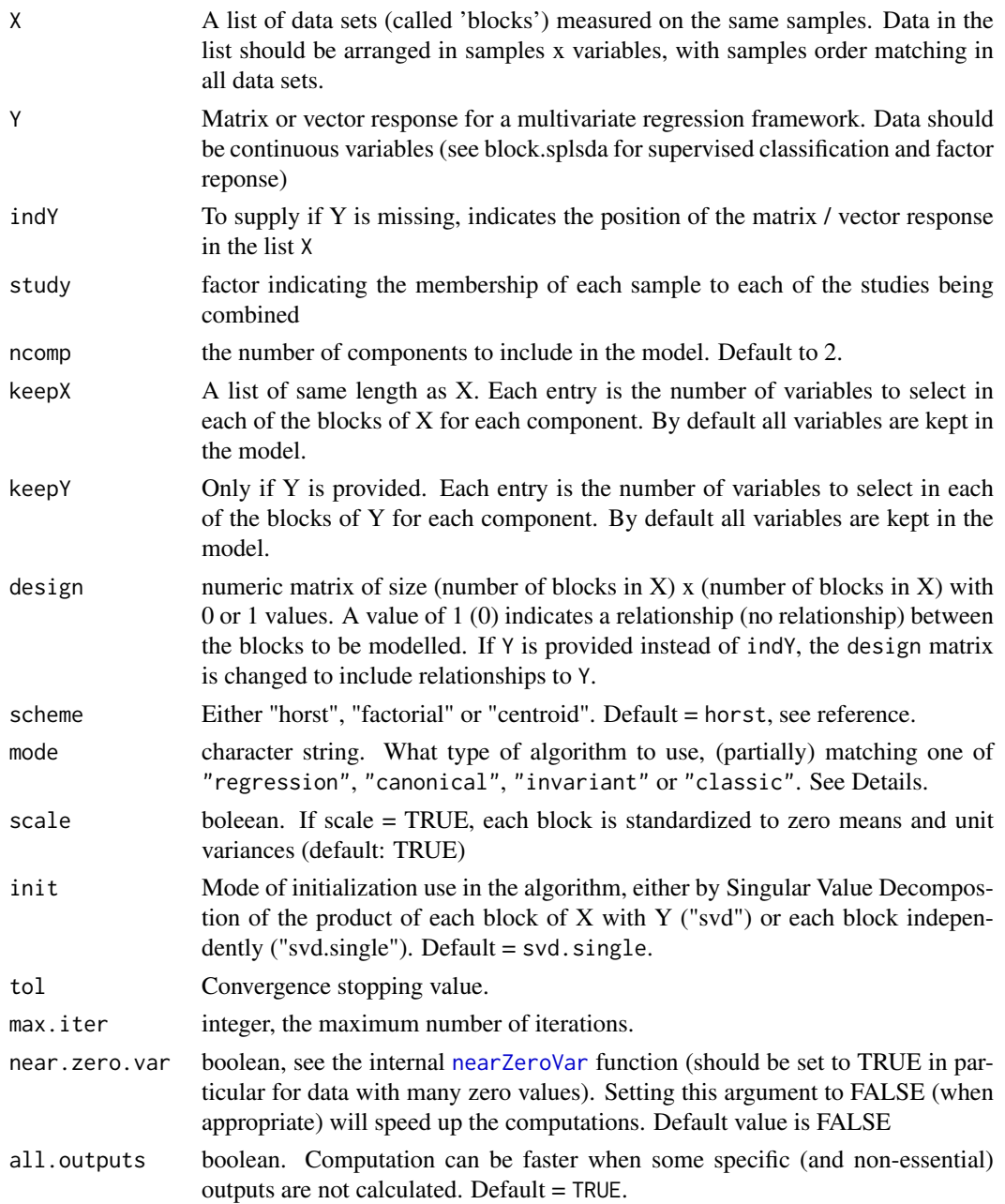

#### Details

The function fits sparse multi-group generalised PLS models with a specified number of ncomp components. An outcome needs to be provided, either by Y or by its position indY in the list of blocks X.

Multi (continuous)response are supported. X and Y can contain missing values. Missing values are handled by being disregarded during the cross product computations in the algorithm block.pls without having to delete rows with missing data. Alternatively, missing data can be imputed prior using the nipals function.

The type of algorithm to use is specified with the mode argument. Four PLS algorithms are available: PLS regression ("regression"), PLS canonical analysis ("canonical"), redundancy analysis ("invariant") and the classical PLS algorithm ("classic") (see References and more details in ?pls).

# Value

mint.block.spls returns an object of class "mint.spls", "block.spls", a list that contains the following components:

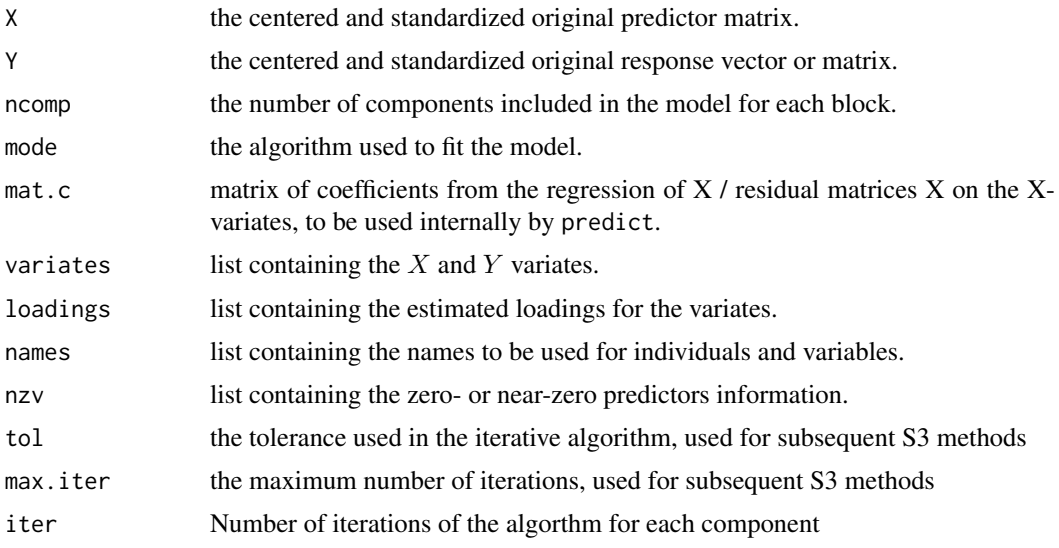

#### Author(s)

Florian Rohart, Benoit Gautier, Kim-Anh Lê Cao

#### References

Rohart F, Eslami A, Matigian, N, Bougeard S, Lê Cao K-A (2017). MINT: A multivariate integrative approach to identify a reproducible biomarker signature across multiple experiments and platforms. BMC Bioinformatics 18:128.

Eslami, A., Qannari, E. M., Kohler, A., and Bougeard, S. (2014). Algorithms for multi-group PLS. J. Chemometrics, 28(3), 192-201.

# See Also

[spls](#page-145-0), [summary](#page-156-0), [plotIndiv](#page-107-0), [plotVar](#page-120-0), [predict](#page-130-0), [perf](#page-89-0), [mint.block.pls](#page-49-0), [mint.block.plsda](#page-51-0), [mint.block.splsda](#page-57-0) and http://www.mixOmics.org/mixMINT for more details.

### Examples

```
data(breast.TCGA)
```

```
# for the purpose of this example, we create data that fit in the context of
# this function.
# We consider the training set as study1 and the test set as another
# independent study2.
study = c(rep("study1",150), rep("study2",70))
# to put the data in the MINT format, we rbind the two studies
mrna = rbind(breast.TCGA$data.train$mrna, breast.TCGA$data.test$mrna)
mirna = rbind(breast.TCGA$data.train$mirna, breast.TCGA$data.test$mirna)
# For the purpose of this example, we create a continuous response by
# taking the first mrna variable, and removing it from the data
Y = mrna[, 1]mrna = mrna[, -1]data = list(mrna = mrna, mirna = mirna)
# we can now apply the function
res = mint.block.splsda(data, Y, study=study, ncomp=2,
keepX = list(mrna=c(10,10), mirna=c(20,20)))
res
```
<span id="page-57-0"></span>mint.block.splsda *NP-integration with Discriminant Analysis and variable selection*

#### Description

Function to integrate data sets measured on the same samples (N-integration) and to combine multiple independent studies measured on the same variables or predictors (P-integration) using variants of sparse multi-group and generalised PLS-DA for supervised classification and variable selection.

#### Usage

```
mint.block.splsda(X,
Y,
indY,
study,
ncomp = 2,
keepX,
design,
scheme,
mode,
scale = TRUE,
init ,
tol = 1e-06,max.iter = 100,near.zero.var = FALSE,
```
all.outputs = TRUE)

#### Arguments

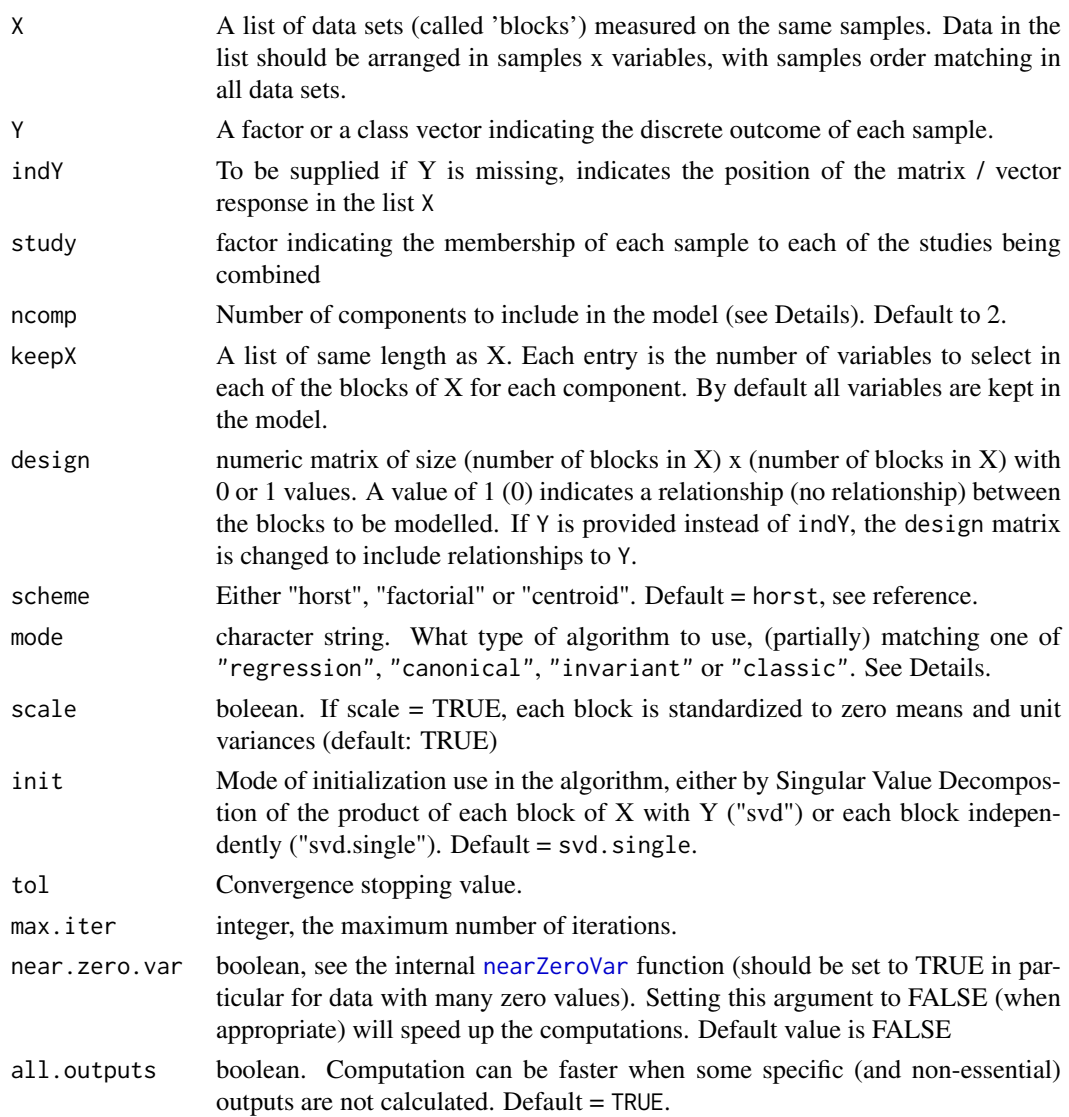

#### Details

The function fits sparse multi-group generalised PLS Discriminant Analysis models with a specified number of ncomp components. A factor indicating the discrete outcome needs to be provided, either by Y or by its position indY in the list of blocks X.

X can contain missing values. Missing values are handled by being disregarded during the cross product computations in the algorithm block.pls without having to delete rows with missing data. Alternatively, missing data can be imputed prior using the nipals function.

The type of algorithm to use is specified with the mode argument. Four PLS algorithms are available: PLS regression ("regression"), PLS canonical analysis ("canonical"), redundancy analysis ("invariant") and the classical PLS algorithm ("classic") (see References and more details in ?pls).

#### Value

mint.block.splsda returns an object of class "mint.splsda", "block.splsda", a list that contains the following components:

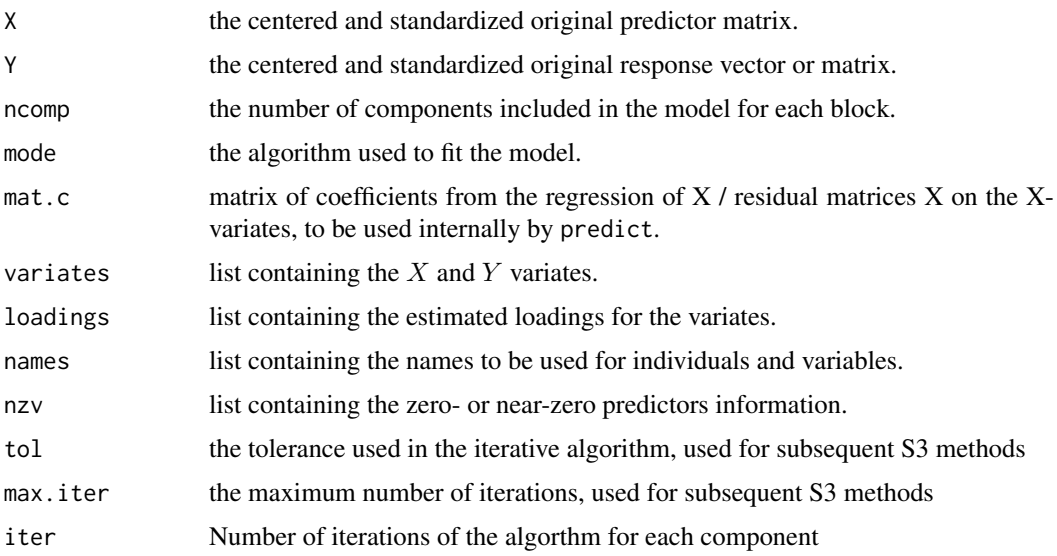

#### Author(s)

Florian Rohart, Benoit Gautier, Kim-Anh Lê Cao

#### References

On multi-group PLS: Rohart F, Eslami A, Matigian, N, Bougeard S, Lê Cao K-A (2017). MINT: A multivariate integrative approach to identify a reproducible biomarker signature across multiple experiments and platforms. BMC Bioinformatics 18:128.

Eslami, A., Qannari, E. M., Kohler, A., and Bougeard, S. (2014). Algorithms for multi-group PLS. J. Chemometrics, 28(3), 192-201.

On multiple integration with sparse PLSDA: Singh A., Gautier B., Shannon C., Vacher M., Rohart F., Tebbutt S. and Lê Cao K.A. (2016). DIABLO: multi omics integration for biomarker discovery. BioRxiv available here: <http://biorxiv.org/content/early/2016/08/03/067611>

Tenenhaus A., Philippe C., Guillemot V, Lê Cao K.A., Grill J, Frouin V. Variable selection for generalized canonical correlation analysis. *Biostatistics*. kxu001

Gunther O., Shin H., Ng R. T. , McMaster W. R., McManus B. M. , Keown P. A. , Tebbutt S.J. , Lê Cao K-A. , (2014) Novel multivariate methods for integration of genomics and proteomics data: Applications in a kidney transplant rejection study, OMICS: A journal of integrative biology, 18(11), 682-95.

mixOmics article:

Rohart F, Gautier B, Singh A, Lê Cao K-A. mixOmics: an R package for 'omics feature selection and multiple data integration. PLoS Comput Biol 13(11): e1005752

### See Also

[spls](#page-145-0), [summary](#page-156-0), [plotIndiv](#page-107-0), [plotVar](#page-120-0), [predict](#page-130-0), [perf](#page-89-0), [mint.block.spls](#page-54-0), [mint.block.plsda](#page-51-0), [mint.block.pls](#page-49-0) and http://www.mixOmics.org/mixMINT for more details.

#### mint.pca 61

# Examples

data(breast.TCGA)

```
# for the purpose of this example, we consider the training set as study1 and
# the test set as another independent study2.
study = c(rep("study1",150), rep("study2",70))
mrna = rbind(breast.TCGA$data.train$mrna, breast.TCGA$data.test$mrna)
mirna = rbind(breast.TCGA$data.train$mirna, breast.TCGA$data.test$mirna)
data = list(mrna = mrna, mirna = mirna)
Y = c(breast.TCGA$data.train$subtype, breast.TCGA$data.test$subtype)
res = mint.block.splsda(data,Y,study=study,
keepX = list(mrna = c(10, 10), min = c(20, 20)), ncomp = 2)res
```
mint.pca *P-integration with Principal Component Analysis*

#### Description

Function to integrate and combine multiple independent studies measured on the same variables or predictors (P-integration) using a multigroup Principal Component Analysis.

# Usage

```
mint.pca(X,
ncomp = 2,
study,
scale = TRUE,
tol = 1e-06,max.iter = 100)
```
# Arguments

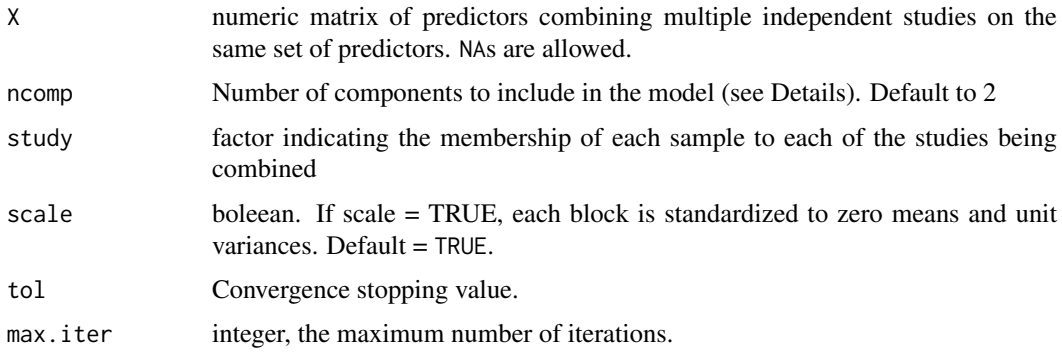

# Details

mint.pca fits a vertical PCA model with ncomp components in which several independent studies measured on the same variables are integrated. The study factor indicates the membership of each sample in each study. We advise to only combine studies with more than 3 samples as the function performs internal scaling per study.

Missing values are handled by being disregarded during the cross product computations in the algorithm without having to delete rows with missing data. Alternatively, missing data can be imputed prior using the nipals function.

Useful graphical outputs are available, e.g. [plotIndiv](#page-107-0), [plotLoadings](#page-114-0), [plotVar](#page-120-0).

# Value

mint.pca returns an object of class "mint.pca", "pca", a list that contains the following components:

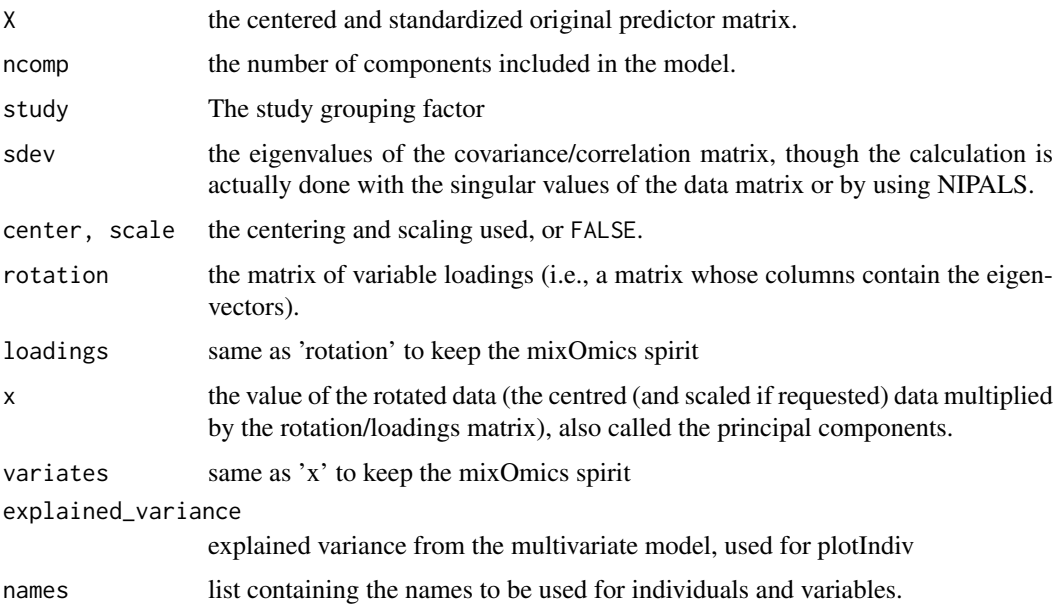

# Author(s)

Florian Rohart, Kim-Anh Lê Cao

## References

Rohart F, Eslami A, Matigian, N, Bougeard S, Lê Cao K-A (2017). MINT: A multivariate integrative approach to identify a reproducible biomarker signature across multiple experiments and platforms. BMC Bioinformatics 18:128.

Eslami, A., Qannari, E. M., Kohler, A., and Bougeard, S. (2014). Algorithms for multi-group PLS. J. Chemometrics, 28(3), 192-201.

# See Also

[spls](#page-145-0), [summary](#page-156-0), [plotIndiv](#page-107-0), [plotVar](#page-120-0), [predict](#page-130-0), [perf](#page-89-0), [mint.spls](#page-67-0), [mint.plsda](#page-64-0), [mint.splsda](#page-69-0) and http://www.mixOmics.org/mixMINT for more details.

#### mint.pls 63

# Examples

```
data(stemcells)
res = mint.pca(X = stemcells$gene, ncomp = 3,
study = stemcells$study)
plotIndiv(res, group = stemcells$celltype, legend=TRUE)
```
# <span id="page-62-0"></span>mint.pls *P-integration*

# Description

Function to integrate and combine multiple independent studies measured on the same variables or predictors (P-integration) using variants of multi-group PLS (unsupervised analysis).

# Usage

```
mint.pls(X,
Y,
ncomp = 2,
mode = c("regression", "canonical", "invariant", "classic"),
study,
scale = TRUE,
tol = 1e-06,max.iter = 100,near.zero.var = FALSE,
all.outputs = TRUE)
```
# Arguments

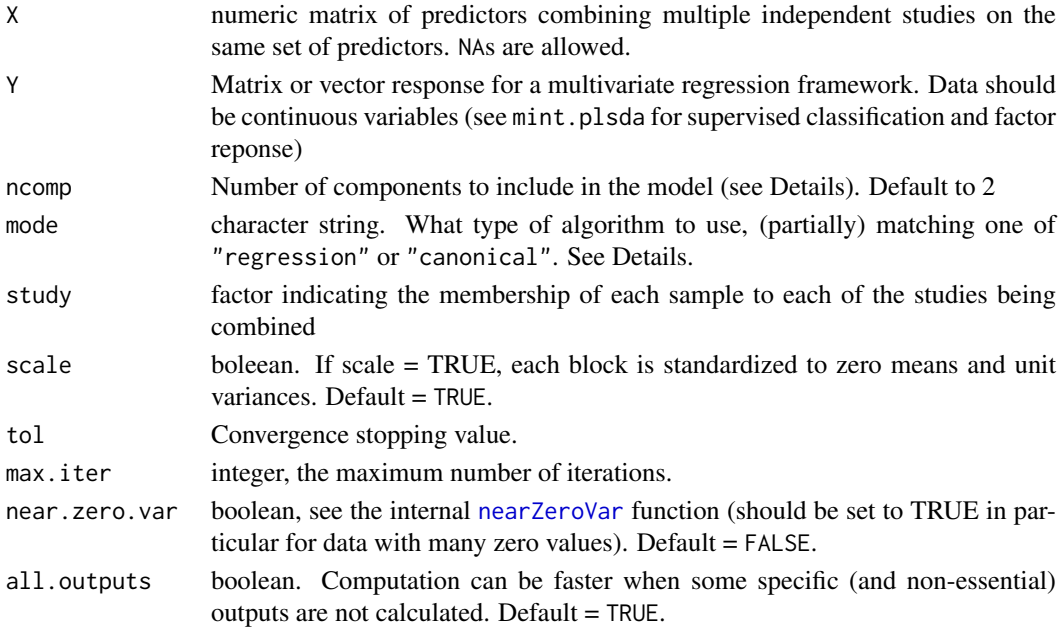

# Details

mint.pls fits a vertical PLS-DA models with ncomp components in which several independent studies measured on the same variables are integrated. The aim is to explain the continuous outcome Y. The study factor indicates the membership of each sample in each study. We advise to only combine studies with more than 3 samples as the function performs internal scaling per study.

Multi (continuous)response are supported. X and Y can contain missing values. Missing values are handled by being disregarded during the cross product computations in the algorithm mint.pls without having to delete rows with missing data. Alternatively, missing data can be imputed prior using the nipals function.

The type of algorithm to use is specified with the mode argument. Four PLS algorithms are available: PLS regression ("regression"), PLS canonical analysis ("canonical"), redundancy analysis ("invariant") and the classical PLS algorithm ("classic") (see References and more details in ?pls).

Useful graphical outputs are available, e.g. [plotIndiv](#page-107-0), [plotLoadings](#page-114-0), [plotVar](#page-120-0).

# Value

mint.pls returns an object of class "mint.pls", "pls", a list that contains the following components:

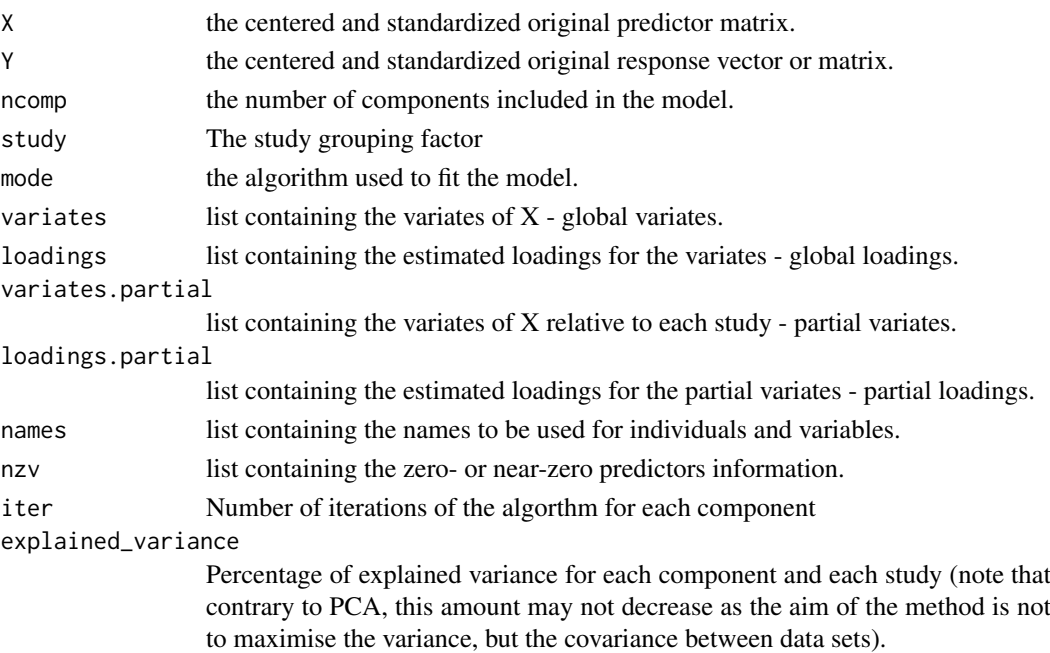

#### Author(s)

Florian Rohart, Kim-Anh Lê Cao

# References

Rohart F, Eslami A, Matigian, N, Bougeard S, Lê Cao K-A (2017). MINT: A multivariate integrative approach to identify a reproducible biomarker signature across multiple experiments and platforms. BMC Bioinformatics 18:128.

Eslami, A., Qannari, E. M., Kohler, A., and Bougeard, S. (2014). Algorithms for multi-group PLS. J. Chemometrics, 28(3), 192-201.

#### mint.plsda 65

#### See Also

[spls](#page-145-0), [summary](#page-156-0), [plotIndiv](#page-107-0), [plotVar](#page-120-0), [predict](#page-130-0), [perf](#page-89-0), [mint.spls](#page-67-0), [mint.plsda](#page-64-0), [mint.splsda](#page-69-0) and http://www.mixOmics.org/mixMINT for more details.

#### Examples

```
data(stemcells)
```

```
# for the purpose of this example, we artificially
# create a continuous response Y by taking gene 1.
res = mint.pls(X =stemcells$gene[,-1], Y =stemcells$gene[,1], ncomp = 3,
study = stemcells$study)
plotIndiv(res)
#plot study-specific outputs for all studies
plotIndiv(res, study = "all.partial")
## Not run:
#plot study-specific outputs for study "2"
plotIndiv(res, study = "2", col = 1:3, legend = TRUE)## End(Not run)
```
<span id="page-64-0"></span>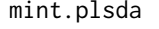

P-integration with Projection to Latent Structures models (PLS) with *Discriminant Analysis*

#### Description

Function to combine multiple independent studies measured on the same variables or predictors (P-integration) using variants of multi-group PLS-DA for supervised classification.

#### Usage

```
mint.plsda(X,
Y,
ncomp = 2,
mode = c("regression", "canonical", "invariant", "classic"),
study,
scale = TRUE,
tol = 1e-06,
max.iter = 100.
near.zero.var = FALSE,
all.outputs = TRUE)
```
#### Arguments

X numeric matrix of predictors combining multiple independent studies on the same set of predictors. NAs are allowed.

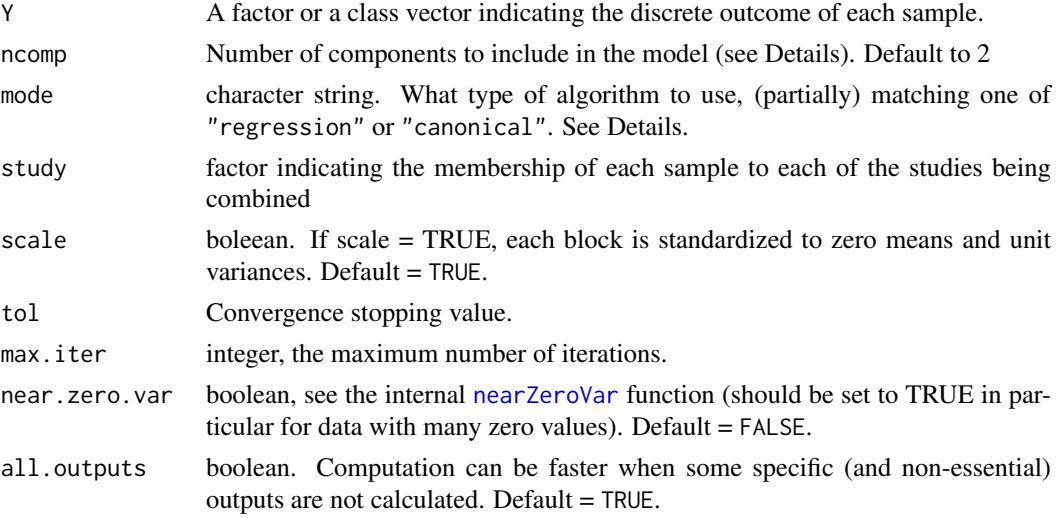

# Details

mint.plsda function fits a vertical PLS-DA models with ncomp components in which several independent studies measured on the same variables are integrated. The aim is to classify the discrete outcome Y. The study factor indicates the membership of each sample in each study. We advise to only combine studies with more than 3 samples as the function performs internal scaling per study, and where all outcome categories are represented.

X can contain missing values. Missing values are handled by being disregarded during the cross product computations in the algorithm mint.plsda without having to delete rows with missing data. Alternatively, missing data can be imputed prior using the nipals function.

The type of algorithm to use is specified with the mode argument. Four PLS algorithms are available: PLS regression ("regression"), PLS canonical analysis ("canonical"), redundancy analysis ("invariant") and the classical PLS algorithm ("classic") (see References and more details in ?pls).

Useful graphical outputs are available, e.g. [plotIndiv](#page-107-0), [plotLoadings](#page-114-0), [plotVar](#page-120-0).

# Value

mint.plsda returns an object of class "mint.plsda", "plsda", a list that contains the following components:

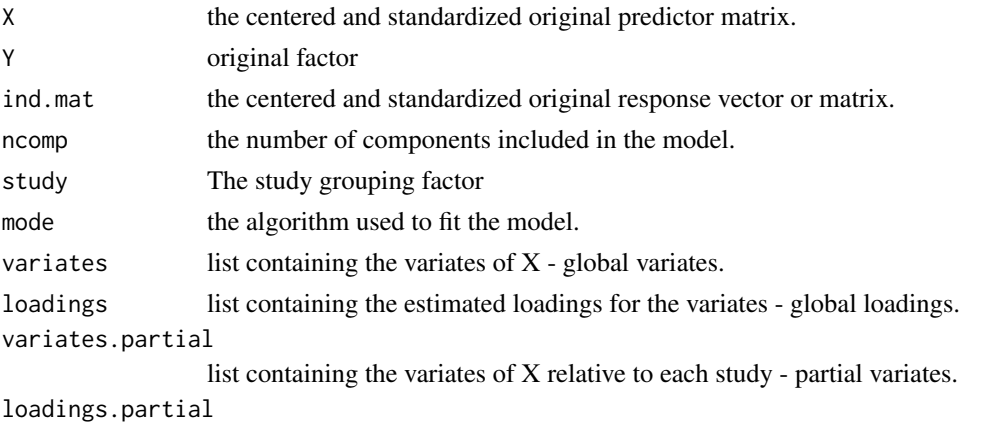

list containing the estimated loadings for the partial variates - partial loadings.

#### mint.plsda 67

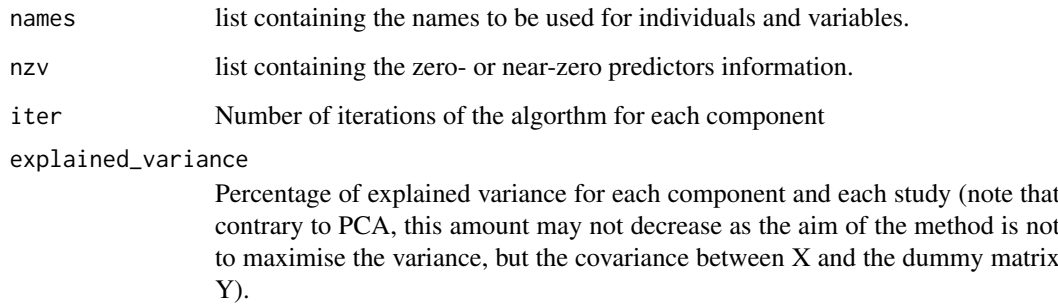

#### Author(s)

Florian Rohart, Kim-Anh Lê Cao

## References

Rohart F, Eslami A, Matigian, N, Bougeard S, Lê Cao K-A (2017). MINT: A multivariate integrative approach to identify a reproducible biomarker signature across multiple experiments and platforms. BMC Bioinformatics 18:128.

Eslami, A., Qannari, E. M., Kohler, A., and Bougeard, S. (2014). Algorithms for multi-group PLS. J. Chemometrics, 28(3), 192-201.

mixOmics article:

Rohart F, Gautier B, Singh A, Lê Cao K-A. mixOmics: an R package for 'omics feature selection and multiple data integration. PLoS Comput Biol 13(11): e1005752

# See Also

[spls](#page-145-0), [summary](#page-156-0), [plotIndiv](#page-107-0), [plotVar](#page-120-0), [predict](#page-130-0), [perf](#page-89-0), [mint.pls](#page-62-0), [mint.spls](#page-67-0), [mint.splsda](#page-69-0) and http://www.mixOmics.org/mixMINT for more details.

# Examples

```
data(stemcells)
```

```
res = mint.plsda(X = stemcells$gene, Y = stemcells$celltype, ncomp = 3,
study = stemcells$study)
```
plotIndiv(res)

#plot study-specific outputs for all studies plotIndiv(res, study = "all.partial")

```
## Not run:
#plot study-specific outputs for study "2"
plotIndiv(res, study = "2", col = 1:3, legend = TRUE)
```
## End(Not run)

<span id="page-67-0"></span>

#### Description

Function to integrate and combine multiple independent studies measured on the same variables or predictors (P-integration) using variants of multi-group sparse PLS for variable selection (unsupervised analysis).

#### Usage

```
mint.spls(X,
Y,
ncomp = 2,
mode = c("regression", "canonical", "invariant", "classic"),
study,
keepX = rep(ncol(X), ncomp),keepY = rep(ncol(Y), ncomp),
scale = TRUE,
tol = 1e-06,max.iter = 100,
near.zero.var = FALSE,
all.outputs = TRUE)
```
# Arguments

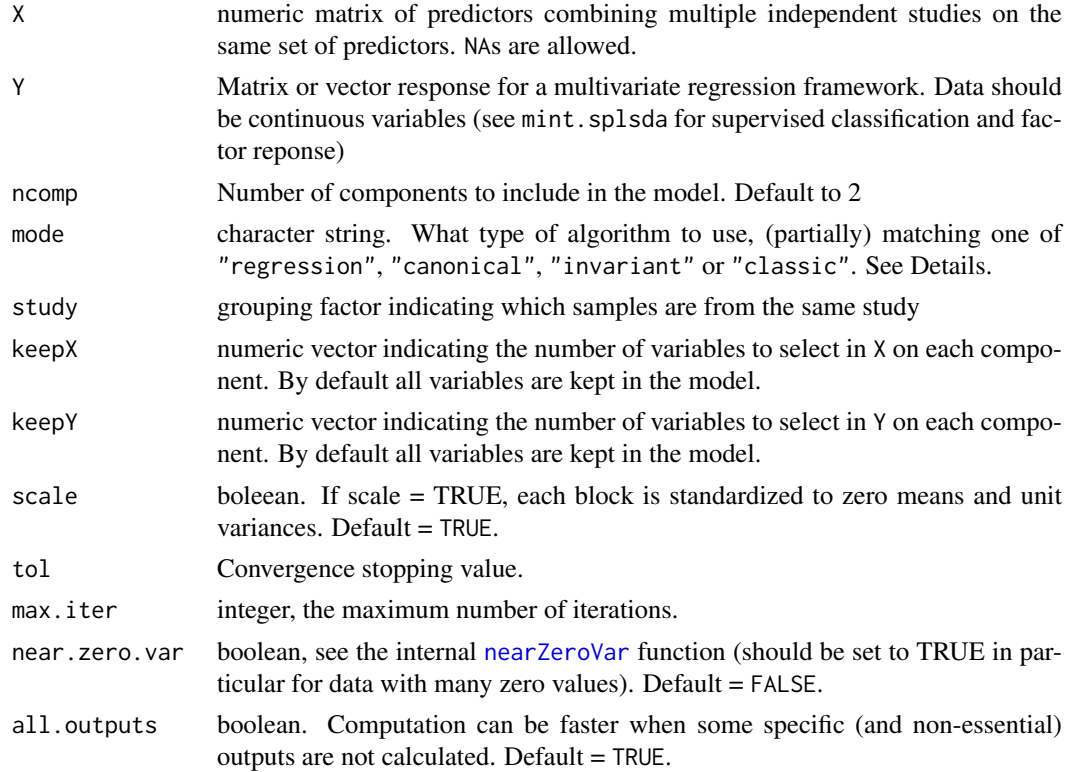

#### mint.spls 69

# Details

mint.spls fits a vertical sparse PLS-DA models with ncomp components in which several independent studies measured on the same variables are integrated. The aim is to explain the continuous outcome Y and selecting correlated features between both data sets X and Y. The study factor indicates the membership of each sample in each study. We advise to only combine studies with more than 3 samples as the function performs internal scaling per study.

Multi (continuous)response are supported. X and Y can contain missing values. Missing values are handled by being disregarded during the cross product computations in the algorithm mint.spls without having to delete rows with missing data. Alternatively, missing data can be imputed prior using the nipals function.

The type of algorithm to use is specified with the mode argument. Four PLS algorithms are available: PLS regression ("regression"), PLS canonical analysis ("canonical"), redundancy analysis ("invariant") and the classical PLS algorithm ("classic") (see References and more details in ?pls).

Variable selection is performed on each component for each block of X, and for Y if specified, via input parameter keepX and keepY.

mint.spls returns an object of class "mint.spls","spls", a list that contains the following com-

Useful graphical outputs are available, e.g. [plotIndiv](#page-107-0), [plotLoadings](#page-114-0), [plotVar](#page-120-0).

# Value

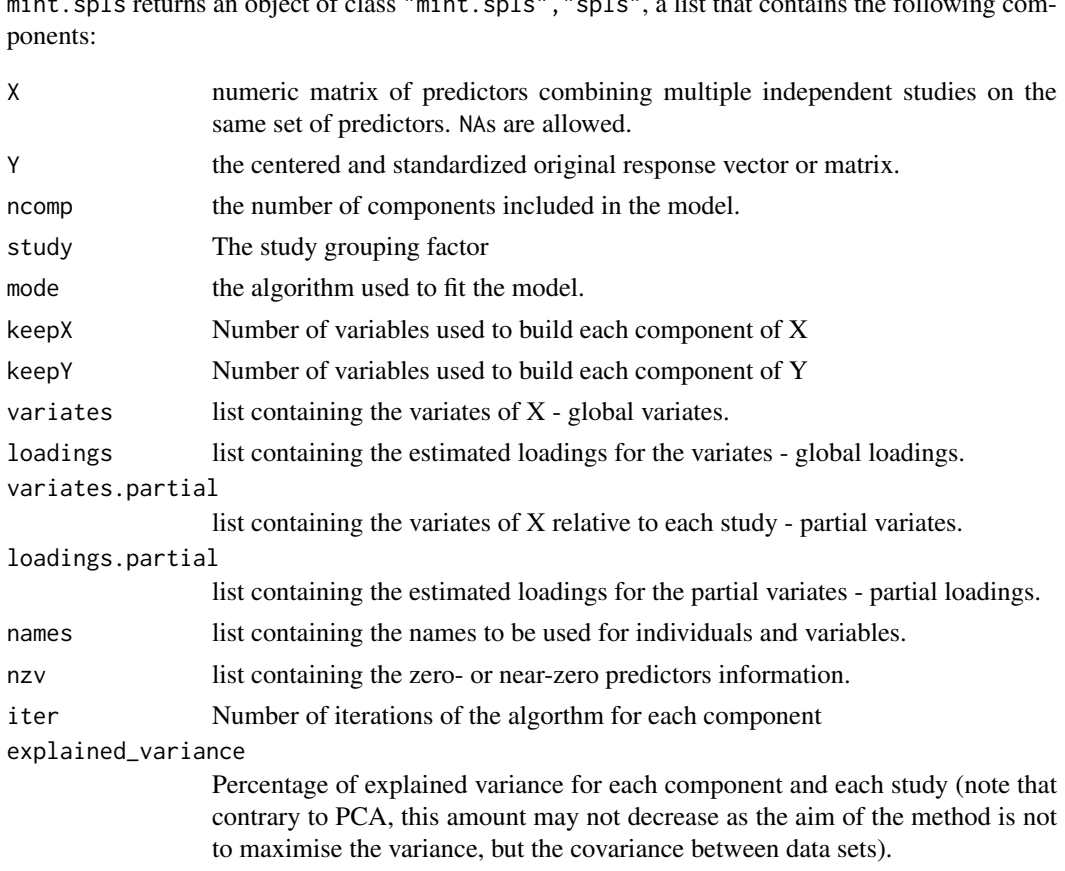

# Author(s)

Florian Rohart, Kim-Anh Lê Cao

#### References

Rohart F, Eslami A, Matigian, N, Bougeard S, Lê Cao K-A (2017). MINT: A multivariate integrative approach to identify a reproducible biomarker signature across multiple experiments and platforms. BMC Bioinformatics 18:128.

Eslami, A., Qannari, E. M., Kohler, A., and Bougeard, S. (2014). Algorithms for multi-group PLS. J. Chemometrics, 28(3), 192-201.

#### See Also

[spls](#page-145-0), [summary](#page-156-0), [plotIndiv](#page-107-0), [plotVar](#page-120-0), [predict](#page-130-0), [perf](#page-89-0), [mint.pls](#page-62-0), [mint.plsda](#page-64-0), [mint.splsda](#page-69-0) and http://www.mixOmics.org/mixMINT for more details.

#### Examples

data(stemcells)

```
# for the purpose of this example, we artificially
# create a continuous response Y by taking gene 1.
res = mint.spls(X = stemcells$gene[,-1], Y = stemcells$gene[,1], ncomp = 3,
keepX = c(10, 5, 15), study = stemcells$study)plotIndiv(res)
#plot study-specific outputs for all studies
plotIndiv(res, study = "all.partial")
## Not run:
#plot study-specific outputs for study "2"
plotIndiv(res, study = "2", col = 1:3, legend = TRUE)
## End(Not run)
```
mint.splsda *P-integration with Discriminant Analysis and variable selection*

#### Description

Function to combine multiple independent studies measured on the same variables or predictors (Pintegration) using variants of multi-group sparse PLS-DA for supervised classification with variable selection.

# Usage

```
mint.splsda(X,
Y,
ncomp = 2,
mode = c("regression", "canonical", "invariant", "classic"),
study,
keepX = rep(ncol(X), ncomp),scale = TRUE,
tol = 1e-06,
```
#### mint.splsda 71

```
max.iter = 100.
near.zero.var = FALSE,
all.outputs = TRUE)
```
## Arguments

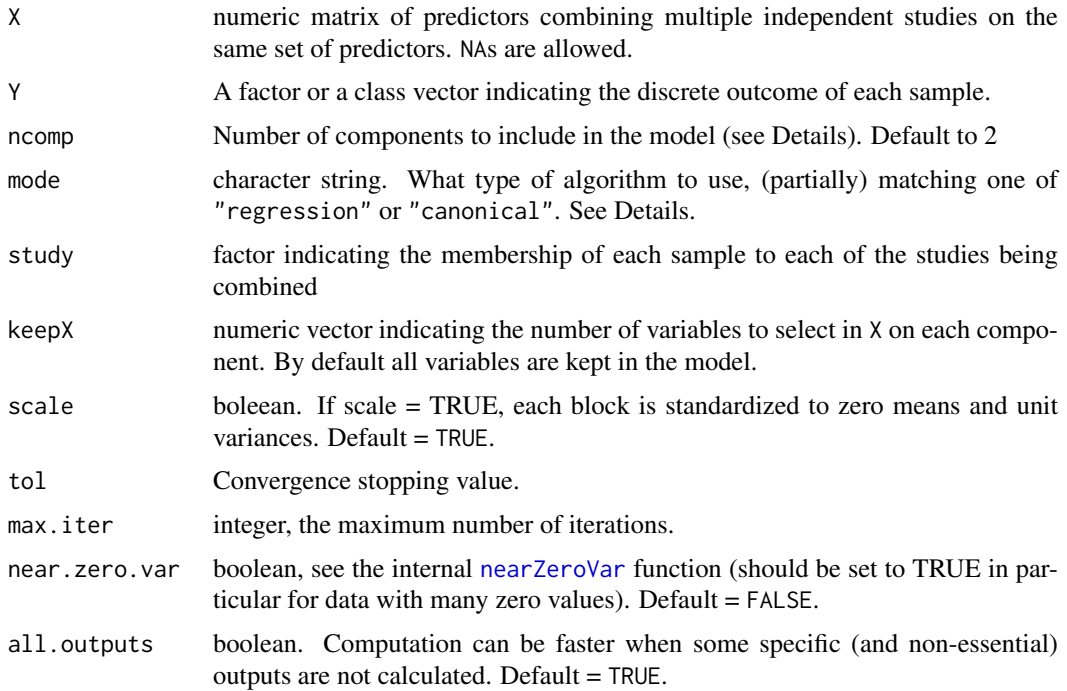

#### Details

mint.splsda function fits a vertical sparse PLS-DA models with ncomp components in which several independent studies measured on the same variables are integrated. The aim is to classify the discrete outcome Y and select variables that explain the outcome. The study factor indicates the membership of each sample in each study. We advise to only combine studies with more than 3 samples as the function performs internal scaling per study, and where all outcome categories are represented.

X can contain missing values. Missing values are handled by being disregarded during the cross product computations in the algorithm mint.splsda without having to delete rows with missing data. Alternatively, missing data can be imputed prior using the nipals function.

The type of algorithm to use is specified with the mode argument. Four PLS algorithms are available: PLS regression ("regression"), PLS canonical analysis ("canonical"), redundancy analysis ("invariant") and the classical PLS algorithm ("classic") (see References and more details in ?pls).

Variable selection is performed on each component for X via input parameter keepX.

Useful graphical outputs are available, e.g. [plotIndiv](#page-107-0), [plotLoadings](#page-114-0), [plotVar](#page-120-0).

### Value

mint.splsda returns an object of class "mint.splsda", "splsda", a list that contains the following components:

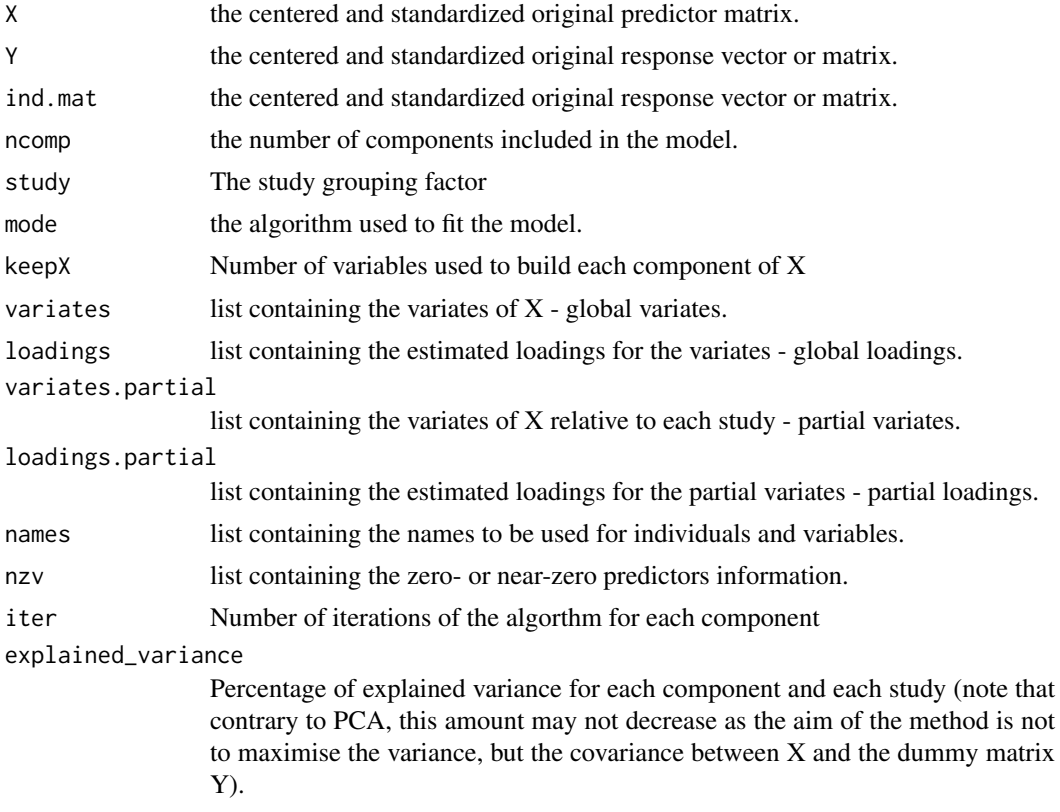

# Author(s)

Florian Rohart, Kim-Anh Lê Cao

# References

Rohart F, Eslami A, Matigian, N, Bougeard S, Lê Cao K-A (2017). MINT: A multivariate integrative approach to identify a reproducible biomarker signature across multiple experiments and platforms. BMC Bioinformatics 18:128.

Eslami, A., Qannari, E. M., Kohler, A., and Bougeard, S. (2014). Algorithms for multi-group PLS. J. Chemometrics, 28(3), 192-201.

mixOmics article:

Rohart F, Gautier B, Singh A, Lê Cao K-A. mixOmics: an R package for 'omics feature selection and multiple data integration. PLoS Comput Biol 13(11): e1005752

# See Also

[spls](#page-145-0), [summary](#page-156-0), [plotIndiv](#page-107-0), [plotVar](#page-120-0), [predict](#page-130-0), [perf](#page-89-0), [mint.pls](#page-62-0), [mint.plsda](#page-64-0), [mint.plsda](#page-64-0) and http://www.mixOmics.org/mixMINT for more details.

# Examples

data(stemcells)

```
# -- feature selection
res = mint.splsda(X = stemcells$gene, Y = stemcells$celltype, ncomp = 3, keepX = c(10, 5, 15),
study = stemcells$study)
```
#### mixOmics 73

```
plotIndiv(res)
#plot study-specific outputs for all studies
plotIndiv(res, study = "all.partial")
## Not run:
#plot study-specific outputs for study "2"
plotIndiv(res, study = "2")
#plot study-specific outputs for study "2", "3" and "4"
plotIndiv(res, study = c(2, 3, 4))## End(Not run)
```
mixOmics *PLS-derived methods: one function to rule them all!*

## Description

This function performs one of the PLS derived methods included in the mixOmics package that is the most appropriate for your input data, one of (mint).(block).(s)pls(da) depending on your input data (single data, list of data, discrete outcome, . . . )

#### Usage

```
mixOmics(X,
Y,
indY,
study,
ncomp,
keepX,
keepY,
design,
tau = NULL,# rgcca, number between 0,1 or "optimal"
scheme,
mode,
scale,
init,
tol = 1e-06,
max.iter = 100,
near.zero.var = FALSE)
```
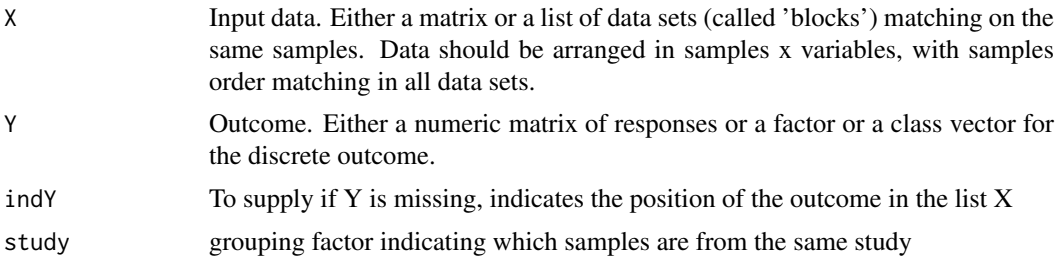

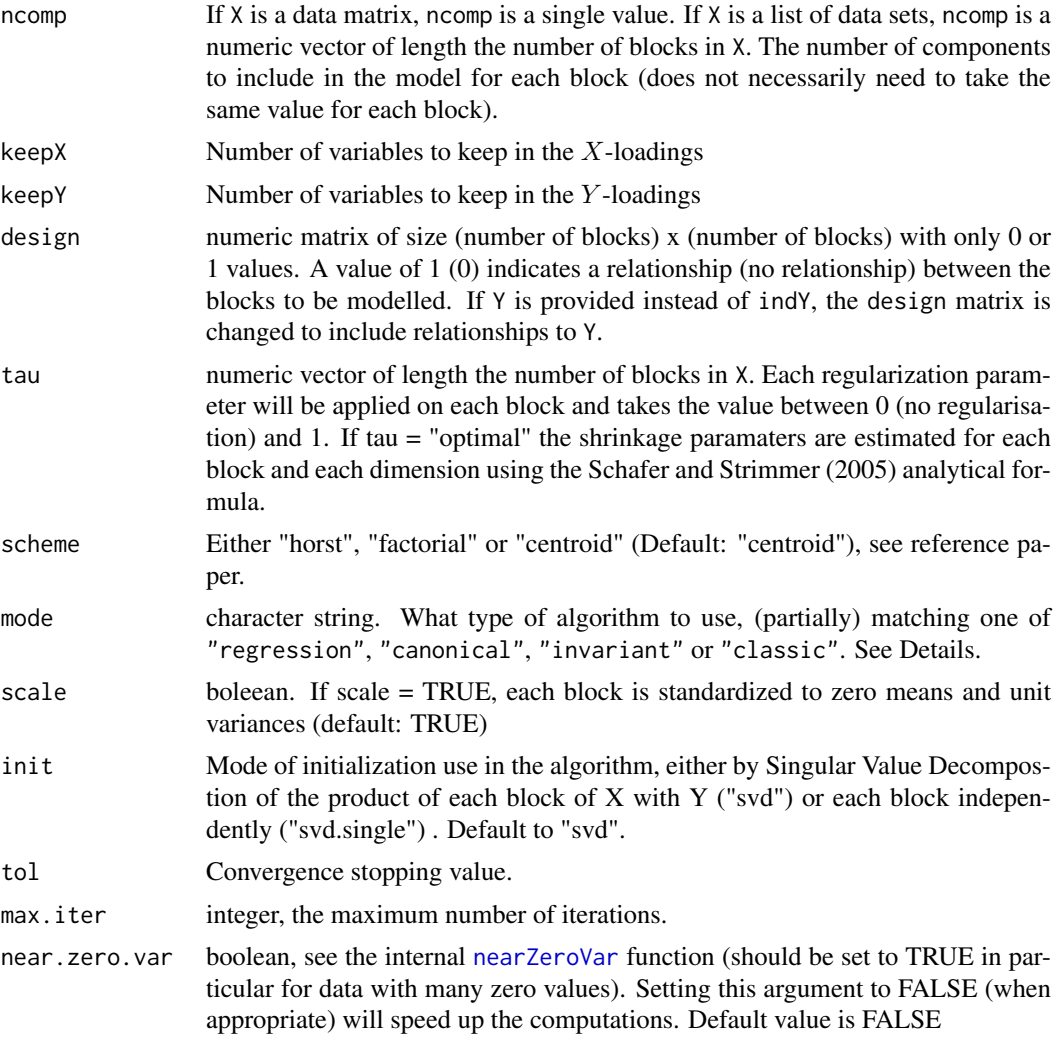

# Details

This function performs one of the PLS derived methods included in the mixOmics package that is the most appropriate for your input data, one of (mint).(block).(s)pls(da).

If your input data  $X$  is a matrix, then the algorithm is directed towards one of (mint).(s)pls(da) depending on your input data Y (factor for the discrete outcome directs the algorithm to DA analysis) and whether you input a study parameter (MINT analysis) or a keepX parameter (sparse analysis).

If your input data X is a list of matrices, then the algorithm is directed towards one of (mint).block.(s)pls(da) depending on your input data Y (factor for the discrete outcome directs the algorithm to DA analysis) and whether you input a study parameter (MINT analysis) or a keepX parameter (sparse analysis).

More details about the PLS modes in ?pls.

## Value

none

# Author(s)

Florian Rohart

#### mixOmics 75

#### References

mixOmics article:

Rohart F, Gautier B, Singh A, Lê Cao K-A. mixOmics: an R package for 'omics feature selection and multiple data integration. PLoS Comput Biol 13(11): e1005752

MINT models:

Rohart F, Eslami A, Matigian, N, Bougeard S, Lê Cao K-A (2017). MINT: A multivariate integrative approach to identify a reproducible biomarker signature across multiple experiments and platforms. BMC Bioinformatics 18:128.

Eslami, A., Qannari, E. M., Kohler, A., and Bougeard, S. (2013). Multi-group PLS Regression: Application to Epidemiology. In New Perspectives in Partial Least Squares and Related Methods, pages 243-255. Springer.

Integration of omics data sets:

Singh A, Gautier B, Shannon C, Vacher M, Rohart F, Tebbutt S, Lê Cao K-A. DIABLO: an integrative, multi-omics, multivariate method for multi-group classification. [http://biorxiv.org/](http://biorxiv.org/content/early/2016/08/03/067611) [content/early/2016/08/03/067611](http://biorxiv.org/content/early/2016/08/03/067611)

Lê Cao, K.-A., Martin, P.G.P., Robert-Granie, C. and Besse, P. (2009). Sparse canonical methods for biological data integration: application to a cross-platform study. *BMC Bioinformatics* 10:34.

Lê Cao, K.-A., Rossouw, D., Robert-Granie, C. and Besse, P. (2008). A sparse PLS for variable selection when integrating Omics data. *Statistical Applications in Genetics and Molecular Biology* 7, article 35.

Tenenhaus A., Phillipe C., Guillemot V., Lê Cao K-A. , Grill J. , Frouin V. (2014), Variable selection for generalized canonical correlation analysis, *Biostatistics*, doi: 10.1093/biostatistics. PMID: 24550197.

Sparse SVD:

Shen, H. and Huang, J. Z. (2008). Sparse principal component analysis via regularized low rank matrix approximation. *Journal of Multivariate Analysis* 99, 1015-1034.

PLS-DA:

Lê Cao K-A, Boitard S and Besse P (2011). Sparse PLS Discriminant Analysis: biologically relevant feature selection and graphical displays for multiclass problems. BMC Bioinformatics 12:253. PLS:

Tenenhaus, M. (1998). *La regression PLS: theorie et pratique*. Paris: Editions Technic.

Wold H. (1966). Estimation of principal components and related models by iterative least squares. In: Krishnaiah, P. R. (editors), *Multivariate Analysis*. Academic Press, N.Y., 391-420.

Abdi H (2010). Partial least squares regression and projection on latent structure regression (PLS Regression). *Wiley Interdisciplinary Reviews: Computational Statistics*, 2(1), 97-106.

On multilevel analysis:

Liquet, B., Lê Cao, K.-A., Hocini, H. and Thiebaut, R. (2012) A novel approach for biomarker selection and the integration of repeated measures experiments from two platforms. *BMC Bioinformatics* 13:325.

Westerhuis, J. A., van Velzen, E. J., Hoefsloot, H. C., and Smilde, A. K. (2010). Multivariate paired data analysis: multilevel PLSDA versus OPLSDA. *Metabolomics*, 6(1), 119-128.

#### Visualisations:

González I., Lê Cao K.-A., Davis, M.D. and Déjean S. (2013) Insightful graphical outputs to explore relationships between two omics data sets. BioData Mining 5:19.

#### See Also

[pls](#page-125-0), [spls](#page-145-0), [plsda](#page-128-0), [splsda](#page-149-0), [mint.pls](#page-62-0), [mint.spls](#page-67-0), [mint.plsda](#page-64-0), [mint.splsda](#page-69-0), [block.pls](#page-7-0), [block.spls](#page-13-0), [block.plsda](#page-10-0), [block.splsda](#page-16-0), [mint.block.pls](#page-49-0), [mint.block.spls](#page-54-0), [mint.block.plsda](#page-51-0), [mint.block.splsda](#page-57-0)

# Examples

```
## -- directed towards PLS framework because X is a matrix and the study argument is missing
# ----------------------------------------------------
data(liver.toxicity)
X = liver.toxicity$gene
Y = liver.toxicity$clinic
Y.factor = as.factor(liver.toxicity$treatment[, 4])
# directed towards PLS
out = mixOmics(X, Y, ncomp = 2)# directed towards sPLS because of keepX and/or keepY
out = mixOmics(X, Y, ncomp = 2, keepX = c(50, 50), keepY = c(10, 10))
# directed towards PLS-DA because Y is a factor
out = mixOmics(X, Y.factor, ncomp = 2)
# directed towards sPLS-DA because Y is a factor and there is a keepX
out = mixOmics(X, Y.factor, ncomp = 2, keepX = c(20, 20))
## Not run:
## -- directed towards block.pls framework because X is a list
# ----------------------------------------------------
data(nutrimouse)
Y = unmap(nutrimouse$diet)
data = list(gene = nutrimouse$gene, lipid = nutrimouse$lingi]# directed towards block PLS
out = mixOmics(X = data, Y = Y, ncomp = 3)# directed towards block sPLS because of keepX and/or keepY
out = mixOmics(X = data, Y = Y, ncomp = 3,keep X = list(gene = c(10, 10), lipid = c(15, 15)))# directed towards block PLS-DA because Y is a factor
out = mixOmics(X = data, Y = nutrimouse$diet, ncomp = 3)# directed towards block sPLS-DA because Y is a factor and there is a keepX
out = mixOmics(X = data, Y = nutrimouse$die, ncomp = 3,keepX = list(gene = c(10,10), lipid = c(15,15)))## -- directed towards mint.pls framework because of the study factor
# ----------------------------------------------------
data(stemcells)
# directed towards PLS
out = mixOmics(X = stemcells$gene, Y = unmap(stemcells$celltype), ncomp = 2)
```
#### multidrug 77

```
# directed towards mint.PLS
out = mixOmics(X = stemcells$gene, Y = unmap(stemcells$celltype),
ncomp = 2, study = stemcells$study)
# directed towards mint.sPLS because of keepX and/or keepY
out = mixOmics(X = stemcells$gene, Y = unmap(stemcells$celltype),
ncomp = 2, study = stemcells$study, keepX = c(10, 5, 15)# directed towards mint.PLS-DA because Y is a factor
out = mixOmics(X = stemcells$gene, Y = stemcells$celltype, ncomp = 2,
study = stemcells$study)
# directed towards mint.sPLS-DA because Y is a factor and there is a keepX
out = mixOmics(X = stemcells$gene, Y = stemcells$celltype, ncomp = 2,study = stemcells$study, keepX = c(10, 5, 15)## End(Not run)
```
multidrug *Multidrug Resistence Data*

#### Description

This data set contains the expression of 48 known human ABC transporters with patterns of drug activity in 60 diverse cancer cell lines (the NCI-60) used by the National Cancer Institute to screen for anticancer activity.

#### Usage

data(multidrug)

# Format

A list containing the following components:

- ABC.trans data matrix with 60 rows and 48 columns. The expression of the 48 human ABC transporters.
- compound data matrix with 60 rows and 1429 columns. The activity of 1429 drugs for the 60 cell lines.
- comp.name character vector. The names or the NSC No. of the 1429 compounds.
- cell.line a list containing two character vector components: Sample the names of the 60 cell line which were analysed, and Class the phenotypes of the 60 cell lines.

# Details

The data come from a pharmacogenomic study (Szakacs *et al.*, 2004) in which two kinds of measurements acquired on the NCI-60 cancer cell lines are considered:

- the expression of the 48 human ABC transporters measured by real-time quantitative RT-PCR for each cell line;
- the activity of 1429 drugs expressed as  $GI<sub>50</sub>$  which corresponds to the concentration at which the drug induces 50% inhibition of cellular growth for the cell line tested.

The NCI- 60 panel includes cell lines derived from cancers of colorectal (7 cell lines), renal(8), ovar- $\text{tan}(6)$ , breast $(8)$ , prostate $(2)$ , lung $(9)$  and central nervous system origin(6), as well as leukemias(6) and melanomas(8). It was set up by the Developmental Therapeutics Program of the National Cancer Institute (NCI, one of the U.S. National Institutes of Health) to screen the toxicity of chemical compound repositories. The expressions of the 48 human ABC transporters is available as a supplement to the paper of Szak?cs *et al.* (2004).

The drug dataset consiste of 118 compounds whose mechanisms of action are putatively classifiable (Weinstein *et al.*, 1992) and a larger set of 1400 compounds that have been tested multiple times and whose screening data met quality control criteria described elsewhere (Scherf *et al.*, 2000). The two were combined to form a joint dataset that included 1429 compounds.

#### Value

none

#### Source

The NCI dataset was downloaded from The Genomics and Bioinformatics Group Supplemental Table S1 to the paper of Szakacs *et al.* (2004), [http://discover.nci.nih.gov/abc/2004\\_](http://discover.nci.nih.gov/abc/2004_cancercell_abstract.jsp#supplement) [cancercell\\_abstract.jsp#supplement](http://discover.nci.nih.gov/abc/2004_cancercell_abstract.jsp#supplement)

The two drug data sets are a companion resource for the paper of Scherf *et al.* (2000), and was downloaded from <http://discover.nci.nih.gov/datasetsNature2000.jsp>.

## References

Scherf, U., Ross, D. T., Waltham, M., Smith, L. H., Lee, J. K., Tanabe, L., Kohn, K. W., Reinhold, W. C., Myers, T. G., Andrews, D. T., Scudiero, D. A., Eisen, M. B., Sausville, E. A., Pommier, Y., Botstein, D., Brown, P. O. and Weinstein, J. N. (2000). A Gene Expression Database for the Molecular Pharmacology of Cancer. *Nature Genetics*, 24, 236-244.

Szakacs, G., Annereau, J.-P., Lababidi, S., Shankavaram, U., Arciello, A., Bussey, K. J., Reinhold, W., Guo, Y., Kruh, G. D., Reimers, M., Weinstein, J. N. and Gottesman, M. M. (2004). Predicting drug sensivity and resistance: Profiling ABC transporter genes in cancer cells. *Cancer Cell* 4, 147-166.

Weinstein, J.N., Kohn, K.W., Grever, M.R., Viswanadhan, V.N., Rubinstein, L.V., Monks, A.P., Scudiero, D.A., Welch, L., Koutsoukos, A.D., Chiausa, A.J. et al. 1992. Neural computing in cancer drug development: Predicting mechanism of action. *Science* 258, 447-451.

<span id="page-77-0"></span>nearZeroVar *Identification of zero- or near-zero variance predictors*

#### Description

Borrowed from the caret package. It is used as an internal function in the PLS methods, but ca n also be used as an extermnal function, in particular when the data contain a lot of zeroes values and need to be prefiletered beforehand.

This function diagnoses predictors that have one unique value (i.e. are zero variance predictors) or predictors that are have both of the following characteristics: they have very few unique values relative to the number of samples and the ratio of the frequency of the most common value to the frequency of the second most common value is large.

#### nearZeroVar 79

#### Usage

```
nearZeroVar(x, freqCut = 95/5, uniqueCut = 10)
```
## Arguments

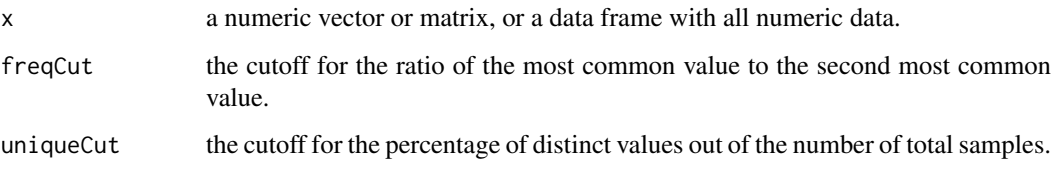

# Details

For example, an example of near zero variance predictor is one that, for 1000 samples, has two distinct values and 999 of them are a single value.

To be flagged, first the frequency of the most prevalent value over the second most frequent value (called the "frequency ratio") must be above freqCut. Secondly, the "percent of unique values," the number of unique values divided by the total number of samples (times 100), must also be below uniqueCut.

In the above example, the frequency ratio is 999 and the unique value percentage is 0.0001.

## Value

nearZeroVar returns a list that contains the following components:

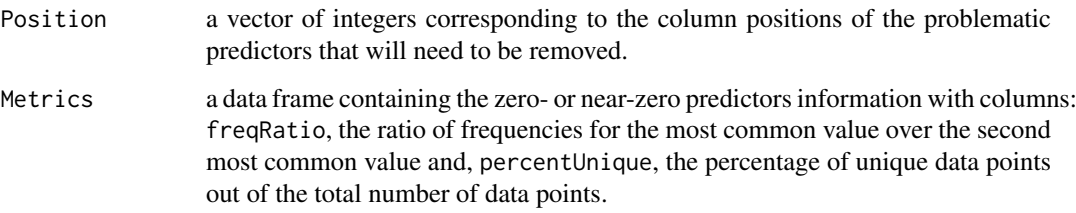

# Author(s)

Max Kuhn, with speed improvements to nearZerVar by Allan Engelhardt; enhancements by Florian Rohart, and speed up improvements by Benoit Gautier for mixOmics

#### See Also

[pls](#page-125-0), [spls](#page-145-0), [plsda](#page-128-0), [splsda](#page-149-0)

# Examples

```
data(diverse.16S)
nzv = nearZeroVar(diverse.16S$data.raw)
length(nzv$Position) # those would be removed for the default frequency cut
```
#### Description

Display relevance associations network for (regularized) canonical correlation analysis and (sparse) PLS regression. The function avoids the intensive computation of Pearson correlation matrices on large data set by calculating instead a pair-wise similarity matrix directly obtained from the latent components of our integrative approaches (CCA, PLS, block.pls methods). The similarity value between a pair of variables is obtained by calculating the sum of the correlations between the original variables and each of the latent components of the model. The values in the similarity matrix can be seen as a robust approximation of the Pearson correlation (see González et al. 2012 for a mathematical demonstration and exact formula). The advantage of relevance networks is their ability to simultaneously represent positive and negative correlations, which are missed by methods based on Euclidean distances or mutual information. Those networks are bipartite and thus only a link between two variables of different types can be represented. The network can be saved in a .glm format using the igraph package, the function write.graph and extracting the output object\$gR, see details.

#### Usage

```
network(mat,
comp = NULL,blocks = c(1,2),
cutoff = NULL,
row.names = TRUE,
col.names = TRUE,
block.var.names = TRUE,
color.node = NULL,
shape.node = NULL,
cex.node.name = 1,color.edge = color.GreenRed(100),
lty.edge = "solid",lwd.edge = 1,
show.edge.labels = FALSE,
cex.edge.label = 1,
show.color.key = TRUE,
symkey = TRUE,
keysize = c(1, 1),
keysize.label = 1,breaks,
interactive = FALSE,
layout.fun = NULL,
save = NULL,
name.save = NULL)
```
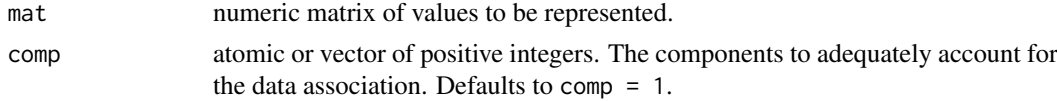

network 81

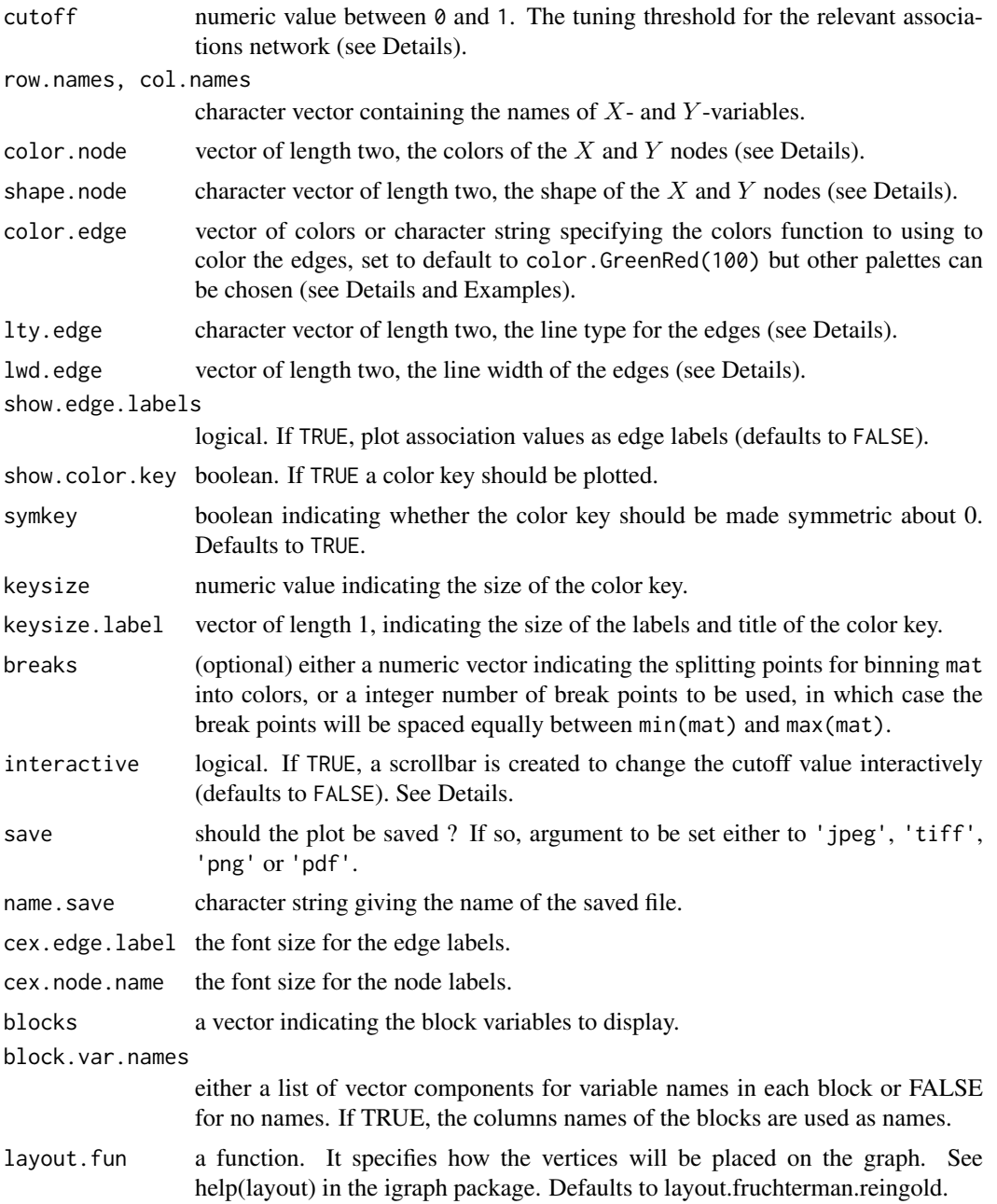

# Details

network allows to infer large-scale association networks between the  $X$  and  $Y$  datasets in rcc or spls. The output is a graph where each  $X$ - and  $Y$ -variable corresponds to a node and the edges included in the graph portray associations between them.

In rcc, to identify  $X-Y$  pairs showing relevant associations, network calculate a similarity measure between  $X$  and  $Y$  variables in a pair-wise manner: the scalar product value between every pairs of vectors in dimension length(comp) representing the variables X and Y on the axis defined by  $Z_i$ with i in comp, where  $Z_i$  is the equiangular vector between the *i*-th X and Y canonical variate.

In spls, if object\$mode is regression, the similarity measure between  $X$  and  $Y$  variables is given by the scalar product value between every pairs of vectors in dimension length(comp) representing

the variables X and Y on the axis defined by  $U_i$  with i in comp, where  $U_i$  is the i-th X variate. If object \$mode is canonical then X and Y are represented on the axis defined by  $U_i$  and  $V_i$ respectively.

Variable pairs with a high similarity measure (in absolute value) are considered as relevant. By changing the cutoff, one can tune the relevance of the associations to include or exclude relationships in the network.

interactive=TRUE open two device, one for association network, one for scrollbar, and define an interactive process: by clicking either at each end ('−' or '+') of the scrollbar or at middle portion of this. The position of the slider indicate which is the 'cutoff' value associated to the display network.

The network can be saved in a .glm format using the igraph package, the function write.graph and extracting the output obkect\$gR.

The interactive process is terminated by clicking the second button and selecting 'Stop' from the menu, or from the 'Stop' menu on the graphics window.

The color.node is a vector of length two, of any of the three kind of R colors, i.e., either a color name (an element of colors()), a hexadecimal string of the form "#rrggbb", or an integer i meaning palette()[i]. color.node[1] and color.node[2] give the color for filled nodes of the  $X$ - and  $Y$ -variables respectively. Defaults to  $c("white", "white")$ .

color.edge give the color to edges with colors corresponding to the values in mat. Defaults to color.GreenRed(100) for negative (green) and positive (red) correlations. We also propose other palettes of colors, such as color. jet and color. spectral, see help on those functions, and examples below. Other palette of colors from the stats package can be used too.

shape.node[1] and shape.node[2] provide the shape of the nodes associate to  $X$ - and Y-variables respectively. Current acceptable values are "circle" and "rectangle". Defaults to c("circle", "rectangle").

lty.edge[1] and lty.egde[2] give the line type to edges with positive and negative weight respectively. Can be one of "solid", "dashed", "dotted", "dotdash", "longdash" and "twodash". Defaults to c("solid", "solid").

lwd.edge[1] and lwd.edge[2] provide the line width to edges with positive and negative weight respectively. This attribute is of type double with a default of c(1, 1).

## Value

network return a list containing the following components:

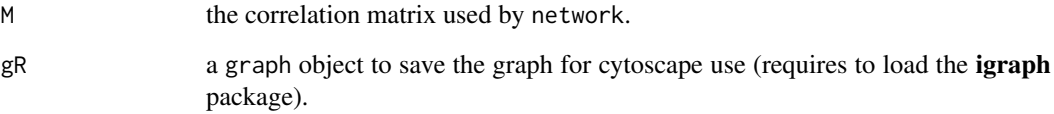

#### Warning

If the number of variables is high, the generation of the network generation can take some time.

# Author(s)

Ignacio González and Kim-Anh Lê Cao.

#### network and the set of the set of the set of the set of the set of the set of the set of the set of the set of the set of the set of the set of the set of the set of the set of the set of the set of the set of the set of t

#### References

Mathematical definition: González I., Lê Cao K-A., Davis, M.J. and Déjean, S. (2012). Visualising associations between paired omics data sets. J. Data Mining 5:19. [http://www.biodatamining.](http://www.biodatamining.org/content/5/1/19/abstract) [org/content/5/1/19/abstract](http://www.biodatamining.org/content/5/1/19/abstract)

Examples and illustrations:

Rohart F, Gautier B, Singh A, Lê Cao K-A. mixOmics: an R package for 'omics feature selection and multiple data integration. PLoS Comput Biol 13(11): e1005752

Relevance networks:

Butte, A. J., Tamayo, P., Slonim, D., Golub, T. R. and Kohane, I. S. (2000). Discovering functional relationships between RNA expression and chemotherapeutic susceptibility using relevance networks. *Proceedings of the National Academy of Sciences of the USA* 97, 12182-12186.

Moriyama, M., Hoshida, Y., Otsuka, M., Nishimura, S., Kato, N., Goto, T., Taniguchi, H., Shiratori, Y., Seki, N. and Omata, M. (2003). Relevance Network between Chemosensitivity and Transcriptome in Human Hepatoma Cells. *Molecular Cancer Therapeutics* 2, 199-205.

#### See Also

[plotVar](#page-120-0), [cim](#page-21-0), [color.GreenRed](#page-32-0), [color.jet](#page-32-1), [color.spectral](#page-32-0) and http: //www.mixOmics.org for more details.

# Examples

```
## network representation for objects of class 'rcc'
data(nutrimouse)
X <- nutrimouse$lipid
Y <- nutrimouse$gene
nutri.res <- rcc(X, Y, ncomp = 3, lambda1 = 0.064, lambda2 = 0.008)## Not run:
# may not work on the Linux version, use Windows instead
# sometimes with Rstudio might not work because of margin issues,
# in that case save it as an image
jpeg('example1-network.jpeg', res = 600, width = 4000, height = 4000)
network(nutri.res, comp = 1:3, cutoff = 0.6)dev.off()
## End(Not run)
## Not run:
## Changing the attributes of the network
# sometimes with Rstudio might not work because of margin issues,
# in that case save it as an image
jpeg('example2-network.jpeg')
network(nutri.res, comp = 1:3, cutoff = 0.45,
color.node = c("mistyrose", "lightcyan"),
shape.node = c("circle", "rectangle"),
color.edge = color.jet(100),
lty.edge = "solid", lwd.edge = 2,
show.edge.labels = FALSE)
dev.off()
```

```
## interactive 'cutoff'
network(nutri.res, comp = 1:3, cutoff = 0.55, interactive = TRUE)## select the 'cutoff' and "see" the new network
## network representation for objects of class 'spls'
data(liver.toxicity)
X <- liver.toxicity$gene
Y <- liver.toxicity$clinic
toxicity.spls \leq spls(X, Y, ncomp = 3, keepX = c(50, 50, 50),
keepY = c(10, 10, 10))# sometimes with Rstudio might not work because of margin issues,
# in that case save it as an image
jpeg('example3-network.jpeg')
network(toxicity.spls, comp = 1:3, cutoff = 0.8,
color.node = c("mistyrose", "lightcyan"),
shape.node = c("rectangle", "circle"),
color.edge = color.spectral(100),
lty.edge = "solid", lwd.edge = 1,
show.edge.labels = FALSE, interactive = FALSE)
dev.off()
## End(Not run)
```

```
nipals Non-linear Iterative Partial Least Squares (NIPALS) algorithm
```
## Description

This function performs NIPALS algorithm, i.e. the singular-value decomposition (SVD) of a data table that can contain missing values.

# Usage

```
nipals(X, ncomp = 1, reconst = FALSE, max.iter = 500, tol = 1e-09)
```
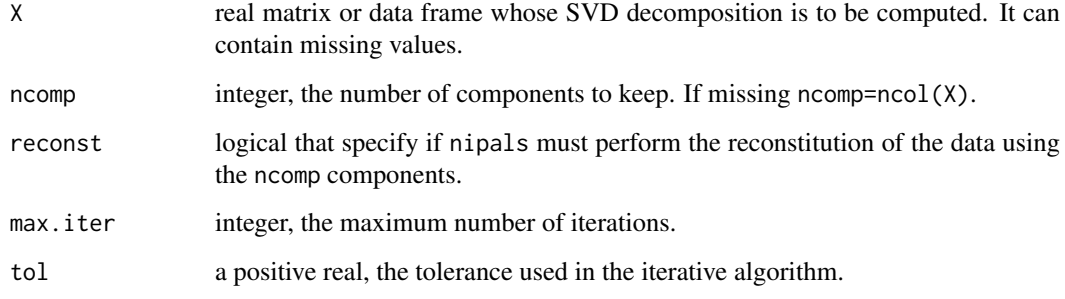

#### nipals 85

#### Details

The NIPALS algorithm (Non-linear Iterative Partial Least Squares) has been developed by H. Wold at first for PCA and later-on for PLS. It is the most commonly used method for calculating the principal components of a data set. It gives more numerically accurate results when compared with the SVD of the covariance matrix, but is slower to calculate.

This algorithm allows to realize SVD with missing data, without having to delete the rows with missing data or to estimate the missing data.

#### Value

The returned value is a list with components:

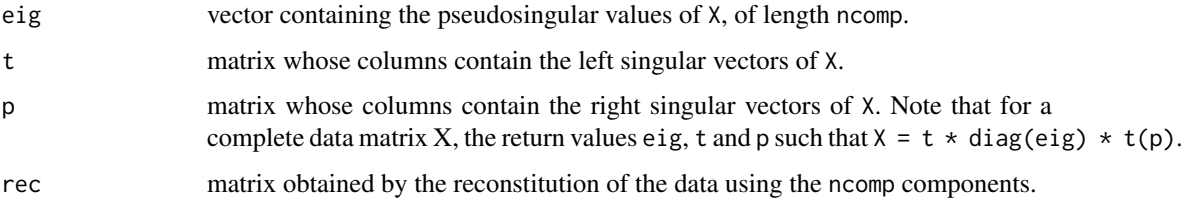

## Author(s)

Sébastien Déjean and Ignacio González.

#### References

Tenenhaus, M. (1998). *La regression PLS: theorie et pratique*. Paris: Editions Technic.

Wold H. (1966). Estimation of principal components and related models by iterative least squares. In: Krishnaiah, P. R. (editors), *Multivariate Analysis*. Academic Press, N.Y., 391-420.

Wold H. (1975). Path models with latent variables: The NIPALS approach. In: Blalock H. M. et al. (editors). *Quantitative Sociology: International perspectives on mathematical and statistical model building*. Academic Press, N.Y., 307-357.

## See Also

[svd](#page-0-0), [princomp](#page-0-0), [prcomp](#page-0-0), [eigen](#page-0-0) and http://www.mixOmics.org for more details.

# Examples

```
## Hilbert matrix
hilbert <- function(n) { i <- 1:n; 1 / outer(i - 1, i, "+") }
X.na <- X <- hilbert(9)[, 1:6]
## Hilbert matrix with missing data
idx.na \leq matrix(sample(c(0, 1, 1, 1, 1), 36, replace = TRUE), ncol = 6)X.na[idx.na == 0] < -NAX.rec <- nipals(X.na, reconst = TRUE)$rec
round(X, 2)
round(X.rec, 2)
```
#### Description

The nutrimouse dataset contains the expression measure of 120 genes potentially involved in nutritional problems and the concentrations of 21 hepatic fatty acids for forty mice.

#### Usage

data(nutrimouse)

# Format

A list containing the following components:

gene data frame with 40 observations on 120 numerical variables.

lipid data frame with 40 observations on 21 numerical variables.

diet factor of 5 levels containing 40 labels for the diet factor.

genotype factor of 2 levels containing 40 labels for the diet factor.

### Details

The data sets come from a nutrigenomic study in the mouse (Martin *et al.*, 2007) in which the effects of five regimens with contrasted fatty acid compositions on liver lipids and hepatic gene expression in mice were considered. Two sets of variables were acquired on forty mice:

- gene: expressions of 120 genes measured in liver cells, selected (among about 30,000) as potentially relevant in the context of the nutrition study. These expressions come from a nylon macroarray with radioactive labelling;
- lipid: concentrations (in percentages) of 21 hepatic fatty acids measured by gas chromatography.

Biological units (mice) were cross-classified according to two factors experimental design (4 replicates):

- Genotype: 2-levels factor, wild-type (WT) and  $PPAR\alpha$  -/- (PPAR).
- Diet: 5-levels factor. Oils used for experimental diets preparation were corn and colza oils (50/50) for a reference diet (REF), hydrogenated coconut oil for a saturated fatty acid diet (COC), sunflower oil for an Omega6 fatty acid-rich diet (SUN), linseed oil for an Omega3 rich diet (LIN) and corn/colza/enriched fish oils for the FISH diet (43/43/14).

#### Value

none

#### Source

The nutrimouse dataset was provided by Pascal Martin from the Toxicology and Pharmacology Laboratory, National Institute for Agronomic Research, French.

#### References

Martin, P. G. P., Guillou, H., Lasserre, F., Déjean, S., Lan, A., Pascussi, J.-M., San Cristobal, M., Legrand, P., Besse, P. and Pineau, T. (2007). Novel aspects of  $PPAR\alpha$ -mediated regulation of lipid and xenobiotic metabolism revealed through a multrigenomic study. *Hepatology* 54, 767-777.

pca *Principal Components Analysis*

# Description

Performs a principal components analysis on the given data matrix that can contain missing values. If data are complete 'pca' uses Singular Value Decomposition, if there are some missing values, it uses the NIPALS algorithm.

# Usage

```
pca(X,
ncomp = 2,
center = TRUE,
scale = FALSE,
max.iter = 500,tol = 1e-09,logratio = 'none', # one of ('none','CLR','ILR')
ilr.offset = 0.001,
V = NULL,multilevel = NULL)
```
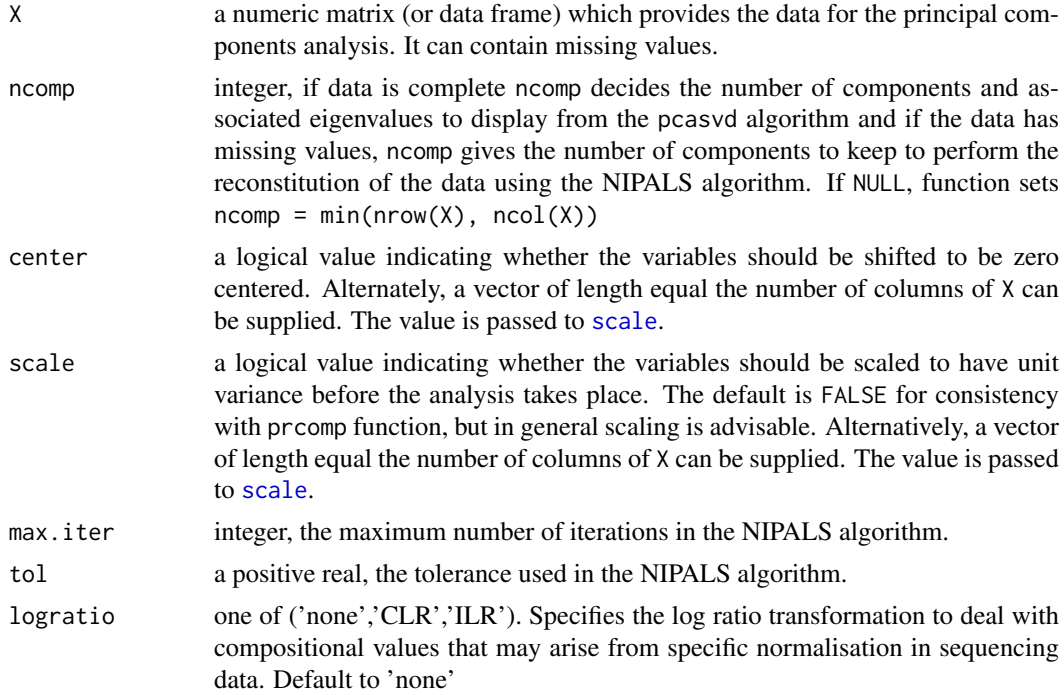

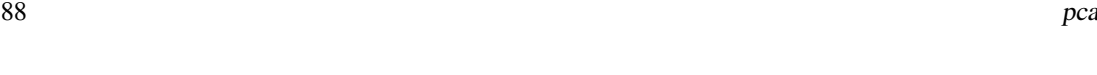

# Details

The calculation is done either by a singular value decomposition of the (possibly centered and scaled) data matrix, if the data is complete or by using the NIPALS algorithm if there is data missing. Unlike [princomp](#page-0-0), the print method for these objects prints the results in a nice format and the plot method produces a bar plot of the percentage of variance explaned by the principal components (PCs).

When using NIPALS (missing values), we make the assumption that the first (min(ncol(X), nrow(X)) principal components will account for 100 % of the explained variance.

Note that scale= TRUE cannot be used if there are zero or constant (for center = TRUE) variables.

Components are omitted if their standard deviations are less than or equal to comp.tol times the standard deviation of the first component. With the default null setting, no components are omitted. Other settings for comp.tol could be comp.tol = sqrt(.Machine\$double.eps), which would omit essentially constant components, or comp.tol =  $0$ .

According to Filzmoser et al., a ILR log ratio transformation is more appropriate for PCA with compositional data. Both CLR and ILR are valid.

Logratio transform and multilevel analysis are performed sequentially as internal pre-processing step, through [logratio.transfo](#page-46-0) and [withinVariation](#page-183-0) respectively.

Logratio can only be applied if the data do not contain any 0 value (for count data, we thus advise the normalise raw data with a 1 offset). For ILR transformation and additional offset might be needed.

# Value

pca returns a list with class "pca" and "prcomp" containing the following components:

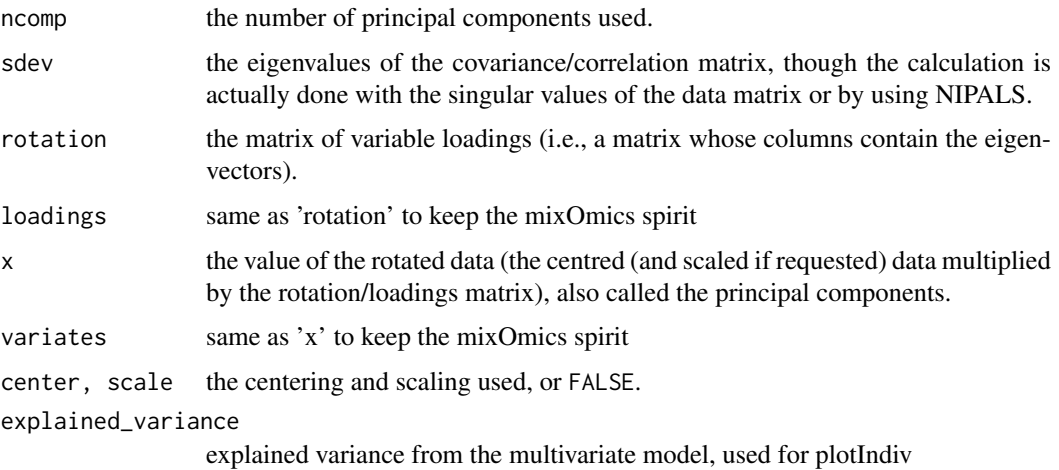

# Author(s)

Florian Rohart, Kim-Anh Lê Cao, Ignacio González

#### References

On log ratio transformations: Filzmoser, P., Hron, K., Reimann, C.: Principal component analysis for compositional data with outliers. Environmetrics 20(6), 621-632 (2009) Lê Cao K.-A., Costello ME, Lakis VA, Bartolo, F,Chua XY, Brazeilles R, Rondeau P. MixMC: Multivariate insights into Microbial Communities. PLoS ONE, 11(8): e0160169 (2016). On multilevel decomposition: Westerhuis, J.A., van Velzen, E.J., Hoefsloot, H.C., Smilde, A.K.: Multivariate paired data analysis: multilevel plsda versus oplsda. Metabolomics 6(1), 119-128 (2010) Liquet, B., Lê Cao, K.-A., Hocini, H., Thiebaut, R.: A novel approach for biomarker selection and the integration of repeated measures experiments from two assays. BMC bioinformatics 13(1), 325 (2012)

#### See Also

[nipals](#page-83-0), [prcomp](#page-0-0), [biplot](#page-0-0), [plotIndiv](#page-107-0), [plotVar](#page-120-0) and http://www.mixOmics.org for more details.

## Examples

```
# example with missing values where NIPALS is applied
# --------------------------------
data(multidrug)
pca.res <- pca(multidrug$ABC.trans, ncomp = 4, scale = TRUE)
plot(pca.res)
print(pca.res)
biplot(pca.res, xlabs = multidrug$cell.line$Class, cex = 0.7)
## Not run:
# samples representation
plotIndiv(pca.res, ind.names = multidrug$cell.line$Class,
group = as.numeric(as.factor(multidrug$cell.line$Class)))
\dontrun{
plotIndiv(pca,res, cex = 0.2,col = as.numeric(as.factor(multidrug$cell.line$Class)),style="3d")
}
# variable representation
plotVar(pca.res)
\dontrun{
plotVar(pca,res, rad.in = 0.5, cex = 0.5, style="color: red;">s.47}
# example with multilevel decomposition and CLR log ratio transformation (ILR longer to run)
# ----------------
data("diverse.16S")
pca.res = pca(X = diverse.16S$data.TSS, ncomp = 5,logratio = 'CLR', multilevel = diverse.16S$sample)
plot(pca.res)
plotIndiv(pca.res, ind.names = FALSE, group = diverse.16S$bodysite, title = '16S diverse data',
legend = TRUE)
```

```
## End(Not run)
```
pca and the set of the set of the set of the set of the set of the set of the set of the set of the set of the

#### Description

This function has been renamed [tune.pca](#page-168-0).

# Value

none

<span id="page-89-0"></span>perf *Compute evaluation criteria for PLS, sPLS, PLS-DA, sPLS-DA, MINT and DIABLO*

#### Description

Function to evaluate the performance of the fitted PLS, sparse PLS, PLS-DA, sparse PLS-DA, MINT (mint.splsda) and DIABLO (block.splsda) models using various criteria.

#### Usage

```
## S3 method for class 'mixo_pls'
perf(object,validation = c("Mfold", "loo"),
folds = 10, progressBar = TRUE, ...)
## S3 method for class 'mixo_spls'
perf(object,validation = c("Mfold", "loo"),
folds = 10, progressBar = TRUE, ...)
## S3 method for class 'mixo_plsda'
perf(object,
dist = c("all", "max.dist", "centroids.dist", "mahalanobis.dist"),
validation = c("Mfold", "loo"),
folds = 10, nrepeat =1, auc = FALSE, progressBar = TRUE, cpus, \ldots)
## S3 method for class 'mixo_splsda'
perf(object,
dist = c("all", "max.dist", "centroids.dist", "mahalanobis.dist"),
validation = c("Mfold", "loo"),
folds = 10, nrepeat =1, auc = FALSE, progressBar = TRUE, cpus, \dots)
## S3 method for class 'mint.splsda'
perf(object,
dist = c("all", "max.dist", "centroids.dist", "mahalanobis.dist"),
auc = FALSE, progressBar = TRUE, ...)## S3 method for class 'sgccda'
```
perf 91

```
perf(object,
dist = c("all", "max.dist", "centroids.dist", "mahalanobis.dist"),
validation = c("Mfold", "loo"),
folds = 10, nrepeat =1, cpus, ...)
```
# Arguments

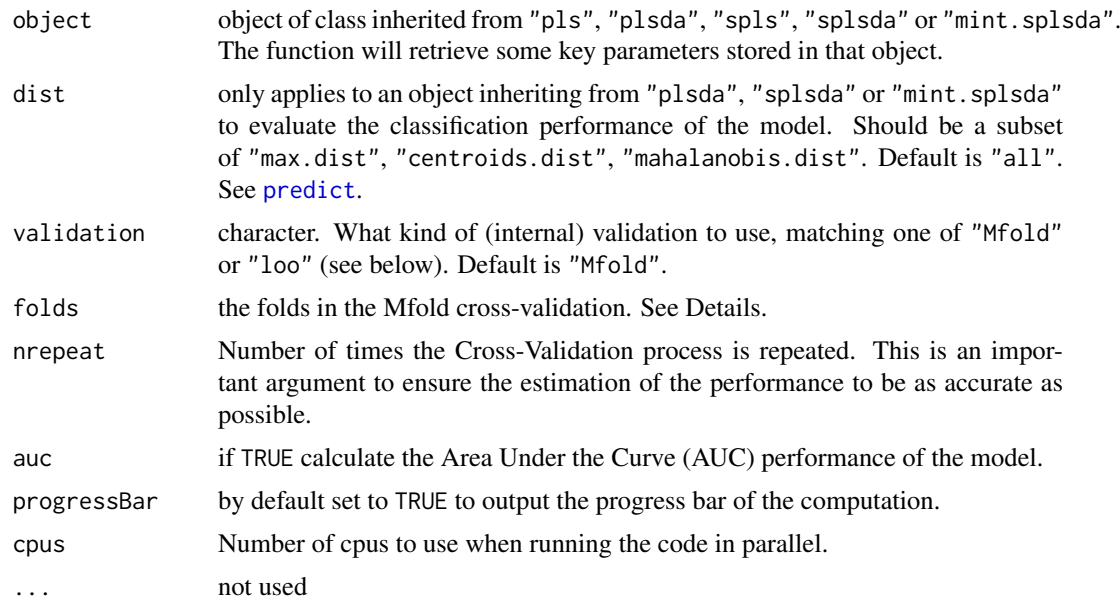

# Details

Procedure. The process of evaluating the performance of a fitted model object is similar for all PLS-derived methods; a cross-validation approach is used to fit the method of object on folds-1 subsets of the data and then to predict on the subset left out. Different measures of performance are available depending on the model. Parameters such as logratio, multilevel, keepX or keepY are retrieved from object.

Parameters. If validation = "Mfold", M-fold cross-validation is performed. folds specifies the number of folds to generate. The folds also can be supplied as a list of vectors containing the indexes defining each fold as produced by split. When using validation = "Mfold", make sure that you repeat the process several times (as the results will be highly dependent on the random splits and the sample size).

If validation = "loo", leave-one-out cross-validation is performed (in that case, there is no need to repeat the process).

Measures of performance. For fitted PLS and sPLS regression models, perf estimates the mean squared error of prediction (MSEP),  $R^2$ , and  $Q^2$  to assess the predictive perfity of the model using M-fold or leave-one-out cross-validation. Note that only the classic, regression and invariant modes can be applied. For sPLS, the MSEP,  $R^2$ , and  $Q^2$  criteria are averaged across all folds. Note that for PLS and sPLS objects, perf is performed on the pre-processed data after log ratio transform and multilevel analysis, if any.

Sparse methods. The sPLS, sPLS-DA and sgccda functions are run on several and different subsets of data (the cross-folds) and will certainly lead to different subset of selected features. Those are summarised in the output features\$stable (see output Value below) to assess how often the variables are selected across all folds. Note that for PLS-DA and sPLS-DA objects, perf is performed on the original data, i.e. before the pre-processing step of the log ratio transform and multilevel analysis, if any. In addition for these methods, the classification error rate is averaged across all folds.

The mint.sPLS-DA function estimates errors based on Leave-one-group-out cross validation (where each levels of object\$study is left out (and predicted) once) and provides study-specific outputs (study.specific.error) as well as global outputs (global.error).

AUROC. For PLS-DA, sPLS-DA, mint.PLS-DA and mint.sPLS-DA methods: if auc=TRUE, Area Under the Curve (AUC) values are calculated from the predicted scores obtained from the predict function applied to the internal test sets in the cross-validation process, either for all samples or for study-specific samples (for mint models). Therefore we minimise the risk of overfitting. See [auroc](#page-3-0) for more details. Our multivariate supervised methods already use a prediction threshold based on distances (see predict) that optimally determine class membership of the samples tested. As such AUC and ROC are not needed to estimate the performance of the model. We provide those outputs as complementary performance measures. See more details in our mixOmics article.

Prediction distances. See details from ?predict, and also our supplemental material in the mixOmics article.

Repeats of the CV-folds. Repeated cross-validation implies that the whole CV process is repeated a number of times (nrepeat) to reduce variability across the different subset partitions. In the case of Leave-One-Out CV (validation =  $'loo'$ ), each sample is left out once (folds = N is set internally) and therefore nrepeat is by default 1.

BER is appropriate in case of an unbalanced number of samples per class as it calculates the average proportion of wrongly classified samples in each class, weighted by the number of samples in each class. BER is less biased towards majority classes during the performance assessment.

More details about the PLS modes in ?pls.

## Value

For PLS and sPLS models, perf produces a list with the following components:

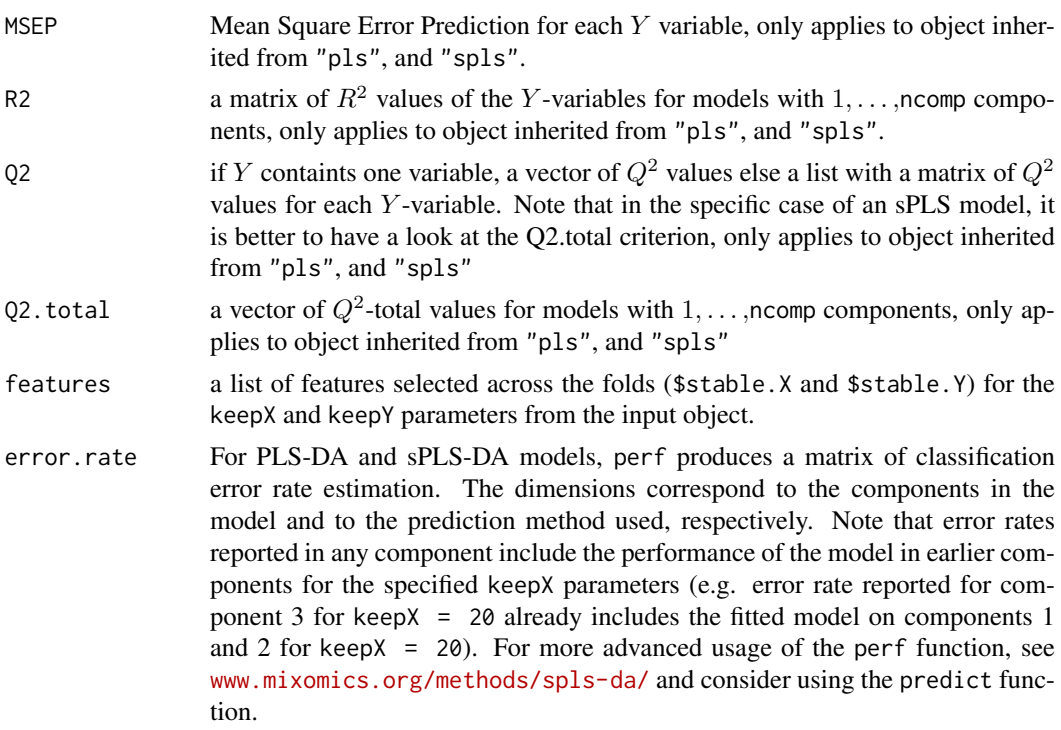

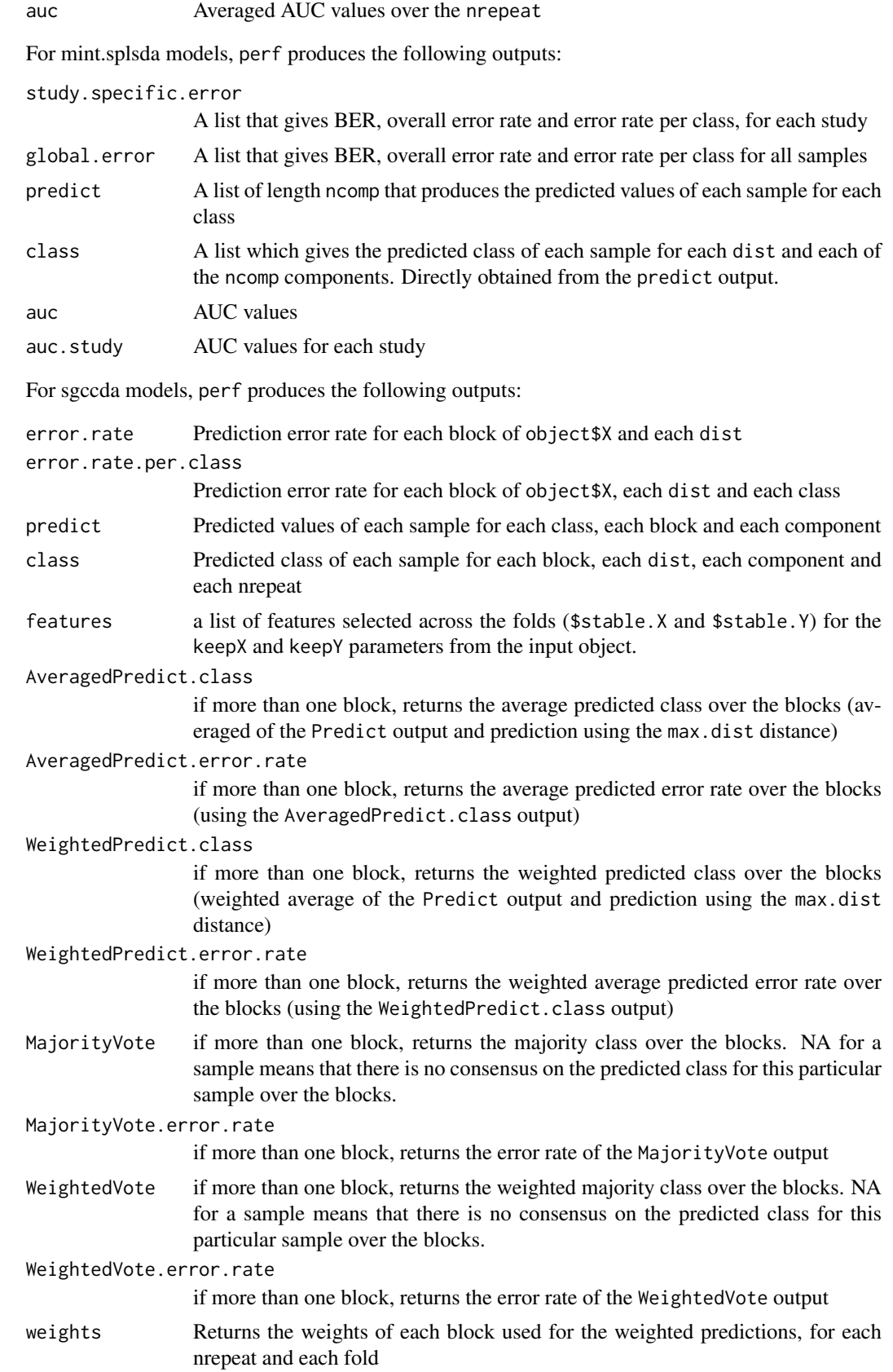

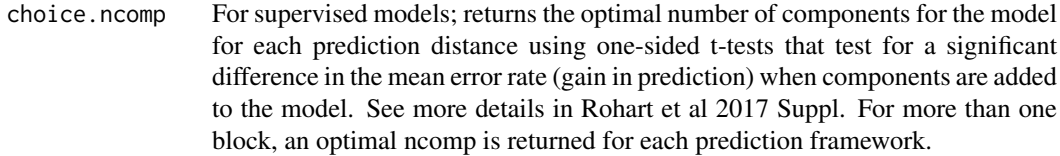

# Author(s)

Ignacio González, Amrit Singh, Kim-Anh Lê Cao, Benoit Gautier, Florian Rohart.

#### References

DIABLO:

Singh A., Gautier B., Shannon C., Vacher M., Rohart F., Tebbutt S. and Lê Cao K.A. (2016). DIABLO - multi omics integration for biomarker discovery.

mixOmics article:

Rohart F, Gautier B, Singh A, Lê Cao K-A. mixOmics: an R package for 'omics feature selection and multiple data integration. PLoS Comput Biol 13(11): e1005752

MINT:

Rohart F, Eslami A, Matigian, N, Bougeard S, Lê Cao K-A (2017). MINT: A multivariate integrative approach to identify a reproducible biomarker signature across multiple experiments and platforms. BMC Bioinformatics 18:128.

PLS and PLS citeria for PLS regression: Tenenhaus, M. (1998). *La regression PLS: theorie et pratique*. Paris: Editions Technic.

Chavent, Marie and Patouille, Brigitte (2003). Calcul des coefficients de regression et du PRESS en regression PLS1. *Modulad n*, 30 1-11. (this is the formula we use to calculate the Q2 in perf.pls and perf.spls)

Mevik, B.-H., Cederkvist, H. R. (2004). Mean Squared Error of Prediction (MSEP) Estimates for Principal Component Regression (PCR) and Partial Least Squares Regression (PLSR). *Journal of Chemometrics* 18(9), 422-429.

sparse PLS regression mode:

Lê Cao, K. A., Rossouw D., Robert-Granie, C. and Besse, P. (2008). A sparse PLS for variable selection when integrating Omics data. *Statistical Applications in Genetics and Molecular Biology* 7, article 35.

One-sided t-tests (suppl material):

Rohart F, Mason EA, Matigian N, Mosbergen R, Korn O, Chen T, Butcher S, Patel J, Atkinson K, Khosrotehrani K, Fisk NM, Lê Cao K-A&, Wells CA& (2016). A Molecular Classification of Human Mesenchymal Stromal Cells. PeerJ 4:e1845.

#### See Also

[predict](#page-130-0), [nipals](#page-83-0), [plot.perf](#page-96-0), [auroc](#page-3-0) and <www.mixOmics.org> for more details.

## Examples

## validation for objects of class 'pls' (regression) # --------------------------------------- data(liver.toxicity) X <- liver.toxicity\$gene

```
Y <- liver.toxicity$clinic
# try tune the number of component to choose
# ---------------------
# first learn the full model
liver.pls \le pls(X, Y, ncomp = 10)
# with 5-fold cross validation: we use the same parameters as in model above
# but we perform cross validation to compute the MSEP, Q2 and R2 criteria
# ---------------------------
liver.val <- perf(liver.pls, validation = "Mfold", folds = 5)
# Q2 total should decrease until it reaches a threshold
liver.val$Q2.total
# ncomp = 2 is enough
plot(liver.val$Q2.total, type = 'l', col = 'red', ylim = c(-0.5, 0.5),xlab = 'PLS components', ylab = 'Q2 total')
abline(h = 0.0975, col = 'darkgreen')legend('topright', col = c('red', 'darkgreen'),
legend = c('Q2 total', 'threshold 0.0975'), lty = 1)title('Liver toxicity PLS 5-fold, Q2 total values')
## Not run:
#have a look at the other criteria
# ----------------------
# R2
liver.val$R2
matplot(t(liver.val$R2), type = 'l', xlab = 'PLS components', ylab = 'R2 for each variable')
title('Liver toxicity PLS 5-fold, R2 values')
# MSEP
liver.val$MSEP
matplot(t(liver.val$MSEP), type = 'l', xlab = 'PLS components', ylab = 'MSEP for each variable')
title('Liver toxicity PLS 5-fold, MSEP values')
## validation for objects of class 'spls' (regression)
# ----------------------------------------
ncomb = 7# first, learn the model on the whole data set
model.spls = spls(X, Y, ncomp = ncomp, mode = 'regression'.keepX = c(rep(10, ncomp)), keepY = c(rep(4, ncomp)))# with leave-one-out cross validation
##set.seed(45)model.spls.val <- perf(model.spls, validation = "Mfold", folds = 5 )#validation = "loo")
#Q2 total
model.spls.val$Q2.total
# R2:we can see how the performance degrades when ncomp increases
model.spls.val$R2
plot(model.spls.val, criterion="R2", type = 'l')
plot(model.spls.val, criterion="Q2", type = 'l')
```

```
## validation for objects of class 'splsda' (classification)
# ----------------------------------------
data(srbct)
X <- srbct$gene
Y <- srbct$class
ncomp = 2srbct.splsda <- splsda(X, Y, ncomp = ncomp, keepX = rep(10, ncomp))# with Mfold
# ---------
set.seed(45)
error <- perf(srbct.splsda, validation = "Mfold", folds = 8,
dist = "all", \text{auc} = TRUE)error
error$auc
plot(error)
# parallel code
set.seed(45)
error <- perf(srbct.splsda, validation = "Mfold", folds = 8,
dist = "all", auc = TRUE, cpus = 2)
# with 5 components and nrepeat =5, to get a $choice.ncomp
ncomp = 5srbct.splitsplsda <- splsda(X, Y, ncomp = ncomp, keepX = rep(10, ncomp))set.seed(45)
error <- perf(srbct.splsda, validation = "Mfold", folds = 8,
dist = "all", nrepeat =5)error
plot(error)
# parallel code
set.seed(45)
error <- perf(srbct.splsda, validation = "Mfold", folds = 8,
dist = "all", \text{auc} = TRUE, \text{ cups} = 2)## validation for objects of class 'mint.splsda' (classification)
# ----------------------------------------
data(stemcells)
res = mint.splsda(X = stemcells$gene, Y = stemcells$celltype, ncomp = 3, keepX = c(10, 5, 15),
study = stemcells$study)
out = perf(res, \naux = TRUE)
```
#### plot.perf 97

```
out
out$auc
out$auc.study
## validation for objects of class 'sgccda' (classification)
# ----------------------------------------
data(nutrimouse)
Y = nutrimouse$diet
data = list(gene = nutrimouse$gene, lipid = nutrimouse$lipid)design = matrix(c(0,1,1,1,0,1,1,1,0), ncol = 3, nrow = 3, byrow = TRUE)
nutrimouse.sgccda <- block.splsda(X=data,
Y = Y,
design = design,
keepX = list(gene = c(10, 10), lipid = c(15, 15)),ncomp = 2.
scheme = "horst")
perf = perf(nutrimouse.sgccda)
perf
#with 5 components and nrepeat=5 to get $choice.ncomp
nutrimouse.sgccda <- block.splsda(X=data,
Y = Y,
design = design,
keepX = list(gene=c(10,10), lipid=c(15,15)),
ncomp = 5.
scheme = "horst")
perf = perf(\text{nutrimouse.sgccda}, \text{ folds} = 5, \text{nrepeat} = 5)perf
perf$choice.ncomp
## End(Not run)
```
<span id="page-96-0"></span>plot.perf *Plot for model performance*

#### Description

Function to plot performance criteria, such as MSEP, RMSEP,  $R^2$ ,  $Q^2$  for s/PLS methods, and classification performance for supervised methods, as a function of the number of components.

## Usage

```
## S3 method for class 'perf.spls.mthd'
plot(x,
criterion = "MSEP",
```

```
xlab = "number of components",
ylab = NULL,
LimQ2 = 0.0975,LimQ2.col = "darkgrey",
cTicks = NULL,
layout = NULL,
...)
## S3 method for class 'perf.splsda.mthd'
plot(x,
dist = c("all","max.dist","centroids.dist","mahalanobis.dist"),
measure = c("all","overall","BER"),
col,
xlab = NULL,
ylab = NULL,
overlay=c("all", "measure", "dist"),
legend.position=c("vertical", "horizontal"),
sd = TRUE,
...)
## S3 method for class 'perf.mint.splsda.mthd'
plot(x,
dist = c("all","max.dist","centroids.dist","mahalanobis.dist"),
measure = c("all","overall","BER"),
col,
xlab = NULL,
ylab = NULL,
study = "global",
overlay= c("all", "measure", "dist"),
legend.position=c("vertical", "horizontal"),
...)
## S3 method for class 'perf.sgccda.mthd'
plot(x,
dist = c("all","max.dist","centroids.dist","mahalanobis.dist"),
measure = c("all","overall","BER"),
col,
weighted = TRUE,
xlab = NULL,
ylab = NULL,
overlay= c("all", "measure", "dist"),
legend.position=c("vertical","horizontal"),
sd = TRUE,...)
```
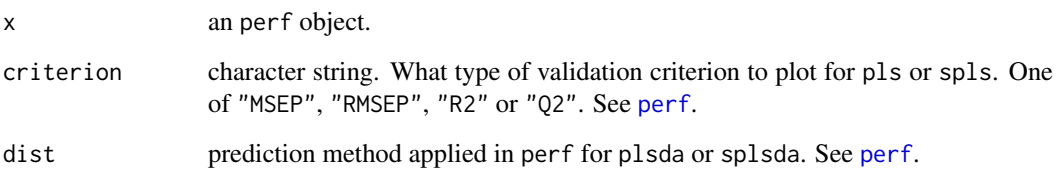

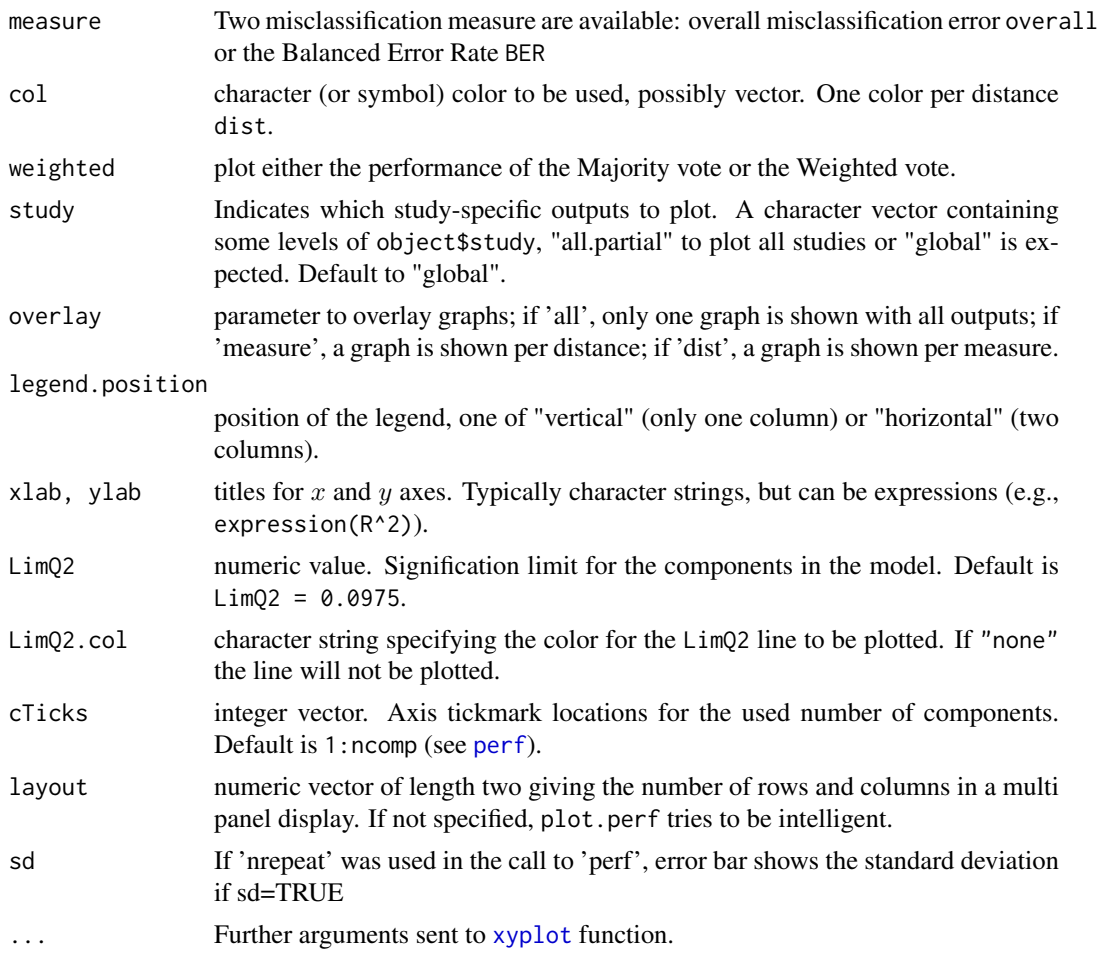

# Details

plot.perf creates one plot for each response variable in the model, laid out in a multi panel display. It uses [xyplot](#page-0-0) for performing the actual plotting.

More details about the prediction distances in ?predict and the supplemental material of the mixOmics article (Rohart et al. 2017).

# Value

none

#### Author(s)

Ignacio González, Florian Rohart, Francois Bartolo, Kim-Anh Lê Cao.

# References

Rohart F, Gautier B, Singh A, Lê Cao K-A. mixOmics: an R package for 'omics feature selection and multiple data integration. PLoS Comput Biol 13(11): e1005752

# See Also

[pls](#page-125-0), [spls](#page-145-0), [plsda](#page-128-0), [splsda](#page-149-0), [perf](#page-89-0).

#### Examples

```
require(lattice)
## validation for objects of class 'pls' or 'spls'
data(liver.toxicity)
X <- liver.toxicity$gene
Y <- liver.toxicity$clinic
liver.pls \leftarrow pls(X, Y, ncomp = 3)
liver.perf <- perf(liver.pls, validation = "Mfold")
plot(liver.perf, criterion = "R2", layout = c(2, 2))
## Not run:
## validation for objects of class 'plsda' or 'splsda'
data(breast.tumors)
X <- breast.tumors$gene.exp
# Y will be transformed as a factor in the function,
# but we set it as a factor to set up the colors.
Y <- as.factor(breast.tumors$sample$treatment)
res \le- splsda(X, Y, ncomp = 2, keepX = c(25, 25))
breast.perf <- perf(res, nrepeat = 5)
plot(breast.perf)
plot(breast.perf, col=1:3)
plot(breast.perf, col=1:3, sd=FALSE)
## End(Not run)
```
plot.rcc *Canonical Correlations Plot*

# Description

This function provides scree plot of the canonical correlations.

#### Usage

```
## S3 method for class 'rcc'
plot(x, \text{screen type} = c("pointplot", "barplot"), ...)
```
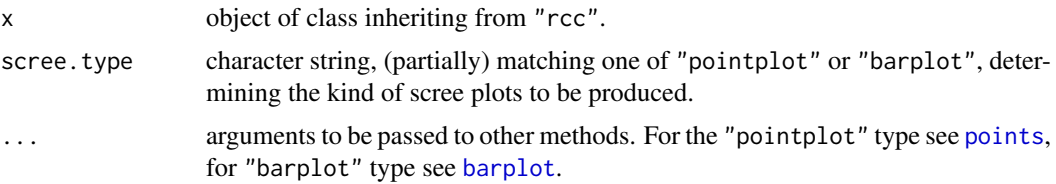

#### plot.tune 101

# Value

none

# Author(s)

Sébastien Déjean and Ignacio González.

# See Also

[points](#page-0-0), [barplot](#page-0-0), [par](#page-0-0).

# Examples

```
data(nutrimouse)
X <- nutrimouse$lipid
Y <- nutrimouse$gene
nutri.res <- rcc(X, Y, \text{lambda1} = 0.064, \text{lambda2} = 0.008)## 'pointplot' type scree
plot(nutri.res) #(default)
## Not run:
plot(nutri.res, pch = 19, cex = 1.2,
col = c(rep("red", 3), rep("darkblue", 18)))## 'barplot' type scree
plot(nutri.res, scree.type = "barplot")
plot(nutri.res, scree.type = "barplot", density = 20, col = "black")
## End(Not run)
```
#### plot.tune *Plot for model performance*

### Description

Function to plot performance criteria, such as classification error rate or balanced error rate on a tune.splsda result.

# Usage

```
## S3 method for class 'tune.splsda'
plot(x, optimal = TRUE, sd = TRUE, legend.position = "topright", col, ...)
## S3 method for class 'tune.block.splsda'
plot(x, sd = TRUE, col, ...)
```
## Arguments

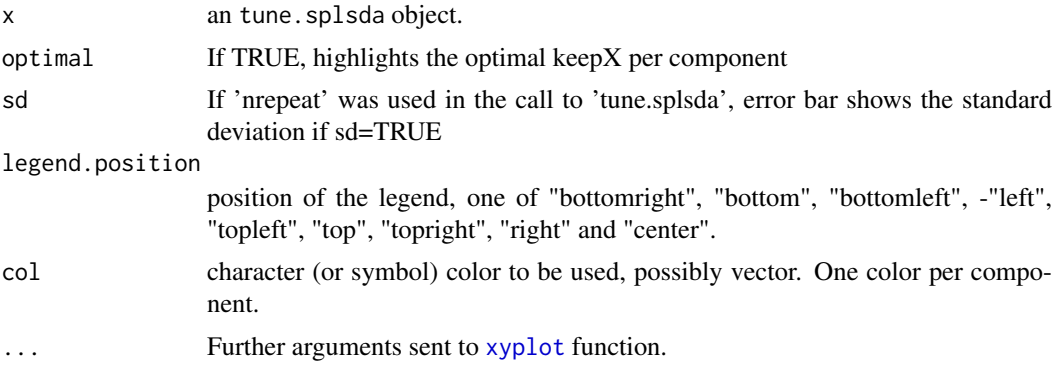

# Details

plot.tune.splsda plots the classification error rate or the balanced error rate from x\$error.rate, for each component of the model. A circle highlights the optimal number of variables oneach component.

plot.tune.block.splsda plots the classification error rate or the balanced error rate from x\$error.rate, for each component of the model. The error rate is ordered by increasing value, the yaxis shows the optimal combination of keepX at the top (e.g. 'keepX on block 1'\_'keepX on block 2'\_'keepX on block 3')

# Value

none

### Author(s)

Kim-Anh Lê Cao, Florian Rohart, Francois Bartolo.

#### See Also

[tune.mint.splsda](#page-165-0), [tune.splsda](#page-174-0) [tune.block.splsda](#page-161-0) and http://www.mixOmics.org for more details.

# Examples

```
## Not run:
## validation for objects of class 'splsda'
```

```
data(breast.tumors)
X = \text{break.tumor} \Y = as.factor(breast.tumors$sample$treatment)
out = tune.splsda(X, Y, ncomp = 3, nrepeat = 2, logratio = "none",
test.keepX = c(5, 10, 15), folds = 10, dist = "max.dist",
progressBar = TRUE)
```
plot(out)

\dontrun{ ## validation for objects of class 'mint.splsda'

#### plotArrow the contract of the contract of the contract of the contract of the contract of the contract of the contract of the contract of the contract of the contract of the contract of the contract of the contract of the

```
data(stemcells)
data = stemcells$gene
type.id = stemcells$celltype
exp = stemcells$study
```
out = tune(method="mint.splsda", X=data,Y=type.id, ncomp=2, study=exp, test.keepX=seq(1,10,1)) out\$choice.keepX

```
plot(out)
```
## validation for objects of class 'mint.splsda'

```
data("breast.TCGA")
# this is the X data as a list of mRNA and miRNA; the Y data set is a single data set of proteins
data = list(mrna = breast.TCGA$data.train$mrna, mirna = breast.TCGA$data.train$mirna,
protein = breast.TCGA$data.train$protein)
# set up a full design where every block is connected
# could also consider other weights, see our mixOmics manuscript
design = matrix(1, ncol = length(data), nrow = length(data),
dimnames = list(names(data), names(data)))
diag(degign) = 0design
# set number of component per data set
ncomp = 5# Tuning the first two components
# -------------
# definition of the keepX value to be tested for each block mRNA miRNA and protein
# names of test.keepX must match the names of 'data'
test.keepX = list(mrna = seq(10,40,20), mirna = seq(10,30,10), protein = seq(1,10,5))
# the following may take some time to run, note that for through tuning
# nrepeat should be > 1
tune = tune.block.splsda(X = data, Y = breast.TCGA$data.train$subtype,
ncomp = ncomp, test.keepX = test.keepX, design = design, nrepeat = 3)
tune$choice.ncomp
tune$choice.keepX
plot(tune)
}
## End(Not run)
```
plotArrow *Arrow sample plot*

#### Description

Represents samples from multiple coordinates.

104 plotArrow

# Usage

```
plotArrow( object,
comp = NULL,abline = FALSE,
xlim = NULL,
ylim = NULL,
group=NULL,
col,
cex,
pch,
title=NULL,
plot.arrows=TRUE,
legend=FALSE,
X.label = NULL,
Yu = NULL,ind.names=FALSE,
position.names='centroid'
\lambda
```
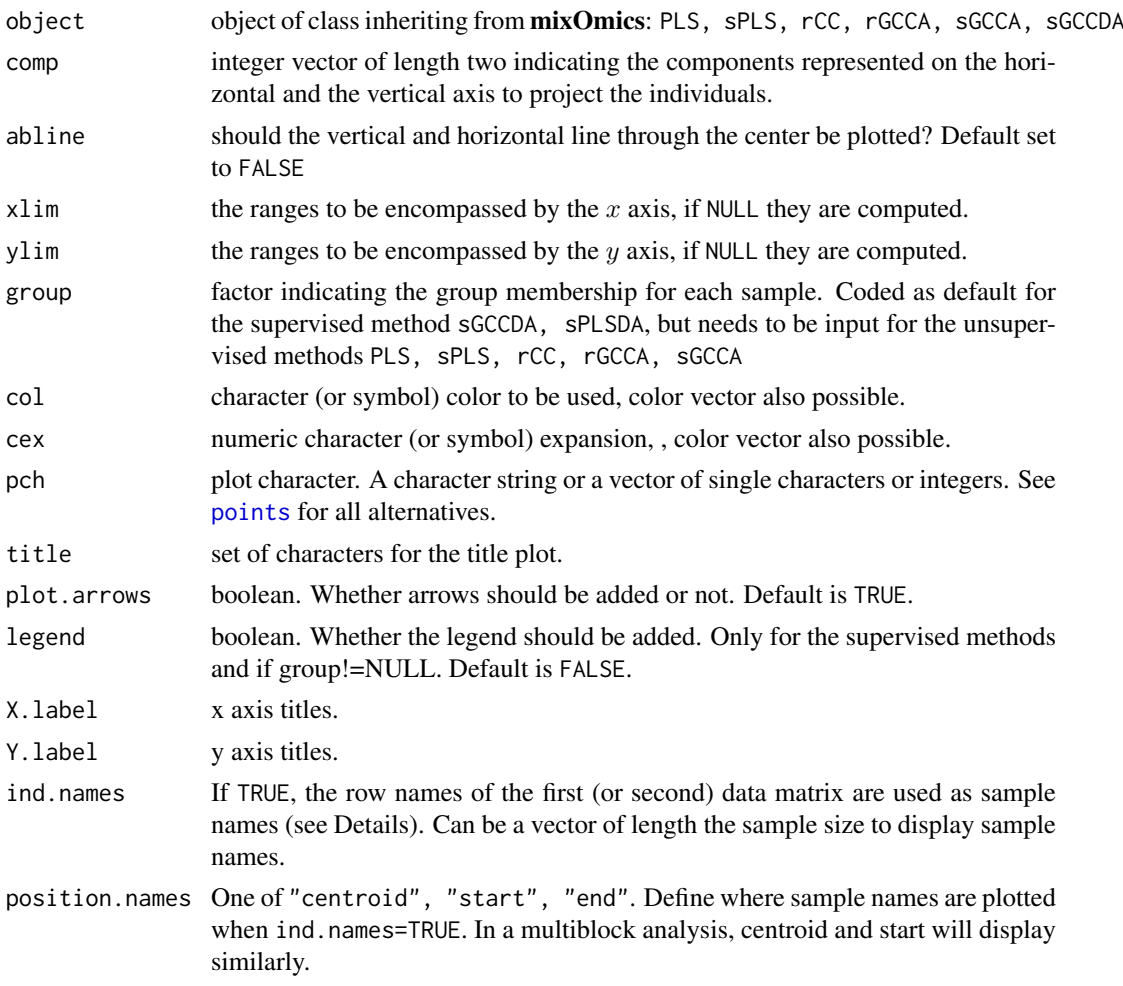

#### plotArrow the contract of the contract of the contract of the contract of the contract of the contract of the contract of the contract of the contract of the contract of the contract of the contract of the contract of the

#### Details

Graphical of the samples (individuals) is displayed in a superimposed manner where each sample will be indicated using an arrow. The start of the arrow indicates the location of the sample in  $X$  in one plot, and the tip the location of the sample in  $Y$  in the other plot.

For objects of class "GCCA" and if there are more than 3 blocks, the start of the arrow indicates the centroid between all data sets for a given individual and the tips of the arrows the location of that individual in each block.

Short arrows indicate a strong agreement between the matching data sets, long arrows a disagreement between the matching data sets.

# Value

none

### Author(s)

Francois Bartolo, Kim-Anh Lê Cao.

# References

Lê Cao, K.-A., Martin, P.G.P., Robert-Granie, C. and Besse, P. (2009). Sparse canonical methods for biological data integration: application to a cross-platform study. *BMC Bioinformatics* 10:34.

# See Also

[arrows](#page-0-0), [text](#page-0-0), [points](#page-0-0) and http://mixOmics.org/graphics for more details.

#### Examples

```
## plot of individuals for objects of class 'rcc'
\# ------------
dev.off()
data(nutrimouse)
X <- nutrimouse$lipid
Y <- nutrimouse$gene
nutri.res <- rcc(X, Y, ncomp = 3, lambda1 = 0.064, lambda2 = 0.008)plotArrow(nutri.res)
# names indicate genotype
plotArrow(nutri.res,
group = nutrimouse$genotype, ind.names = nutrimouse$genotype)
plotArrow(nutri.res, group = nutrimouse$genotype,
legend = TRUE)
## Not run:
## plot of individuals for objects of class 'pls' or 'spls'
# ----------------------------------------------------
data(liver.toxicity)
X <- liver.toxicity$gene
Y <- liver.toxicity$clinic
toxicity.spls \leq spls(X, Y, ncomp = 3, keepX = c(50, 50, 50),
```

```
keepY = c(10, 10, 10))#default
plotArrow(toxicity.spls)
# colors indicate time of necropsy, text is the dose
plotArrow(toxicity.spls, group = liver.toxicity$treatment[, 'Time.Group'],
ind.names = liver.toxicity$treatment[, 'Dose.Group'],
legend = TRUE)
# colors indicate time of necropsy, text is the dose, label at start of arrow
plotArrow(toxicity.spls, group = liver.toxicity$treatment[, 'Time.Group'],
ind.names = liver.toxicity$treatment[, 'Dose.Group'],
legend = TRUE, position.names = 'start')
## variable representation for objects of class 'sgcca' (or 'rgcca')
# ----------------------------------------------------
data(nutrimouse)
Y = unmap(nutrimouse$diet)
data = list(gene = nutrimouse\{gene, lipid = nutrimouse$1ipid, Y = Y)
design1 = matrix(c(0,1,1,1,0,1,1,1,0)), ncol = 3, nrow = 3, byrow = TRUE)
nutrimouse.sgcca <- wrapper.sgcca(X = data,
design = design1,
penalty = c(0.3, 0.5, 1),
ncomp = 3,
scheme = "centroid")
# default style: same color for all samples
plotArrow(nutrimouse.sgcca)
plotArrow(nutrimouse.sgcca, group = nutrimouse$diet, legend =TRUE,
title = 'my plot')
# ind.names to visualise the unique individuals
plotArrow(nutrimouse.sgcca, group = nutrimouse$diet, legend =TRUE,
title = 'my plot', ind.names = TRUE)
# ind.names to visualise the unique individuals
plotArrow(nutrimouse.sgcca, group = nutrimouse$diet, legend =TRUE,
title = 'my plot', ind.names = TRUE, position.names = 'start')
plotArrow(nutrimouse.sgcca, group = nutrimouse$diet, legend =TRUE,
title = 'my plot', ind.names = TRUE, position.names = 'end')# ind.names indicates the diet
plotArrow(nutrimouse.sgcca, group = nutrimouse$diet, legend =TRUE,
title = 'my plot', ind.names = nutrimouse$diet, position.names= 'start')
# ind.names to visualise the unique individuals, start position
plotArrow(nutrimouse.sgcca, group = nutrimouse$diet, legend =TRUE,
title = 'my plot', ind.names = TRUE, position.names = 'start')
# end position
plotArrow(nutrimouse.sgcca, group = nutrimouse$diet, legend =TRUE,
title = 'my plot', ind.name = TRUE, position.name = 'end')
```
#### plotDiablo 107

```
## variable representation for objects of class 'sgccda'
# ----------------------------------------------------
# Note: the code differs from above as we use a 'supervised' GCCA analysis
data(nutrimouse)
Y = nutrimouse$diet
data = list(gene = nutrimouse$gene, lipid = nutrimouse$lipid)
design1 = matrix(c(\emptyset,1,\emptyset,1)), ncol = 2, nrow = 2, byrow = TRUE)
nutrimouse.sgccda1 <- wrapper.sgccda(X = data,
Y = Y,
design = design1,
ncomp = 2,
keep X = list(gene = c(10, 10), lipid = c(15, 15)),scheme = "centroid")
# default colors correspond to outcome Y
plotArrow(nutrimouse.sgccda1)
# with legend and title and indiv ID
plotArrow(nutrimouse.sgccda1, legend = TRUE, title = 'my sample plot',
ind.names = TRUE, position.names = 'start')
```

```
## End(Not run)
```
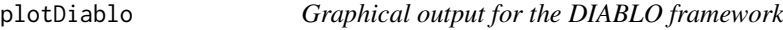

#### Description

Function to visualise correlation between components from different data sets

# Usage

```
plotDiablo(x, ncomp = 1, legend = TRUE, legend.ncol, ...)
```
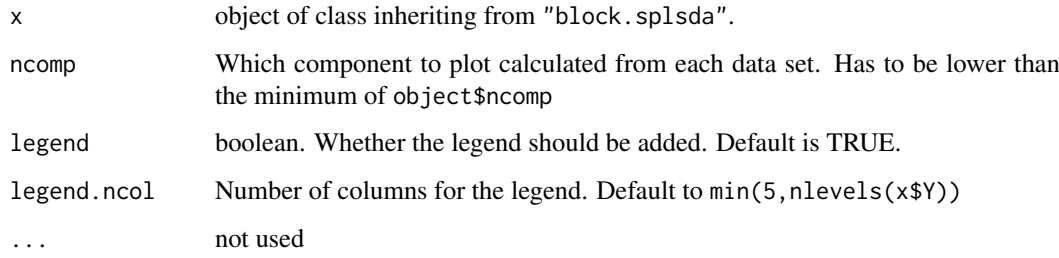

#### Details

The function uses a plot.data.frame to plot the component ncomp calculated from each data set to visualise whether DIABLO (block.splsda) is successful at maximising the correlation between each data sets' component. The lower triangular panel indicated the Pearson's correlation coefficient, the upper triangular panel the scatter plot.

## Value

none

#### Author(s)

Amrit Singh

# References

Singh A., Gautier B., Shannon C., Vacher M., Rohart F., Tebbutt S. and Lê Cao K.A. (2016). DIABLO - multi omics integration for biomarker discovery. Submitted.

## See Also

[block.splsda](#page-16-0) and http://www.mixOmics.org/mixDIABLO for more details.

#### Examples

```
data('breast.TCGA')
Y = breast.TCGA$data.train$subtype
data = list(mrna = breast.TCGA$data.train$mrna,
mirna = breast.TCGA$data.train$mirna, prot = breast.TCGA$data.train$protein)
# set number of component per data set
ncomp = 3# set number of variables to select, per component and per data set (arbitrarily set)
list.keepX = list(mrna = rep(20, 3), mirna = rep(10,3), prot = rep(10,3))
# set up a full design where every block is connected
design = matrix(1, ncol = length(data), nrow = length(data),
dimnames = list(names(data), names(data)))
diag(degign) = 0design
BC.diablo = block.splsda(X = data, Y = Y, ncomp = ncomp, keepX = list.keepX, design = design)
plotDiablo(BC.diablo, ncomp = 1)
```
<span id="page-107-0"></span>plotIndiv *Plot of Individuals (Experimental Units)*

#### Description

This function provides scatter plots for individuals (experimental units) representation in (sparse)(I)PCA, (regularized)CCA, (sparse)PLS(DA) and (sparse)(R)GCCA(DA).
#### plotIndiv 109

## Usage

```
## S3 method for class 'mixo_pls'
plotIndiv(object, comp = NULL, rep.space = NULL, ind.names = TRUE, group, col.per.group,
style = "ggplot2", ellipse = FALSE, ellipse.level = 0.95, centroid = FALSE, star = FALSE,
title = NULL, subtitle, legend = FALSE,
X.label = NULL, Y.label = NULL, Z.label = NULL, abline = FALSE,
xlim = NULL, ylim = NULL, col, cex, pch, pch.levels, alpha = 0.2, axes.box = "box",
layout = NULL,
size.title = rel(2), size.subtitle = rel(1.5), size.xlabel = rel(1),
size.ylabel = rel(1), size.axis = rel(0.8), size.legend = rel(1),
size.legend.title = rel(1.1), legend.title = "Legend", legend.title.pch = "Legend",
legend.position = "right",
point.lwd = 1, background = NULL, ...)## S3 method for class 'mint.spls'
plotIndiv(object, comp = NULL, study = "global", rep.space = NULL, group, col.per.group,
style = "ggplot2", ellipse = FALSE, ellipse.level = 0.95, centroid = FALSE, star = FALSE,
title = NULL, subtitle, legend=FALSE,
X.label = NULL, Y.label = NULL, abline = FALSE,
xlim = NULL, ylim = NULL, col, cex, pch, layout = NULL,
size.title = rel(2), size.subtitle = rel(1.5), size.xlabel = rel(1),
size.ylabel = rel(1), size.axis = rel(0.8), size.legend = rel(1),
size.legend.title = rel(1.1), legend.title = "Legend", legend.position = "right",
point.lwd = 1, ...)
## S3 method for class 'sgcca'
plotIndiv(object, comp = NULL, blocks = NULL, ind.names = TRUE, group, col.per.group,
style = "ggplot2", ellipse = FALSE, ellipse.level = 0.95, centroid = FALSE, star = FALSE,
title = NULL, subtitle, legend = FALSE,
X.label = NULL, Y.label = NULL, Z.label = NULL, abline = FALSE,
xlim = NULL, ylim = NULL, col, cex, pch, pch.levels,
alpha = 0.2, axes.box = "box", layout = NULL,
size.title = rel(2), size.subtitle = rel(1.5), size.xlabel = rel(1),
size.ylabel = rel(1), size.axis = rel(0.8), size.legend = rel(1),
size.legend.title = rel(1.1), legend.title = "Legend", legend.title.pch = "Legend",
legend.position = "right",
point.lwd = 1, ...
```
#### Arguments

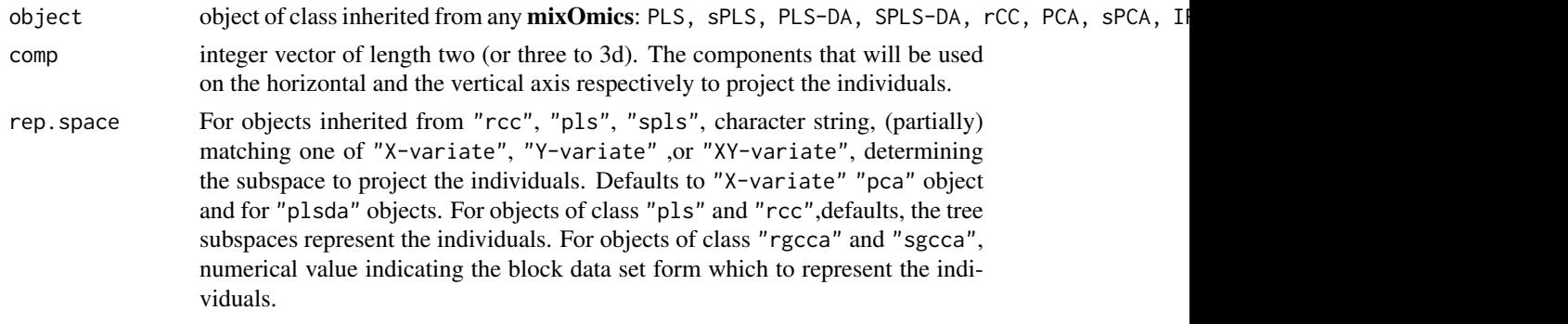

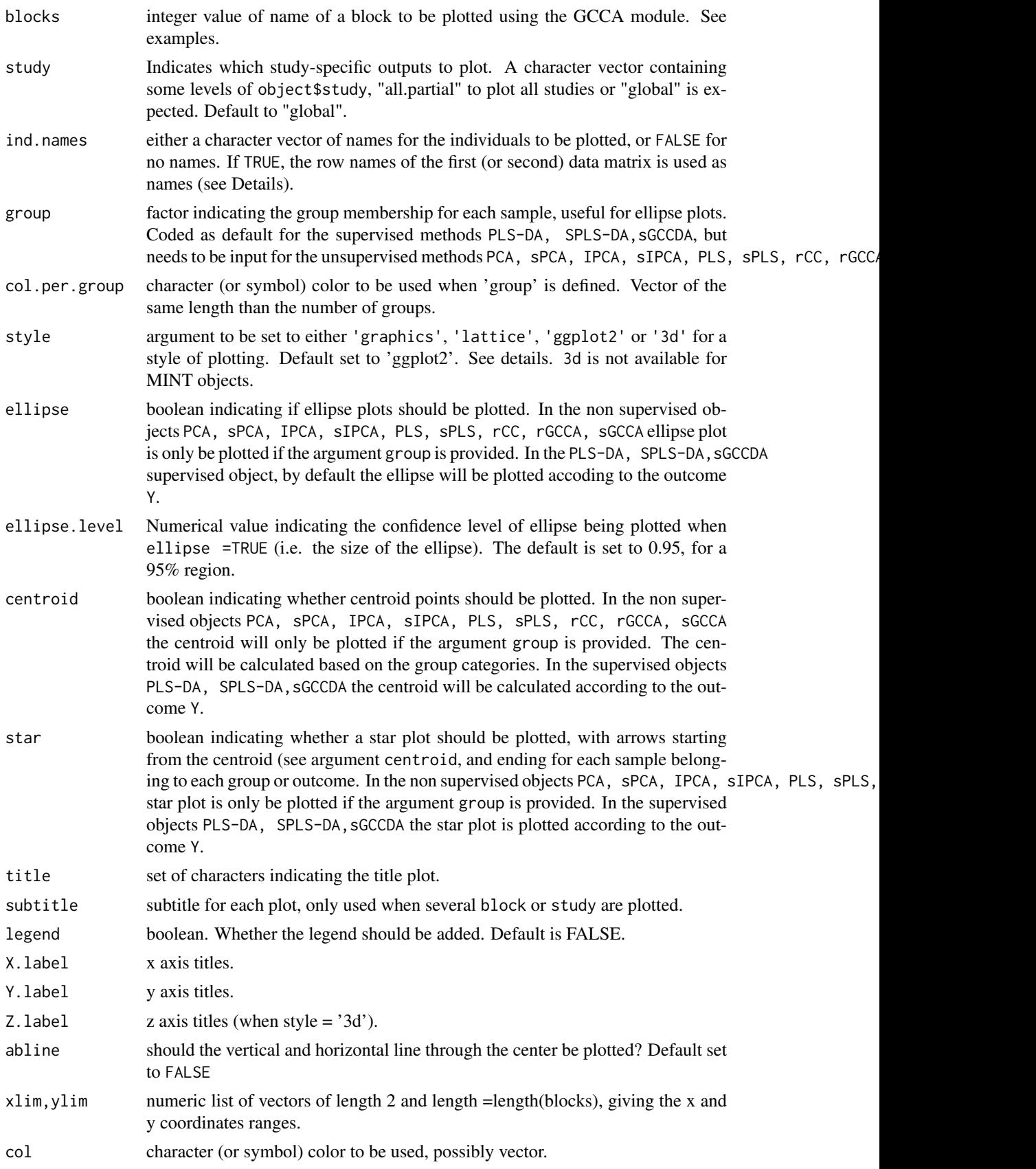

#### plotIndiv 111

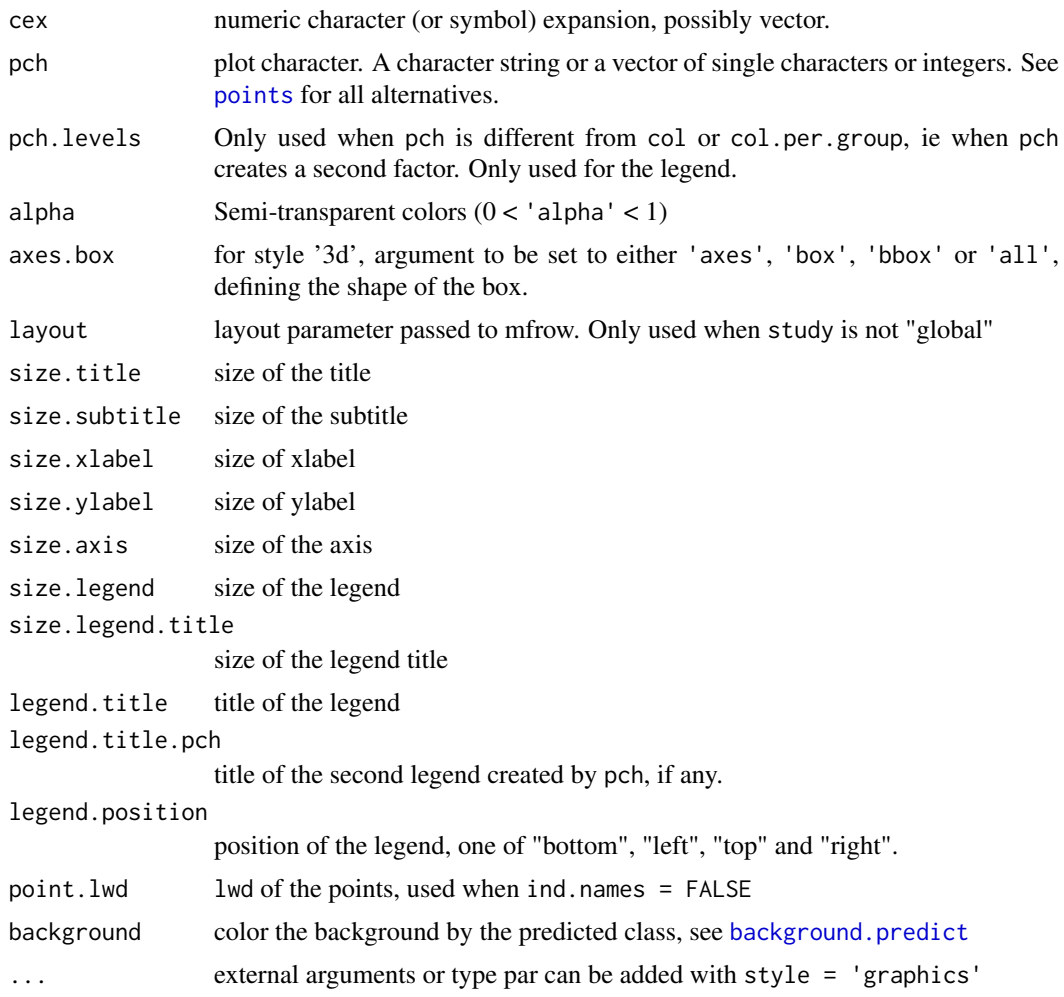

## Details

plotIndiv method makes scatter plot for individuals representation depending on the subspace of projection. Each point corresponds to an individual.

If ind.names=TRUE and row names is NULL, then ind.names=1:n, where n is the number of individuals. Also, if pch is an input, then ind.names is set to FALSE as we do not show both names and shapes.

plotIndiv can have a two layers legend. This is especially convenient when you have two grouping factors, such as a gender effect and a study effect, and you want to highlight both simulatenously on the graphical output. A first layer is coded by the group factor, the second by the pch argument. When pch is missing, a single layer legend is shown. If the group factor is missing, the col argument is used to create the grouping factor group. When a second grouping factor is needed and added via pch, pch needs to be a vector of length the number of samples. In the case where pch is a vector or length the number of groups, then we consider that the user wants a different pch for each level of group. This leads to a single layer legend and we merge col and pch. In the similar case where pch is a single value, then this value is used to represent all samples. See examples below for object of class plsda and splsda.

In the specific case of a single 'omics supervised model ([plsda](#page-128-0), [splsda](#page-149-0)), users can overlay prediction results to sample plots in order to visualise the prediction areas of each class, via the background input parameter. Note that this functionality is only available for models with less than 2 components as the surfaces obtained for higher order components cannot be projected onto a 2D representation in a meaningful way. For more details, see [background.predict](#page-5-0)

For customized plots (i.e. adding points, text), use the style = 'graphics' (default is ggplot2).

Note: the ellipse options were borrowed from the ellipse.

#### Value

```
none
```
## Author(s)

Ignacio González, Benoit Gautier, Francois Bartolo, Florian Rohart

#### See Also

[text](#page-0-0), [background.predict](#page-5-0), [points](#page-0-0) and http://mixOmics.org/graphics for more details.

#### Examples

```
## plot of individuals for objects of class 'rcc'
# ----------------------------------------------------
data(nutrimouse)
X <- nutrimouse$lipid
Y <- nutrimouse$gene
nutri.res <- rcc(X, Y, ncomp = 3, lambda1 = 0.064, lambda2 = 0.008)# default, only in the X space
plotIndiv(nutri.res)
## Not run:
# ellipse with respect to genotype in the XY space,
# names also indicate genotype
plotIndiv(nutri.res, rep.space= 'XY-variate',
ellipse = TRUE, ellipse.level = 0.9,
group = nutrimouse$genotype, ind.names = nutrimouse$genotype)
# ellipse with respect to genotype in the XY space, with legend
plotIndiv(nutri.res, rep.space= 'XY-variate', group = nutrimouse$genotype,
legend = TRUE)
# lattice style
plotIndiv(nutri.res, rep.space= 'XY-variate', group = nutrimouse$genotype,
legend = TRUE, style = 'lattice')
# classic style, in the Y space
plotIndiv(nutri.res, rep.space= 'Y-variate', group = nutrimouse$genotype,
legend = TRUE, style = 'graphics')
## plot of individuals for objects of class 'pls' or 'spls'
# ----------------------------------------------------
data(liver.toxicity)
X <- liver.toxicity$gene
Y <- liver.toxicity$clinic
```
#### plotIndiv 113

```
toxicity.spls \leq spls(X, Y, ncomp = 3, keepX = c(50, 50, 50),
keepY = c(10, 10, 10))#default
plotIndiv(toxicity.spls)
# two layers legend: a first grouping with Time.Group and 'group'
# and a second with Dose.Group and 'pch'
plotIndiv(toxicity.spls, rep.space="X-variate", ind.name = FALSE,
group = liver.toxicity$treatment[, 'Time.Group'], # first factor
pch = as.numeric(factor(liver.toxicity$treatment$Dose.Group)), #second factor
pch.levels =liver.toxicity$treatment$Dose.Group, #levels of the second factor, for the legend
legend = TRUE)
# indicating the centroid
plotIndiv(toxicity.spls, rep.space= 'X-variate', ind.names = FALSE,
group = liver.toxicity$treatment[, 'Time.Group'], centroid = TRUE)
# indicating the star and centroid
plotIndiv(toxicity.spls, rep.space= 'X-variate', ind.names = FALSE,
group = liver.toxicity$treatment[, 'Time.Group'], centroid = TRUE, star = TRUE)
# indicating the star and ellipse
plotIndiv(toxicity.spls, rep.space= 'X-variate', ind.names = FALSE,
group = liver.toxicity$treatment[, 'Time.Group'], centroid = TRUE,
star = TRUE, ellipse = TRUE)
# in the Y space, colors indicate time of necropsy, text is the dose
plotIndiv(toxicity.spls, rep.space= 'Y-variate',
group = liver.toxicity$treatment[, 'Time.Group'],
ind.names = liver.toxicity$treatment[, 'Dose.Group'],
legend = TRUE)
## plot of individuals for objects of class 'plsda' or 'splsda'
# ----------------------------------------------------
data(breast.tumors)
X <- breast.tumors$gene.exp
Y <- breast.tumors$sample$treatment
splsda.breast <- splsda(X, Y,keepX=c(10,10),ncomp=2)
# default option: note the outcome color is included by default!
plotIndiv(splsda.breast)
# also check ?background.predict for to visualise the prediction
# area with a plsda or splsda object!
```
# default option with no ind name: pch and color are set automatically

```
plotIndiv(splsda.breast, ind.names = FALSE, comp = c(1, 2))
# default option with no ind name: pch and color are set automatically, with legend
plotIndiv(splsda.breast, ind.names = FALSE, comp = c(1, 2), legend = TRUE)
# trying the different styles
plotIndiv(splsda.breast, ind.names = TRUE, comp = c(1, 2),
ellipse = TRUE, style = "ggplot2", cex = c(1, 1))
plotIndiv(splsda.breast, ind.names = TRUE, comp = c(1, 2),ellipse = TRUE, style = "lattice", cex = c(1, 1))
# changing pch of the two groups
plotIndiv(splsda.breast, ind.names = FALSE, comp = c(1, 2),
pch = c(15, 16), legend = TRUE)
# creating a second grouping factor with a pch of length 3,
# which is recycled to obtain a vector of length n
plotIndiv(splsda.breast, ind.names = FALSE, comp = c(1, 2),pch = c(15, 16, 17), legend = TRUE)
#same thing as
pch.indiv = c(rep(15:17,15)), 15, 16) # length n
plotIndiv(splsda.breast, ind.names = FALSE, comp = c(1, 2),pch = pch.indiv, legend = TRUE)
# change the names of the second legend with pch.levels
plotIndiv(splsda.breast, ind.names = FALSE, comp = c(1, 2),
pch = 15:17, pch.levels = c("a", "b", "c"), legend = TRUE)
## plot of individuals for objects of class 'mint.plsda' or 'mint.splsda'
# ----------------------------------------------------
data(stemcells)
res = mint.splsda(X = stemcells$gene, Y = stemcells$celltype, ncomp = 2, keepX = c(10, 5),
study = stemcells$study)
plotIndiv(res)
#plot study-specific outputs for all studies
plotIndiv(res, study = "all.partial")
#plot study-specific outputs for study "2"
plotIndiv(res, study = "2")
## variable representation for objects of class 'sgcca' (or 'rgcca')
# ----------------------------------------------------
data(nutrimouse)
Y = unmap(nutrimouse$diet)
data = list(gene = nutrimouse$gene, lipid = nutrimouse$1)design1 = matrix(c(0,1,1,1,0,1,1,1,0)), ncol = 3, nrow = 3, byrow = TRUE)
nutrimouse.sgcca \leq wrapper.sgcca(X = data,
design = design1,
penalty = c(0.3, 0.5, 1),
ncomp = 3,
```
## plotLoadings 115

```
scheme = "horst")
# default style: one panel for each block
plotIndiv(nutrimouse.sgcca)
# for the block 'lipid' with ellipse plots and legend, different styles
plotIndiv(nutrimouse.sgcca, group = nutrimouse$diet, legend =TRUE,
ellipse = TRUE, ellipse.level = 0.5, blocks = "lipid", title = 'my plot')
plotIndiv(nutrimouse.sgcca, style = "lattice", group = nutrimouse$diet,
legend = TRUE, ellipse = TRUE, ellipse.level = 0.5, blocks = "lipid",
title = 'my plot')
plotIndiv(nutrimouse.sgcca, style = "graphics", group = nutrimouse$diet,
legend = TRUE, ellipse = TRUE, ellipse.level = 0.5, blocks = "lipid",
title = 'my plot')
## variable representation for objects of class 'sgccda'
# ----------------------------------------------------
# Note: the code differs from above as we use a 'supervised' GCCA analysis
data(nutrimouse)
Y = nutrimouse$diet
data = list(gene = nutrimouse$gene, lipid = nutrimouse$lipid)
design1 = matrix(c(\emptyset,1,\emptyset,1)), ncol = 2, nrow = 2, byrow = TRUE)
nutrimouse.sgccda1 <- wrapper.sgccda(X = data,
Y = Y,
design = design1,
ncomp = 2,
keepX = list(gene = c(10,10), lipid = c(15,15)),scheme = "centroid")
# plotIndiv
# ----------
# displaying all blocks. bu default colors correspond to outcome Y
plotIndiv(nutrimouse.sgccda1)
# displaying only 2 blocks
plotIndiv(nutrimouse.sgcda1, blocks = c(1,2), group = nutrimouse$diet)# with some ellipse, legend and title
plotIndiv(numtrimouse.sgcda1, blocks = c(1,2), group = nutrimouse$diet,ellipse = TRUE, legend = TRUE, title = 'my sample plot')
## End(Not run)
```
## Description

This function provides a horizontal bar plot to visualise loading vectors. For discriminant analysis, it provides visualisation of highest or lowest mean/median value of the variables with color code corresponding to the outcome of interest.

## Usage

```
## S3 method for class 'mixo_pls'
plotLoadings(object, block, comp = 1, col = NULL, ndisplay = NULL,
size.name = 0.7, name.var = NULL, name.var.complete = FALSE, title = NULL, subtitle,
size.title = rel(2), size.subtitle = rel(1.5), layout = NULL, border = NA,
xlim = NULL, ... )## S3 method for class 'mint.pls'
plotLoadings(object, study = "global", comp = 1, col = NULL, ndisplay = NULL,
```

```
size.name = 0.7, name.var = NULL, name.var.complete = FALSE, title = NULL, subtitle,
size.title = rel(1.8), size.subtitle = rel(1.4), layout = NULL, border = NA,
xlim = NULL, \ldots)
```

```
## S3 method for class 'mixo_plsda'
plotLoadings(object, contrib, method = "mean", block, comp = 1,
plot = TRUE, show.ties = TRUE, col.ties="white", ndisplay = NULL, size.name = 0.7,
size.legend = 0.8, name.var=NULL, name.var.complete=FALSE, title = NULL,
subtitle, size.title = rel(1.8), size.subtitle = rel(1.4),
legend = TRUE, legend.color = NULL, legend.title = 'Outcome',
layout = NULL, border = NA, xlim = NULL, ...)
```

```
## S3 method for class 'mint.plsda'
plotLoadings(object, contrib = NULL, method = "mean",
study = "global", comp = 1, plot = TRUE, show.ties = TRUE, col.ties = "white",
ndisplay = NULL, size.name = 0.7, size.legend = 0.8, name.var = NULL,
name.var.complete = FALSE, title = NULL, subtitle, size.title = rel(1.8),
size.subtitle = rel(1.4), legend = IRUE, legend.color = NULL,
legend.title = 'Outcome', layout = NULL, border = NA, xlim = NULL, ... )
```
#### Arguments

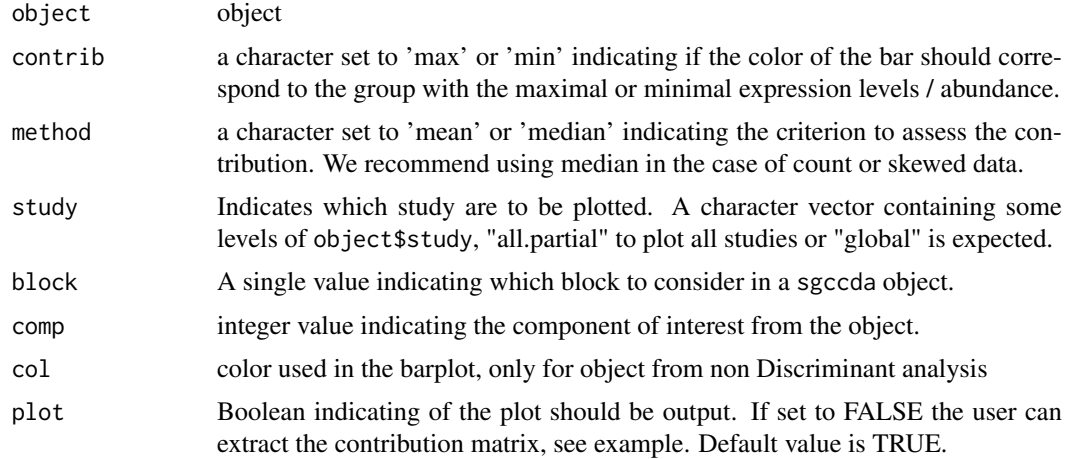

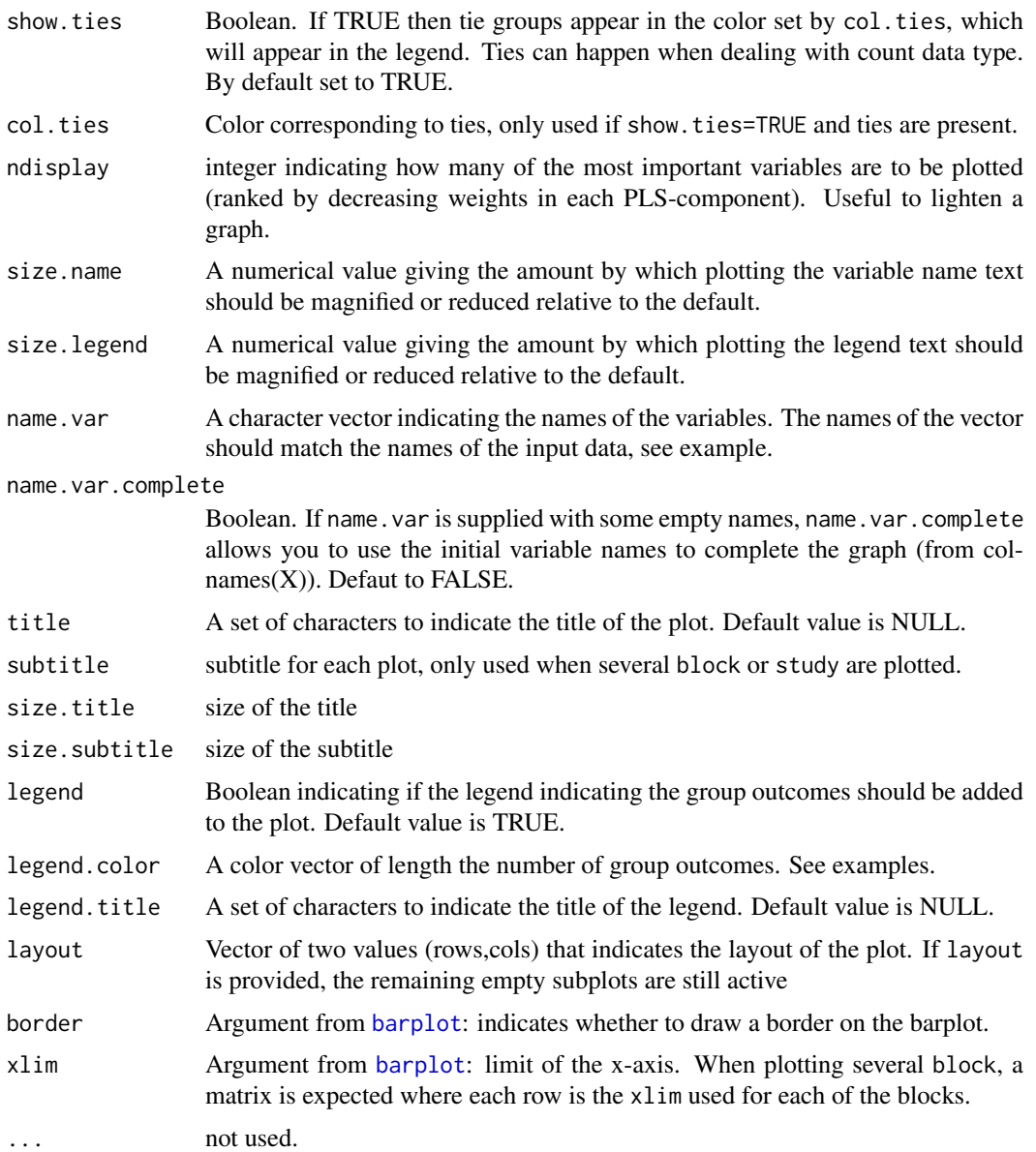

## Details

The contribution of each variable for each component (depending on the object) is represented in a barplot where each bar length corresponds to the loading weight (importance) of the feature. The loading weight can be positive or negative.

For discriminant analysis, the color corresponds to the group in which the feature is most 'abundant'. Note that this type of graphical output is particularly insightful for count microbial data - in that latter case using the method = 'median' is advised. Note also that if the parameter contrib is not provided, plots are white.

For MINT analysis, study="global" plots the global loadings while partial loadings are plotted when study is a level of object \$ study. Since variable selection in MINT is performed at the global level, only the selected variables are plotted for the partial loadings even if the partial loadings are not sparse. See references. Importantly for multi plots, the legend accounts for one subplot in the layout design.

#### Value

none

## Author(s)

Florian Rohart, Kim-Anh Lê Cao, Benoit Gautier

#### References

Rohart F. et al (2016, submitted). MINT: A multivariate integrative approach to identify a reproducible biomarker signature across multiple experiments and platforms.

Eslami, A., Qannari, E. M., Kohler, A., and Bougeard, S. (2013). Multi-group PLS Regression: Application to Epidemiology. In New Perspectives in Partial Least Squares and Related Methods, pages 243-255. Springer.

Singh A., Gautier B., Shannon C., Vacher M., Rohart F., Tebbutt S. and Lê Cao K.A. (2016). DIABLO - multi omics integration for biomarker discovery.

Lê Cao, K.-A., Martin, P.G.P., Robert-Granie, C. and Besse, P. (2009). Sparse canonical methods for biological data integration: application to a cross-platform study. *BMC Bioinformatics* 10:34.

Tenenhaus, M. (1998). *La regression PLS: theorie et pratique*. Paris: Editions Technic.

Wold H. (1966). Estimation of principal components and related models by iterative least squares. In: Krishnaiah, P. R. (editors), *Multivariate Analysis*. Academic Press, N.Y., 391-420.

#### See Also

[pls](#page-125-0), [spls](#page-145-0), [plsda](#page-128-0), [splsda](#page-149-0), [mint.pls](#page-62-0), [mint.spls](#page-67-0), [mint.plsda](#page-64-0), [mint.splsda](#page-69-0), [block.pls](#page-7-0), [block.spls](#page-13-0), [block.plsda](#page-10-0), [block.splsda](#page-16-0), [mint.block.pls](#page-49-0), [mint.block.spls](#page-54-0), [mint.block.plsda](#page-51-0), [mint.block.splsda](#page-57-0)

# Examples

```
## object of class 'spls'
# --------------------------
data(liver.toxicity)
X = liver.toxicity$gene
Y = liver.toxicity$clinic
toxicity.spls = spls(X, Y, ncomp = 2, keepX = c(50, 50),keepY = c(10, 10))plotLoadings(toxicity.spls)
# with xlim
xlim = matrix(c(-0.1, 0.3, -0.4, 0.6), nrow = 2, byrow = TRUE)plotLoadings(toxicity.spls, xlim = xlim)
## Not run:
## object of class 'splsda'
# --------------------------
data(liver.toxicity)
X = as.matrix(liver.toxicity$gene)
Y = as.factor(liver.toxicity$treatment[, 4])
splsda.liver = splsda(X, Y, ncomp = 2, keepX = c(20, 20))
```
#### plotLoadings 119

```
# contribution on comp 1, based on the median.
# Colors indicate the group in which the median expression is maximal
plotLoadings(splsda.liver, comp = 1, method = 'median')
plotLoadings(splsda.liver, comp = 1, method = 'median', contrib = "max")
# contribution on comp 2, based on median.
#Colors indicate the group in which the median expression is maximal
plotLoadings(splsda.liver, comp = 2, method = 'median', contrib = "max")
# contribution on comp 2, based on median.
# Colors indicate the group in which the median expression is minimal
plotLoadings(splsda.liver, comp = 2, method = 'median', contrib = 'min')
# changing the name to gene names
# if the user input a name.var but names(name.var) is NULL,
# then a warning will be output and assign names of name.var to colnames(X)
# this is to make sure we can match the name of the selected variables to the contribution plot.
name.var = liver.toxicity$gene.ID[, 'geneBank']
length(name.var)
plotLoadings(splsda.liver, comp = 2, method = 'median', name.var = name.var,
title = "Liver data", contrib = "max")
# if names are provided: ok, even when NAs
name.var = liver.toxicity$gene.ID[, 'geneBank']
names(name.var) = rownames(liver.toxicity$gene.ID)
plotLoadings(splsda.liver, comp = 2, method = 'median',
name.var = name.var, size.name = 0.5, contrib = "max")
#missing names of some genes? complete with the original names
plotLoadings(splsda.liver, comp = 2, method = 'median',
name.var = name.var, size.name = 0.5,complete.name.var=TRUE, contrib = "max")
# look at the contribution (median) for each variable
plot.contrib = plotLoadings(splsda.liver, comp = 2, method = 'median', plot = FALSE,
control = "max")head(plot.contrib$contrib)
# change the title of the legend and title name
plotLoadings(splsda.liver, comp = 2, method = 'median', legend.title = 'Time',
title = 'Contribution plot', contrib = "max")
# no legend
plotLoadings(splsda.liver, comp = 2, method = 'median', legend = FALSE, contrib = "max")
# change the color of the legend
plotLoadings(splsda.liver, comp = 2, method = 'median', legend.color = c(1:4), contrib = "max")
# object 'splsda multilevel'
# -----------------
data(vac18)
```

```
X = vac18$genes
Y = vac18$stimulation
# sample indicates the repeated measurements
sample = vac18$sample
```

```
stimul = vac18$stimulation
# multilevel sPLS-DA model
res.1level = splsda(X, Y = stimul, ncomp = 3, multilevel = sample,
keepX = c(30, 137, 123))name.var = vac18$tab.prob.gene[, 'Gene']
names(name.var) = colnames(X)plotLoadings(res.1level, comp = 2, method = 'median', legend.title = 'Stimu',
name.var = name.var, size.name = 0.2, contrib = "max")
# too many transcripts? only output the top ones
plotLoadings(res.1level, comp = 2, method = 'median', legend.title = 'Stimu',
name.var = name.var, size.name = 0.5, ndisplay = 60, contrib = "max")
# object 'plsda'
# ----------------
# breast tumors
# ---data(breast.tumors)
X = \text{break.tumor}$gene.exp
Y = breast.tumors$sample$treatment
plsda.breast = plsda(X, Y, ncomp = 2)name.var = as.character(breast.tumors$genes$name)
names(name.var) = colnames(X)
# with gene IDs, showing the top 60
plotLoadings(plsda.breast, contrib = 'max', comp = 1, method = 'median',
ndisplay = 60,name.var = name.var,
size.name = 0.6,
legend.color = color.mixo(1:2))# liver toxicity
# ---
data(liver.toxicity)
X = liver.toxicity$gene
Y = liver.toxicity$treatment[, 4]
plsda.liver = plsda(X, Y, ncomp = 2)plotIndiv(plsda.liver, ind.names = Y, ellipse = TRUE)
name.var = liver.toxicity$gene.ID[, 'geneBank']
names(name.var) = rownames(liver.toxicity$gene.ID)
plotLoadings(plsda.liver, contrib = 'max', comp = 1, method = 'median', ndisplay = 100,
name.var = name.var, size.name = 0.4,
```
## plotVar the contract of the contract of the contract of the contract of the contract of the contract of the contract of the contract of the contract of the contract of the contract of the contract of the contract of the co

```
legent.color = color.mixo(1:4)# object 'sgccda'
# ----------------
data(nutrimouse)
Y = nutrimouse$diet
data = list(gene = nutrimouse$gene, lipid = nutrimouse$lipid)
design = matrix(c(0,1,1,1,0,1,1,1,0), ncol = 3, nrow = 3, byrow = TRUE)
nutrimouse.sgccda = wrapper.sgccda(X = data,
Y = Y,
design = design,
keepX = list(gene = c(10,10), lipid = c(15,15)),ncomp = 2,
scheme = "centroid")
plotLoadings(nutrimouse.sgccda,block=2)
plotLoadings(nutrimouse.sgccda,block="gene")
# object 'mint.splsda'
# ----------------
data(stemcells)
data = stemcells$gene
type.id = stemcells$celltype
exp = stemcells$study
res = mint.splsda(X = data, Y = type.id, ncomp = 3, keepX = c(10.5.15), study = exp)
plotLoadings(res)
plotLoadings(res, contrib = "max")
plotLoadings(res, contrib = "min", study = 1:4,comp=2)
# combining different plots by setting a layout of 2 rows and 4columns.
# Note that the legend accounts for a subplot so 4columns instead of 2.
plotLoadings(res,contrib="min",study=c(1,2,3),comp=2, layout = c(2,4))
plotLoadings(res,contrib="min",study="global",comp=2)
## End(Not run)
```
plotVar *Plot of Variables*

## Description

This function provides variables representation for (regularized) CCA, (sparse) PLS regression, PCA and (sparse) Regularized generalised CCA.

# Usage

plotVar(object,

```
comp = NULL,comp.select = comp,
plot=TRUE,
var.names = NULL,
blocks = NULL, # to choose which block data to plot, when using GCCA module
Xulabel = NULL,
Y.label = NULL,
Z.label = NULL,
abline = TRUE,
col,
cex,
pch,
font,
cutoff = 0,
rad.in = 0.5,
title="Correlation Circle Plots",
legend = FALSE,
legend.title = "Block",
style="ggplot2", # can choose between graphics,3d, lattice or ggplot2,
overlap = TRUE,
axes.box = "all",label.axes.box = "both")
```
# Arguments

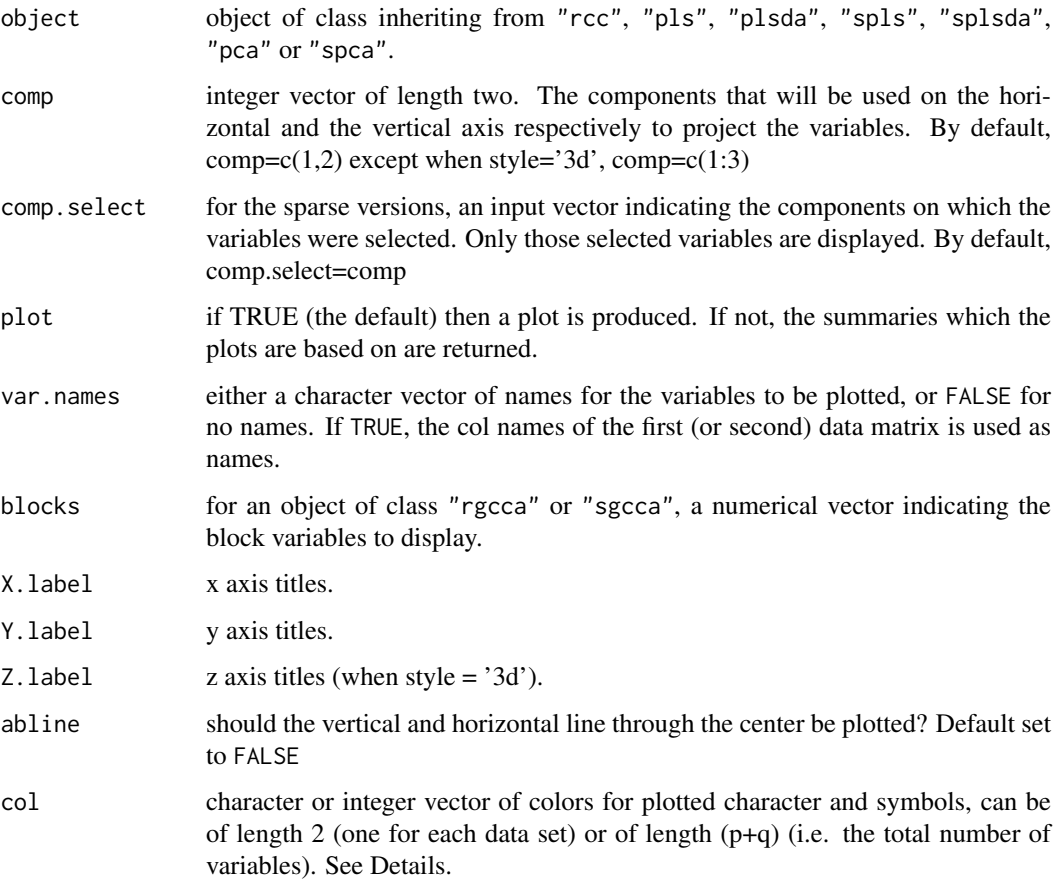

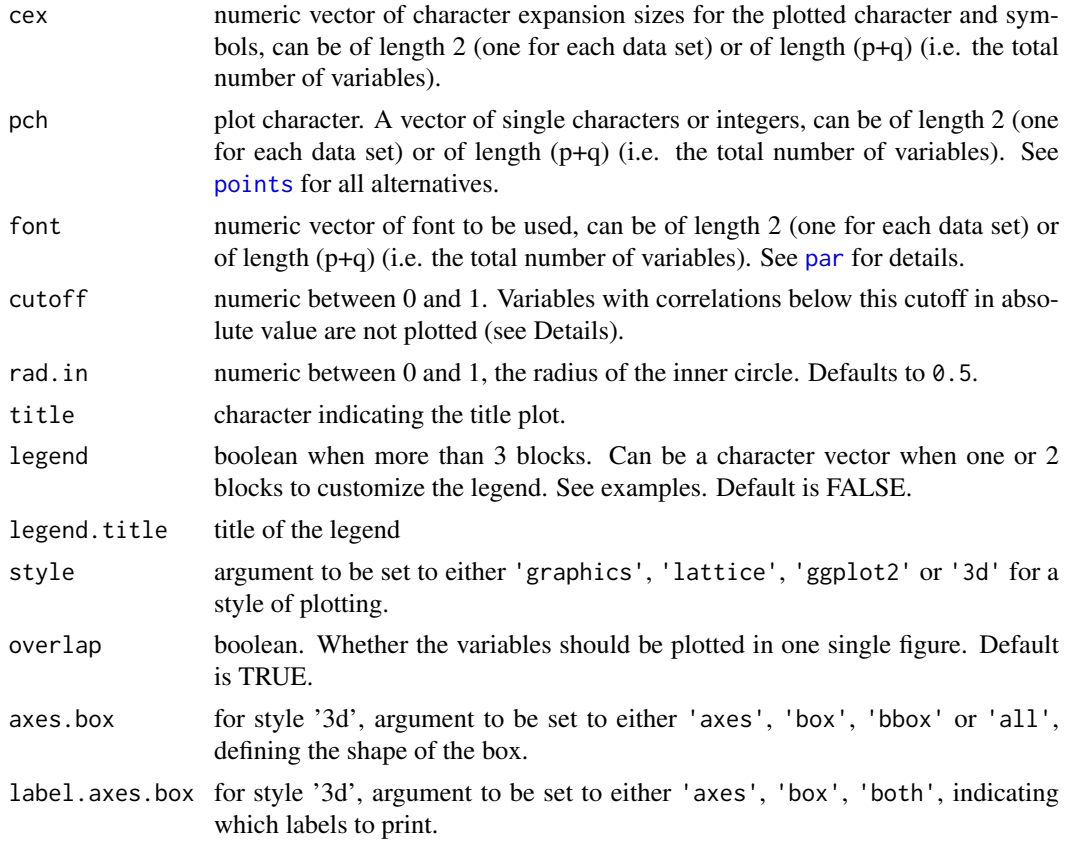

# Details

plotVar produce a "correlation circle", i.e. the correlations between each variable and the selected components are plotted as scatter plot, with concentric circles of radius one et radius given by rad.in. Each point corresponds to a variable. For (regularized) CCA the components correspond to the equiangular vector between  $X$ - and Y-variates. For (sparse) PLS regression mode the components correspond to the  $X$ -variates. If mode is canonical, the components for  $X$  and  $Y$  variables correspond to the  $X$ - and  $Y$ -variates respectively.

For plsda and splsda objects, only the  $X$  variables are represented.

For spls and splsda objects, only the  $X$  and  $Y$  variables selected on dimensions comp are represented.

The arguments col, pch, cex and font can be either vectors of length two or a list with two vector components of length p and q respectively, where p is the number of X-variables and q is the number of Y -variables. In the first case, the first and second component of the vector determine the graphics attributes for the  $X$ - and  $Y$ -variables respectively. Otherwise, multiple arguments values can be specified so that each point (variable) can be given its own graphic attributes. In this case, the first component of the list correspond to the  $X$  attributs and the second component correspond to the Y attributs. Default values exist for this arguments.

## Value

A list containing the following components:

- x a vector of coordinates of the variables on the x-axis.
- y a vector of coordinates of the variables on the y-axis.

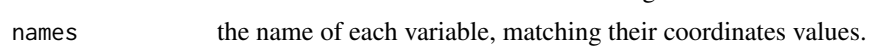

# Author(s)

Ignacio González, Kim-Anh Lê Cao, Benoit Gautier, Florian Rohart, Francois Bartolo.

### References

González I., Lê Cao K-A., Davis, M.J. and Déjean, S. (2012). Visualising associations between paired 'omics data sets. J. Data Mining 5:19. [http://www.biodatamining.org/content/5/1/](http://www.biodatamining.org/content/5/1/19/abstract) [19/abstract](http://www.biodatamining.org/content/5/1/19/abstract)

#### See Also

[cim](#page-21-0), [network](#page-79-0), [par](#page-0-0) and http://www.mixOmics.org for more details.

### Examples

```
## variable representation for objects of class 'rcc'
# ----------------------------------------------------
data(nutrimouse)
X <- nutrimouse$lipid
Y <- nutrimouse$gene
nutri.res <- rcc(X, Y, ncomp = 3, lambda1 = 0.064, lambda2 = 0.008)plotVar(nutri.res) #(default)
plotVar(nutri.res, comp = c(1,3), cutoff = 0.5)
## Not run:
## variable representation for objects of class 'pls' or 'spls'
# ----------------------------------------------------
data(liver.toxicity)
X <- liver.toxicity$gene
Y <- liver.toxicity$clinic
toxicity.spls \le spls(X, Y, ncomp = 3, keepX = c(50, 50, 50),
keepY = c(10, 10, 10))plotVar(toxicity.spls, cex = c(1, 0.8))
# with a customized legend
plotVar(toxicity.spls, legend = c("block 1", "my block 2"),
legend.title="my legend")
## variable representation for objects of class 'splsda'
# ----------------------------------------------------
data(liver.toxicity)
X <- liver.toxicity$gene
Y <- as.factor(liver.toxicity$treatment[, 4])
ncomp < -2keepX <- rep(20, ncomp)
```
#### plotVar the contract of the contract of the contract of the contract of the contract of the contract of the contract of the contract of the contract of the contract of the contract of the contract of the contract of the co

```
splsda.liver < -splsda(X, Y, ncomp = ncomp, keepX = keepX)plotVar(splsda.liver)
## variable representation for objects of class 'sgcca' (or 'rgcca')
# ----------------------------------------------------
## see example in ??wrapper.sgcca
data(nutrimouse)
# need to unmap the Y factor diet
Y = unmap(nutrimouse$diet)
# set up the data as list
data = list(gene = nutrimousegene, lipid = nutrimouse$lipid, Y = Y)
# set up the design matrix:
# with this design, gene expression and lipids are connected to the diet factor
# design = matrix(c(0,0,1,# 0,0,1,
# 1,1,0), ncol = 3, nrow = 3, byrow = TRUE)
# with this design, gene expression and lipids are connected to the diet factor
# and gene expression and lipids are also connected
design = matrix(c(0,1,1,1,0,1,
1, 1, 0, ncol = 3, nrow = 3, byrow = TRUE)
#note: the penalty parameters will need to be tuned
wrap.result.sgcca = wrapper.sgcca(X = data, design = design, penalty = c(.3,.3, 1),
ncomp = 2,
scheme = "centroid")
wrap.result.sgcca
#variables selected on component 1 for each block
selectVar(wrap.result.sgcca, comp = 1, block = c(1,2))$'gene'$name
selectVar(wrap.result.sgcca, comp = 1, block = c(1,2))$'lipid'$name
#variables selected on component 2 for each block
selectVar(wrap.result.sgcca, comp = 2, block = c(1,2))$'gene'$name
selectVar(wrap.result.sgcca, comp = 2, block = c(1,2))$'lipid'$name
plotVar(wrap.result.sgcca, comp = c(1,2), block = c(1,2), comp.select = c(1,1),
title = c('Variables selected on component 1 only'))
plotVar(wrap.result.sgcca, comp = c(1,2), block = c(1,2), comp.select = c(2,2),
title = c('Variables selected on component 2 only'))
# -> this one shows the variables selected on both components
plotVar(wrap.result.sgcca, comp = c(1,2), block = c(1,2),
title = c('Variables selected on components 1 and 2'))
## variable representation for objects of class 'rgcca'
\# --------------
data(nutrimouse)
# need to unmap Y for an unsupervised analysis, where Y is included as a data block in data
```

```
Y = unmap(nutrimouse$diet)
```

```
data = list(gene = nutrimousegene, lipid = nutrimouse$lipid, Y = Y)
# with this design, all blocks are connected
design = matrix(c(0,1,1,1,0,1,1,1,0), ncol = 3, nrow = 3,
byrow = TRUE, dimnames = list(names(data), names(data)))
nutrimouse.rgcca <- wrapper.rgcca(X = data,
design = design,
tau = "optimal",
ncomp = 2,
scheme = "centroid")
plotVar(nutrimouse.rgcca, comp = c(1,2), block = c(1,2), cex = c(1.5, 1.5))
plotVar(nutrimouse.rgcca, comp = c(1,2), block = c(1,2))
# set up the data as list
data = list(gene = nutrimouse$gene, lipid = nutrimouse$lipid, Y =Y)
# with this design, gene expression and lipids are connected to the diet factor
# design = matrix(c(0, 0, 1,# 0,0,1,
# 1,1,0), ncol = 3, nrow = 3, byrow = TRUE)
# with this design, gene expression and lipids are connected to the diet factor
# and gene expression and lipids are also connected
design = matrix(c(0,1,1,1,0,1,
1,1,0, ncol = 3, nrow = 3, byrow = TRUE)
#note: the tau parameter is the regularization parameter
wrap.result.rgcca = wrapper.rgcca(X = data, design = design, tau = c(1, 1, 0),
ncomp = 2,
scheme = "centroid")
#wrap.result.rgcca
plotVar(wrap.result.rgcca, comp = c(1,2), block = c(1,2))
```
## End(Not run)

<span id="page-125-0"></span>

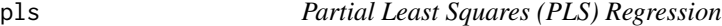

#### Description

Function to perform Partial Least Squares (PLS) regression.

#### Usage

```
pls(X,
Y,
ncomp = 2,
scale = TRUE,
mode = c("regression", "canonical", "invariant", "classic"),
tol = 1e-06,
```
 $126$  pls

```
max.iter = 100.
near.zero.var = FALSE,
logratio="none",
multilevel=NULL,
all.outputs = TRUE)
```
# Arguments

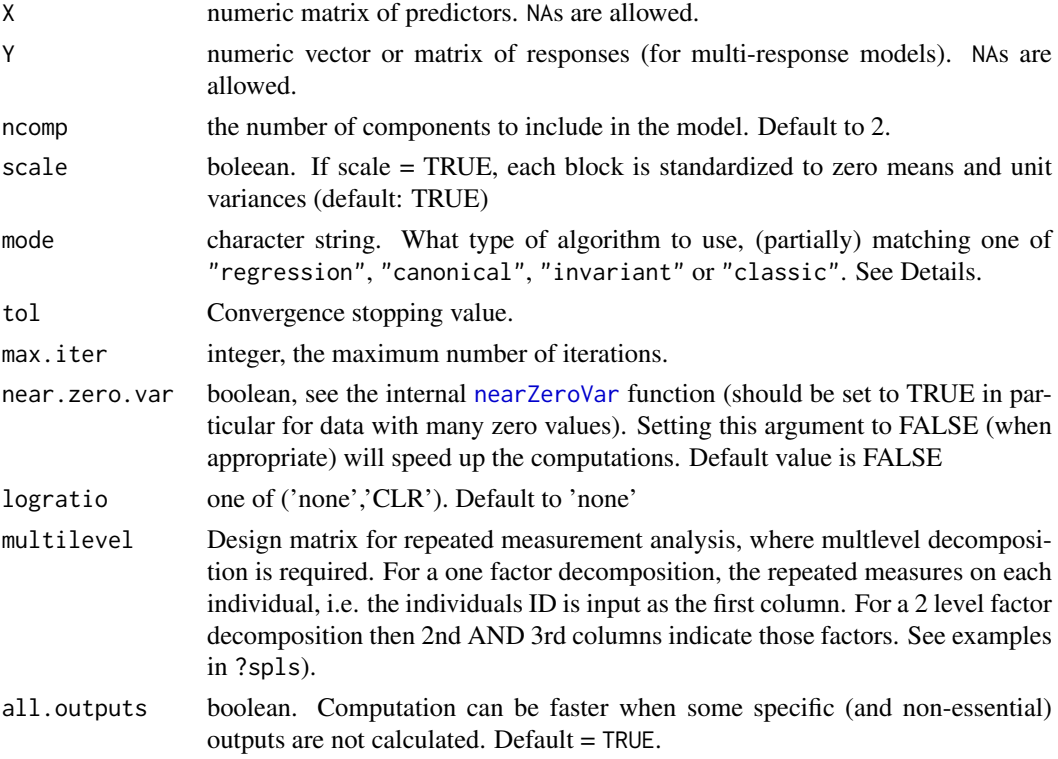

# Details

pls function fit PLS models with  $1, \ldots$ , ncomp components. Multi-response models are fully supported. The X and Y datasets can contain missing values.

The type of algorithm to use is specified with the mode argument. Four PLS algorithms are available: PLS regression ("regression"), PLS canonical analysis ("canonical"), redundancy analysis ("invariant") and the classical PLS algorithm ("classic") (see References). Different modes relate on how the Y matrix is deflated across the iterations of the algorithms - i.e. the different components.

- Regression mode: the Y matrix is deflated with respect to the information extracted/modelled from the local regression on X. Here the goal is to predict Y from  $X$  (Y and X play an asymmetric role). Consequently the latent variables computed to predict Y from X are different from those computed to predict X from Y.

- Canonical mode: the Y matrix is deflated to the information extracted/modelled from the local regression on Y. Here X and Y play a symmetric role and the goal is similar to a Canonical Correlation type of analysis.

- Invariant mode: the Y matrix is not deflated

- Classic mode: is similar to a regression mode. It gives identical results for the variates and loadings associated to the X data set, but differences for the loadings vectors associated to the Y data

set (different normalisations are used). Classic mode is the PLS2 model as defined by Tenenhaus (1998), Chap 9.

Note that in all cases the results are the same on the first component as deflation only starts after component 1.

The estimation of the missing values can be performed by the reconstitution of the data matrix using the nipals function. Otherwise, missing values are handled by casewise deletion in the pls function without having to delete the rows with missing data.

logratio transform and multilevel analysis are performed sequentially as internal pre-processing step, through [logratio.transfo](#page-46-0) and [withinVariation](#page-183-0) respectively.

## Value

pls returns an object of class "pls", a list that contains the following components:

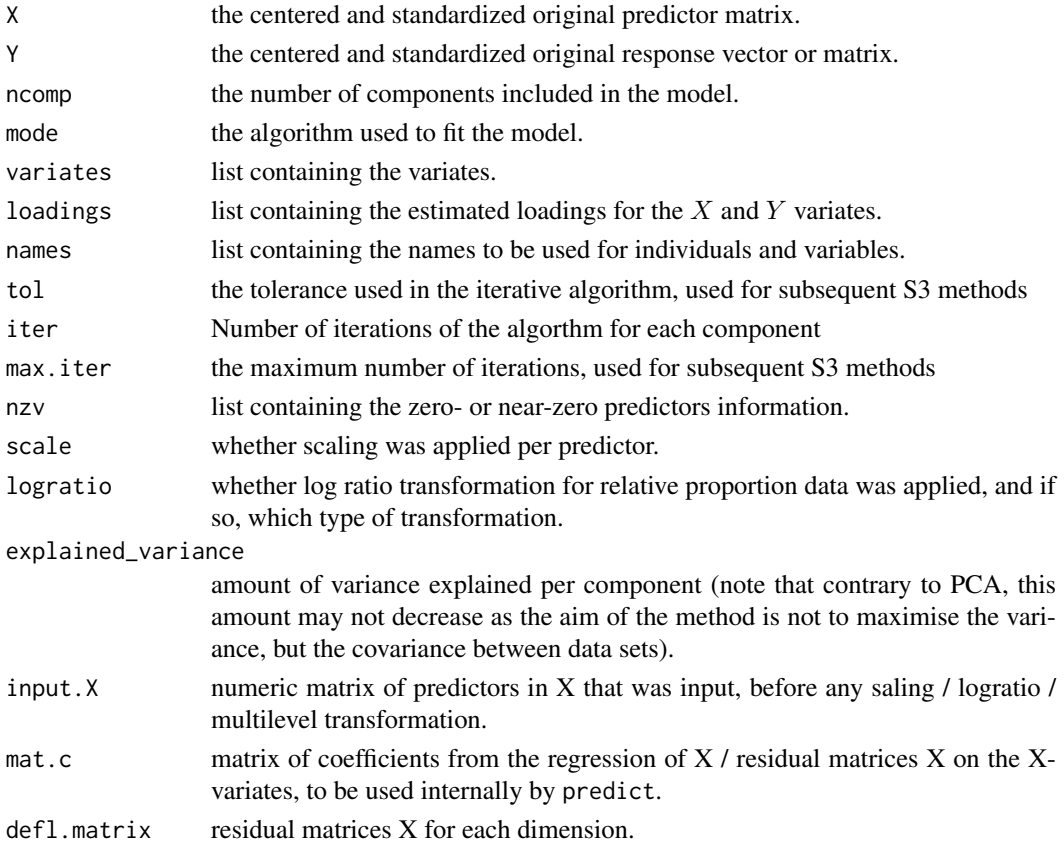

## Author(s)

Sébastien Déjean and Ignacio González and Kim-Anh Lê Cao.

# References

Tenenhaus, M. (1998). *La regression PLS: theorie et pratique*. Paris: Editions Technic. Wold H. (1966). Estimation of principal components and related models by iterative least squares. In: Krishnaiah, P. R. (editors), *Multivariate Analysis*. Academic Press, N.Y., 391-420.

Abdi H (2010). Partial least squares regression and projection on latent structure regression (PLS Regression). *Wiley Interdisciplinary Reviews: Computational Statistics*, 2(1), 97-106.

#### plsda 129

# See Also

[spls](#page-145-0), [summary](#page-156-0), [plotIndiv](#page-107-0), [plotVar](#page-120-0), [predict](#page-130-0), [perf](#page-89-0) and http://www.mixOmics.org for more details.

# Examples

```
data(linnerud)
X <- linnerud$exercise
Y <- linnerud$physiological
linn.pls <- pls(X, Y, mode = "classic")
## Not run:
data(liver.toxicity)
X <- liver.toxicity$gene
Y <- liver.toxicity$clinic
toxicity.pls \leq pls(X, Y, ncomp = 3)
## End(Not run)
```
<span id="page-128-0"></span>plsda *Partial Least Squares Discriminant Analysis (PLS-DA).*

# Description

Function to perform standard Partial Least Squares regression to classify samples.

# Usage

```
plsda(X,
Y,
ncomp = 2,
scale = TRUE,
mode = c("regression", "canonical", "invariant", "classic"),
tol = 1e-06,
max.iter = 100,near.zero.var = FALSE,
logratio="none", # one of "none", "CLR"
multilevel=NULL,
all.outputs = TRUE)
```
#### Arguments

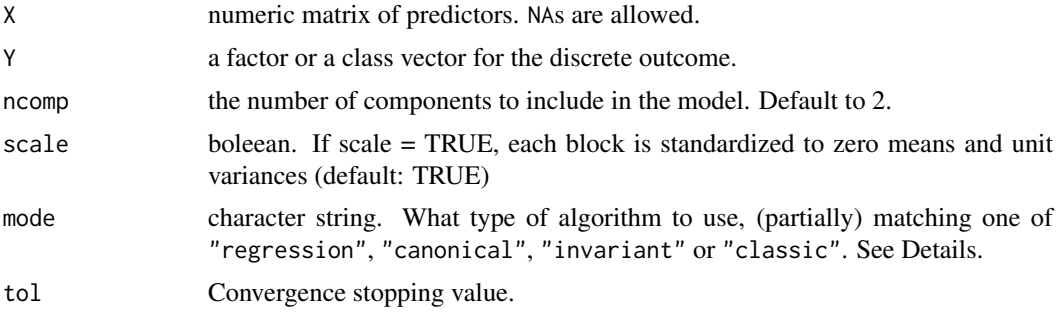

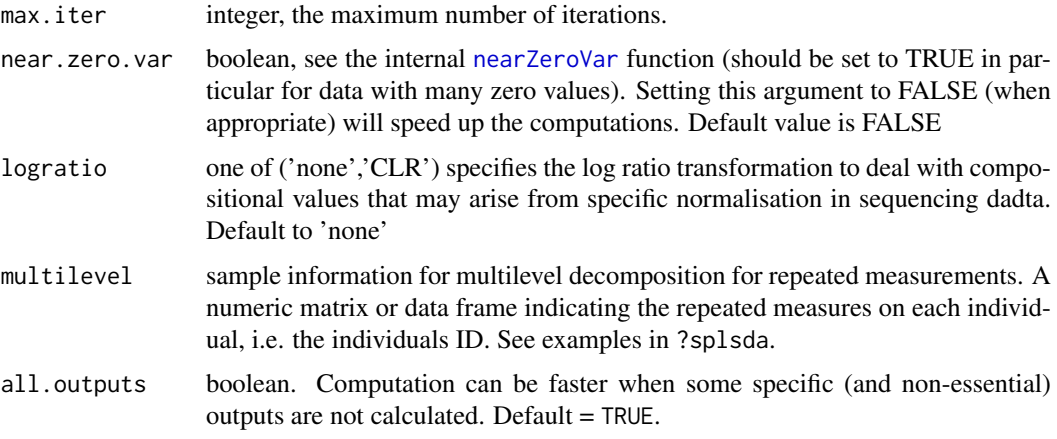

# Details

plsda function fit PLS models with 1, ..., ncomp components to the factor or class vector Y. The appropriate indicator matrix is created.

logratio transform and multilevel analysis are performed sequentially as internal pre-processing step, through [logratio.transfo](#page-46-0) and [withinVariation](#page-183-0) respectively.

Logratio can only be applied if the data do not contain any 0 value (for count data, we thus advise the normalise raw data with a 1 offset).

More details about the PLS modes in ?pls.

#### Value

plsda returns an object of class "plsda", a list that contains the following components:

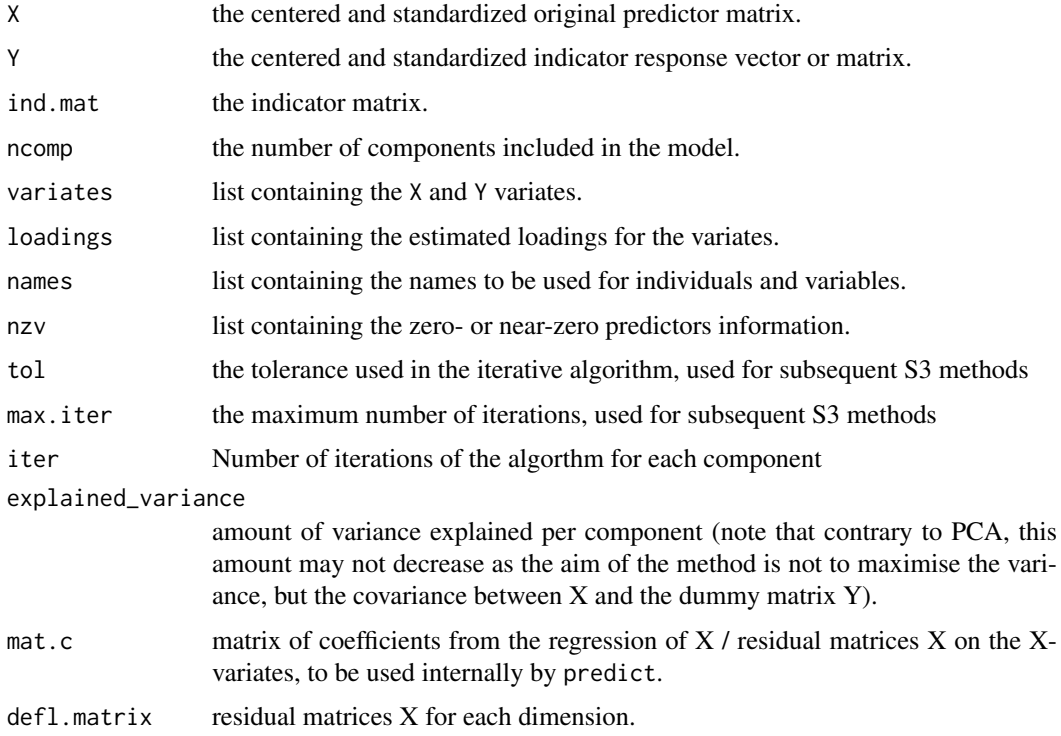

#### predict the contract of the contract of the contract of the contract of the contract of the contract of the contract of the contract of the contract of the contract of the contract of the contract of the contract of the co

#### Author(s)

Ignacio González, Kim-Anh Lê Cao.

#### References

On PLSDA: Barker M and Rayens W (2003). Partial least squares for discrimination. *Journal of Chemometrics* 17(3), 166-173. Perez-Enciso, M. and Tenenhaus, M. (2003). Prediction of clinical outcome with microarray data: a partial least squares discriminant analysis (PLS-DA) approach. *Human Genetics* 112, 581-592. Nguyen, D. V. and Rocke, D. M. (2002). Tumor classification by partial least squares using microarray gene expression data. *Bioinformatics* 18, 39-50. On log ratio transformation: Filzmoser, P., Hron, K., Reimann, C.: Principal component analysis for compositional data with outliers. Environmetrics 20(6), 621-632 (2009) Lê Cao K.-A., Costello ME, Lakis VA, Bartolo, F,Chua XY, Brazeilles R, Rondeau P. MixMC: Multivariate insights into Microbial Communities. PLoS ONE, 11(8): e0160169 (2016). On multilevel decomposition: Westerhuis, J.A., van Velzen, E.J., Hoefsloot, H.C., Smilde, A.K.: Multivariate paired data analysis: multilevel plsda versus oplsda. Metabolomics 6(1), 119-128 (2010) Liquet, B., Lê Cao K.-A., Hocini, H., Thiebaut, R.: A novel approach for biomarker selection and the integration of repeated measures experiments from two assays. BMC bioinformatics 13(1), 325 (2012)

#### See Also

[splsda](#page-149-0), [summary](#page-156-0), [plotIndiv](#page-107-0), [plotVar](#page-120-0), [predict](#page-130-0), [perf](#page-89-0), [mint.block.plsda](#page-51-0), [block.plsda](#page-10-0) and http://mixOmics.org for more details.

#### Examples

```
## First example
data(breast.tumors)
X <- breast.tumors$gene.exp
Y <- breast.tumors$sample$treatment
plsda.breast <- plsda(X, Y, ncomp = 2)
plotIndiv(plsda.breast, ind.names = TRUE, ellipse = TRUE, legend = TRUE)
## Not run:
## Second example
data(liver.toxicity)
X <- liver.toxicity$gene
Y <- liver.toxicity$treatment[, 4]
plsda.liver <- plsda(X, Y, ncomp = 2)
plotIndiv(plsda.liver, ind.names = Y, ellipse = TRUE, legend =TRUE)
```
## End(Not run)

<span id="page-130-0"></span>predict *Predict Method for (mint).(block).(s)pls(da) methods*

#### Description

Predicted values based on PLS models. New responses and variates are predicted using a fitted model and a new matrix of observations.

## Usage

```
## S3 method for class 'mint.splsda'
predict(object, newdata, study.test,
dist = c("all", "max.dist", "centroids.dist", "mahalanobis.dist"),
multilevel, ...)
```
## Arguments

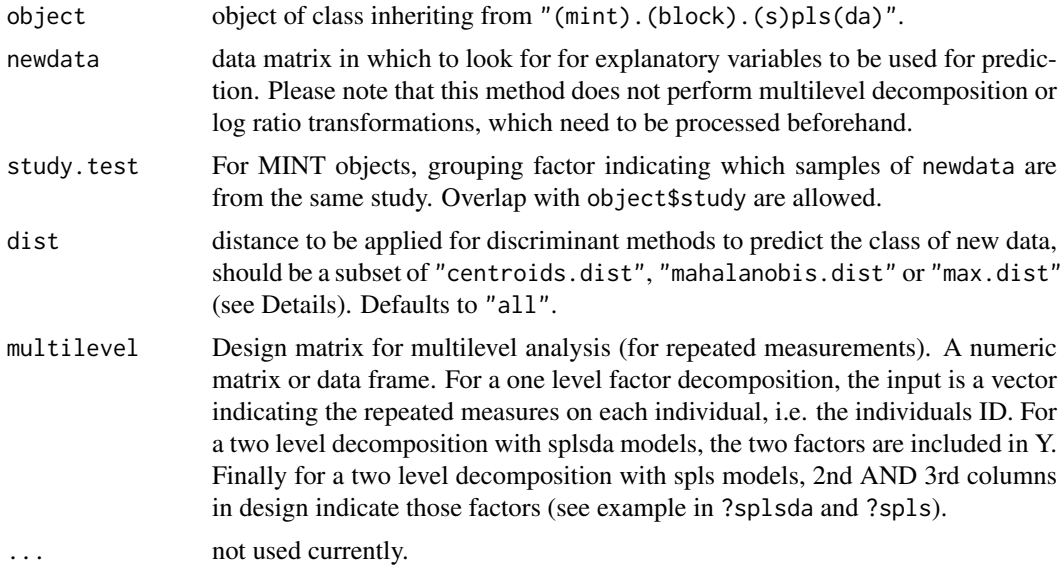

#### Details

predict produces predicted values, obtained by evaluating the PLS-derived methods, returned by (mint).(block).(s)pls(da) in the frame newdata. Variates for newdata are also returned. Please note that this method performs multilevel decomposition and/or log ratio transformations if needed (multilevel is an input parameter while logratio is extracted from object).

Different prediction distances are proposed for discriminant analysis. The reason is that our supervised models work with a dummy indicator matrix of Y to indicate the class membership of each sample. The prediction of a new observation results in either a predicted dummy variable (output object\$predict), or a predicted variate (output object\$variates). Therefore, an appropriate distance needs to be applied to those predicted values to assign the predicted class. We propose distances such as 'maximum distance' for the predicted dummy variables, 'Mahalanobis distance' and 'Centroids distance' for the predicted variates.

"max.dist" is the simplest method to predict the class of a test sample. For each new individual, the class with the largest predicted dummy variable is the predicted class. This distance performs well in single data set analysis with multiclass problems (PLS-DA).

"centroids.dist" allocates to the new observation the class that mimimises the distance between the predicted score and the centroids of the classes calculated on the latent components or variates of the trained model.

"mahalanobis.dist" allocates the new sample the class defined as the centroid distance, but using the Mahalanobis metric in the calculation of the distance.

In practice we found that the centroid-based distances ("centroids.dist" and "mahalanobis.dist"), and specifically the Mahalanobis distance led to more accurate predictions than the maximum distance for complex classification problems and N-integration problems (block.splsda). The centroid

#### predict the contract of the contract of the contract of the contract of the contract of the contract of the contract of the contract of the contract of the contract of the contract of the contract of the contract of the co

distances consider the prediction in dimensional space spanned by the predicted variates, while the maximum distance considers a single point estimate using the predicted scores on the last dimension of the model. The user can assess the different distances, and choose the prediction distance that leads to the best performance of the model, as highlighted from the tune and perf outputs

More (mathematical) details about the prediction distances are available in the supplemental of the mixOmics article (Rohart et al 2017).

For a visualisation of those prediction distances, see background.predict that overlays the prediction area in plotIndiv for a sPLS-DA object.

For MINT objects, the study test argument is required and provides the grouping factor of newdata.

For multi block analysis (thus block objects), newdata is a list of matrices whose names are a subset of names(object\$X) and missing blocks are allowed. Several predictions are returned, either for each block or for all blocks. For non discriminant analysis, the predicted values (predict) are returned for each block and these values are combined by average (AveragedPredict) or weighted average (WeightedPredict), using the weights of the blocks that are calculated as the correlation between a block's components and the outcome's components.

For discriminant analysis, the predicted class is returned for each block (class) and each distance (dist) and these predictions are combined by majority vote (MajorityVote) or weighted majority vote (WeightedVote), using the weights of the blocks that are calculated as the correlation between a block's components and the outcome's components. NA means that there is no consensus among the block. For PLS-DA and sPLS-DA objects, the prediction area can be visualised in plotIndiv via the background.predict function.

## Value

predict produces a list with the following components:

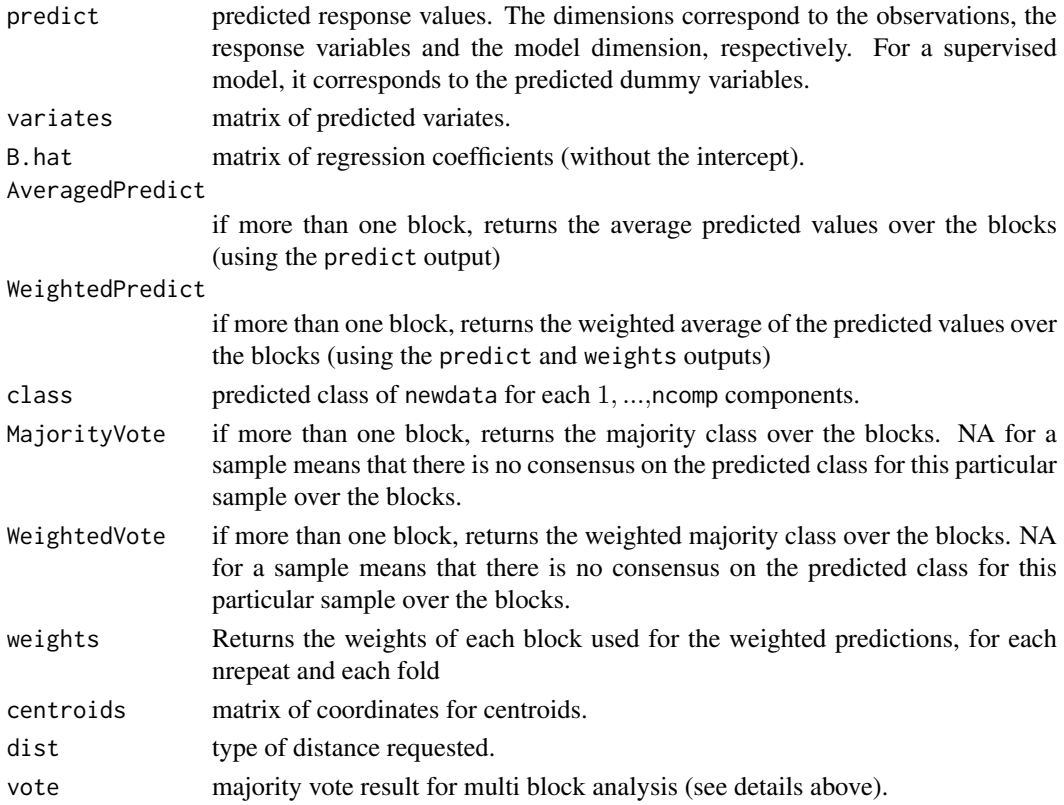

## Author(s)

Florian Rohart, Sébastien Déjean, Ignacio González, Kim-Anh Lê Cao

#### References

Rohart F, Gautier B, Singh A, Lê Cao K-A. mixOmics: an R package for 'omics feature selection and multiple data integration. PLoS Comput Biol 13(11): e1005752

Tenenhaus, M. (1998). *La regression PLS: theorie et pratique*. Paris: Editions Technic.

#### See Also

```
pls, spls, plsda, splsda, mint.pls, mint.spls, mint.plsda, mint.splsda, block.pls, block.spls,
block.plsda, block.splsda, mint.block.pls, mint.block.spls, mint.block.plsda, mint.block.splsda
background.predict and http://www.mixOmics.org for more details.
```
## Examples

```
data(linnerud)
X <- linnerud$exercise
Y <- linnerud$physiological
linn. pls < -pls(X, Y, ncomp = 2, mode = "classic")indiv1 <- c(200, 40, 60)indiv2 <- c(190, 45, 45)
newdata <- rbind(indiv1, indiv2)
colnames(newdata) <- colnames(X)
newdata
pred <- predict(linn.pls, newdata)
plotIndiv(linn.pls, comp = 1:2, rep.space = "X-variate",style="graphics",ind.names=FALSE)
points(pred$variates[, 1], pred$variates[, 2], pch = 19, cex = 1.2)
text(pred$variates[, 1], pred$variates[, 2],
c("new ind.1", "new ind.2"), pos = 3)## First example with plsda
data(liver.toxicity)
X <- liver.toxicity$gene
Y <- as.factor(liver.toxicity$treatment[, 4])
## if training is perfomed on 4/5th of the original data
samp \leq sample(1:5, nrow(X), replace = TRUE)
test \leftarrow which(samp == 1) # testing on the first fold
train <- setdiff(1:nrow(X), test)
plsda.train <- plsda(X[train, ], Y[train], ncomp = 2)
test.predict <- predict(plsda.train, X[test, ], dist = "max.dist")
Prediction <- test.predict$class$max.dist[, 2]
cbind(Y = as.character(Y[test]), Prediction)
## Not run:
## Second example with splsda
splsda.train <- splsda(X[train, ], Y[train], ncomp = 2, keepX = c(30, 30))
test.predict <- predict(splsda.train, X[test, ], dist = "max.dist")
```
## predict the contract of the contract of the contract of the contract of the contract of the contract of the contract of the contract of the contract of the contract of the contract of the contract of the contract of the co

```
Prediction <- test.predict$class$max.dist[, 2]
cbind(Y = as.character(Y[test]), Prediction)
## example with block.splsda=diablo=sgccda and a missing block
data(nutrimouse)
# need to unmap Y for an unsupervised analysis, where Y is included as a data block in data
Y.mat = unmap(nutrimouse$diet)
data = list(gene = nutrimouse§gene, lipid = nutrimouse$lipid, Y = Y.math)# with this design, all blocks are connected
design = matrix(c(0,1,1,1,0,1,1,1,0), ncol = 3, nrow = 3,
byrow = TRUE, dimnames = list(name(data), names(data))# train on 75
ind.train=NULL
for(i in 1:nlevels(nutrimouse$diet))
ind.train=c(ind.train,which(nutrimouse$diet==levels(nutrimouse$diet)[i])[1:6])
#training set
gene.train=nutrimouse$gene[ind.train,]
lipid.train=nutrimouse$lipid[ind.train,]
Y.mat.train=Y.mat[ind.train,]
Y.train=nutrimouse$diet[ind.train]
data.train=list(gene=gene.train,lipid=lipid.train,Y=Y.mat.train)
#test set
gene.test=nutrimouse$gene[-ind.train,]
lipid.test=nutrimouse$lipid[-ind.train,]
Y.mat.test=Y.mat[-ind.train,]
Y.test=nutrimouse$diet[-ind.train]
data.test=list(gene=gene.test,lipid=lipid.test)
# example with block.splsda=diablo=sgccda and a missing block
res.train = block.splsda(X=list(gene=gene.train,lipid=lipid.train),Y=Y.train,
ncomp=3,keepX=list(gene=c(10,10,10),lipid=c(5,5,5)))
test.predict = predict(res.train, newdata=data.test[2], method = "max.dist")
## example with mint.splsda
data(stemcells)
#training set
ind.test = which(stemcells$study == "3")
gene.train = stemcells$gene[-ind.test,]
Y.train = stemcells$celltype[-ind.test]
study.train = factor(stemcells$study[-ind.test])
#test set
gene.test = stemcells$gene[ind.test,]
Y.test = stemcells$celltype[ind.test]
study.test = factor(stemcells$study[ind.test])
res = mint.splsda(X = gene.train, Y = Y.train, ncomp = 3, keepX = c(10, 5, 15),
study = study.train)
pred = predict(res, newdata = gene.test, study.test = study.test)
```

```
data.frame(Truth = Y.test, prediction = pred$class$max.dist)
```
## End(Not run)

print *Print Methods for CCA, (s)PLS, PCA and Summary objects*

# Description

Produce print methods for class "rcc", "pls", "spls", "pca", "rgcca", "sgcca" and "summary".

#### Usage

```
## S3 method for class 'rcc'
print(x, \ldots)## S3 method for class 'mixo_pls'
print(x, \ldots)## S3 method for class 'mixo_spls'
print(x, \ldots)## S3 method for class 'pca'
print(x, \ldots)## S3 method for class 'spca'
print(x, \ldots)## S3 method for class 'rgcca'
print(x, \ldots)## S3 method for class 'sgcca'
print(x, \ldots)## S3 method for class 'summary'
print(x, \ldots)
```
## Arguments

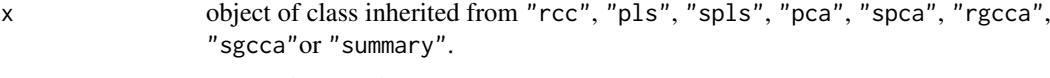

... not used currently.

#### Details

print method for "rcc", "pls", "spls" "pca", "rgcca", "sgcca" class, returns a description of the x object including: the function used, the regularization parameters (if x of class " $rcc$ "), the (s)PLS algorithm used (if x of class "pls" or "spls"), the samples size, the number of variables selected on each of the sPLS components (if x of class "spls") and the available components of the object.

## print the contract of the contract of the contract of the contract of the contract of the contract of the contract of the contract of the contract of the contract of the contract of the contract of the contract of the cont

print method for "summary" class, gives the (s)PLS algorithm used (if x of class "pls" or "spls"), the number of variates considered, the canonical correlations (if  $x$  of class "rcc"), the number of variables selected on each of the sPLS components (if x of class "spls") and the available components for Communalities Analysis, Redundancy Analysis and Variable Importance in the Projection (VIP).

## Value

none

# Author(s)

Sébastien Déjean, Ignacio González and Kim-Anh Lê Cao.

# See Also

[rcc](#page-137-0), [pls](#page-125-0), [spls](#page-145-0), [vip](#page-182-0).

## Examples

```
## print for objects of class 'rcc'
data(nutrimouse)
X <- nutrimouse$lipid
Y <- nutrimouse$gene
nutri.res \leq rcc(X, Y, ncomp = 3, lambda1 = 0.064, lambda2 = 0.008)
print(nutri.res)
## Not run:
## print for objects of class 'summary'
more \leq summary(nutri.res, cutoff = 0.65)
print(more)
## print for objects of class 'pls'
data(linnerud)
X <- linnerud$exercise
Y <- linnerud$physiological
linn.pls < -pls(X, Y)print(linn.pls)
## print for objects of class 'spls'
data(liver.toxicity)
X <- liver.toxicity$gene
Y <- liver.toxicity$clinic
toxicity.spls \leq spls(X, Y, ncomp = 3, keepX = c(50, 50, 50),
keepY = c(10, 10, 10))print(toxicity.spls)
```
## End(Not run)

#### <span id="page-137-0"></span>Description

The function performs the regularized extension of the Canonical Correlation Analysis to seek correlations between two data matrices.

## Usage

```
rcc(X,
Y,
ncomp = 2,
method = "ridge", #choose between c("ridge", "shrinkage")
lambda1 = 0,
lambda2 = 0
```
## Arguments

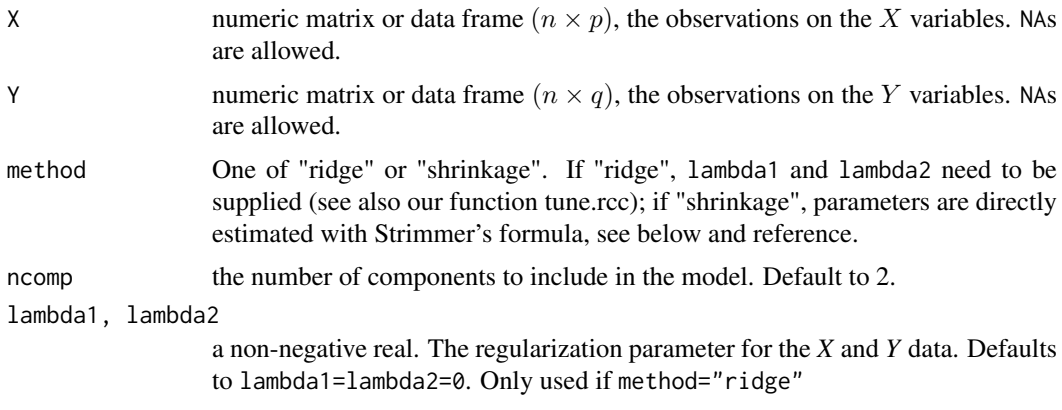

## Details

The main purpose of Canonical Correlations Analysis (CCA) is the exploration of sample correlations between two sets of variables  $X$  and  $Y$  observed on the same individuals (experimental units) whose roles in the analysis are strictly symmetric.

The cancor function performs the core of computations but additional tools are required to deal with data sets highly correlated (nearly collinear), data sets with more variables than units by example.

The rcc function, the regularized version of CCA, is one way to deal with this problem by including a regularization step in the computations of CCA. Such a regularization in this context was first proposed by Vinod (1976), then developped by Leurgans *et al.* (1993). It consists in the regularization of the empirical covariances matrices of  $X$  and  $Y$  by adding a multiple of the matrix identity, that is,  $Cov(X) + \lambda_1 I$  and  $Cov(Y) + \lambda_2 I$ .

When lambda1=0 and lambda2=0, rcc performs a classical CCA, if possible (i.e. when  $n > p + q$ .

The shrinkage estimates method = "shrinkage" can be used to bypass [tune.rcc](#page-169-0) to choose the shrinkage parameters - which can be long and costly to compute with very large data sets. Note that both functions [tune.rcc](#page-169-0) (which uses cross-validation) and the whrinkage parameters (which uses the formula from Schafer and Strimmer) may output different results.

Note: when method = "shrinkage" the input data are centered and scaled for the estimation of the shrinkage parameters and the calculation of the regularised variance-covariance matrices in [rcc](#page-137-0).

The estimation of the missing values can be performed by the reconstitution of the data matrix using the nipals function. Otherwise, missing values are handled by casewise deletion in the rcc function.

### Value

rcc returns a object of class "rcc", a list that contains the following components:

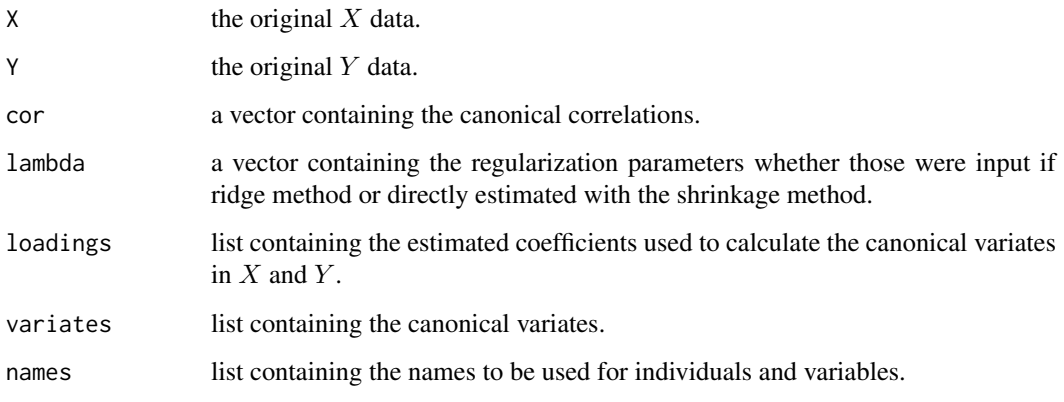

# Author(s)

Sébastien Déjean, Ignacio González, Francois Bartolo.

## References

González, I., Déjean, S., Martin, P. G., and Baccini, A. (2008). CCA: An R package to extend canonical correlation analysis. Journal of Statistical Software, 23(12), 1-14.

González, I., Déjean, S., Martin, P., Goncalves, O., Besse, P., and Baccini, A. (2009). Highlighting relationships between heterogeneous biological data through graphical displays based on regularized canonical correlation analysis. Journal of Biological Systems, 17(02), 173-199.

Leurgans, S. E., Moyeed, R. A. and Silverman, B. W. (1993). Canonical correlation analysis when the data are curves. *Journal of the Royal Statistical Society. Series B* 55, 725-740.

Vinod, H. D. (1976). Canonical ridge and econometrics of joint production. *Journal of Econometrics* 6, 129-137.

Opgen-Rhein, R., and K. Strimmer. 2007. Accurate ranking of differentially expressed genes by a distribution-free shrinkage approach. Statist. emphAppl. Genet. Mol. Biol. 6:9. (http://www.bepress.com/sagmb/vol6/is

Sch"afer, J., and K. Strimmer. 2005. A shrinkage approach to large-scale covariance estimation and implications for functional genomics. Statist. emphAppl. Genet. Mol. Biol. 4:32. (http://www.bepress.com/sagmb/vol4/iss1/art32/)

## See Also

[summary](#page-156-0), [tune.rcc](#page-169-0), [plot.rcc](#page-99-0), [plotIndiv](#page-107-0), [plotVar](#page-120-0), [cim](#page-21-0), [network](#page-79-0) and http://www.mixOmics.org for more details.

## Examples

```
## Classic CCA
data(linnerud)
X <- linnerud$exercise
Y <- linnerud$physiological
linn.res <- rcc(X, Y)
## Not run:
## Regularized CCA
data(nutrimouse)
X <- nutrimouse$lipid
Y <- nutrimouse$gene
nutri.res1 <- rcc(X, Y, ncomp = 3, lambda1 = 0.064, lambda2 = 0.008)## using shrinkage parameters
nutri.res2 <- rcc(X, Y, ncomp = 3, method = 'shrinkage')
nutri.res2$lambda # the shrinkage parameters
## End(Not run)
```
selectVar *Output of selected variables*

#### Description

This function outputs the selected variables on each component for the sparse versions of the approaches (was also generalised to the non sparse versions for our internal functions).

## Usage

```
## S3 method for class 'mixo_pls'
selectVar(object, comp =1, block=NULL,...)
## S3 method for class 'pca'
selectVar(object, comp =1, block=NULL,...)
## S3 method for class 'mixo_spls'
selectVar(object, comp =1, block=NULL,...)
## S3 method for class 'sgcca'
selectVar(object, comp =1, block=NULL, ...)
## S3 method for class 'rgcca'
selectVar(object, comp =1, block=NULL, ...)
```
# Arguments

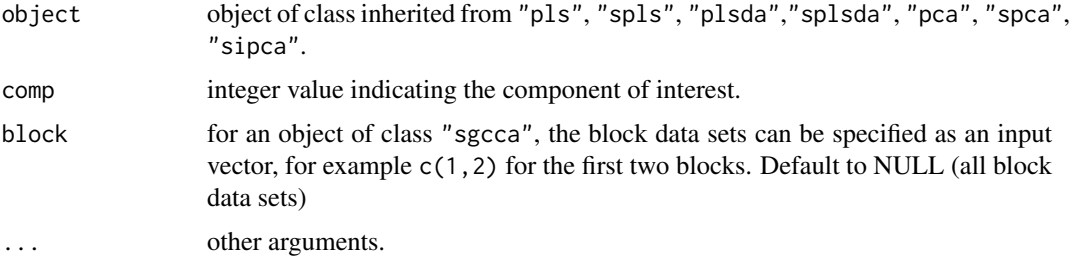

#### select Var 141

#### Details

selectVar provides the variables selected on a given component. \

- name outputs the name of the selected variables (provided that the input data have colnames) ranked in decreasing order of importance.
- value outputs the loading value for each selected variable, the loadings are ranked according to their absolute value.

These functions are only implemented for the sparse versions.

## Value

none

# Author(s)

Kim-Anh Lê Cao, Florian Rohart.

## Examples

```
data(liver.toxicity)
X = liver.toxicity$gene
Y = liver.toxicity$clinic
# example with sPCA
# ------------------
liver.spca \leq spca(X, ncomp = 1, keepX = 10)
selectVar(liver.spca, comp = 1)$name
selectVar(liver.spca, comp = 1)$value
## Not run:
#example with sIPCA
# -----------------
liver.sipca <- sipca(X, ncomp = 3, keepX = rep(10, 3))selectVar(liver.sipca, comp = 1)
# example with sPLS
# -----------------
liver.spls = spls(X, Y, ncomp = 2, keepX = c(20, 40), keepY = c(5, 5))
selectVar(liver.spls, comp = 2)
# example with sPLS-DA
data(srbct) # an example with no gene name in the data
X = srbct$gene
Y = srbct$class
srbct.splsda = splsda(X, Y, ncomp = 2, keepX = c(5, 10))
select = selectVar(srbct.splsda, comp = 2)
select
# this is a very specific case where a data set has no rownames.
srbct$gene.name[substr(select$select, 2,5),]
```

```
# example with sGCCA
# -----------------
data(nutrimouse)
# ! need to unmap the Y factor
Y = unmap(nutrimouse$diet)
data = list(gene = nutrimouse$gene, lipid = nutrimouse$lipid,Y)# in this design, gene expression and lipids are connected to the diet factor
# and gene expression and lipids are also connected
design = matrix(c(0,1,1,1,0,1,
1, 1, 0), ncol = 3, nrow = 3, byrow = TRUE)
#note: the penalty parameters need to be tuned
wrap.result.sgcca = wrapper.sgcca(X = data, design = design, penalty = c(.3,.3, 1),
ncomp = 2,
scheme = "horst")
#variables selected and loadings values on component 1 for the two blocs
selectVar(wrap.readtt.sgcca, comp = 1, block = c(1,2))#variables selected on component 1 for each block
selectVar(wrap.result.sgcca, comp = 1, block = c(1,2))$'gene'$name
selectVar(wrap.readtt.sgcca, comp = 1, block = c(1,2))$'lipid'$name
#variables selected on component 2 for each block
selectVar(wrap, result, sgcca, comp = 2, block = c(1,2))$'gene'$name
selectVar(wrap.result.sgcca, comp = 2, block = c(1,2))$'lipid'$name
# loading value of the variables selected on the first block
selectVar(wrap.result.sgcca, comp = 1, block = 1)$'gene'$value
## End(Not run)
```
sipca *Independent Principal Component Analysis*

## Description

Performs sparse independent principal component analysis on the given data matrix to enable variable selection.

## Usage

```
sing(X, ncomp, mode = c("definition", "parallel"),fun = c("logcosh", "exp"),
scale = FALSE, max.iter = 200,tol = 1e-04, keepX = rep(50, ncomp),
w.init=NULL)
```
### Arguments

X a numeric matrix (or data frame) which provides the data for the principal component analysis.

## sipca 143

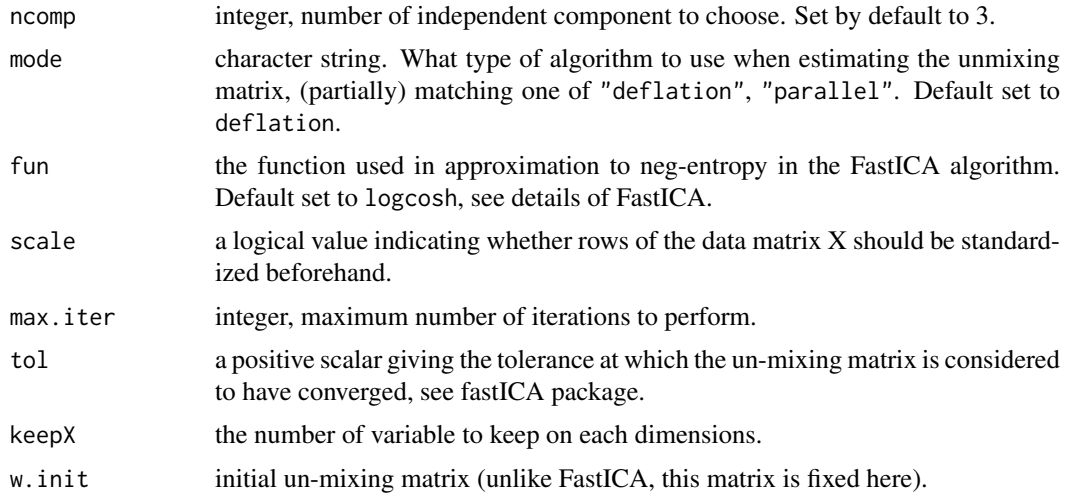

## Details

See Details of ipca.

Soft thresholding is implemented on the independent loading vectors to obtain sparse loading vectors and enable variable selection.

## Value

pca returns a list with class "ipca" containing the following components:

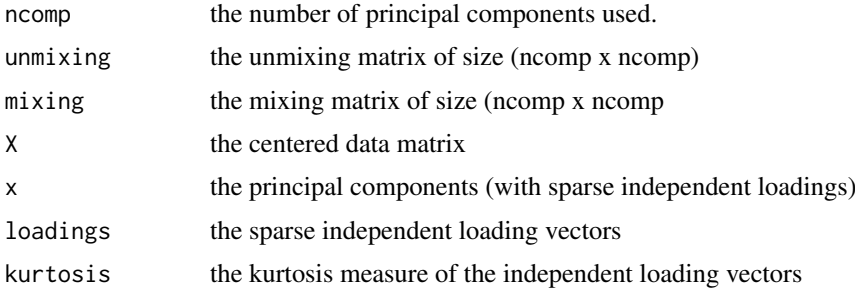

# Author(s)

Fangzhou Yao and Jeff Coquery.

## References

Yao, F., Coquery, J. and Lê Cao, K.-A. (2011) Principal component analysis with independent loadings: a combination of PCA and ICA. (in preparation)

A. Hyvarinen and E. Oja (2000) Independent Component Analysis: Algorithms and Applications, *Neural Networks*, 13(4-5):411-430

J L Marchini, C Heaton and B D Ripley (2010). fastICA: FastICA Algorithms to perform ICA and Projection Pursuit. R package version 1.1-13.

# See Also

[ipca](#page-41-0), [pca](#page-86-0), [plotIndiv](#page-107-0), [plotVar](#page-120-0) and http://www.mixOmics.org for more details.

# Examples

```
data(liver.toxicity)
```

```
# implement IPCA on a microarray dataset
sipca.res <- sipca(liver.toxicity$gene, ncomp = 3, mode="deflation", keepX=c(50,50,50))
sipca.res
# samples representation
plotIndiv(sipca.res, ind.names = liver.toxicity$treatment[, 4],
group = as.numeric(as.factor(liver.toxicity$treatment[, 4])))
## Not run:
plotIndiv(sipca.res, cex = 0.01,
col = as.numeric(as.factor(liver.toxicity$treatment[, 4])),style="3d")
# variables representation
plotVar(sipca.res, cex = 2.5)
plotVar(sipca.res, rad.in = 0.5, cex = 2.5, style="color: red;">style="3d"## End(Not run)
```
spca *Sparse Principal Components Analysis*

#### Description

Performs a sparse principal components analysis to perform variable selection by using singular value decomposition.

## Usage

```
spca(X, ncomp = 2, center = TRUE, scale = TRUE,keepX = rep(ncol(X),ncomp), max.iter = 500,tol = 1e-06, logratio = 'none', # one of ('none', 'CLR')multilevel = NULL)
```
## Arguments

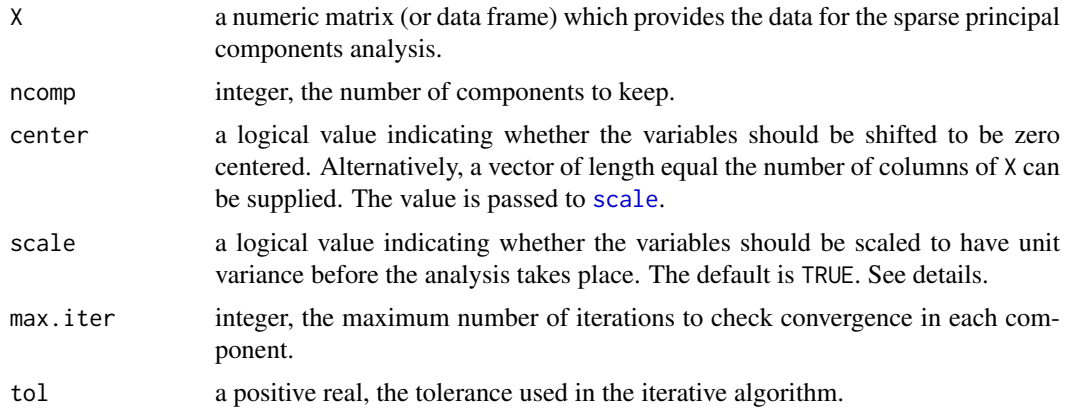
spca and the special state of the state of the state of the state of the state of the state of the state of the state of the state of the state of the state of the state of the state of the state of the state of the state

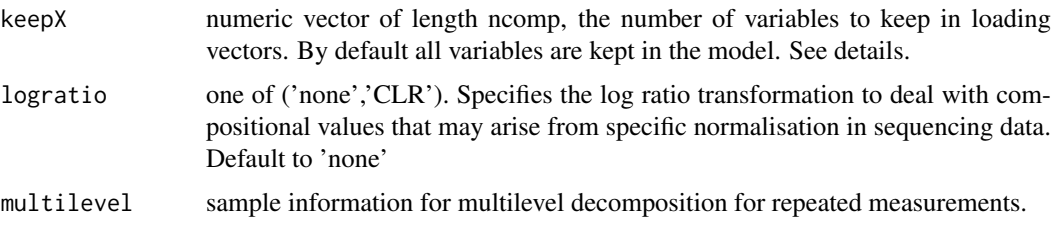

# Details

The calculation employs singular value decomposition of the (centered and scaled) data matrix and LASSO to generate sparsity on the loading vectors.

scale= TRUE is highly recommended as it will help obtaining orthogonal sparse loading vectors.

keepX is the number of variables to keep in loading vectors. The difference between number of columns of X and keepX is the degree of sparsity, which refers to the number of zeros in each loading vector.

Note that spca does not apply to the data matrix with missing values. The biplot function for spca is not available.

According to Filzmoser et al., a ILR log ratio transformation is more appropriate for PCA with compositional data. Both CLR and ILR are valid.

Logratio transform and multilevel analysis are performed sequentially as internal pre-processing step, through [logratio.transfo](#page-46-0) and [withinVariation](#page-183-0) respectively.

Logratio can only be applied if the data do not contain any 0 value (for count data, we thus advise the normalise raw data with a 1 offset). For ILR transformation and additional offset might be needed.

## Value

spca returns a list with class "spca" containing the following components:

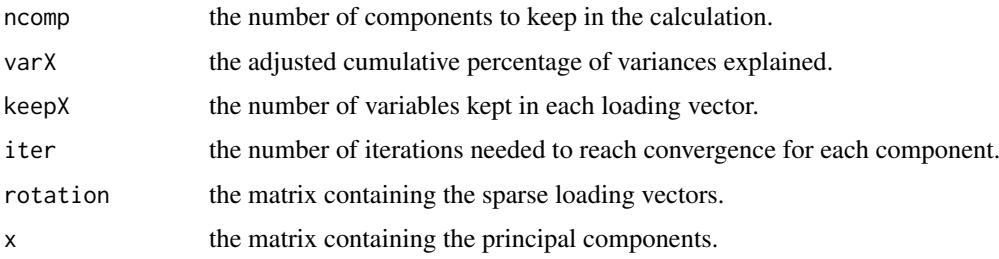

#### Author(s)

Kim-Anh Lê Cao, Fangzhou Yao, Leigh Coonan

## References

Shen, H. and Huang, J. Z. (2008). Sparse principal component analysis via regularized low rank matrix approximation. *Journal of Multivariate Analysis* 99, 1015-1034.

# See Also

[pca](#page-86-0) and http://www.mixOmics.org for more details.

#### Examples

```
data(liver.toxicity)
spca.rat <- spca(liver.toxicity$gene, ncomp = 3, keepX = rep(50, 3))
spca.rat
## variable representation
plotVar(spca.rat, cex = 0.5)## Not run:
plotVar(spca.rat,style="3d")
## End(Not run)
## Not run:
## samples representation
plotIndiv(spca.rat, ind.names = liver.toxicity$treatment[, 3],
group = as.numeric(liver.toxicity$treatment[, 3]))
plotIndiv(spca.rat, cex = 0.01,
col = as.numeric(liver.toxicity$treatment[, 3]),style="3d")
# example with multilevel decomposition and CLR log ratio transformation
# ----------------
data("diverse.16S")
pca.res = pca(X = diverse.16S$data.TSS, ncomp = 5,logratio = 'CLR', multilevel = diverse.16S$sample)
plot(pca.res)
plotIndiv(pca.res, ind.names = FALSE, group = diverse.16S$bodysite, title = '16S diverse data',
legend=TRUE)
```
## End(Not run)

<span id="page-145-0"></span>spls *Sparse Partial Least Squares (sPLS)*

# Description

Function to perform sparse Partial Least Squares (sPLS). The sPLS approach combines both integration and variable selection simultaneously on two data sets in a one-step strategy.

## Usage

```
spls(X,
Y,
ncomp = 2,
mode = c("regression", "canonical", "invariant", "classic"),
keepX,
keepY,
scale = TRUE,
tol = 1e-06,max.iter = 100,near.zero.var = FALSE,
```
logratio="none", multilevel=NULL, all.outputs = TRUE)

#### Arguments

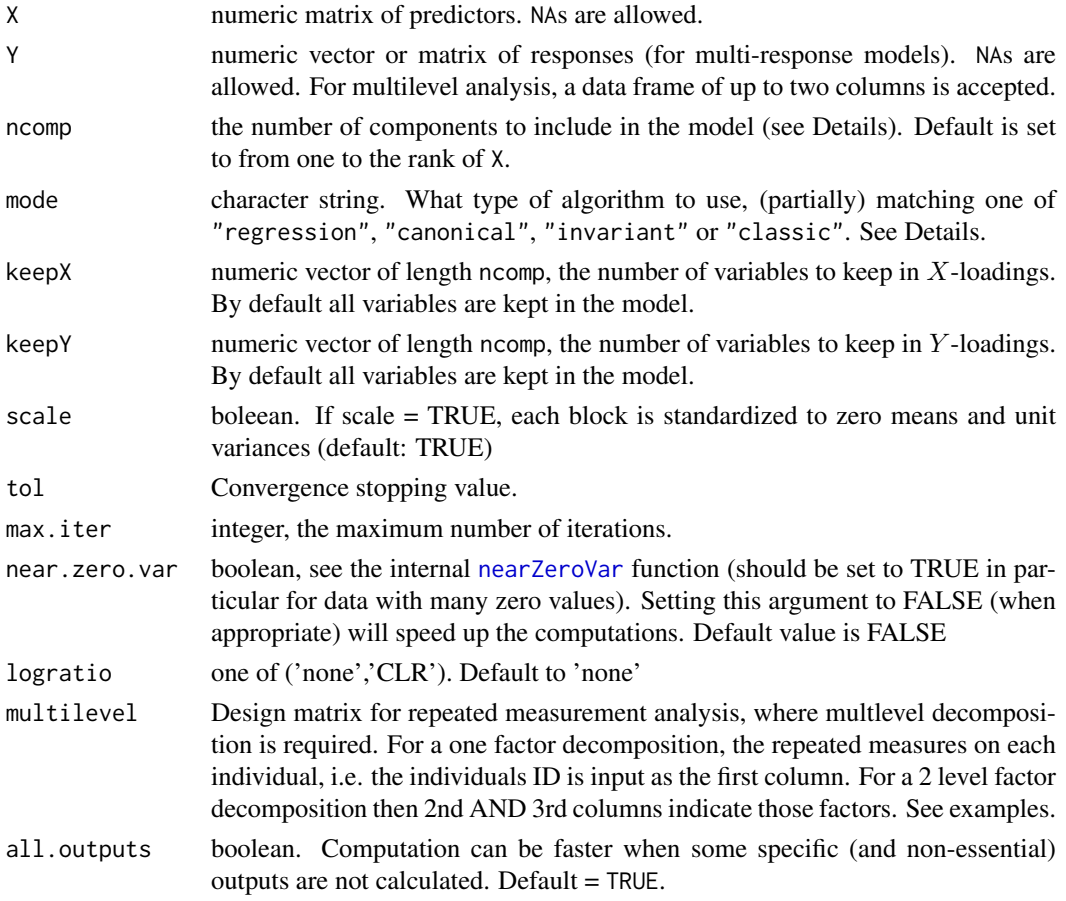

# Details

spls function fit sPLS models with  $1, \ldots$ , ncomp components. Multi-response models are fully supported. The X and Y datasets can contain missing values.

The type of algorithm to use is specified with the mode argument. Four PLS algorithms are available: PLS regression ("regression"), PLS canonical analysis ("canonical"), redundancy analysis ("invariant") and the classical PLS algorithm ("classic") (see References and ?pls for more details).

The estimation of the missing values can be performed by the reconstitution of the data matrix using the nipals function. Otherwise, missing values are handled by casewise deletion in the spls function without having to delete the rows with missing data.

logratio transform and multilevel analysis are performed sequentially as internal pre-processing step, through [logratio.transfo](#page-46-0) and [withinVariation](#page-183-0) respectively.

Multilevel sPLS enables the integration of data measured on two different data sets on the same individuals. This approach differs from multilevel sPLS-DA as the aim is to select subsets of variables from both data sets that are highly positively or negatively correlated across samples. The approach is unsupervised, i.e. no prior knowledge about the sample groups is included.

# Value

spls returns an object of class "spls", a list that contains the following components:

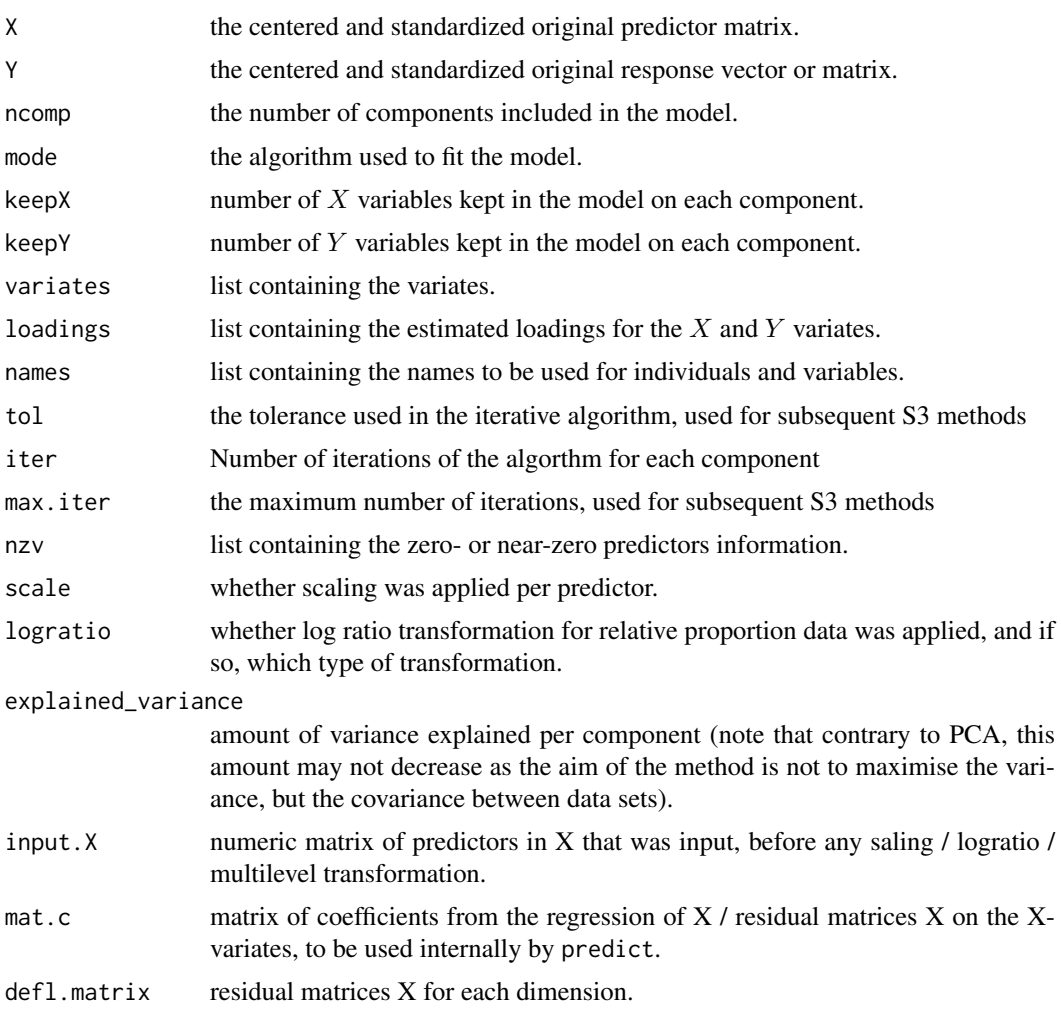

# Author(s)

Sébastien Déjean, Ignacio González and Kim-Anh Lê Cao.

# References

Sparse PLS: canonical and regression modes:

Lê Cao, K.-A., Martin, P.G.P., Robert-Granie, C. and Besse, P. (2009). Sparse canonical methods for biological data integration: application to a cross-platform study. *BMC Bioinformatics* 10:34.

Lê Cao, K.-A., Rossouw, D., Robert-Granie, C. and Besse, P. (2008). A sparse PLS for variable selection when integrating Omics data. *Statistical Applications in Genetics and Molecular Biology* 7, article 35.

Sparse SVD: Shen, H. and Huang, J. Z. (2008). Sparse principal component analysis via regularized low rank matrix approximation. *Journal of Multivariate Analysis* 99, 1015-1034.

PLS methods: Tenenhaus, M. (1998). *La regression PLS: theorie et pratique*. Paris: Editions Technic. Chapters 9 and 11.

spls that the specific state of the specific state of the specific state of the specific state of the specific state of the specific state of the specific state of the specific state of the specific state of the specific s

Abdi H (2010). Partial least squares regression and projection on latent structure regression (PLS Regression). *Wiley Interdisciplinary Reviews: Computational Statistics*, 2(1), 97-106.

Wold H. (1966). Estimation of principal components and related models by iterative least squares. In: Krishnaiah, P. R. (editors), *Multivariate Analysis*. Academic Press, N.Y., 391-420.

On multilevel analysis:

Liquet, B., Lê Cao, K.-A., Hocini, H. and Thiebaut, R. (2012) A novel approach for biomarker selection and the integration of repeated measures experiments from two platforms. *BMC Bioinformatics* 13:325.

Westerhuis, J. A., van Velzen, E. J., Hoefsloot, H. C., and Smilde, A. K. (2010). Multivariate paired data analysis: multilevel PLSDA versus OPLSDA. *Metabolomics*, 6(1), 119-128.

## See Also

[pls](#page-125-0), [summary](#page-156-0), [plotIndiv](#page-107-0), [plotVar](#page-120-0), [cim](#page-21-0), [network](#page-79-0), [predict](#page-130-0), [perf](#page-89-0) and http://www.mixOmics.org for more details.

#### Examples

```
data(liver.toxicity)
X <- liver.toxicity$gene
Y <- liver.toxicity$clinic
toxicity.spls <- \text{spls}(X, Y, \text{ncomp} = 2, \text{keep} X = \text{c}(50, 50),keepY = c(10, 10))toxicity.spls <- spls(X, Y[,1:2,drop=FALSE], ncomp = 5, keepX = c(50, 50))#, mode="canonical")
## Not run:
## Second example: one-factor multilevel analysis with sPLS, selecting a subset of variables
#--------------------------------------------------------------
data(liver.toxicity)
# note: we made up those data, pretending they are repeated measurements
repeat.indiv <- c(1, 2, 1, 2, 1, 2, 1, 2, 3, 3, 4, 3, 4, 3, 4, 4, 5, 6, 5, 5,
6, 5, 6, 7, 7, 8, 6, 7, 8, 7, 8, 8, 9, 10, 9, 10, 11, 9, 9,
10, 11, 12, 12, 10, 11, 12, 11, 12, 13, 14, 13, 14, 13, 14,
13, 14, 15, 16, 15, 16, 15, 16, 15, 16)
summary(as.factor(repeat.indiv)) # 16 rats, 4 measurements each
# this is a spls (unsupervised analysis) so no need to mention any factor in design
# we only perform a one level variation split
design <- data.frame(sample = repeat.indiv)
res.spls.1level <- spls(X = liver.toxicity$gene,
Y=liver.toxicity$clinic,
multilevel = design,
ncomp = 3,
keepX = c(50, 50, 50), keepY = c(5, 5, 5),mode = 'canonical')
# set up colors and pch for plotIndiv
col.stimu <- 1:nlevels(design$stimu)
plotIndiv(res.spls.1level, rep.space = 'X-variate', ind.names = FALSE,
group = liver.toxicity$treatment$Dose.Group,
```

```
pch = 20, main = 'Gene expression subspace',
legend = TRUE)
plotIndiv(res.spls.1level, rep.space = 'Y-variate', ind.names = FALSE,
group = liver.toxicity$treatment$Dose.Group,
pch = 20, main = 'Clinical measurements ssubpace',
legend = TRUE)
plotIndiv(res.spls.1level, rep.space = 'XY-variate', ind.names = FALSE,
group = liver.toxicity$treatment$Dose.Group,
pch = 20, main = 'Both Gene expression and Clinical subspaces',
legend = TRUE)
## Third example: two-factor multilevel analysis with sPLS, selecting a subset of variables
#--------------------------------------------------------------
data(liver.toxicity)
dose <- as.factor(liver.toxicity$treatment$Dose.Group)
time <- as.factor(liver.toxicity$treatment$Time.Group)
# note: we made up those data, pretending they are repeated measurements
repeat.indiv <- c(1, 2, 1, 2, 1, 2, 1, 2, 3, 3, 4, 3, 4, 3, 4, 4, 5, 6, 5, 5,
6, 5, 6, 7, 7, 8, 6, 7, 8, 7, 8, 8, 9, 10, 9, 10, 11, 9, 9,
10, 11, 12, 12, 10, 11, 12, 11, 12, 13, 14, 13, 14, 13, 14,
13, 14, 15, 16, 15, 16, 15, 16, 15, 16)
summary(as.factor(repeat.indiv)) # 16 rats, 4 measurements each
design <- data.frame(sample = repeat.indiv, dose = dose, time = time)
res.spls.2level = spls(liver.toxicity$gene,
Y = liver.toxicity$clinic,
multilevel = design,
ncomp=2,
keepX = c(10,10), keepY = c(5,5)
```
## End(Not run)

<span id="page-149-0"></span>

splsda *Sparse Partial Least Squares Discriminant Analysis (sPLS-DA)*

#### Description

Function to perform sparse Partial Least Squares to classify samples (supervised analysis) and select variables.

#### Usage

```
splsda(X,
Y,
ncomp = 2,
mode = c("regression", "canonical", "invariant", "classic"),
keepX,
```
splsda 151

```
scale = TRUE,
tol = 1e-06.
max.iter = 100,near.zero.var = FALSE,
logratio="none", # one of "none", "CLR"
multilevel=NULL,
all.outputs = TRUE)
```
# Arguments

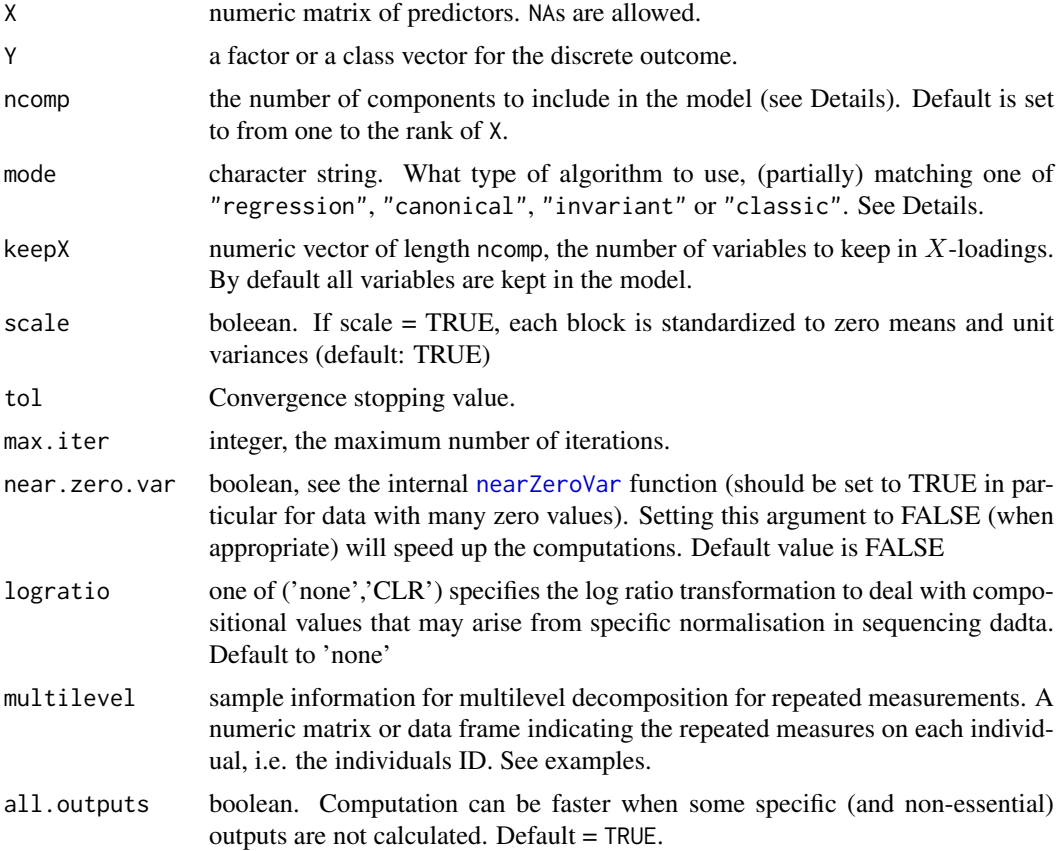

## Details

splsda function fits an sPLS model with 1, ..., ncomp components to the factor or class vector Y. The appropriate indicator (dummy) matrix is created. Logratio transform and multilevel analysis are performed sequentially as internal pre-processing step, through [logratio.transfo](#page-46-0) and [withinVariation](#page-183-0) respectively.

Logratio can only be applied if the data do not contain any 0 value (for count data, we thus advise the normalise raw data with a 1 offset).

More details about the PLS modes in ?pls.

## Value

splsda returns an object of class "splsda", a list that contains the following components:

X the centered and standardized original predictor matrix.

152 splsda

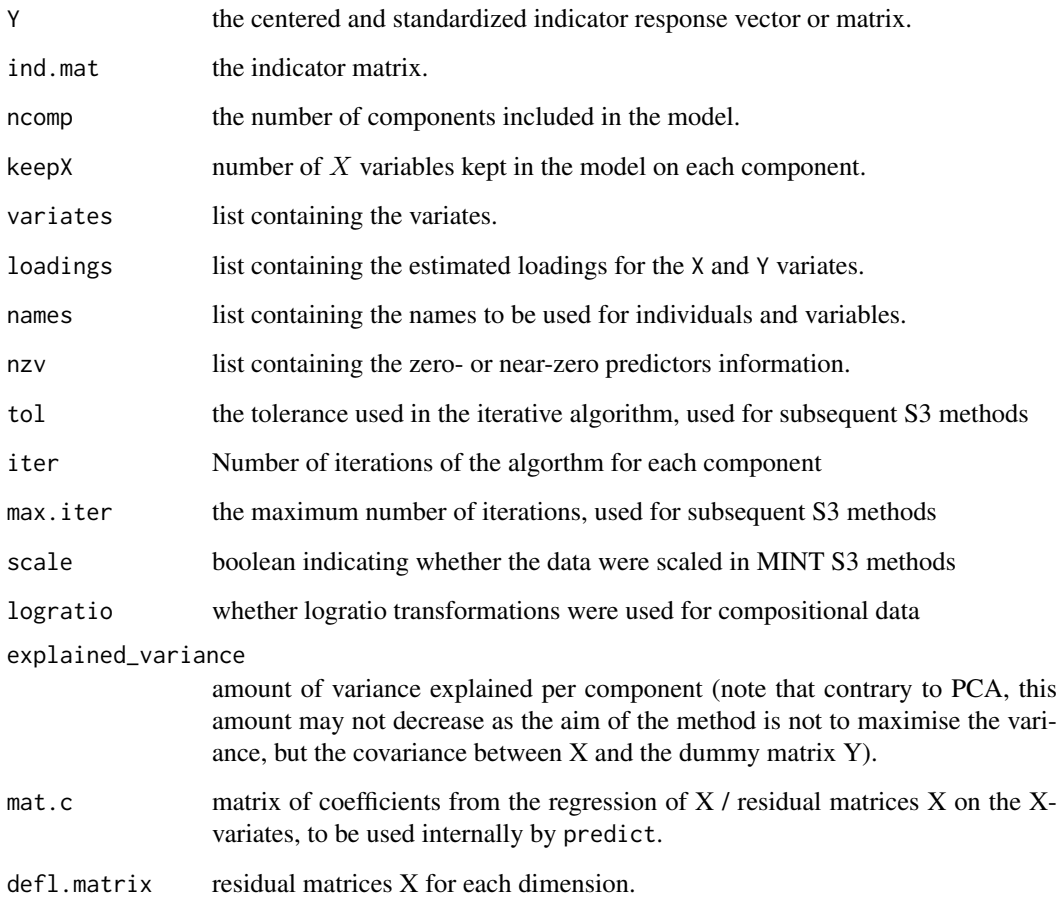

## Author(s)

Florian Rohart, Ignacio González, Kim-Anh Lê Cao.

## References

On sPLS-DA: Lê Cao, K.-A., Boitard, S. and Besse, P. (2011). Sparse PLS Discriminant Analysis: biologically relevant feature selection and graphical displays for multiclass problems. *BMC Bioinformatics* 12:253. On log ratio transformations: Filzmoser, P., Hron, K., Reimann, C.: Principal component analysis for compositional data with outliers. Environmetrics 20(6), 621-632 (2009) Lê Cao K.-A., Costello ME, Lakis VA, Bartolo, F,Chua XY, Brazeilles R, Rondeau P. MixMC: Multivariate insights into Microbial Communities. PLoS ONE, 11(8): e0160169 (2016). On multilevel decomposition: Westerhuis, J.A., van Velzen, E.J., Hoefsloot, H.C., Smilde, A.K.: Multivariate paired data analysis: multilevel plsda versus oplsda. Metabolomics 6(1), 119-128 (2010) Liquet, B., Lê Cao K.-A., Hocini, H., Thiebaut, R.: A novel approach for biomarker selection and the integration of repeated measures experiments from two assays. BMC bioinformatics 13(1), 325 (2012)

#### See Also

[spls](#page-145-0), [summary](#page-156-0), [plotIndiv](#page-107-0), [plotVar](#page-120-0), [cim](#page-21-0), [network](#page-79-0), [predict](#page-130-0), [perf](#page-89-0), [mint.block.splsda](#page-57-0), [block.splsda](#page-16-0) and http://www.mixOmics.org for more details.

#### splsda til 153 med at det større splsda til 153 med at det større splsda til 153 med at det større splsda til 1

#### Examples

```
## First example
data(breast.tumors)
X <- breast.tumors$gene.exp
# Y will be transformed as a factor in the function,
# but we set it as a factor to set up the colors.
Y <- as.factor(breast.tumors$sample$treatment)
res \leq splsda(X, Y, ncomp = 2, keepX = c(25, 25))# individual names appear
plotIndiv(res, ind.names = Y, legend = TRUE, ellipse =TRUE)
## Not run:
## Second example: one-factor analysis with sPLS-DA, selecting a subset of variables
# as in the paper Liquet et al.
#--------------------------------------------------------------
data(vac18)
X <- vac18$genes
Y <- vac18$stimulation
# sample indicates the repeated measurements
design <- data.frame(sample = vac18$sample)
Y = data frame(stimul = vac18$stimulation)# multilevel sPLS-DA model
res.1level <- splsda(X, Y = Y, ncomp = 3, multilevel = design,
keepX = c(30, 137, 123))# set up colors for plotIndiv
col.stim <- c("darkblue", "purple", "green4","red3")
plotIndiv(res.1level, ind.names = Y, col.per.group = col.stim)
## Third example: two-factor analysis with sPLS-DA, selecting a subset of variables
# as in the paper Liquet et al.
#--------------------------------------------------------------
data(vac18.simulated) # simulated data
X <- vac18.simulated$genes
design <- data.frame(sample = vac18.simulated$sample)
Y = data.frame( stimu = vac18.simulated$stimulation,
time = vac18.simulated$time)
res.2level \leq splsda(X, Y = Y, ncomp = 2, multilevel = design,
keepX = c(200, 200))plotIndiv(res.2level, group = Y$stimu, ind.names = vac18.simulated$time,
legend = TRUE, style = 'lattice')
## Fourth example: with more than two classes
# ------------------------------------------------
```
data(liver.toxicity)

```
X <- as.matrix(liver.toxicity$gene)
# Y will be transformed as a factor in the function,
# but we set it as a factor to set up the colors.
Y <- as.factor(liver.toxicity$treatment[, 4])
splsda.liver \leq splsda(X, Y, ncomp = 2, keepX = c(20, 20))
# individual name is set to the treatment
plotIndiv(splsda.liver, ind.names = Y, ellipse = TRUE, legend = TRUE)
## Fifth example: 16S data with multilevel decomposion and log ratio transformation
# ------------------------------------------------
splsda.16S = splsda(
X = diverse.16S$data.TSS, # TSS normalised data
Y = diverse.16S$bodysite,
multilevel = diverse.16S$sample, # multilevel decomposition
ncomp = 2.
keepX = c(10, 150),
logratio= 'CLR') # CLR log ratio transformation
plotIndiv(splsda.16S, ind.names = FALSE, pch = 16, ellipse = TRUE, legend = TRUE)
#OTUs selected at the family level
diverse.16S$taxonomy[selectVar(splsda.16S, comp = 1)$name,'Family']
```
## End(Not run)

srbct *Small version of the small round blue cell tumors of childhood data*

# Description

This data set from Khan *et al.*, (2001) gives the expression measure of 2308 genes measured on 63 samples.

#### Usage

data(srbct)

#### Format

A list containing the following components:

gene data frame with 63 rows and 2308 columns. The expression measure of 2308 genes for the 63 subjects.

class A class vector containing the class tumour of each case (4 classes in total).

gene.name data frame with 2308 rows and 2 columns containing further information on the genes.

## Value

none

#### stemcells and the steme of the steme of the steme of the steme of the steme of the steme of the steme of the steme of the steme of the steme of the steme of the steme of the steme of the steme of the steme of the steme of

#### Source

<http://research.nhgri.nih.gov/microarray/Supplement>

#### References

Khan et al. (2001). Classification and diagnostic prediction of cancers using gene expression profiling and artificial neural networks. *Nature Medicine* 7, Number 6, June.

stemcells *Human Stem Cells Data*

# Description

This data set contains the expression of a random subset of 400 genes in 125 samples from 4 independent studies and 3 cell types.

## Usage

data(stemcells)

## Format

A list containing the following components:

- gene data matrix with 125 rows and 400 columns. Each row represents an experimental sample, and each column a single gene.
- celltype a factor indicating the cell type of each sample.
- study a factor indicating the study from which the sample was extracted.

#### Details

This data set contains the expression of a random subset of 400 genes in 125 samples from 4 independent studies and 3 cell types. Those studies can be combined and analysed using the MINT procedure.

#### Value

none

# References

Rohart F, Eslami A, Matigian, N, Bougeard S, Lê Cao K-A (2017). MINT: A multivariate integrative approach to identify a reproducible biomarker signature across multiple experiments and platforms. BMC Bioinformatics 18:128.

# Description

study\_spli divides a data matrix in a list of matrices defined by a study input.

## Usage

```
study_split(data, study)
```
## Arguments

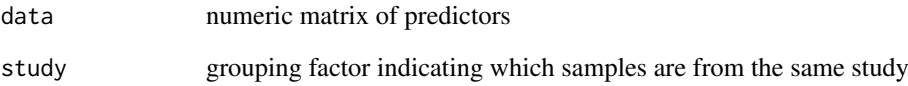

# Value

study\_split simply returns a list of the same length as the number of levels of study tha contains submatrices of data.

## Author(s)

Florian Rohart

# See Also

[mint.pls](#page-62-0), [mint.spls](#page-67-0), [mint.plsda](#page-64-0), [mint.splsda](#page-69-0).

## Examples

```
data(stemcells)
data = stemcells$gene
exp = stemcells$study
```
data.list = study\_split(data, exp)

names(data.list) lapply(data.list, dim) table(exp)

<span id="page-156-0"></span>

#### Description

Produce summary methods for class "rcc", "pls" and "spls".

# Usage

```
## S3 method for class 'rcc'
summary(object, what = c("all", "communalities", "redundancy"),
cutoff = NULL, digits = 4, ...)
## S3 method for class 'mixo pls'
summary(object, what = c("all", "communalities", "redundancy",
"VIP"), digits = 4, keep.var = FALSE, ...)
## S3 method for class 'mixo_spls'
summary(object, what = c("all", "communalities", "redundancy",
"VIP"), digits = 4, keep.var = FALSE, ...)
```
#### Arguments

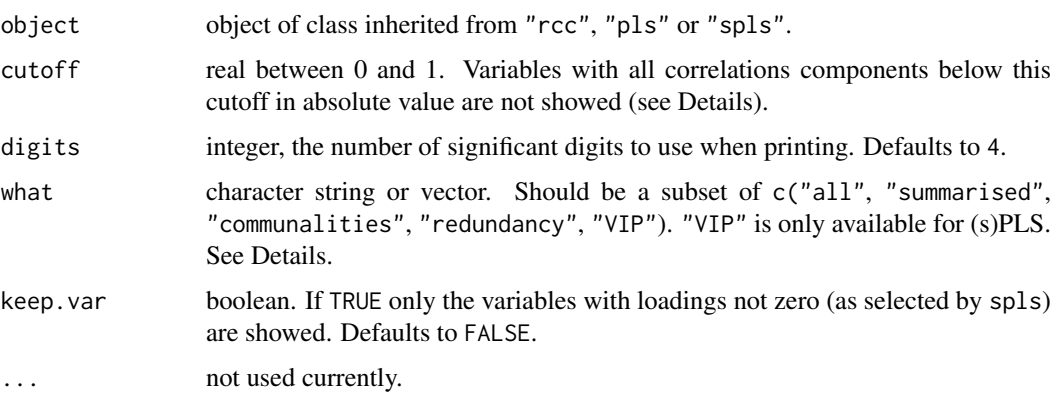

#### Details

The information in the rcc, pls or spls object is summarised, it includes: the dimensions of X and Y data, the number of variates considered, the canonical correlations (if object of class "rcc") and the (s)PLS algorithm used (if object of class "pls" or "spls") and the number of variables selected on each of the sPLS components (if x of class "spls").

"communalities" in what gives Communalities Analysis. "redundancy" display Redundancy Analysis. "VIP" gives the Variable Importance in the Projection (VIP) coefficients fit by pls or spls. If what is "all", all are given.

For class "rcc", when a value to cutoff is specified, the correlations between each variable and the equiangular vector between  $X$ - and  $Y$ -variates are computed. Variables with at least one correlation componente bigger than cutoff are showed. The defaults is cutoff=NULL all the variables are given.

#### 158 summary summary summary summary summary summary summary summary summary summary summary summary summary summary

## Value

The function summary returns a list with components:

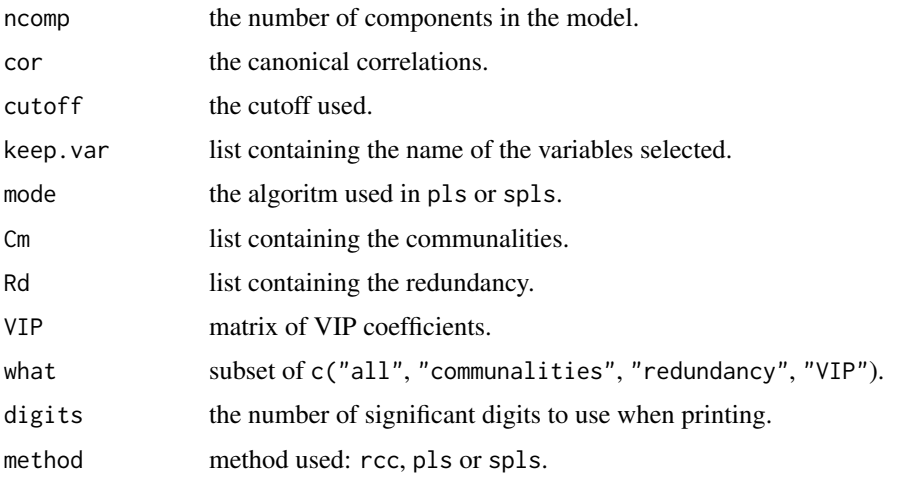

# Author(s)

Sébastien Déjean, Ignacio González and Kim-Anh Lê Cao.

# See Also

[rcc](#page-137-0), [pls](#page-125-0), [spls](#page-145-0), [vip](#page-182-0).

# Examples

```
## summary for objects of class 'rcc'
data(nutrimouse)
X <- nutrimouse$lipid
Y <- nutrimouse$gene
nutri.res \le rcc(X, Y, ncomp = 3, lambda1 = 0.064, lambda2 = 0.008)more \leq summary(nutri.res, cutoff = 0.65)
## Not run:
## summary for objects of class 'pls'
data(linnerud)
X <- linnerud$exercise
Y <- linnerud$physiological
linn.pls \leftarrow pls(X, Y)more <- summary(linn.pls)
## summary for objects of class 'spls'
data(liver.toxicity)
X <- liver.toxicity$gene
Y <- liver.toxicity$clinic
toxicity.spls \leq spls(X, Y, ncomp = 3, keepX = c(50, 50, 50),
keepY = c(10, 10, 10))more <- summary(toxicity.spls, what = "redundancy", keep.var = TRUE)
## End(Not run)
```
# Description

Wrapper of all tuning functions.

# Usage

```
tune(method,
X,
Y,
multilevel,
ncomp,
study, # mint.splsda
test.keepX = c(5, 10, 15), # all but pca, rcc
test.keepY = NULL, # rcc, multilevel
already.tested.X, # all but pca, rcc
already.tested.Y, #multilevel
mode = "regression", # multilevel
nrepeat = 1, #multilevel, splsda
grid1 = seq(0.001, 1, length = 5), # recgrid2 = seq(0.001, 1, length = 5), # recvalidation = "Mfold", # all but pca
folds = 10, # all but pca
dist = "max.dist", # all but pca, rcc
measure = c("BER"), # all but pca, rcc
auc = FALSE,progressBar = TRUE, # all but pca, rcc
near.zero.var = FALSE, # all but pca, rcc
logratio = "none", # all but pca, rcc
center = TRUE, # pca
scale = TRUE, # mint, splsda
max.iter = 100, #pcatol = 1e-09,light.output = TRUE # mint, splsda
)
```
## Arguments

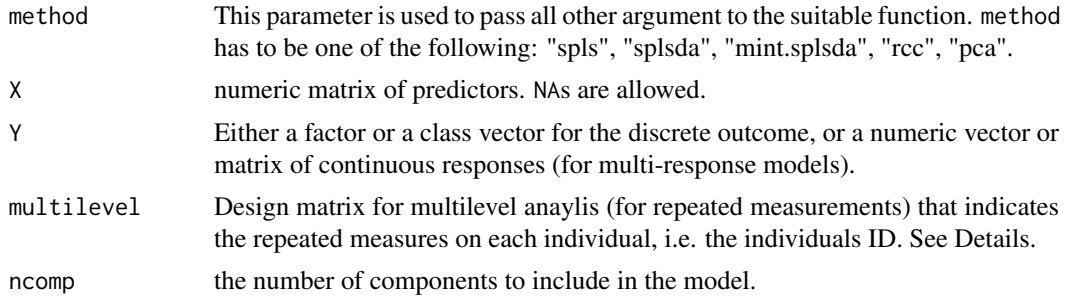

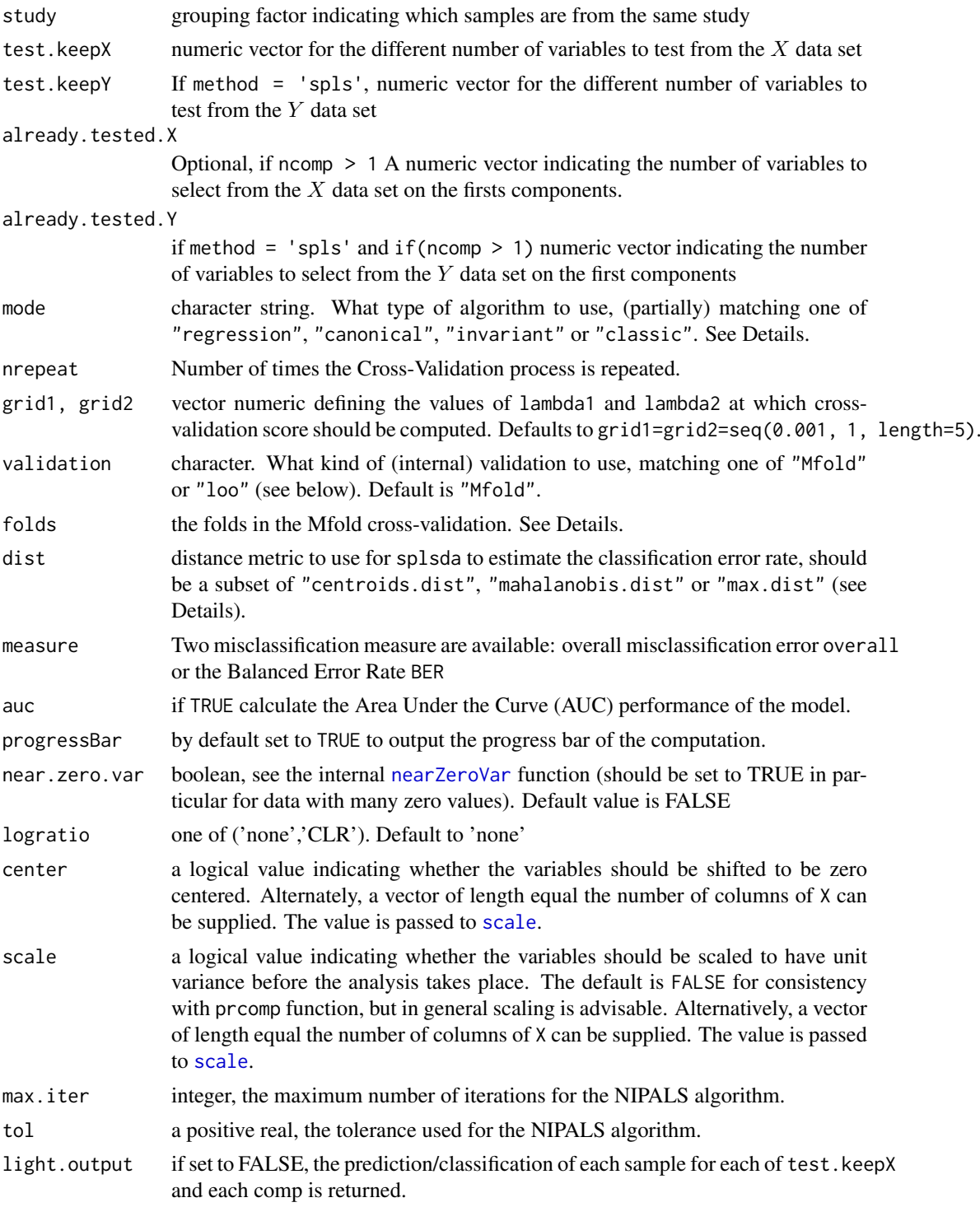

# Details

The tune function called the function predict. more details about most arguments are detailed in ?predict.

Also see the help file corresponding to your method, e.g. tune.splsda. Note that only the arguments used in the tune function corresponding to method are passed on.

tune the state of the state of the state of the state of the state of the state of the state of the state of the state of the state of the state of the state of the state of the state of the state of the state of the state

Some details on the use of the nrepeat argument are provided in ?perf.

More details about the prediction distances in ?predict and the supplemental material of the mixOmics article (Rohart et al. 2017). More details about the PLS modes are in ?pls.

## Value

Depending on the type of analysis performed and the input arguments, a list that may contain:

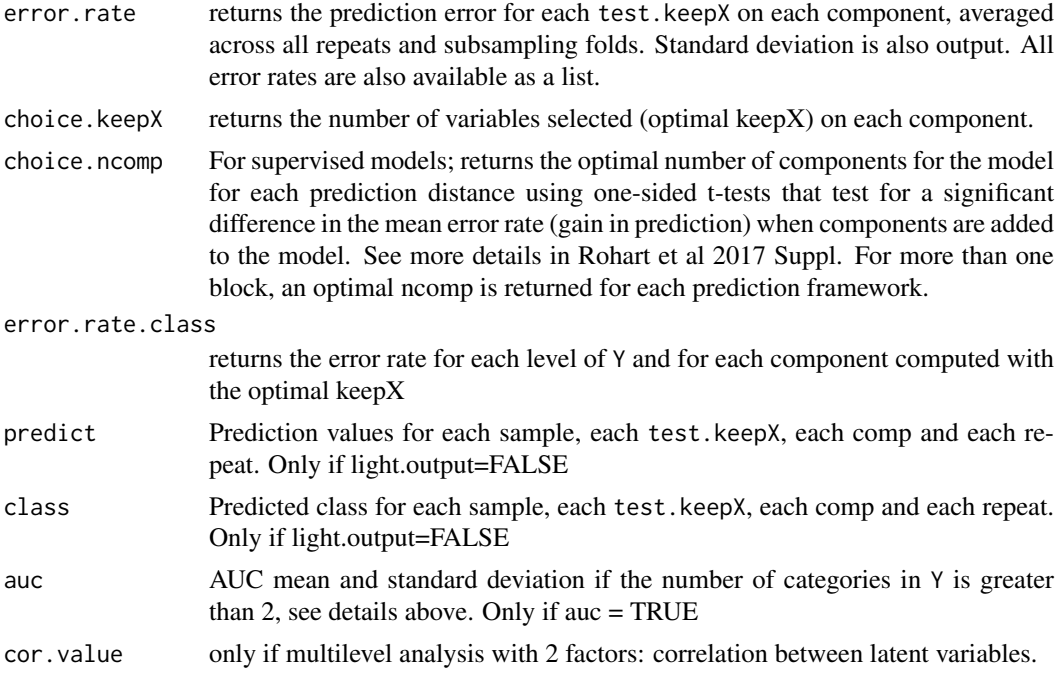

# Author(s)

Florian Rohart

## References

DIABLO:

Singh A., Gautier B., Shannon C., Vacher M., Rohart F., Tebbutt S. and Lê Cao K.A. (2016). DIABLO - multi omics integration for biomarker discovery.

mixOmics article:

Rohart F, Gautier B, Singh A, Lê Cao K-A. mixOmics: an R package for 'omics feature selection and multiple data integration. PLoS Comput Biol 13(11): e1005752

# MINT:

Rohart F, Eslami A, Matigian, N, Bougeard S, Lê Cao K-A (2017). MINT: A multivariate integrative approach to identify a reproducible biomarker signature across multiple experiments and platforms. BMC Bioinformatics 18:128.

PLS and PLS citeria for PLS regression: Tenenhaus, M. (1998). *La regression PLS: theorie et pratique*. Paris: Editions Technic.

Chavent, Marie and Patouille, Brigitte (2003). Calcul des coefficients de regression et du PRESS en regression PLS1. *Modulad n*, 30 1-11. (this is the formula we use to calculate the Q2 in perf.pls and perf.spls)

Mevik, B.-H., Cederkvist, H. R. (2004). Mean Squared Error of Prediction (MSEP) Estimates for Principal Component Regression (PCR) and Partial Least Squares Regression (PLSR). *Journal of Chemometrics* 18(9), 422-429.

sparse PLS regression mode:

Lê Cao, K. A., Rossouw D., Robert-Granie, C. and Besse, P. (2008). A sparse PLS for variable selection when integrating Omics data. *Statistical Applications in Genetics and Molecular Biology* 7, article 35.

One-sided t-tests (suppl material):

Rohart F, Mason EA, Matigian N, Mosbergen R, Korn O, Chen T, Butcher S, Patel J, Atkinson K, Khosrotehrani K, Fisk NM, Lê Cao K-A&, Wells CA& (2016). A Molecular Classification of Human Mesenchymal Stromal Cells. PeerJ 4:e1845.

#### See Also

[tune.rcc](#page-169-0), [tune.mint.splsda](#page-165-0), [tune.pca](#page-168-0), [tune.splsda](#page-174-0), [tune.splslevel](#page-177-0) and http://www.mixOmics.org for more details.

#### Examples

## sPLS-DA

```
data(breast.tumors)
X <- breast.tumors$gene.exp
Y <- as.factor(breast.tumors$sample$treatment)
tune= tune(method = "splsda", X, Y, ncomp=1, nrepeat=10, logratio="none",
test.keepX = c(5, 10, 15), folds=10, dist="max.dist", progressBar = TRUE)
```
plot(tune)

```
## Not run:
## mint.splsda
```

```
data(stemcells)
data = stemcells$gene
type.id = stemcells$celltype
exp = stemcells$study
```
out = tune(method="mint.splsda", X=data,Y=type.id, ncomp=2, study=exp, test.keepX=seq(1,10,1)) out\$choice.keepX

```
plot(out)
```
## End(Not run)

tune.block.splsda *Tuning function for block.splsda method (N-integration with sparse Discriminant Analysis)*

#### tune.block.splsda 163

# Description

Computes M-fold or Leave-One-Out Cross-Validation scores based on a user-input grid to determine the optimal parsity parameters values for method block.splsda.

# Usage

```
tune.block.splsda(X, Y,
indY,
ncomp = 2,
test.keepX,
already.tested.X,
validation = "Mfold",
folds = 10,
dist = "max.dist",
measure = "BER",
weighted = TRUE,
progressBar = TRUE,
tol = 1e-06,max.iter = 100,near.zero.var = FALSE,
nrepeat = 1,
design,
scheme= "horst",
scale = TRUE,
init = "svd",light.output = TRUE,
cpus,
name.save=NULL
)
```
# Arguments

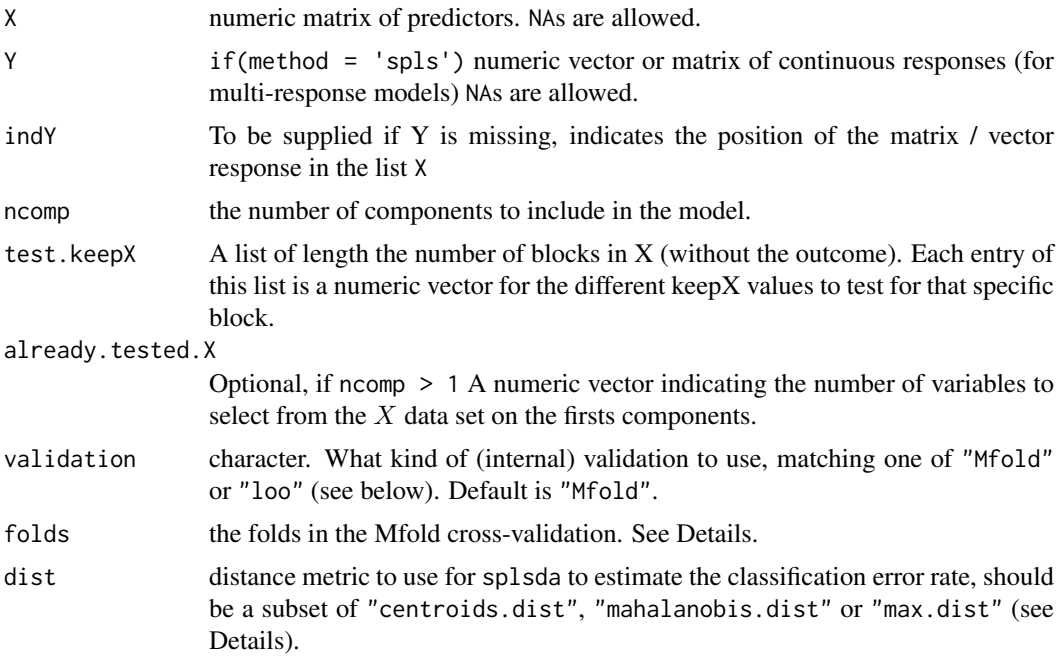

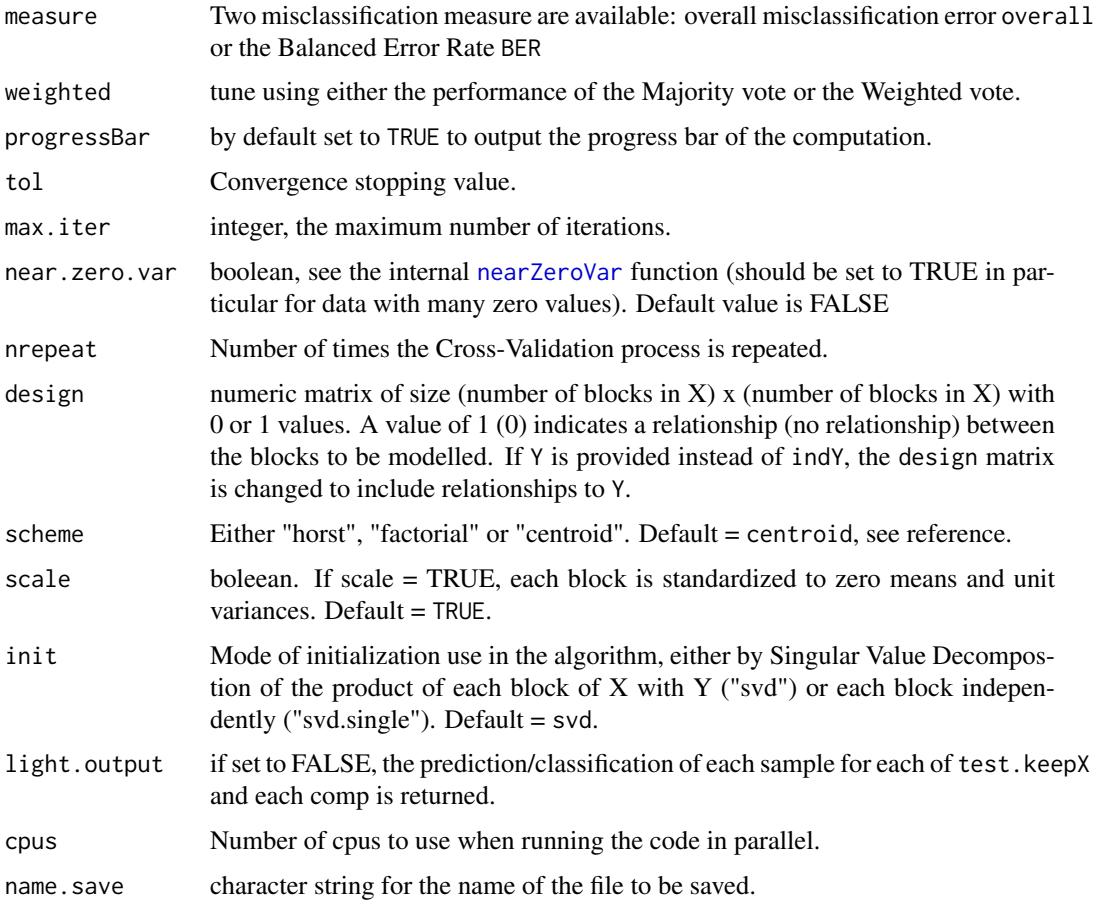

# Details

This tuning function should be used to tune the keepX parameters in the block.splsda function (N-integration with sparse Discriminant Analysis).

M-fold or LOO cross-validation is performed with stratified subsampling where all classes are represented in each fold.

If validation = "Mfold", M-fold cross-validation is performed. The number of folds to generate is to be specified in the argument folds.

If validation = "loo", leave-one-out cross-validation is performed. By default folds is set to the number of unique individuals.

All combination of test.keepX values are tested. A message informs how many will be fitted on each component for a given test.keepX.

More details about the prediction distances in ?predict and the supplemental material of the mixOmics article (Rohart et al. 2017). Details about the PLS modes are in ?pls.

BER is appropriate in case of an unbalanced number of samples per class as it calculates the average proportion of wrongly classified samples in each class, weighted by the number of samples in each class. BER is less biased towards majority classes during the performance assessment.

# Value

A list that contains:

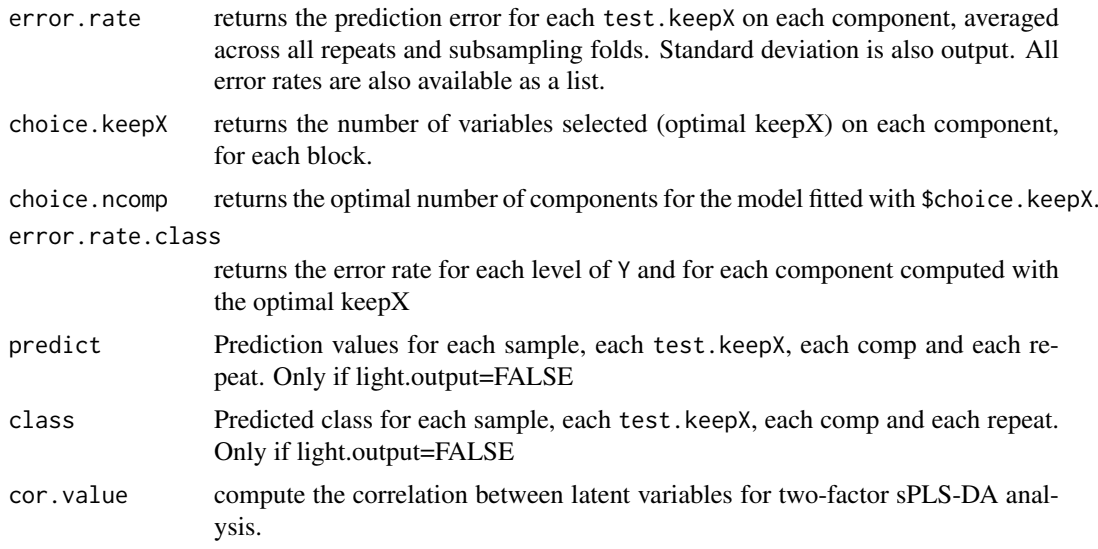

# Author(s)

Florian Rohart, Amrit Singh, Kim-Anh Lê Cao.

# References

#### Method:

Singh A., Gautier B., Shannon C., Vacher M., Rohart F., Tebbutt S. and Lê Cao K.A. (2016). DIABLO: multi omics integration for biomarker discovery.

mixOmics article:

Rohart F, Gautier B, Singh A, Lê Cao K-A. mixOmics: an R package for 'omics feature selection and multiple data integration. PLoS Comput Biol 13(11): e1005752

# See Also

[block.splsda](#page-16-0) and http://www.mixOmics.org for more details.

## Examples

```
data("breast.TCGA")
# this is the X data as a list of mRNA and miRNA; the Y data set is a single data set of proteins
data = list(mrna = breast.TCGA$data.train$mrna, mirna = breast.TCGA$data.train$mirna,
protein = breast.TCGA$data.train$protein)
# set up a full design where every block is connected
# could also consider other weights, see our mixOmics manuscript
design = matrix(1, ncol = length(data), nrow = length(data),
dimnames = list(names(data), names(data)))
diag(degign) = 0design
# set number of component per data set
ncomp = 5# Tuning the first two components
# -------------
## Not run:
```

```
# definition of the keepX value to be tested for each block mRNA miRNA and protein
# names of test.keepX must match the names of 'data'
test.keepX = list(mrna = seq(10,40,20), mirna = seq(10,30,10), protein = seq(1,10,5))
# the following may take some time to run, note that for through tuning
# nrepeat should be > 1
tune = tune.block.splsda(X = data, Y = breast.TCGA$data.train$subtype,
ncomp = ncomp, test.keepX = test.keepX, design = design, nrepeat = 3)tune$choice.ncomp
tune$choice.keepX
# Only tuning the second component
# -------------
already.mrna = 4 # 4 variables selected on comp1 for mrna
already.mirna = 2 # 2 variables selected on comp1 for mirna
already.prot = 1 # 1 variables selected on comp1 for protein
already.tested.X = list(mrna = already.mrna, mirna = already.mirna, prot = already.prot)
tune = tune.block.splsda(X = data, Y = breast.TCGA$data.train$subtype,
ncomp = 2, test.keepX = test.keepX, design = design,
already.tested.X =already.tested.X)
tune$choice.keepX
## End(Not run)
```
<span id="page-165-0"></span>tune.mint.splsda *Estimate the parameters of mint.splsda method*

## Description

Computes Leave-One-Group-Out-Cross-Validation (LOGOCV) scores on a user-input grid to determine optimal values for the sparsity parameters in mint.splsda.

#### Usage

```
tune.mint.splsda(X, Y, ncomp = 1, study, test.keepX = c(5, 10, 15), already.tested.X,
dist = "max.dist", measure = "BER", auc = FALSE, progressBar = TRUE,
scale = TRUE, tol = 1e-06, max.iter = 100, near.zero.var = FALSE, light.output = TRUE )
```
#### Arguments

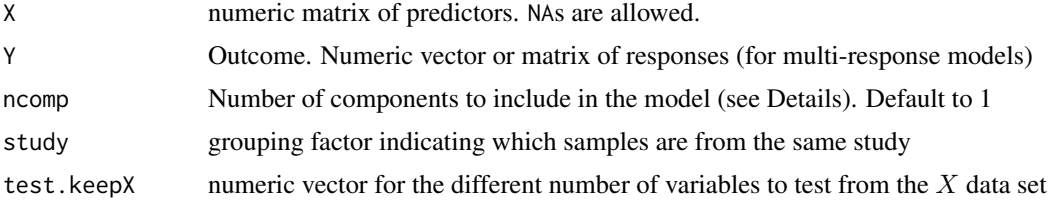

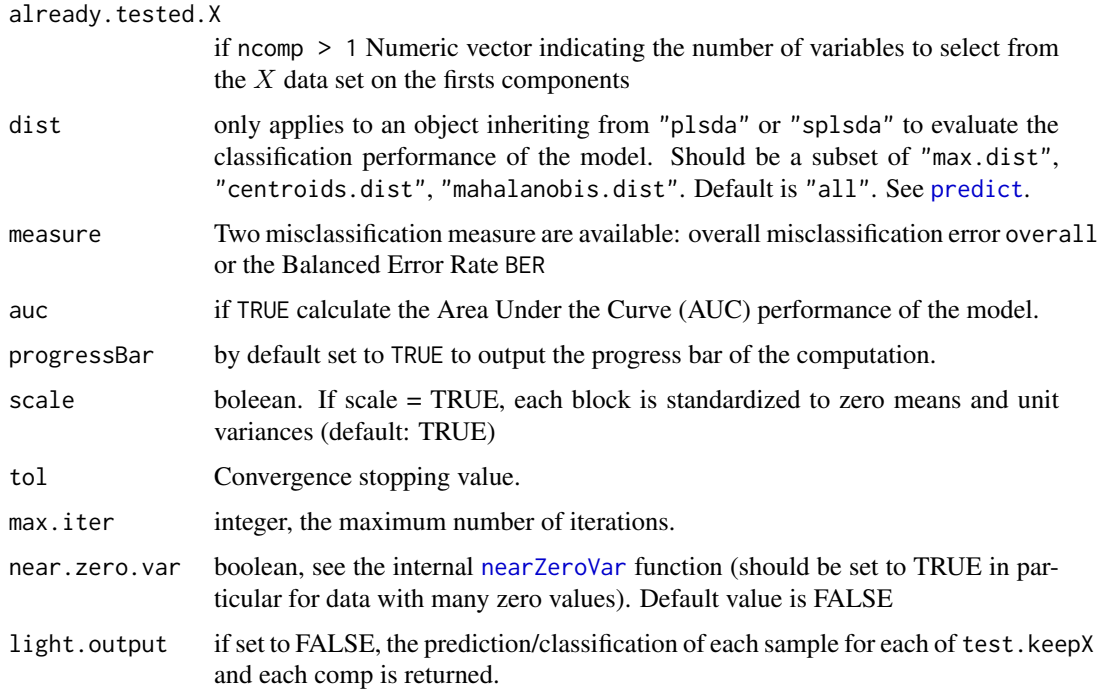

#### **Details**

This function performs a Leave-One-Group-Out-Cross-Validation (LOGOCV), where each of study is left out once. It returns a list of variables of X that were selected on each of the ncomp components. Then, a mint. splsda can be performed with keepX set as the output choice. keepX.

All component 1 : ncomp are tuned, except the first ones for which a already.tested.X is provided. See examples below.

The function outputs the optimal number of components that achieve the best performance based on the overall error rate or BER. The assessment is data-driven and similar to the process detailed in (Rohart et al., 2016), where one-sided t-tests assess whether there is a gain in performance when adding a component to the model. Our experience has shown that in most case, the optimal number of components is the number of categories in Y - 1, but it is worth tuning a few extra components to check (see our website and case studies for more details).

BER is appropriate in case of an unbalanced number of samples per class as it calculates the average proportion of wrongly classified samples in each class, weighted by the number of samples in each class. BER is less biased towards majority classes during the performance assessment.

More details about the prediction distances in ?predict and the supplemental material of the mixOmics article (Rohart et al. 2017).

## Value

The returned value is a list with components:

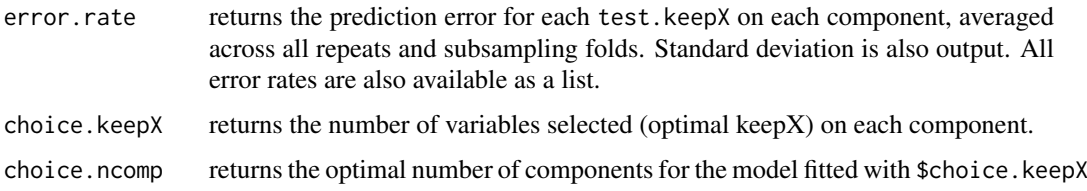

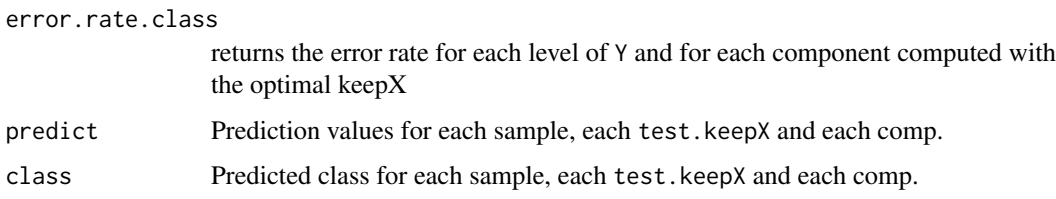

## Author(s)

Florian Rohart

#### References

Rohart F, Eslami A, Matigian, N, Bougeard S, Lê Cao K-A (2017). MINT: A multivariate integrative approach to identify a reproducible biomarker signature across multiple experiments and platforms. BMC Bioinformatics 18:128.

mixOmics article:

Rohart F, Gautier B, Singh A, Lê Cao K-A. mixOmics: an R package for 'omics feature selection and multiple data integration. PLoS Comput Biol 13(11): e1005752

## See Also

[mint.splsda](#page-69-0) and http://www.mixOmics.org for more details.

## Examples

```
data(stemcells)
data = stemcells$gene
type.id = stemcells$celltype
exp = stemcells$study
res = mint.splsda(X=data,Y=type.id,ncomp=3,keepX=c(10,5,15),study=exp)
out = tune.mint.splsda(X=data,Y=type.id,ncomp=2,near.zero.var=FALSE,
study=exp,test.keepX=seq(1,10,1))
out$choice.ncomp
out$choice.keepX
## Not run:
out = tune.mint.splsda(X=data,Y=type.id,ncomp=2,near.zero.var=FALSE,
study=exp,test.keepX=seq(1,10,1))
out$choice.keepX
## only tune component 2 and keeping 10 genes on comp1
out = tune.mint.splsda(X=data,Y=type.id,ncomp=2, study=exp,
already.tested.X = c(10),
test.keepX=seq(1,10,1))
out$choice.keepX
```
## End(Not run)

<span id="page-168-0"></span>

#### Description

tune.pca can be used to quickly visualise the proportion of explained variance for a large number of principal components in PCA.

### Usage

```
tune.pca(X, ncomp = NULL, center = TRUE, scale = FALSE,
max.iter = 500, tol = 1e-09, logratio = 'none',
V = NULL, multilevel = NULL)
```
## Arguments

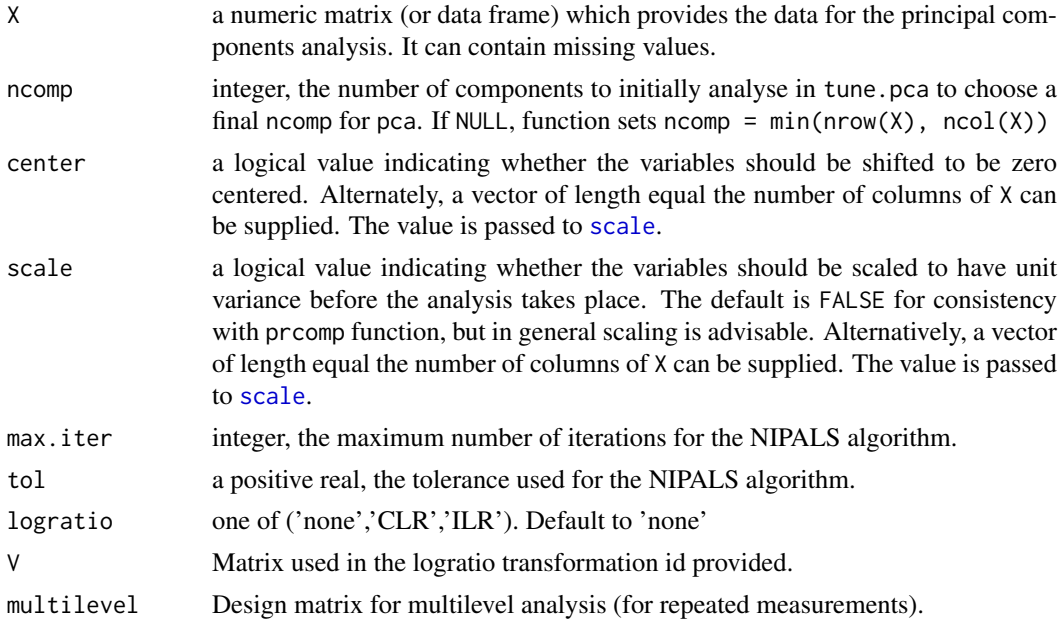

## Details

The calculation is done either by a singular value decomposition of the (possibly centered and scaled) data matrix, if the data is complete or by using the NIPALS algorithm if there is data missing. Unlike [princomp](#page-0-0), the print method for these objects prints the results in a nice format and the plot method produces a bar plot of the percentage of variance explaned by the principal components (PCs).

When using NIPALS (missing values), we make the assumption that the first (min(ncol(X), nrow(X)) principal components will account for 100  $%$  of the explained variance.

Note that scale= TRUE cannot be used if there are zero or constant (for center = TRUE) variables.

Components are omitted if their standard deviations are less than or equal to comp.tol times the standard deviation of the first component. With the default null setting, no components are omitted. Other settings for comp.tol could be comp.tol = sqrt(.Machine\$double.eps), which would omit essentially constant components, or comp.tol =  $0$ .

logratio transform and multilevel analysis are performed sequentially as internal pre-processing step, through [logratio.transfo](#page-46-0) and [withinVariation](#page-183-0) respectively.

#### Value

tune.pca returns a list with class "tune.pca" containing the following components:

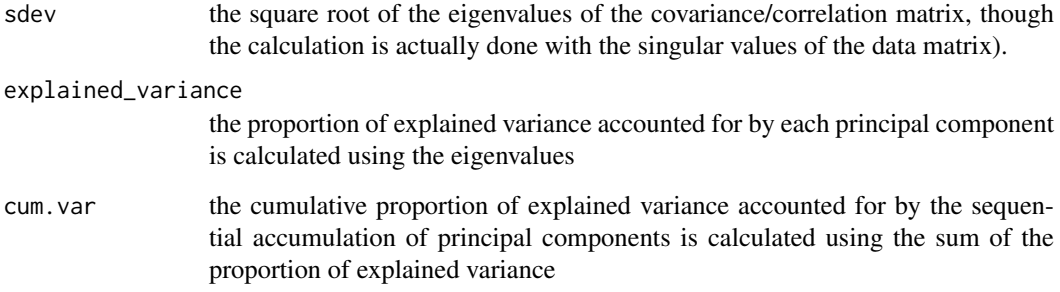

# Author(s)

Ignacio González and Leigh Coonan

### See Also

[nipals](#page-83-0), [biplot](#page-0-0), [plotIndiv](#page-107-0), [plotVar](#page-120-0) and http://www.mixOmics.org for more details.

## Examples

```
data(liver.toxicity)
tune <- tune.pca(liver.toxicity$gene, center = TRUE, scale = TRUE)
tune
```
<span id="page-169-0"></span>tune.rcc *Estimate the parameters of regularization for Regularized CCA*

# Description

Computes leave-one-out or M-fold cross-validation scores on a two-dimensional grid to determine optimal values for the parameters of regularization in rcc.

#### Usage

```
tune.rcc(X, Y, grid1 = seq(0.001, 1, length = 5),
grid2 = seq(0.001, 1, length = 5),validation = c("loo", "Mfold"),
folds = 10, plot = TRUE)
```
#### tune.rcc 171

# Arguments

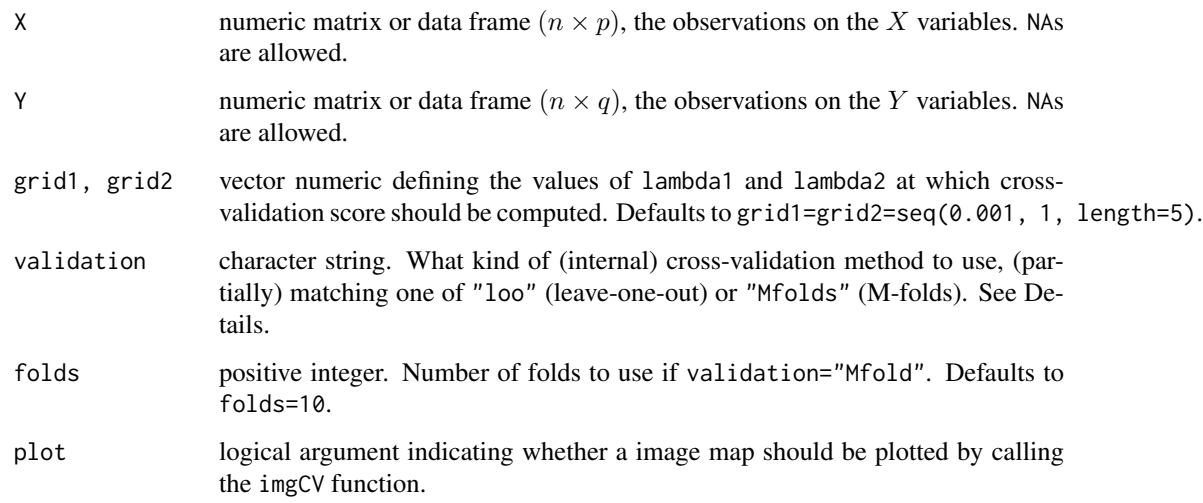

## Details

If validation="Mfolds", M-fold cross-validation is performed by calling Mfold. When folds is given, the elements of folds should be integer vectors specifying the indices of the validation sample and the argument M is ignored. Otherwise, the folds are generated. The number of crossvalidation folds is specified with the argument M.

If validation="loo", leave-one-out cross-validation is performed by calling the loo function. In this case the arguments folds and M are ignored.

The estimation of the missing values can be performed by the reconstitution of the data matrix using the nipals function. Otherwise, missing values are handled by casewise deletion in the rcc function.

# Value

The returned value is a list with components:

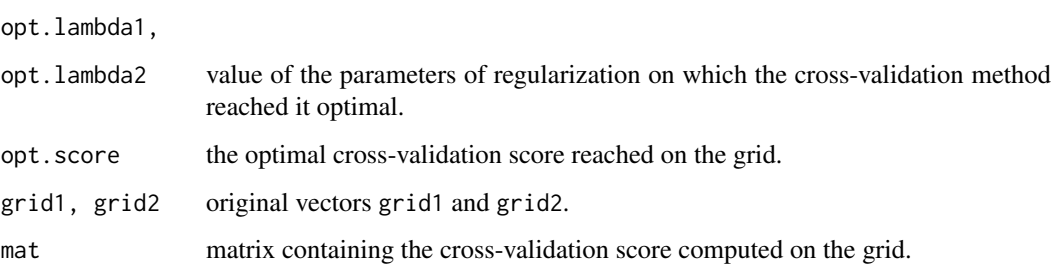

# Author(s)

Sébastien Déjean and Ignacio González.

# See Also

[image.tune.rcc](#page-38-0) and http://www.mixOmics.org for more details.

172 tune.spls

# Examples

```
data(nutrimouse)
X <- nutrimouse$lipid
Y <- nutrimouse$gene
## this can take some seconds
tune.rcc(X, Y, validation = "Mfold")
```
tune.spls *Tuning functions for sPLS method*

# Description

Computes M-fold or Leave-One-Out Cross-Validation scores on a user-input grid to determine optimal values for the sparsity parameters in spls.

# Usage

```
tune.spls(X, Y, ncomp = 1,
test.keepX = c(5, 10, 15), already.tested.X,
validation = "Mfold", folds = 10, measure = "MSE", scale = TRUE,
progressBar = TRUE, tol = 1e-06, max.iter = 100, near.zero.var = FALSE,
nrepeat = 1, multilevel = NULL, light.output = TRUE, cpus)
```
# Arguments

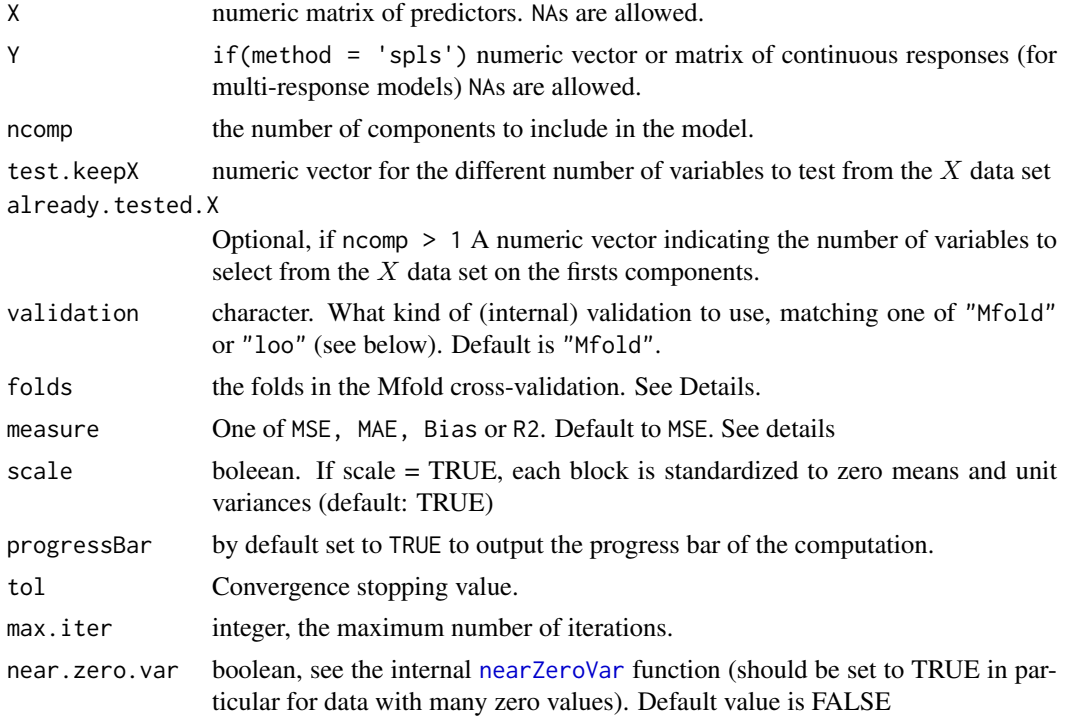

#### tune.spls 173

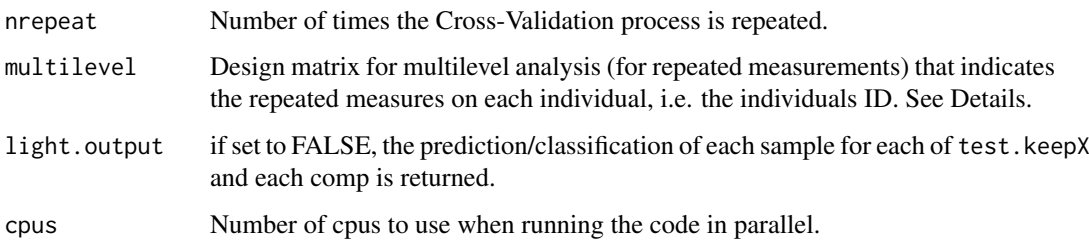

# Details

This tuning function should be used to tune the parameters in the spls function (number of components and the number of variables in keepX to select).

If validation = "loo", leave-one-out cross-validation is performed. By default folds is set to the number of unique individuals. If validation = "Mfold", M-fold cross-validation is performed. How many folds to generate is selected by specifying the number of folds in folds.

Four measures of accuracy are available: Mean Absolute Error (MAE), Mean Square Error(MSE), Bias and R2. Both MAE and MSE average the model prediction error. MAE measures the average magnitude of the errors without considering their direction. It is the average over the fold test samples of the absolute differences between the Y predictions and the actual Y observations. The MSE also measures the average magnitude of the error. Since the errors are squared before they are averaged, the MSE tends to give a relatively high weight to large errors. The Bias is the average of the differences between the Y predictions and the actual Y observations and the R2 is the correlation between the predictions and the observations. All those measures are averaged across all Y variables in the PLS2 case. We are still improving the function to tune an sPLS2 model, contact us for more details and examples.

The function outputs the optimal number of components that achieve the best performance based on the chosen measure of accuracy. The assessment is data-driven and similar to the process detailed in (Rohart et al., 2016), where one-sided t-tests assess whether there is a gain in performance when adding a component to the model.

See also ?perf for more details.

## Value

A list that contains:

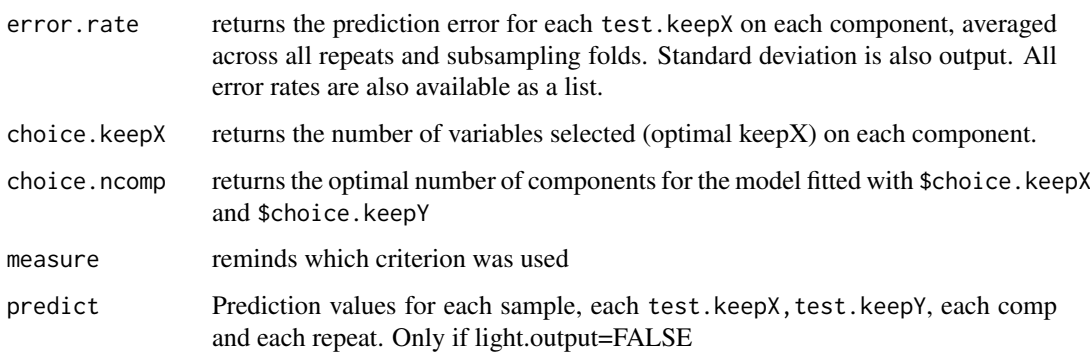

## Author(s)

Kim-Anh Lê Cao, Benoit Gautier, Francois Bartolo, Florian Rohart.

## References

mixOmics article:

Rohart F, Gautier B, Singh A, Lê Cao K-A. mixOmics: an R package for 'omics feature selection and multiple data integration. PLoS Comput Biol 13(11): e1005752

PLS and PLS citeria for PLS regression: Tenenhaus, M. (1998). La regression PLS: theorie et pratique. Paris: Editions Technic.

Chavent, Marie and Patouille, Brigitte (2003). Calcul des coefficients de regression et du PRESS en regression PLS1. Modulad n, 30 1-11. (this is the formula we use to calculate the Q2 in perf.pls and perf.spls)

Mevik, B.-H., Cederkvist, H. R. (2004). Mean Squared Error of Prediction (MSEP) Estimates for Principal Component Regression (PCR) and Partial Least Squares Regression (PLSR). Journal of Chemometrics 18(9), 422-429.

sparse PLS regression mode:

Lê Cao, K. A., Rossouw D., Robert-Granie, C. and Besse, P. (2008). A sparse PLS for variable selection when integrating Omics data. Statistical Applications in Genetics and Molecular Biology 7, article 35.

One-sided t-tests (suppl material):

Rohart F, Mason EA, Matigian N, Mosbergen R, Korn O, Chen T, Butcher S, Patel J, Atkinson K, Khosrotehrani K, Fisk NM, Lê Cao K-A&, Wells CA& (2016). A Molecular Classification of Human Mesenchymal Stromal Cells. PeerJ 4:e1845.

## See Also

[splsda](#page-149-0), [predict.splsda](#page-130-1) and http://www.mixOmics.org for more details.

# Examples

```
data(liver.toxicity)
X <- liver.toxicity$gene
Y <- liver.toxicity$clinic
## Not run:
tune = tune.spls(X, Y, ncomp=4, test.keepX = c(5,10,15), measure = "MSE",
nrepeat=3, progressBar = TRUE)
tune$choice.ncomp
tune$choice.keepX
# plot the results
plot(tune)
## End(Not run)
```
<span id="page-174-0"></span>

# Description

Computes M-fold or Leave-One-Out Cross-Validation scores on a user-input grid to determine optimal values for the sparsity parameters in splsda.

# Usage

```
tune.splsda(X, Y, ncomp = 1,
test.keepX = c(5, 10, 15), already.tested.X, validation = "Mfold",
folds = 10, dist = "max.dist", measure = "BER", scale = TRUE, auc = FALSE,
progressBar = TRUE, tol = 1e-06,max.iter = 100, near.zero.var = FALSE,
nrepeat = 1, logratio = c('none','CLR'), multilevel = NULL, light.output = TRUE, cpus)
```
# Arguments

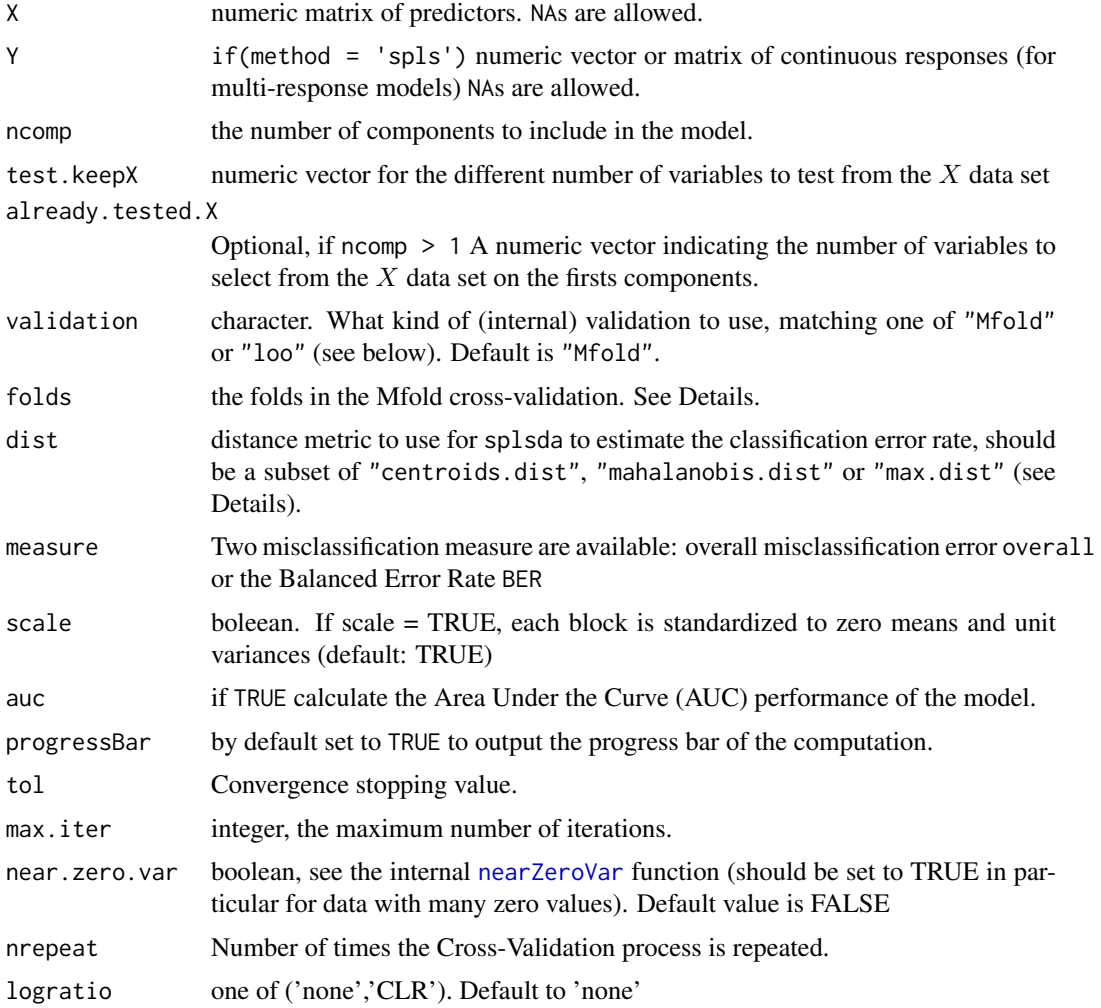

176 tune.splsda

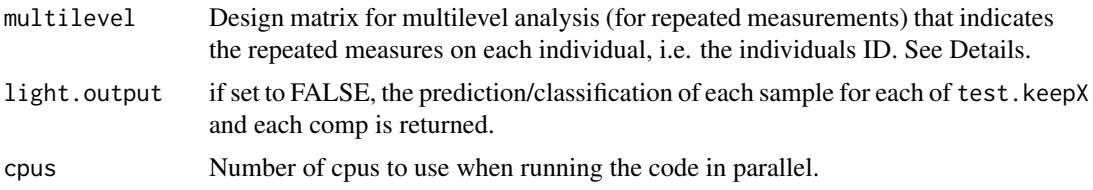

## Details

This tuning function should be used to tune the parameters in the splsda function (number of components and number of variables in keepX to select).

For a sPLS-DA, M-fold or LOO cross-validation is performed with stratified subsampling where all classes are represented in each fold.

If validation = "loo", leave-one-out cross-validation is performed. By default folds is set to the number of unique individuals.

The function outputs the optimal number of components that achieve the best performance based on the overall error rate or BER. The assessment is data-driven and similar to the process detailed in (Rohart et al., 2016), where one-sided t-tests assess whether there is a gain in performance when adding a component to the model. Our experience has shown that in most case, the optimal number of components is the number of categories in Y - 1, but it is worth tuning a few extra components to check (see our website and case studies for more details).

For sPLS-DA multilevel one-factor analysis, M-fold or LOO cross-validation is performed where all repeated measurements of one sample are in the same fold. Note that logratio transform and the multilevel analysis are performed internally and independently on the training and test set.

For a sPLS-DA multilevel two-factor analysis, the correlation between components from the withinsubject variation of X and the cond matrix is computed on the whole data set. The reason why we cannot obtain a cross-validation error rate as for the spls-DA one-factor analysis is because of the dififculty to decompose and predict the within matrices within each fold.

For a sPLS two-factor analysis a sPLS canonical mode is run, and the correlation between components from the within-subject variation of X and Y is computed on the whole data set.

If validation = "Mfold", M-fold cross-validation is performed. How many folds to generate is selected by specifying the number of folds in folds.

If auc = TRUE and there are more than 2 categories in Y, the Area Under the Curve is averaged using one-vs-all comparison. Note however that the AUC criteria may not be particularly insightful as the prediction threshold we use in sPLS-DA differs from an AUC threshold (sPLS-DA relies on prediction distances for predictions, see ?predict.splsda for more details) and the supplemental material of the mixOmics article (Rohart et al. 2017).

BER is appropriate in case of an unbalanced number of samples per class as it calculates the average proportion of wrongly classified samples in each class, weighted by the number of samples in each class. BER is less biased towards majority classes during the performance assessment.

More details about the prediction distances in ?predict and the supplemental material of the mixOmics article (Rohart et al. 2017).

#### Value

Depending on the type of analysis performed, a list that contains:

error.rate returns the prediction error for each test.keepX on each component, averaged across all repeats and subsampling folds. Standard deviation is also output. All error rates are also available as a list.

#### tune.splsda 177

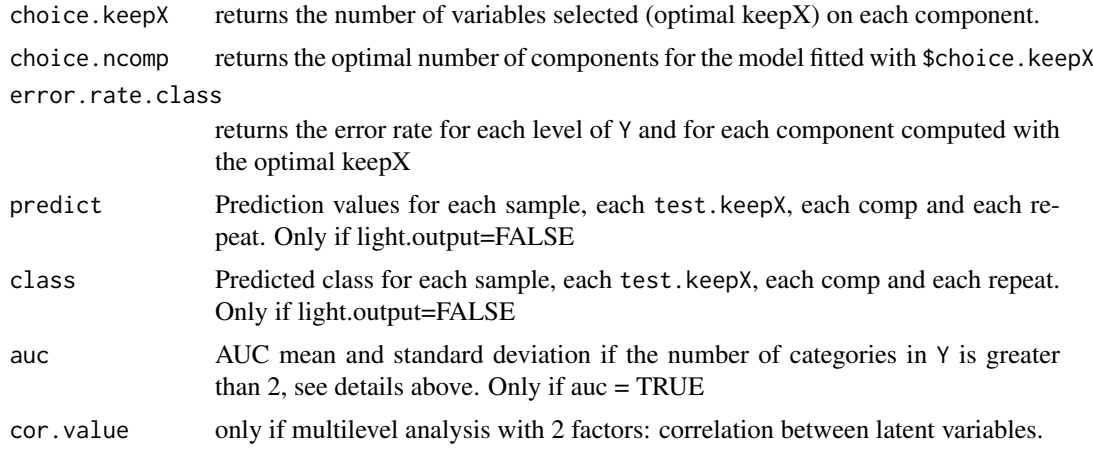

# Author(s)

Kim-Anh Lê Cao, Benoit Gautier, Francois Bartolo, Florian Rohart.

## References

mixOmics article:

Rohart F, Gautier B, Singh A, Lê Cao K-A. mixOmics: an R package for 'omics feature selection and multiple data integration. PLoS Comput Biol 13(11): e1005752

## See Also

[splsda](#page-149-0), [predict.splsda](#page-130-1) and http://www.mixOmics.org for more details.

# Examples

## First example: analysis with sPLS-DA

```
data(breast.tumors)
X = breast.tumors$gene.exp
Y = as.factor(breast.tumors$sample$treatment)
tune = tune.splsda(X, Y, ncomp = 1, nrepeat = 10, logratio = "none",
test.keepX = c(5, 10, 15), folds = 10, dist = "max.dist",
progressBar = TRUE)
```
## Not run:

```
# 5 components, optimising 'keepX' and 'ncomp'
tune = tune.splsda(X, Y, ncomp = 5, test.keepX = c(5, 10, 15),
folds = 10, dist = "max.dist", nrepeat = 5, progressBar = TRUE)
```

```
tune$choice.ncomp
tune$choice.keepX
plot(tune)
```

```
## only tune component 3 and 4
# keeping 5 and 10 variables on the first two components respectively
```

```
tune = tune.splsda(X = X, Y = Y, ncomp = 4,
```

```
already.tested.X = c(5,10),
test.keepX = seq(1,10,2), progressBar = TRUE)
## Second example: multilevel one-factor analysis with sPLS-DA
data(vac18)
X = vac18$genes
Y = vac18$stimulation
# sample indicates the repeated measurements
design = data.frame(sample = vac18$sample)
tune = tune.splsda(X, Y = Y, ncomp = 3, nrepeat = 10, logratio = "none",
test.keepX = c(5,50,100), folds = 10, dist = "max.dist", multilevel = design)
## End(Not run)
```
<span id="page-177-0"></span>tune.splslevel *Tuning functions for multilevel sPLS method*

## Description

For a multilevel spls analysis, the tuning criterion is based on the maximisation of the correlation between the components from both data sets

# Usage

```
tune.splslevel(X, Y, multilevel, ncomp = NULL,
mode = "regression",
test.keepX = rep(ncol(X), ncomp),test.keepY = rep(ncol(Y), ncomp),already.tested.X = NULL,
already.tested.Y = NULL)
```
# Arguments

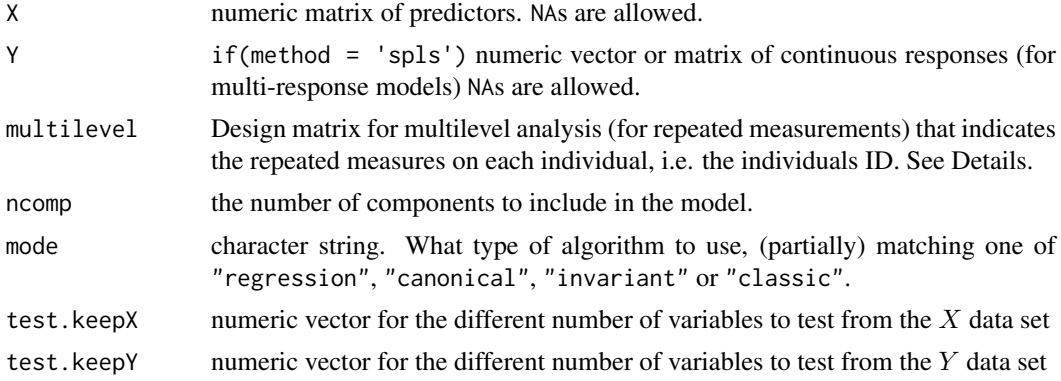

#### tune.splslevel 179

already.tested.X

Optional, if ncomp > 1 A numeric vector indicating the number of variables to select from the X data set on the firsts components.

already.tested.Y

Optional, if ncomp > 1 A numeric vector indicating the number of variables to select from the Y data set on the firsts components.

## Details

For a multilevel spls analysis, the tuning criterion is based on the maximisation of the correlation between the components from both data sets

# Value

cor.value correlation between latent variables

## Author(s)

Kim-Anh Lê Cao, Benoit Gautier, Francois Bartolo, Florian Rohart.

#### References

mixOmics article:

Rohart F, Gautier B, Singh A, Lê Cao K-A. mixOmics: an R package for 'omics feature selection and multiple data integration. PLoS Comput Biol 13(11): e1005752

#### See Also

[splsda](#page-149-0), predict. splsda and http://www.mixOmics.org for more details.

#### Examples

 $ncomp = 1$ )

```
data(liver.toxicity)
# note: we made up those data, pretending they are repeated measurements
repeat.indiv <- c(1, 2, 1, 2, 1, 2, 1, 2, 3, 3, 4, 3, 4, 3, 4, 4, 5, 6, 5, 5,
6, 5, 6, 7, 7, 8, 6, 7, 8, 7, 8, 8, 9, 10, 9, 10, 11, 9, 9,
10, 11, 12, 12, 10, 11, 12, 11, 12, 13, 14, 13, 14, 13, 14,
13, 14, 15, 16, 15, 16, 15, 16, 15, 16)
summary(as.factor(repeat.indiv)) # 16 rats, 4 measurements each
# this is a spls (unsupervised analysis) so no need to mention any factor in design
# we only perform a one level variation split
design <- data.frame(sample = repeat.indiv)
tune.splslevel(X = liver.toxicity$gene,
Y=liver.toxicity$clinic,
multilevel = design,
test.keepX = c(5, 10, 15),
test.keepY = c(1, 2, 5),
```
#### Description

Converts a class or group vector or factor into a matrix of indicator variables.

## Usage

unmap(classification, groups=NULL, noise=NULL)

#### Arguments

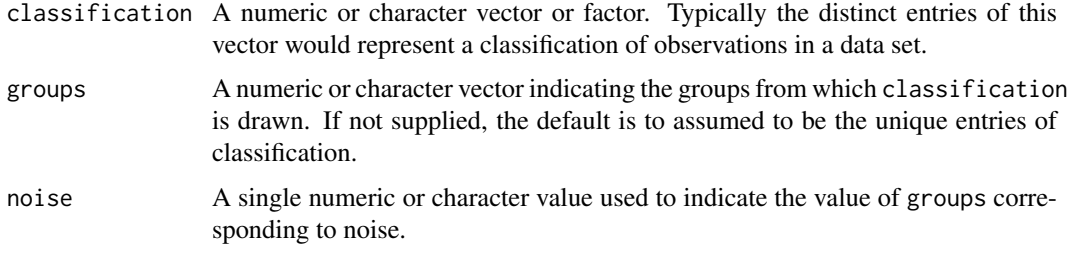

## Value

An *n* by *K* matrix of *(0,1)* indicator variables, where *n* is the length of samples and *K* the number of classes in the outcome.

If a noise value of symbol is designated, the corresponding indicator variables are relocated to the last column of the matrix.

Note: - you can remap an unmap vector using the function map from the package **mclust**. - this function should be used to unmap an outcome vector as in the non-supervised methods of mixOmics. For other supervised analyses such as (s)PLS-DA, (s)gccaDA this function is used internally.

## References

C. Fraley and A. E. Raftery (2002). Model-based clustering, discriminant analysis, and density estimation. *Journal of the American Statistical Association 97:611-631*.

C. Fraley, A. E. Raftery, T. B. Murphy and L. Scrucca (2012). mclust Version 4 for R: Normal Mixture Modeling for Model-Based Clustering, Classification, and Density Estimation. Technical Report No. 597, Department of Statistics, University of Washington.

# Examples

```
data(nutrimouse)
Y = unmap(nutrimouse$diet)
Y
data = list(gene = nutrimouse$gene, lipid = nutrimouse$lipid, Y = Y)
# data could then used as an input in wrapper.rgcca, which is not, technically,
# a supervised method, see ??wrapper.rgcca
```
<span id="page-180-0"></span>

The data come from a trial evaluating a vaccine based on HIV-1 lipopeptides in HIV-negative volunteers. The vaccine (HIV-1 LIPO-5 ANRS vaccine) contains five HIV-1 amino acid sequences coding for Gag, Pol and Nef proteins. This data set contains the expression measure of a subset of 1000 genes from purified in vitro stimulated Peripheral Blood Mononuclear Cells from 42 repeated samples (12 unique vaccinated participants) 14 weeks after vaccination, , 6 hours after in vitro stimulation by either (1) all the peptides included in the vaccine (LIPO-5), or (2) the Gag peptides included in the vaccine (GAG+) or (3) the Gag peptides not included in the vaccine (GAG-) or (4) without any stimulation (NS).

## Usage

data(vac18)

# Format

A list containing the following components:

- gene data frame with 42 rows and 1000 columns. The expression measure of 1000 genes for the 42 samples (PBMC cells from 12 unique subjects).
- stimulation is a fctor of 42 elements indicating the type of in vitro simulation for each sample.
- sample is a vector of 42 elements indicating the unique subjects (for example the value '1' correspond to the first patient PBMC cells). Note that the design of this study is unbalanced.
- tab.prob.gene is a data frame with 1000 rows and 2 columns, indicating the Illumina probe ID and the gene name of the annotated genes.

## Details

This is a subset of the original study for illustrative purposes.

## Value

none

## References

Salmon-Ceron D, Durier C, Desaint C, Cuzin L, Surenaud M, Hamouda N, Lelievre J, Bonnet B, Pialoux G, Poizot-Martin I, Aboulker J, Levy Y, Launay O, trial group AV: Immunogenicity and safety of an HIV-1 lipopeptide vaccine in healthy adults: a phase 2 placebo-controlled ANRS trial. AIDS 2010, 24(14):2211-2223.

<span id="page-181-0"></span>

Simulated data based on the vac18 study to illustrate the use of the multilevel analysis for one and two-factor analysis with sPLS-DA. This data set contains the expression simulated of 500 genes.

## Usage

```
data(vac18.simulated)
```
## Format

A list containing the following components:

genes data frame with 48 rows and 500 columns. The simulated expression of 500 genes for 48 subjects.

sample a vector indicating the repeated measurements on each unique subject. See Details.

stimulation a factor indicating the stimulation condition on each sample.

time a factor indicating the time condition on each sample.

# Details

In this cross-over design, repeated measurements are performed 12 experiments units (or unique subjects) for each of the 4 stimulations.

The simulation study was based on a mixed effects model (see reference for details). Ten clusters of 100 genes were generated. Amongt those, 4 clusters of genes discriminate the 4 stimulations (denoted LIPO5, GAG+, GAG- and NS) as follows: \ -2 gene clusters discriminate (LIPO5, GAG+) versus (GAG-, NS) \ -2 gene clusters discriminate LIPO5 versus GAG+, while GAG+ and NS have the same effect \ -2 gene clusters discriminate GAG- versus NS, while LIPO5 and GAG+ have the same effect  $\setminus$ -the 4 remaining clusters represent noisy signal (no stimulation effect)  $\setminus$ 

Only a subset of those genes are presented here (to save memory space).

## Value

none

# References

Liquet, B., Lê Cao, K.-A., Hocini, H. and Thiebaut, R. (2012). A novel approach for biomarker selection and the integration of repeated measures experiments from two platforms. *BMC Bioinformatics* 13:325.

<span id="page-182-0"></span>

The function vip computes the influence on the  $Y$ -responses of every predictor  $X$  in the model.

# Usage

vip(object)

# Arguments

object object of class inheriting from "pls", "plsda", "spls" or "splsda".

# Details

Variable importance in projection (VIP) coefficients reflect the relative importance of each X variable for each X variate in the prediction model. VIP coefficients thus represent the importance of each  $X$  variable in fitting both the  $X$ - and  $Y$ -variates, since the  $Y$ -variates are predicted from the X-variates.

VIP allows to classify the  $X$ -variables according to their explanatory power of  $Y$ . Predictors with large VIP, larger than 1, are the most relevant for explaining  $Y$ .

# Value

vip produces a matrix of VIP coefficients for each  $X$  variable (rows) on each variate component (columns).

#### Author(s)

Sébastien Déjean and Ignacio Gonz\'alez.

## References

Tenenhaus, M. (1998). *La regression PLS: theorie et pratique*. Paris: Editions Technic.

## See Also

[pls](#page-125-0), [spls](#page-145-0), [summary](#page-156-0).

## Examples

```
data(linnerud)
X <- linnerud$exercise
Y <- linnerud$physiological
linn.pls <- pls(X, Y)
linn.vip <- vip(linn.pls)
barplot(linn.vip,
beside = TRUE, col = c("lightblue", "mistyrose", "lightcyan"),
ylim = c(0, 1.7), legend = rownames(linn.vip),
main = "Variable Importance in the Projection", font.main = 4)
```
<span id="page-183-0"></span>

This function is internally called by pca, pls, spls, plsda and splsda functions for cross-over design data, but can be called independently prior to any kind of multivariate analyses.

## Usage

withinVariation(X, design)

## Arguments

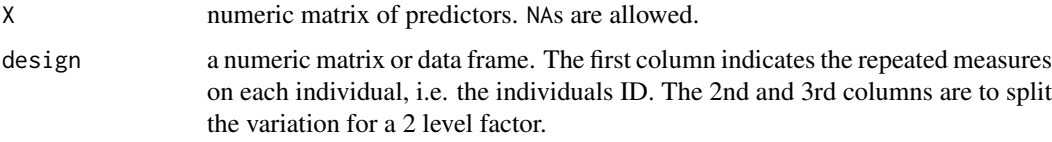

# Details

withinVariation function decomposes the Within variation in the X data set. The resulting  $Xw$ matrix is then input in the multilevel function.

One or two-factor analyses are available.

## Value

withinVariation simply returns the  $Xw$  within matrix, which can be input in the other multivariate approaches already implemented in mixOmics (i.e. spls or splsda, see multilevel, but also pca or ipca).

#### Author(s)

Benoit Liquet, Kim-Anh Lê Cao, Benoit Gautier, Ignacio González.

## References

On multilevel analysis:

Liquet, B., Lê Cao, K.-A., Hocini, H. and Thiebaut, R. (2012) A novel approach for biomarker selection and the integration of repeated measures experiments from two platforms. *BMC Bioinformatics* 13:325.

Westerhuis, J. A., van Velzen, E. J., Hoefsloot, H. C., and Smilde, A. K. (2010). Multivariate paired data analysis: multilevel PLSDA versus OPLSDA. *Metabolomics*, 6(1), 119-128.

# See Also

[spls](#page-145-0), [splsda](#page-149-0), [plotIndiv](#page-107-0), [plotVar](#page-120-0), [cim](#page-21-0), [network](#page-79-0).

## <span id="page-184-1"></span>wrapper.rgcca 185

#### Examples

```
## Example: one-factor analysis matrix decomposition
#--------------------------------------------------------------
data(vac18)
X <- vac18$genes
# in design we only need to mention the repeated measurements to split the one level variation
design <- data.frame(sample = vac18$sample)
Xw \le - withinVariation(X = X, design = design)
# multilevel PCA
res.pca.1level <- pca(Xw, ncomp = 3)
# compare a normal PCA with a multilevel PCA for repeated measurements.
# note: PCA makes the assumptions that all samples are independent,
# so this analysis is flawed and you should use a multilevel PCA instead
res.pca \leq pca(X, \text{ncomp} = 3)# set up colors for plotIndiv
col.stim <- c("darkblue", "purple", "green4","red3")
col.stim <- col.stim[as.numeric(vac18$stimulation)]
# plotIndiv comparing both PCA and PCA multilevel
plotIndiv(res.pca, ind.names = vac18$stimulation, group = col.stim)
title(main = 'PCA ')
plotIndiv(res.pca.1level, ind.names = vac18$stimulation, group = col.stim)
title(main = 'PCA multilevel')
```
<span id="page-184-0"></span>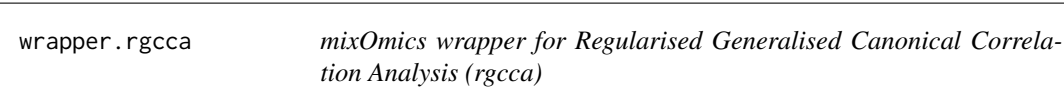

#### Description

Wrapper function to perform Regularized Generalised Canonical Correlation Analysis (rGCCA), a generalised approach for the integration of multiple datasets. For more details, see the help(rgcca) from the RGCCA package.

# Usage

```
wrapper.rgcca(X,
design = 1 - diag(length(X)),tau = rep(1, length(X)),ncomp = 1,
keepX,
scheme = "horst",
scale = TRUE,
init = "svd.single",
tol = .Machine$double.eps,
max.iter=1000,
near.zero.var = FALSE,
all.outputs = TRUE)
```
# <span id="page-185-0"></span>Arguments

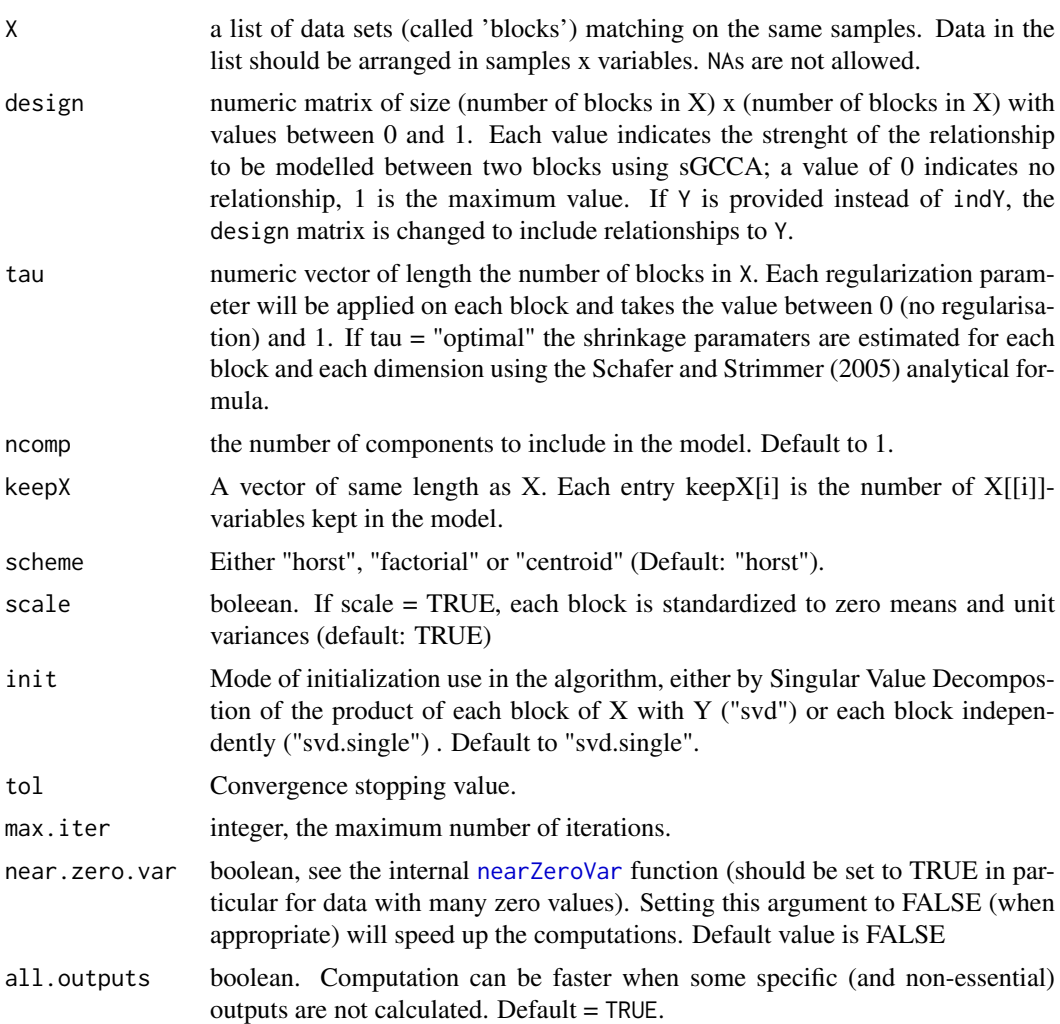

# Details

This wrapper function performs rGCCA (see  $RGCCA$ ) with  $1, \ldots, n$ comp components on each block data set. A supervised or unsupervised model can be run. For a supervised model, the [unmap](#page-179-0) function should be used as an input data set. More details can be found on the package RGCCA.

# Value

wrapper.rgcca returns an object of class "rgcca", a list that contains the following components:

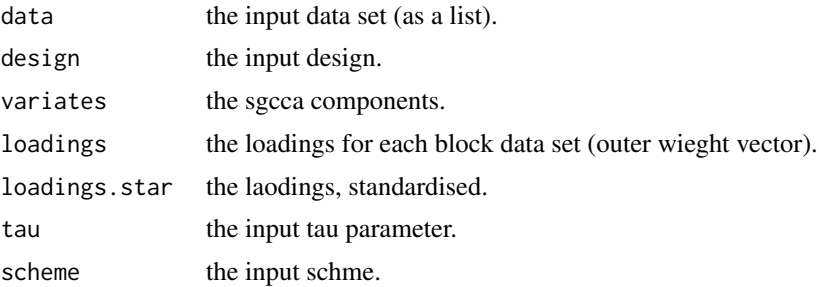

## <span id="page-186-0"></span>wrapper.rgcca 187

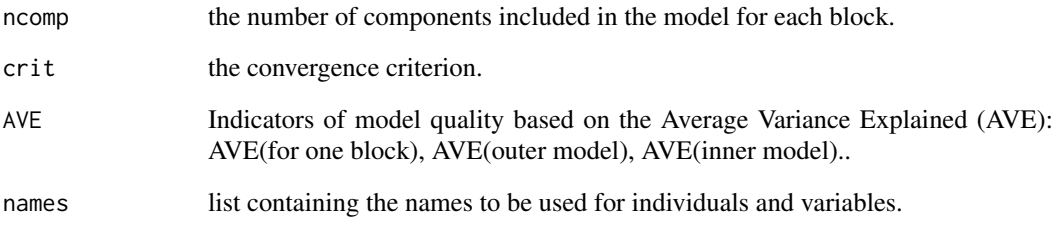

More details can be found in the references.

# Author(s)

Arthur Tenenhaus, Vincent Guillemot and Kim-Anh Lê Cao.

## References

Tenenhaus A. and Tenenhaus M., (2011), Regularized Generalized Canonical Correlation Analysis, Psychometrika, Vol. 76, Nr 2, pp 257-284.

Schafer J. and Strimmer K., (2005), A shrinkage approach to large-scale covariance matrix estimation and implications for functional genomics. Statist. Appl. Genet. Mol. Biol. 4:32.

# See Also

[wrapper.rgcca](#page-184-0), [plotIndiv](#page-107-0), [plotVar](#page-120-0), [wrapper.sgcca](#page-187-0) and <http://www.mixOmics.org> for more details.

# Examples

```
data(nutrimouse)
# need to unmap the Y factor diet
Y = unmap(nutrimouse$diet)
data = list(gene = nutrimouse$gene, lipid = nutrimouse$lipid, Y = Y)
# with this design, gene expression and lipids are connected to the diet factor
# design = matrix(c(0, 0, 1,# 0,0,1,
# 1,1,0), ncol = 3, nrow = 3, byrow = TRUE)
# with this design, gene expression and lipids are connected to the diet factor
# and gene expression and lipids are also connected
design = matrix(c(0,1,1,1,0,1,
1,1,0, ncol = 3, nrow = 3, byrow = TRUE)
#note: the tau parameter is the regularization parameter
wrap.result.rgcca = wrapper.rgcca(X = data, design = design, tau = c(1, 1, 0),
ncomp = 2,
scheme = "centroid")
#wrap.result.rgcca
```
<span id="page-187-1"></span><span id="page-187-0"></span>

Wrapper function to perform Sparse Generalised Canonical Correlation Analysis (sGCCA), a generalised approach for the integration of multiple datasets. For more details, see the help(sgcca) from the RGCCA package.

# Usage

```
wrapper.sgcca(X,
design = 1 - diag(length(X)),penalty = NULL,
ncomp = 1,
keepX,
scheme = "horst",
mode="canonical",
scale = TRUE,
init = "svd.single",
tol = .Machine$double.eps,
max.iter=1000,
near.zero.var = FALSE,
all.outputs = TRUE)
```
## Arguments

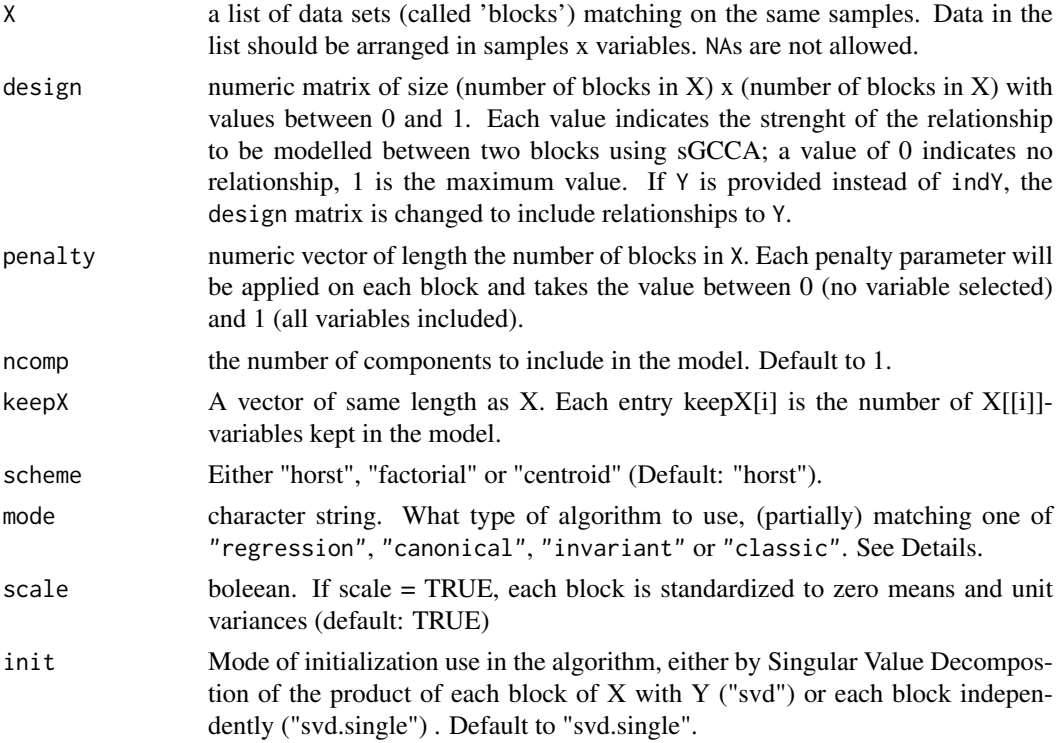

#### <span id="page-188-0"></span>wrapper.sgcca 189

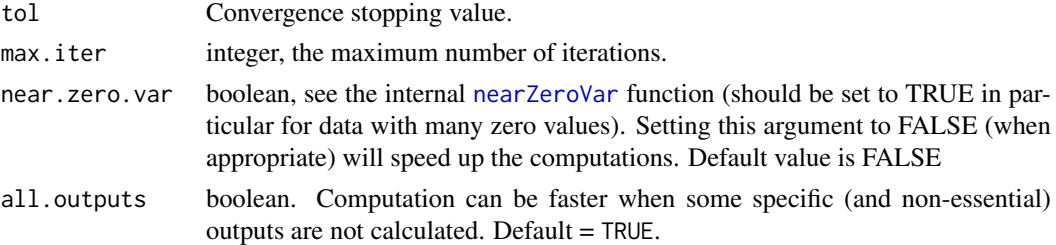

# Details

This wrapper function performs sGCCA (see  $RGCCA$ ) with  $1, \ldots, n$ comp components on each block data set. A supervised or unsupervised model can be run. For a supervised model, the [unmap](#page-179-0) function should be used as an input data set. More details can be found on the package RGCCA.

Note that this function is the same as [block.spls](#page-13-0) with different default arguments.

More details about the PLS modes in ?pls.

## Value

wrapper.sgcca returns an object of class "sgcca", a list that contains the following components:

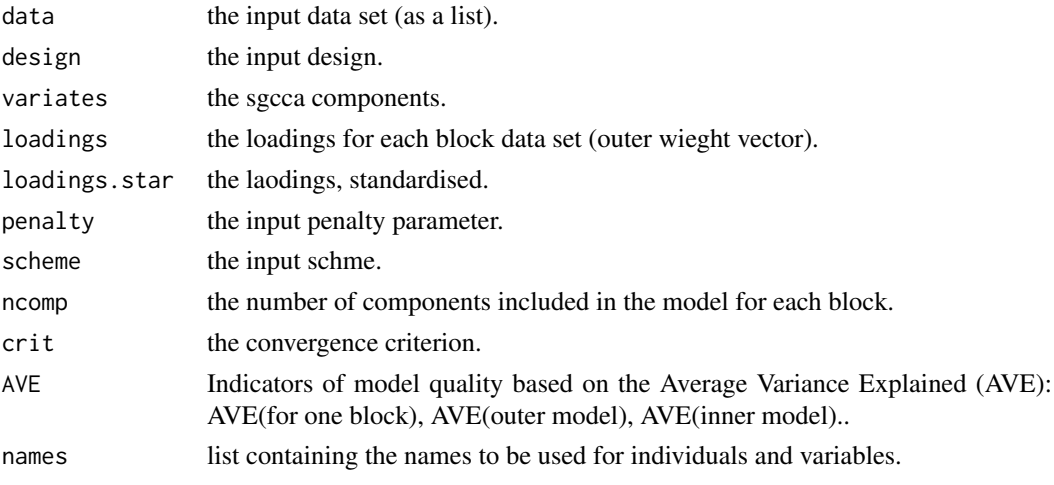

More details can be found in the references.

# Author(s)

Arthur Tenenhaus, Vincent Guillemot and Kim-Anh Lê Cao.

## References

Tenenhaus A. and Tenenhaus M., (2011), Regularized Generalized Canonical Correlation Analysis, Psychometrika, Vol. 76, Nr 2, pp 257-284.

Tenenhaus A., Phillipe C., Guillemot, V., Lê Cao K-A., Grill J., Frouin, V. Variable Selection For Generalized Canonical Correlation Analysis. 2013. (in revision)

## See Also

[wrapper.sgcca](#page-187-0), [plotIndiv](#page-107-0), [plotVar](#page-120-0), [wrapper.rgcca](#page-184-0) and <http://www.mixOmics.org> for more details.

# Examples

```
data(nutrimouse)
# need to unmap the Y factor diet if you pretend this is not a classification pb.
# see also the function block.splsda for discriminant analysis where you dont
# need to unmap Y.
Y = unmap(nutrimouse$diet)
data = list(gene = nutrimouse$gene, lipid = nutrimouse$lipid, Y = Y)
# with this design, gene expression and lipids are connected to the diet factor
# design = matrix(c(0,0,1),
# 0,0,1,
# 1,1,0), ncol = 3, nrow = 3, byrow = TRUE)
# with this design, gene expression and lipids are connected to the diet factor
# and gene expression and lipids are also connected
design = matrix(c(0,1,1,1,0,1,
1,1,0, ncol = 3, nrow = 3, byrow = TRUE)
#note: the penalty parameters will need to be tuned
wrap.result.sgcca = wrapper.sgcca(X = data, design = design, penalty = c(.3,.5, 1),
ncomp = 2,
scheme = "centroid")
wrap.result.sgcca
#did the algo converge?
wrap.result.sgcca$crit # yes
```
#### yeast *Yeast metabolomic study*

#### Description

Two Saccharomyces Cerevisiae strains were compared under two different environmental conditions, 37 metabolites expression are measured.

#### Usage

data(yeast)

## Format

A list containing the following components:

data data matrix with 55 rows and 37 columns. Each row represents an experimental sample, and each column a single metabolite.

strain a factor containing the type of strain (MT or WT).

condition a factor containing the type of environmental condition (AER or ANA).

strain.condition a crossed factor between strain and condition.

<span id="page-189-0"></span>

## yeast 191

# Details

In this study, two Saccharomyces cerevisiae strains were used - wild-type (WT) and mutant (MT), and were carried out in batch cultures under two different environmental conditions, aerobic (AER) and anaerobic (ANA) in standard mineral media with glucose as the sole carbon source. After normalization and pre processing, the metabolomic data results in 37 metabolites and 55 samples which include 13 MT-AER, 14 MT-ANA, 15 WT-AER and 13 WT-ANA samples

# Value

none

# References

Villas-Boas S, Moxley J, Akesson M, Stephanopoulos G, Nielsen J: High-throughput metabolic state analysis (2005). The missing link in integrated functional genomics. *Biochemical Journal*, 388:669–677.

# **Index**

∗Topic algebra ipca, [42](#page-41-0) mat.rank, [49](#page-48-0) nipals, [84](#page-83-0) pca, [87](#page-86-0) sipca, [142](#page-141-0) spca, [144](#page-143-0) tune.pca, [169](#page-168-0) ∗Topic cluster cim, [22](#page-21-1) cimDiablo, [29](#page-28-0) unmap, [180](#page-179-1) ∗Topic color color.jet, [33](#page-32-0) ∗Topic datasets breast.TCGA, [20](#page-19-0) breast.tumors, [21](#page-20-0) diverse.16S, [35](#page-34-0) Koren.16S, [44](#page-43-0) linnerud, [45](#page-44-0) liver.toxicity, [46](#page-45-0) multidrug, [77](#page-76-0) nutrimouse, [86](#page-85-0) srbct, [154](#page-153-0) stemcells, [155](#page-154-0) vac18, [181](#page-180-0) vac18.simulated, [182](#page-181-0) yeast, [190](#page-189-0) ∗Topic dplot image, [39](#page-38-0) imgCor, [40](#page-39-0) mixOmics, [73](#page-72-0) network, [80](#page-79-1) plotArrow, [103](#page-102-0) plotIndiv, [108](#page-107-1) plotVar, [121](#page-120-1) tune.mint.splsda, [166](#page-165-0) tune.rcc, [170](#page-169-0) ∗Topic graphs cim, [22](#page-21-1) cimDiablo, [29](#page-28-0) network, [80](#page-79-1) ∗Topic hplot

cim, [22](#page-21-1) cimDiablo, [29](#page-28-0) image, [39](#page-38-0) mixOmics, [73](#page-72-0) network, [80](#page-79-1) plot.perf, [97](#page-96-0) plot.rcc, [100](#page-99-0) plot.tune, [101](#page-100-0) plotArrow, [103](#page-102-0) plotIndiv, [108](#page-107-1) plotVar, [121](#page-120-1) ∗Topic iplot cim, [22](#page-21-1) cimDiablo, [29](#page-28-0) network, [80](#page-79-1) ∗Topic multivariate auroc, [4](#page-3-0) block.pls, [8](#page-7-0) block.plsda, [11](#page-10-0) block.spls, [14](#page-13-1) block.splsda, [17](#page-16-0) cim, [22](#page-21-1) cimDiablo, [29](#page-28-0) circosPlot, [31](#page-30-0) explained\_variance, [36](#page-35-0) imgCor, [40](#page-39-0) mint.block.pls, [50](#page-49-0) mint.block.plsda, [52](#page-51-0) mint.block.spls, [55](#page-54-0) mint.block.splsda, [58](#page-57-0) mint.pca, [61](#page-60-0) mint.pls, [63](#page-62-0) mint.plsda, [65](#page-64-0) mint.spls, [68](#page-67-0) mint.splsda, [70](#page-69-0) mixOmics, [73](#page-72-0) network, [80](#page-79-1) nipals, [84](#page-83-0) perf, [90](#page-89-0) plot.perf, [97](#page-96-0) plot.rcc, [100](#page-99-0) plot.tune, [101](#page-100-0)

plotArrow, [103](#page-102-0)

## INDEX 193

plotDiablo , [107](#page-106-0) plotIndiv , [108](#page-107-1) plotLoadings , [115](#page-114-0) plotVar , [121](#page-120-1) pls , [126](#page-125-1) plsda , [129](#page-128-0) predict , [131](#page-130-0) print , [136](#page-135-0) rcc , [138](#page-137-0) spls , [146](#page-145-1) splsda , [150](#page-149-1) study\_split , [156](#page-155-0) summary , [157](#page-156-1) tune , [159](#page-158-0) tune.block.splsda , [162](#page-161-0) tune.mint.splsda , [166](#page-165-0) tune.rcc , [170](#page-169-0) tune.spls , [172](#page-171-0) tune.splsda, [175](#page-174-0) tune.splslevel , [178](#page-177-0) vip , [183](#page-182-0) withinVariation , [184](#page-183-0) wrapper.rgcca, [185](#page-184-1) wrapper.sgcca , [188](#page-187-1) ∗Topic regression auroc , [4](#page-3-0) block.pls, [8](#page-7-0) block.plsda , [11](#page-10-0) block.spls , [14](#page-13-1) block.splsda , [17](#page-16-0) circosPlot , [31](#page-30-0) explained\_variance , [36](#page-35-0) mint.block.pls , [50](#page-49-0) mint.block.plsda , [52](#page-51-0) mint.block.spls , [55](#page-54-0) mint.block.splsda , [58](#page-57-0) mint.pca , [61](#page-60-0) mint.pls, [63](#page-62-0) mint.plsda, [65](#page-64-0) mint.spls, [68](#page-67-0) mint.splsda,[70](#page-69-0) perf , [90](#page-89-0) plot.perf , [97](#page-96-0) plot.tune , [101](#page-100-0) plotDiablo , [107](#page-106-0) pls , [126](#page-125-1) plsda , [129](#page-128-0) predict , [131](#page-130-0) print , [136](#page-135-0) spls , [146](#page-145-1) splsda , [150](#page-149-1) study\_split , [156](#page-155-0)

summary , [157](#page-156-1) tune , [159](#page-158-0) tune.block.splsda , [162](#page-161-0) tune.spls , [172](#page-171-0) tune.splsda , [175](#page-174-0) tune.splslevel , [178](#page-177-0) vip , [183](#page-182-0) withinVariation , [184](#page-183-0) ∗Topic utilities nearZeroVar , [78](#page-77-1) arrows , *[105](#page-104-0)* auroc , [4](#page-3-0) , *[92](#page-91-0)* , *[94](#page-93-0)* background.predict , [6](#page-5-0) , *[111](#page-110-0) , [112](#page-111-0)* , *[134](#page-133-0)* barplot , *[100](#page-99-0) , [101](#page-100-0)* , *[117](#page-116-0)* biplot , *[89](#page-88-0)* , *[170](#page-169-0)* block.pls , [8](#page-7-0) , *[13](#page-12-0)* , *[16](#page-15-0)* , *[76](#page-75-0)* , *[118](#page-117-0)* , *[134](#page-133-0)* block.plsda , *[10](#page-9-0)* , [11](#page-10-0) , *[20](#page-19-0)* , *[76](#page-75-0)* , *[118](#page-117-0)* , *[131](#page-130-0)* , *[134](#page-133-0)* block.spls , *[10](#page-9-0)* , [14](#page-13-1) , *[20](#page-19-0)* , *[76](#page-75-0)* , *[118](#page-117-0)* , *[134](#page-133-0)* , *[189](#page-188-0)* block.splsda , *[13](#page-12-0)* , *[16](#page-15-0)* , [17](#page-16-0) , *[33](#page-32-0)* , *[76](#page-75-0)* , *[108](#page-107-1)* , *[118](#page-117-0)* , *[134](#page-133-0)* , *[152](#page-151-0)* , *[165](#page-164-0)* breast.TCGA, [20](#page-19-0) breast.tumors, [21](#page-20-0) cim , [22](#page-21-1) , *[31](#page-30-0)* , *[37](#page-36-0)* , *[83](#page-82-0)* , *[124](#page-123-0)* , *[139](#page-138-0)* , *[149](#page-148-0)* , *[152](#page-151-0)* , *[184](#page-183-0)* cimDiablo , [29](#page-28-0) circosPlot , [31](#page-30-0) color.GreenRed , *[83](#page-82-0)* color.GreenRed *(*color.jet *)* , [33](#page-32-0) color.jet , *[23](#page-22-0)* , *[30](#page-29-0)* , [33](#page-32-0) , *[42](#page-41-0)* , *[83](#page-82-0)* color.mixo *(*color.jet *)* , [33](#page-32-0) color.spectral , *[83](#page-82-0)* color.spectral *(*color.jet *)* , [33](#page-32-0) colorRamp , *[34](#page-33-0)* colors , *[34](#page-33-0)* cor , *[42](#page-41-0)* dist , *[23](#page-22-0)* diverse.16S, [35](#page-34-0) eigen , *[85](#page-84-0)* estim.regul, [36](#page-35-0) explained\_variance , [36](#page-35-0) get.BER *(*get.confusion\_matrix *)* , [37](#page-36-0) get.confusion\_matrix , [37](#page-36-0) gray , *[34](#page-33-0)* hclust , *[23](#page-22-0)* , *[26](#page-25-0)* , *[31](#page-30-0)* heat.colors , *[34](#page-33-0)* , *[39](#page-38-0)* heatmap , *[26](#page-25-0)* , *[31](#page-30-0)* hsv , *[34](#page-33-0)*

## 194 INDEX

```
image, 24, 39, 39, 42
image.estim.regul, 40
image.tune.rcc, 40, 171
imgCor, 40
ipca, 42, 143
Koren.16S, 44
layout, 25
linnerud, 45
liver.toxicity, 46
logratio.transfo, 47, 88, 128, 130, 145,
         147, 151, 170
map, 48
mat.rank, 49
mint.block.pls, 50, 57, 60, 76, 118, 134
mint.block.plsda, 52, 52, 55, 57, 60, 76,
         118, 131, 134
mint.block.spls, 52, 55, 55, 60, 76, 118, 134
mint.block.splsda, 52, 55, 57, 58, 76, 118,
         134, 152
mint.pca, 61
mint.pls, 63, 67, 70, 72, 76, 118, 134, 156
mint.plsda, 62, 65, 65, 70, 72, 76, 118, 134,
         156
mint.spls, 62, 65, 67, 68, 76, 118, 134, 156
mint.splsda, 62, 65, 67, 70, 70, 76, 118, 134,
         156, 167, 168
mixOmics, 73
multidrug, 77
nearZeroVar, 9, 12, 15, 18, 51, 53, 56, 59, 63,
         66, 68, 71, 74, 78, 127, 130, 147,
         151, 160, 164, 167, 172, 175, 186,
         189
network, 26, 31, 37, 80, 124, 139, 149, 152,
         184
nipals, 49, 84, 89, 94, 170
nutrimouse, 86
order.dendrogram, 25
palette, 34
par, 24, 30, 41, 101, 123, 124
pca, 44, 48, 87, 143, 145
pcatune, 90
perf, 5, 10, 13, 16, 20, 52, 55, 57, 60, 62, 65,
         67, 70, 72, 90, 98, 99, 129, 131, 149,
         152
plot.perf, 94, 97
plot.rcc, 100, 139
plot.tune, 101
plot.tune.rcc (image), 39
```
plotArrow, *[10](#page-9-0)*, *[13](#page-12-0)*, *[16](#page-15-0)*, *[20](#page-19-0)*, [103](#page-102-0) plotDiablo, [107](#page-106-0) plotIndiv, *[7,](#page-6-0) [8](#page-7-0)*, *[10](#page-9-0)*, *[13](#page-12-0)*, *[16](#page-15-0)*, *[20](#page-19-0)*, *[37](#page-36-0)*, *[44](#page-43-0)*, *[52](#page-51-0)*, *[55](#page-54-0)*, *[57](#page-56-0)*, *[60](#page-59-0)*, *[62](#page-61-0)*, *[64](#page-63-0)[–67](#page-66-0)*, *[69](#page-68-0)[–72](#page-71-0)*, *[89](#page-88-0)*, [108,](#page-107-1) *[129](#page-128-0)*, *[131](#page-130-0)*, *[139](#page-138-0)*, *[143](#page-142-0)*, *[149](#page-148-0)*, *[152](#page-151-0)*, *[170](#page-169-0)*, *[184](#page-183-0)*, *[187](#page-186-0)*, *[189](#page-188-0)* plotLoadings, *[10](#page-9-0)*, *[13](#page-12-0)*, *[16](#page-15-0)*, *[20](#page-19-0)*, *[62](#page-61-0)*, *[64](#page-63-0)*, *[66](#page-65-0)*, *[69](#page-68-0)*, *[71](#page-70-0)*, [115](#page-114-0) plotVar, *[10](#page-9-0)*, *[13](#page-12-0)*, *[16](#page-15-0)*, *[20](#page-19-0)*, *[26](#page-25-0)*, *[31](#page-30-0)*, *[37](#page-36-0)*, *[44](#page-43-0)*, *[52](#page-51-0)*, *[55](#page-54-0)*, *[57](#page-56-0)*, *[60](#page-59-0)*, *[62](#page-61-0)*, *[64](#page-63-0)[–67](#page-66-0)*, *[69](#page-68-0)[–72](#page-71-0)*, *[83](#page-82-0)*, *[89](#page-88-0)*, [121,](#page-120-1) *[129](#page-128-0)*, *[131](#page-130-0)*, *[139](#page-138-0)*, *[143](#page-142-0)*, *[149](#page-148-0)*, *[152](#page-151-0)*, *[170](#page-169-0)*, *[184](#page-183-0)*, *[187](#page-186-0)*, *[189](#page-188-0)* pls, *[48](#page-47-0)*, *[76](#page-75-0)*, *[79](#page-78-0)*, *[99](#page-98-0)*, *[118](#page-117-0)*, [126,](#page-125-1) *[134](#page-133-0)*, *[137](#page-136-0)*, *[149](#page-148-0)*, *[158](#page-157-0)*, *[183](#page-182-0)* plsda, *[48](#page-47-0)*, *[76](#page-75-0)*, *[79](#page-78-0)*, *[99](#page-98-0)*, *[111](#page-110-0)*, *[118](#page-117-0)*, [129,](#page-128-0) *[134](#page-133-0)* points, *[100,](#page-99-0) [101](#page-100-0)*, *[104,](#page-103-0) [105](#page-104-0)*, *[111,](#page-110-0) [112](#page-111-0)*, *[123](#page-122-0)* polygon, *[7,](#page-6-0) [8](#page-7-0)* prcomp, *[85](#page-84-0)*, *[89](#page-88-0)* predict, *[7,](#page-6-0) [8](#page-7-0)*, *[10](#page-9-0)*, *[13](#page-12-0)*, *[16](#page-15-0)*, *[20](#page-19-0)*, *[38](#page-37-0)*, *[52](#page-51-0)*, *[55](#page-54-0)*, *[57](#page-56-0)*, *[60](#page-59-0)*, *[62](#page-61-0)*, *[65](#page-64-0)*, *[67](#page-66-0)*, *[70](#page-69-0)*, *[72](#page-71-0)*, *[91](#page-90-0)*, *[94](#page-93-0)*, *[129](#page-128-0)*, *[131](#page-130-0)*, [131,](#page-130-0) *[149](#page-148-0)*, *[152](#page-151-0)*, *[167](#page-166-0)* predict.splsda, *[174](#page-173-0)*, *[177](#page-176-0)*, *[179](#page-178-0)* princomp, *[85](#page-84-0)*, *[88](#page-87-0)*, *[169](#page-168-0)* print, [136](#page-135-0) rainbow, *[23](#page-22-0)*, *[30](#page-29-0)*, *[34](#page-33-0)*, *[39](#page-38-0)* rcc, *[137](#page-136-0)*, [138,](#page-137-0) *[139](#page-138-0)*, *[158](#page-157-0)* scale, *[24](#page-23-0)*, *[87](#page-86-0)*, *[144](#page-143-0)*, *[160](#page-159-0)*, *[169](#page-168-0)* select.var *(*selectVar*)*, [140](#page-139-0) selectVar, *[10](#page-9-0)*, *[13](#page-12-0)*, *[16](#page-15-0)*, *[20](#page-19-0)*, [140](#page-139-0) sipca, *[44](#page-43-0)*, [142](#page-141-0) spca, [144](#page-143-0) spls, *[37](#page-36-0)*, *[48](#page-47-0)*, *[52](#page-51-0)*, *[55](#page-54-0)*, *[57](#page-56-0)*, *[60](#page-59-0)*, *[62](#page-61-0)*, *[65](#page-64-0)*, *[67](#page-66-0)*, *[70](#page-69-0)*, *[72](#page-71-0)*, *[76](#page-75-0)*, *[79](#page-78-0)*, *[99](#page-98-0)*, *[118](#page-117-0)*, *[129](#page-128-0)*, *[134](#page-133-0)*, *[137](#page-136-0)*, [146,](#page-145-1) *[152](#page-151-0)*, *[158](#page-157-0)*, *[183,](#page-182-0) [184](#page-183-0)* splsda, *[37](#page-36-0)*, *[48](#page-47-0)*, *[76](#page-75-0)*, *[79](#page-78-0)*, *[99](#page-98-0)*, *[111](#page-110-0)*, *[118](#page-117-0)*, *[131](#page-130-0)*, *[134](#page-133-0)*, [150,](#page-149-1) *[174](#page-173-0)*, *[177](#page-176-0)*, *[179](#page-178-0)*, *[184](#page-183-0)* srbct, [154](#page-153-0) stemcells, [155](#page-154-0) study\_split, [156](#page-155-0) summary, *[52](#page-51-0)*, *[55](#page-54-0)*, *[57](#page-56-0)*, *[60](#page-59-0)*, *[62](#page-61-0)*, *[65](#page-64-0)*, *[67](#page-66-0)*, *[70](#page-69-0)*, *[72](#page-71-0)*, *[129](#page-128-0)*, *[131](#page-130-0)*, *[139](#page-138-0)*, *[149](#page-148-0)*, *[152](#page-151-0)*, [157,](#page-156-1) *[183](#page-182-0)* svd, *[85](#page-84-0)* terrain.colors, *[23](#page-22-0)*, *[30](#page-29-0)*, *[34](#page-33-0)*, *[39](#page-38-0)* text, *[105](#page-104-0)*, *[112](#page-111-0)* topo.colors, *[23](#page-22-0)*, *[30](#page-29-0)*, *[34](#page-33-0)*, *[39](#page-38-0)* tune, *[5](#page-4-0)*, [159](#page-158-0) tune.block.splsda, *[102](#page-101-0)*, [162](#page-161-0)

tune.mint.splsda, *[102](#page-101-0)*, *[162](#page-161-0)*, [166](#page-165-0) tune.pca, *[90](#page-89-0)*, *[162](#page-161-0)*, [169](#page-168-0) tune.rcc, *[36](#page-35-0)*, *[39](#page-38-0)*, *[138,](#page-137-0) [139](#page-138-0)*, *[162](#page-161-0)*, [170](#page-169-0)

### INDEX 195

tune.spls , [172](#page-171-0) tune.splsda , *[102](#page-101-0)* , *[162](#page-161-0)* , [175](#page-174-0) tune.splslevel , *[162](#page-161-0)* , [178](#page-177-0) unmap , *[48](#page-47-0)* , [180](#page-179-1) , *[186](#page-185-0)* , *[189](#page-188-0)* vac18 , [181](#page-180-0) vac18.simulated , [182](#page-181-0) vip , *[137](#page-136-0)* , *[158](#page-157-0)* , [183](#page-182-0) withinVariation , *[88](#page-87-0)* , *[128](#page-127-0)* , *[130](#page-129-0)* , *[145](#page-144-0)* , *[147](#page-146-0)* , *[151](#page-150-0)* , *[170](#page-169-0)* , [184](#page-183-0) wrapper.rgcca , [185](#page-184-1) , *[187](#page-186-0)* , *[189](#page-188-0)* wrapper.sgcca , *[187](#page-186-0)* , [188](#page-187-1) , *[189](#page-188-0)* wrapper.sgccda *(*block.splsda *)* , [17](#page-16-0)

xyplot , *[99](#page-98-0)* , *[102](#page-101-0)*

yeast , [190](#page-189-0)